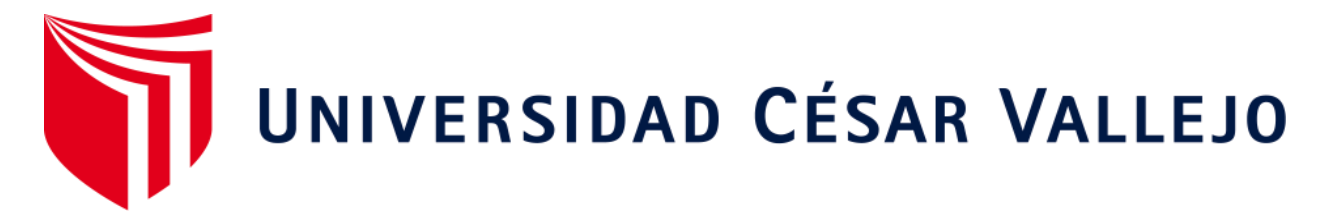

# **FACULTAD DE INGENIERÍA Y ARQUITECTURA ESCUELA ACADÉMICO PROFESIONAL DE INGENIERÍA CIVIL**

"Diseño para la canalización de la quebrada la Caballa tramo km 09+687.5 al km 11+200 – caserío Morerilla Alta - provincia Utcubamba - departamento Amazonas – 2017"

**TESIS PARA OBTENER EL TÍTULO PROFESIONAL DE:** 

Ingeniero Civil

## **AUTOR:**

Br. Lenin Arrascue Corrales (ORCID: 0000-0001-8917-3845)

## **ASESOR:**

Mg. Roberto Carlos Cachay Silva (ORCID: 0000-0002-6468-1699)

## **LÍNEA DE INVESTIGACIÓN:**

Diseño de Obras Hidráulicas y Saneamiento

**CHICLAYO - PERÚ 2018**

## **Dedicatoria**

Dedico este trabajo de investigación a mis padres, Salomón Arrascue Sánchez y Victoria Corrales Medina, por haberme dado la vida y su amor.

Mis hijos Lenin Arrascue Sigueñas, Keyla Salomé Arrascue Sigueñas y Lenin Gabriel Arrascue Bazán, que son el motivo y mi fuerza para seguir adelante.

Mis hermanos Harin y Marlin, que han estado conmigo en muchos momentos difíciles brindándome su apoyo y cariño.

## **Lenin Arrascue Corrales**

## **Agradecimiento**

#### **A Dios todo poderoso**

Que en todo momento estuvo conmigo iluminándome brindándome sabiduría y entendimiento en esta ciencia.

## **A mi asesor externo**

Me refiero al ingeniero Carlos Alberto Oyola Vílchez por sus consejos y compartir sus conocimientos de una manera desmedida para el desarrollo de esta investigación.

## **A mis amigos**

A todos los amigos y profesionales que de una u otra manera me brindaron su apoyo incondicional para lograr mis objetivos.

#### **Lenin Arrascue Corrales**

**Página del Jurado**

## **Declaratoria de Autenticidad**

Yo, Arrascue Corrales Lenin, estudiante de la Escuela Profesional de Ingeniería Civil de la Universidad César Vallejo, identificado con DNI N° 80618630, con el trabajo de investigación titulada, **"DISEÑO PARA LA CANALIZACIÓN DE LA QUEBRADA LA CABALLA TRAMO KM 09+687.5 AL KM 11+200 - CASERÍO MORERILLA ALTA - PROVINCIA UTCUBAMBA - DEPARTAMENTO AMAZONAS – 2017".**

## **Declaro bajo juramento que:**

- 1) El trabajo de investigación es mi autoría propia.
- 2) Se ha respetado las normas internacionales de citas y referencias para las fuentes utilizadas. Por lo tanto, el trabajo de investigación no ha sido plagiada ni total ni parcialmente.
- 3) El trabajo de investigación no ha sido auto plagiado; es decir, no ha sido publicada ni presentada anteriormente para obtener algún grado académico previo o título profesional.
- 4) Los datos presentados en los resultados son reales, no han sido falseados, ni duplicados, ni copiados y por lo tanto los resultados que se presentan en la tesis se constituirán en aportes a la realidad investigada.

De identificarse la falta de fraude (datos falsos), plagio (información sin citar autores), autoplagio (presentar como nuevo algún trabajo de investigación propio que ya ha sido publicado), piratería (uso ilegal de información ajena) o falsificación (representar falsamente las ideas de oro), asumo las consecuencias y sanciones que de mi acción se deriven, sometiéndome a la normalidad vigente de la Universidad César Vallejo.

Chiclayo 05 de diciembre, 2020

----------------------------------

Nombres y apellidos : Lenin Arrascue Corrales DNI : 80618630

# Índice

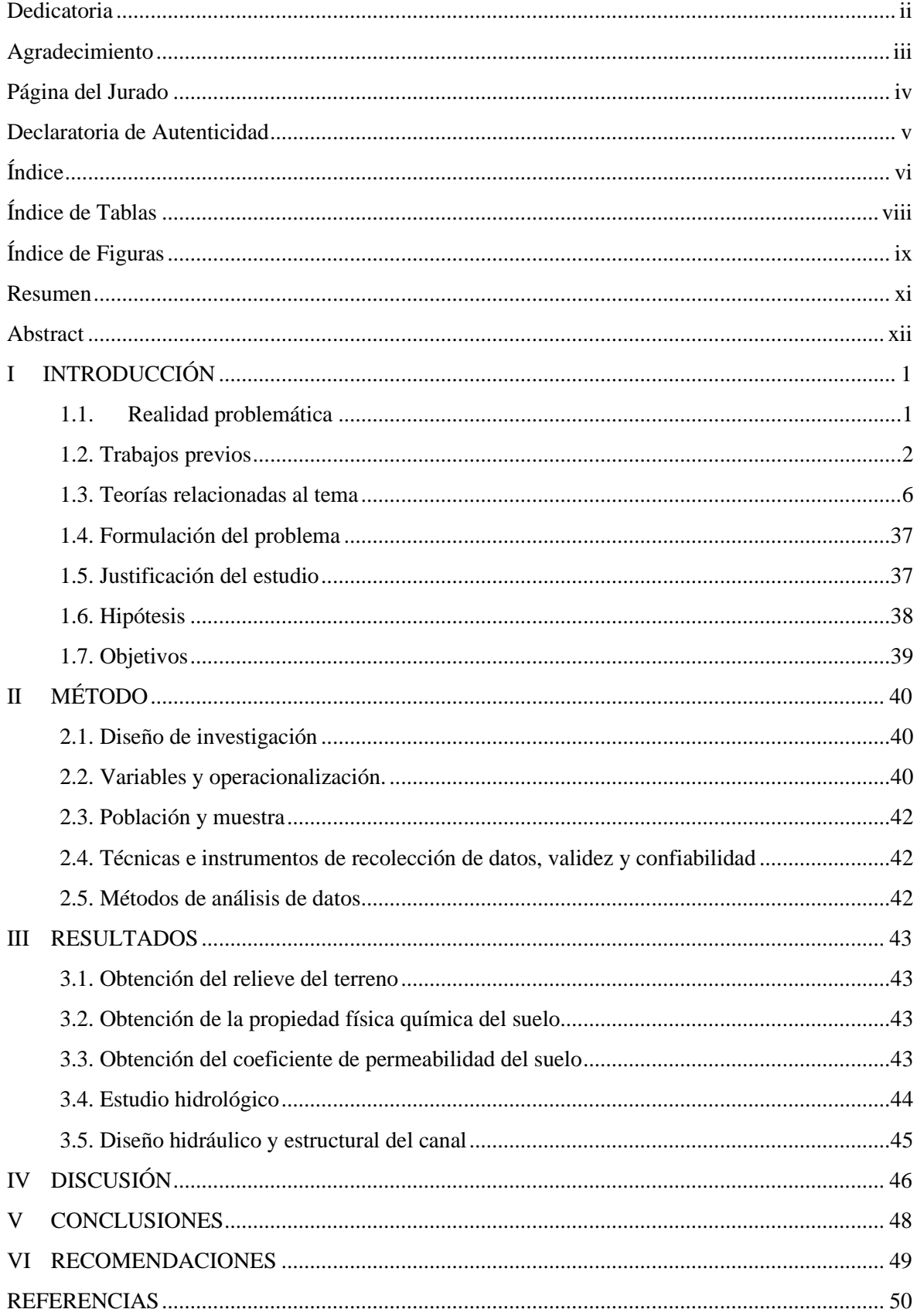

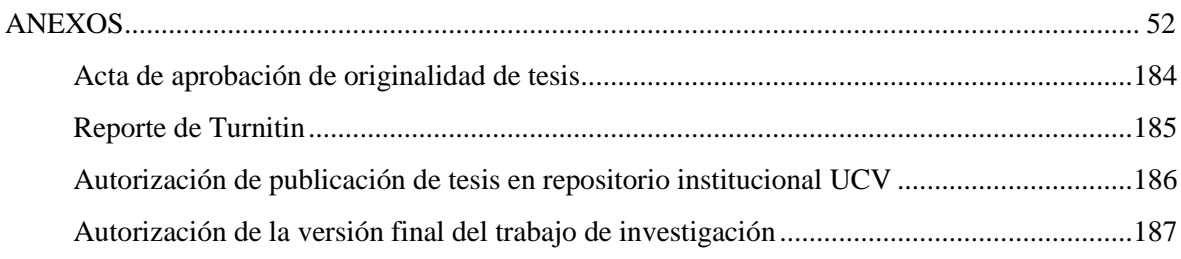

# **Índice de Tablas**

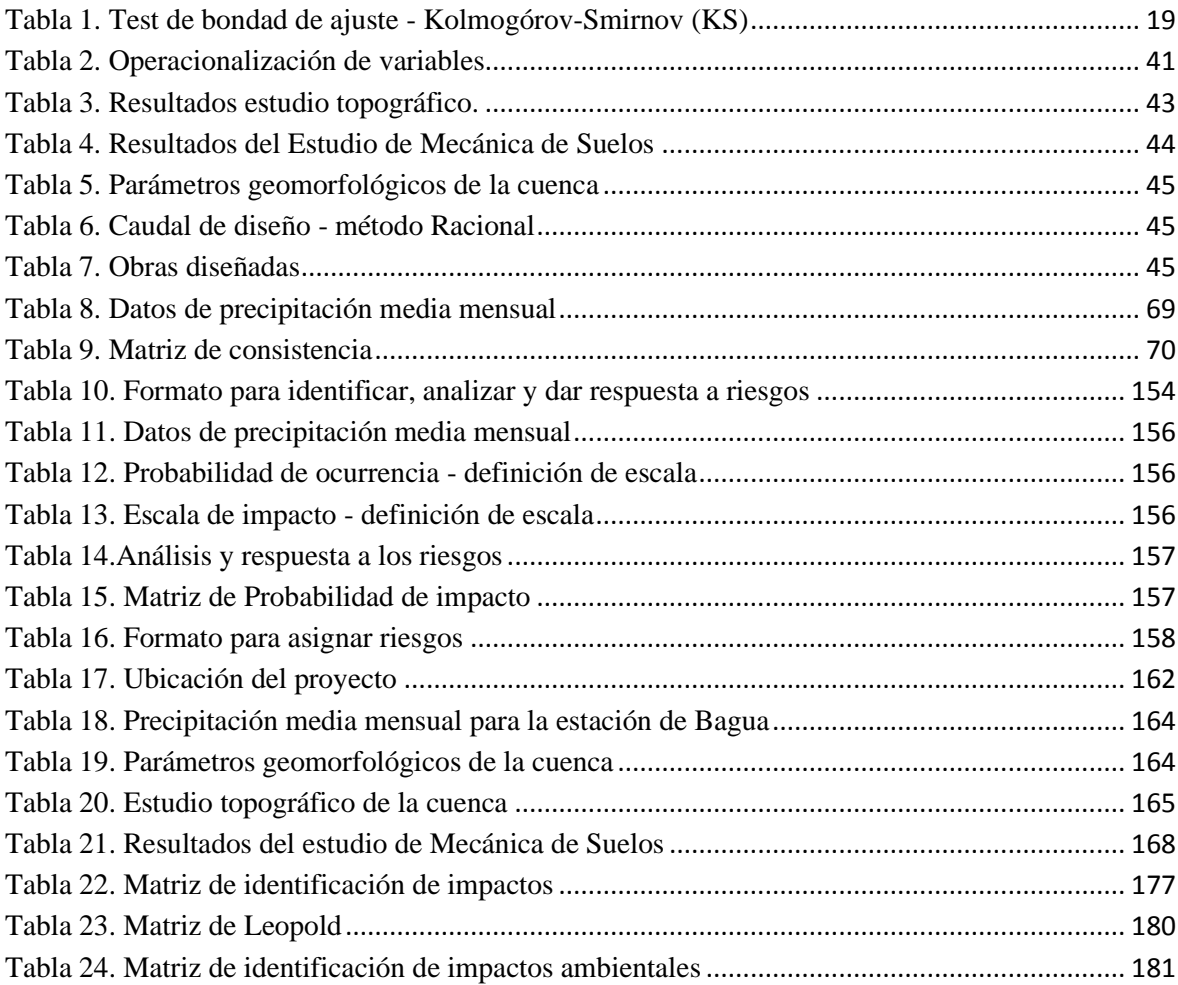

# **Índice de Figuras**

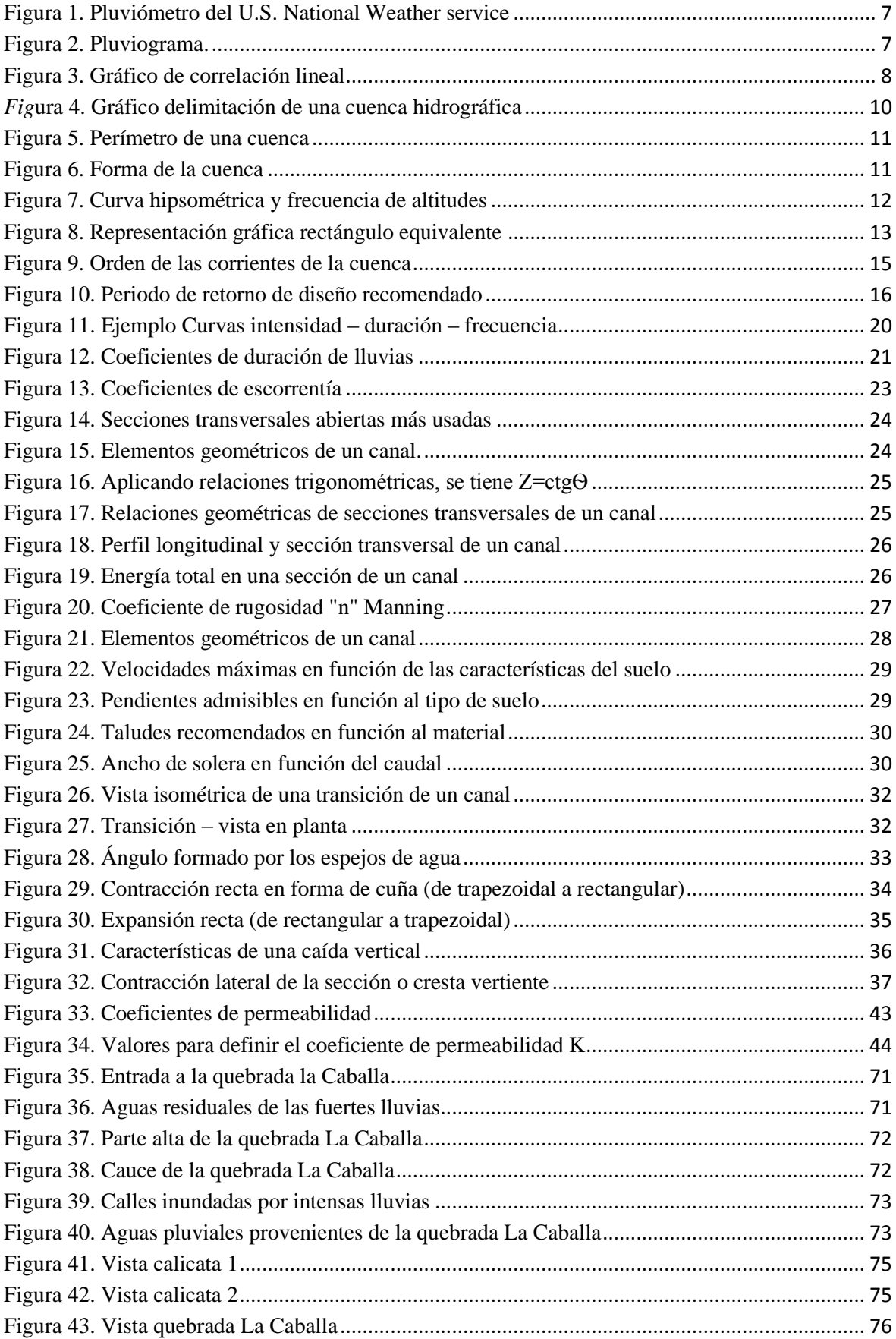

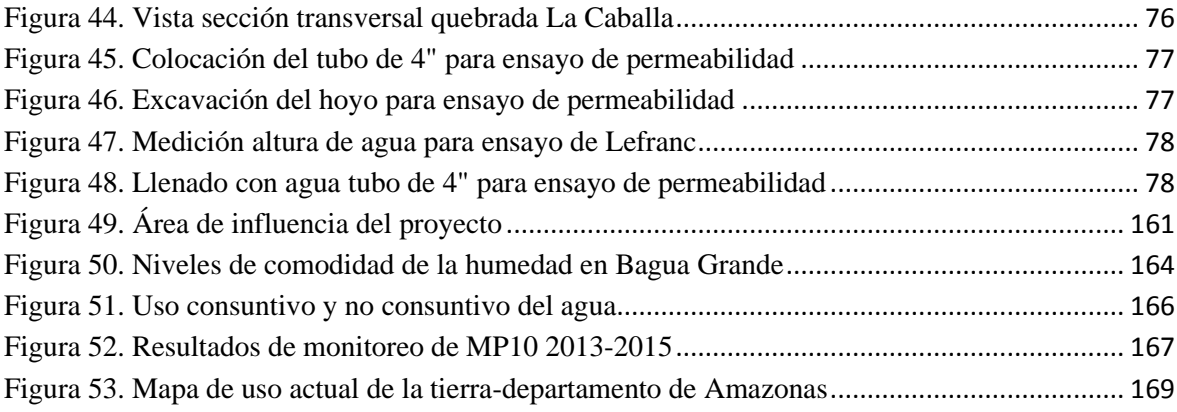

#### **Resumen**

El objetivo de esta investigación fue diseñar la canalización de la quebrada La Caballa, con la finalidad de proteger de las inundaciones al caserío Morerilla Alta en la ciudad de Bagua Grande, se inició analizando los resultados de los estudios topográficos, el Estudio de Mecánica de Suelos y seguidamente se realizó el estudio Hidrológico, para el cual la información de precipitaciones en 24 horas fue brindadas por el SENAMHI referido a la estación de Bagua Chica, y se estimó un caudal de 84.53 m $\frac{3}{s}$ , con el cual se logró determinar la geometría del canal y las secciones transversales, bajo parámetros en función al tipo de suelos y criterios hidráulicos, durante el diseño fue necesario proyectar obras de arte necesarias para un normal funcionamiento hidráulico del canal.

**Palabras clave**: canalización, inundaciones, hidráulico.

#### **Abstract**

The objective of this investigation was the channeling of the stream La Caballa, with the purpose of protecting the village of Morerilla Alta from the floods in the city of Bagua Grande, by analyzing the results of the topographic studies such as the Study of Soil Mechanics, Then the Hydrological study was carried out, for which information was collected as rainfall in 24 hours provided by the SENAMHI referred to the Bagua Chica station, and a flow of 84.53  $m^3$  / s was estimated, with which it was possible to determine the geometry of the canal and cross sections were determined under parameters according to the type of soils and hydraulic criteria, during the design it was necessary to design works of art necessary for a normal hydraulic operation of the canal.

**Keywords:** channeling, floods, hydraulic.

## **I INTRODUCCIÓN**

#### **1.1. Realidad problemática**

#### **A nivel nacional:**

Según el Instituto nacional, Defensa Civil (INDECI), "a 78 se eleva las víctimas mortales por la temporada de lluvias iniciado en diciembre del año pasado en todo el país. Hasta ese momento había más de 700 afectados, 263 heridos y 20 no habidos, las regiones donde se han producido estas víctimas mortales son: La Libertad, Arequipa, Ayacucho, Cusco, Huancavelica, Piura, Lima, Cajamarca, Ancash, Lambayeque, Junín, Huánuco, Moquegua, Pasco, Puno, San Martin y Tacna. También hay viviendas que colapsaron o quedaron en condiciones no habitables, viviendas que presentan daños, instituciones educativas inservibles, puestos de salud en alto riesgo, en el sector transporte varios kilómetros de carreteras se destruyeron y 175 puentes quedaron destruidos, en el sector agricultura se ha reportado la pérdida de 9,754 hectáreas de cultivo y daños en 21,435 hectáreas. Las emergencias en estas regiones fueron causadas por deslizamientos, inundaciones, lluvias y huaycos hasta marzo del 2017**"** (COMERCIO, 2017).

Según el documento de emergencia N.º 580 - 07/05/2015/ COEN –Indeci **/** 17:00 horas. "Informó que, desde el 29 de marzo 2015, a las 4:20 horas aproximadamente, por motivo de las fuertes lluvias, produjeron huaycos afectando viviendas y carreteras en la ciudad de Bagua grande, Goncha, Collicate y Limón Yacu, distrito de Bagua Grande, provincia de Utcubamba" (INDECI, 2017).

Tomando en cuenta los acontecimientos sucedidos y el déficit de estructuras para contrarrestar este tipo de fenómenos en la ciudad de Bagua grande, en el caserío Morerilla Alta es necesidad canalizar la quebrada "LA Caballa" para encausar las aguas pluviales, que en temporadas de lluvias, el alto caudal que discurre genera preocupación a los moradores de este sector, en especial a los que tienen sus viviendas en las calles por donde discurren las aguas pluviales de esta quebrada ya que en muchas ocasiones las crecidas de agua inundan las viviendas poniendo en alto riesgo la vida de hombres, mujeres y niños que habitan estas viviendas.

El diseño de la canalización para la quebrada Caballa será un aporte a la solución a la problemática que generan con las máximas avenidas, generando desarrollo y realce a la condición de vida de la población.

#### **1.2. Trabajos previos**

#### **1.2.1. Nivel internacional:**

Según (ROJAS, 2014, p. 184), concluye, "en un proyecto de encauzamiento es necesario, entender al rio, en particular su geometría hidráulica, su estado de equilibrio o desequilibrio, su sistema hidrológico y de avenidas, así como el acarreo de sólidos.

- − La geometría e hidrología son indispensables para trazado de las secciones, anchos, radios de curvatura, pendiente y otros parámetros necesarios para los cálculos respectivos.
- − Mediante un encauzamiento se crea un cauce del agua más favorable, generando seguridad y capacidad.
- − Los ríos son cambiantes que adoptaran su forma a las condiciones impuestas por el hombre, empleando estructuras como son los espigones, canalizaciones, diques.
- − Un encauzamiento parcial puede brindar mayor seguridad que el resguardo esperado. Los cambios de sección de un encauzamiento deben ser suaves y paulatinos.
- − El radio óptimo de las curvaturas debe ser parecidas a el de las curvaturas permanentes del rio de la jurisdicción, como una forma de diseño este debe adaptarse a las curvaturas naturales del río, teniendo en cuenta que las curvas muy pronunciadas son difíciles de estabilizar y requieren estructuras muy caras de construir y mantener.
- − Desde el tratamiento hidráulico las estructuras longitudinales permiten aumentar la velocidad y generan resistencia al movimiento y erosión".

Tomando en cuenta las recomendaciones este trabajo de investigación es un aporte que ayuda a tener una idea y el adecuado criterio al momento de diseñar estructuras de esta clase, que están relacionados con la propuesta de esta tesis, como es la canalización de la quebrada La Caballa.

Por otro lado (JARRIN, 2004, p. 139), concluye "para el diseño hidráulico de una transición en régimen sub crítico, evitar las pérdidas de energía con estructuras económicas y funcionales, suprimir el oleaje del agua y evitar que flujos tranquilos para evitar la sedimentación. El flujo puede cambiar de régimen si hay cambios de pendiente del fondo del canal como por ejemplo en un resalto hidráulico.

La propuesta de canalizar la quebrada La Caballa, considera el diseño de obras de arte como transiciones y otros, que son necesarios en algunos tramos para el normal funcionamiento hidráulico del canal, donde se tomara en cuenta lo descrito sobre el diseño de transiciones en flujo subcrítico y supercrítico.

Haciendo referencia a (BERMUDEZ, 2014 p. 285), expone: "que al ejecutar su investigación concluyó que las provincias lejanas no cuentan con servicios básicos imprescindibles, por su ubicación geográfica requiere que sean autónomos en este aspecto, es vital los emprendimientos que abarquen un uso integral de los recursos existentes, como es el agua.

Uno de los aspectos importantes fue el diagnostico, que inició con la compilación de datos, que posibilitó realizar un análisis del sistema existente, en los aspectos de primacía para este quehacer, la cual inició con la inspección del funcionamiento hidráulico de todos los componentes, considerando los cálculos de diseño frente a las amplitudes existentes.

El tratamiento de las aguas de lluvia debe ser drenadas para garantizar el funcionamiento de la infraestructura. iniciando de esta idea se realizó los análisis hidrológicos en el ámbito de investigación, elaborando las curvas de intensidad – frecuencia – duración, inicio para el computo de caudales en el diseño hidráulico de las estructuras de drenaje en afluentes pluviales"**.**

Según lo descrito en este proyecto de investigación en cuanto al drenaje de aguas de lluvias, para el diseño de la canalización de la quebrada La Caballa cuyo objetivo es drenar las aguas pluviales, se tomará como punto de partida los estudios hidrológicos, por lo tanto, es un aporte para el diseño hidráulico de estructuras.

## **Nivel nacional:**

Por otro lado, (MOCCETTI, 2006, p. 2), manifiesta, **"**una inundación es el proceso por el cual el agua discurre ajeno del curso natural o artificial. Los desastres más peligrosos según la historia, son causado por el agua.

Los desastres más devastadores de la naturaleza son causados por el agua, aproximadamente significan el 40% de los afectados de los desastres naturales, por la razón de que más del 50% de la humanidad reside en márgenes de las fuentes de agua. Algunos factores que intervienen en la ocurrencia de una inundación son: las épocas con más presencia de lluvias en el Perú son de diciembre a marzo, en la selva se presentan hasta abril, cambiar los cauces de los ríos (erosión, actividades humanas, y otros) menorando su eficiencia de conducción del flujo, avalanchas, huaycos y deslizamientos.

Las consecuencias por una inundación son, grandes áreas cubiertas de agua, erosión de riveras, viviendas afectadas, vías interrumpidas (caminos y carreteras), Pérdidas de bienes y vidas, áreas de cultivadas afectadas, Pestes, enfermedades, escases de alimentos, aguas contaminadas, suelos erosionados, excesiva sedimentación"

Los factores y efectos que causan las inundaciones descritos según Moccetti, concuerda con la realidad problemática del caserío Morerilla Alta que en épocas de intensas lluvias las aguas que discurren por la quebrada La Caballa inundan este sector, de allí que nace la propuesta por este tesista de canalizar está quebrada para drenar las aguas pluviales.

Según (BALDERA, 2014, p. 3), "que las labores de mantenimiento son necesarias para garantizar el óptimo funcionamiento y prolongar la vida útil de los drenajes o de cualquier obra de ingeniería.

"Para el método a elegir es necesario evaluar varios factores tales como: aspecto económico, aspecto social, facciones de la zona y otros.

Toda obra o proyecto que se ejecute, es importante, tomar en cuenta el aspecto económico, mayormente con el fin de resolver un problema social como es la desocupación masiva, obligan a usar la mano del lugar. La peculiaridad de la zona, como el patrón de suelo, escorrentía, límites de tiempo y muchos otros factores ameritan el empleo de maquinaria para realizar labores con más eficiencia.

Para el mantenimiento de drenes abiertos, podríamos aplicar estas mismas consideraciones.

Para reemplazar el mantenimiento manual existe una gran variedad de maquinaria, cuando el volumen es considerable y es necesario para la ejecución y mantenimiento de sistemas de drenaje y regadío.

Estas máquinas son requeridas tanto para la construcción y el mantenimiento de las estructuras, en la mayoría de los casos, la maquinaria usada para la construcción e instalación del sistema no las mismas para las labores de mantenimiento. El tipo de maquinaria para cada labor está en función sobre todo del tamaño o sección geométrica de las estructuras"**.**

Lo que afirma Baldera, sobre el mantenimiento de las obras hidráulicas para un normal funcionamiento y alargar la vida útil de estas estructuras, contribuye a que sea tomado en cuenta por este tesista, en recomendar que si se llegara a ejecutar el proyecto de la canalización de la quebrada La Caballa se realice el adecuado mantenimiento de esta estructura para garantizar su normal funcionamiento ante una máxima avenida y alargar la vida útil de la obra.

Por otro lado (BASTIDAS, 2014, p. 52), dice lo siguiente: "Para un proyecto hidráulico cualquiera, se debe conocer la intensidad y caudales (cantidad de agua) que este debe conducir, contener, almacenar; el proyecto comprende el diseño y lugar de ubicación de presas, puentes, diques, canales, conductos cubiertos, sistemas de drenaje, redes pluviales, estaciones de bombeo, estaciones de tratamiento de agua y desagües, centrales hidroeléctricas y diversas estructuras hidráulicas. El caudal calculado con el que se diseñan las estructuras es llamado caudal del proyecto. El ingeniero tendrá en cuenta que está diseñando una estructura que podría ser afectada o colapsar, por avenidas de comportamiento y de intensidad variable; estos daños deben ser considerados en la definición de la magnitud y fortaleza de la estructura, su localización y su restauración, de ser el caso. El fondo del problema, es costo de mantenimiento de una estructura. La hidrología propone diferentes métodos basados en varios criterios, entre ellos se debe elegir el más adecuado para las ocasiones particulares al proyecto a diseñar, y depende de la disponibilidad de adecuados datos hidrometereológicos, y el análisis de estos datos dependen del criterio y la experiencia del ingeniero a cargo del proyecto.

Para el estudio del problema son necesarias entender algunas definiciones. Compréndase por avenida, como una cantidad de agua mayor al caudal de diseño del canal, provocando la salida del agua hacia terrenos cercanos. Las inundaciones generan problemas de toda índole en diferentes áreas de las labores humanas. El objetivo de esta investigación es que mediante el estudio hidrológico establecer un caudal para el proyecto"**.**

En el diseño de la canalización de la quebrada La Caballa pertenece a la línea de las obras hidráulicas, por lo tanto, lo que describe Baldera en su proyecto de tesis es un aporte a esta investigación, que da una idea como empezar y los cuidados que se debe tener al momento de proyectar una obra hidráulica.

#### **1.2.3 Nivel local:**

No se ha encontrado trabajos previos a nivel local (tesis), siendo de suponer que la investigación realizada por el tesista sería el primer aporte a la investigación en este tipo de proyectos de investigación.

## **1.3. Teorías relacionadas al tema**

#### **1.3.1. Estudio hidrológico**

"El estudio hidrológico es, el primer paso para la elaboración de proyectos hidráulicos, los resultados de este análisis nos dirán el tipo y geometría de las obras de acuerdo al caudal calculado" (APARICIO, 1992, p. 14).

Según (CHEREQUE, 1989, p. 24), **"**Proyectos hidráulicos hay de dos clases: los referidos al uso del agua y los referidos a contrarrestar los perjuicios que este genera. Los referidos a la utilización del agua son los proyectos de aprovechamiento hídrico para el consumo humano (agricultura, industria), y los proyectos que se ejecutan para defensa son las defensas rivereñas, encauzamientos de ríos y quebradas, canalizaciones y otros más".

#### **1.3.1.1. El ciclo hidrológico**

"Son todos los cambios por los que pasa el agua, en el estado de vapor pasa a la atmósfera por efecto de a la evaporación, a la transpiración por las plantas y animales, que se le denomina evapotranspiración y regresa en estado líquido y sólido" (FATTORELLI, 2011, p. 23).

#### **1.3.1.2. La precipitación**

"La precipitación es toda manera de agua que desciende del cielo, incluyendo lluvia, nieve, neblina y rocío.

La precipitación es parte del ciclo hidrológico y es la única fuente de proveer agua en el planeta. Las nubes generan las lluvias, llegando un punto de saturación; en este punto se forma el agua (o pedazos de hielo), que caen a la tierra por gravedad" (GAMEZ, 2009, p. 56).

#### **1.3.1.3. Medición de la precipitación**

Según CHEREQUE, 1989, p. 24), "Los Pluviómetros simples que son recipiente abiertos que retienen el agua precipitada para luego ser medida en milímetros"

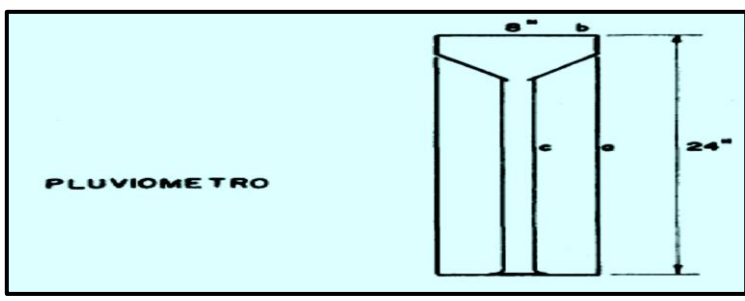

Figura 1. Pluviómetro del U.S. National Weather service

"Pluviómetros registradores (pluviógrafo) son instrumentos que reciben el agua y lo conducen a un depósito, y este mediante una aguja va marcando un gráfico que se le llama pluviograma, en el cual se registra la intensidad de la lluvia" (CHEREQUE, 1989, p. 18).

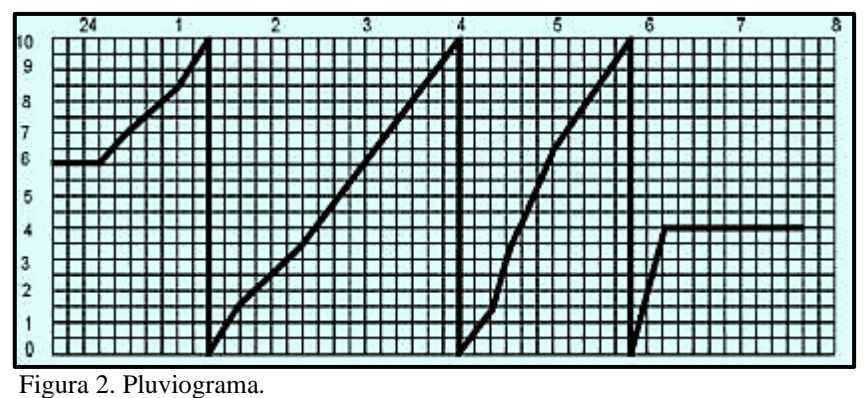

"Los Pluviómetros totalizadores son instrumento utilizados en lugares de difícil acceso y con poca frecuencia, este nos brinda información de la lluvia mensual o anual" (CHEREQUE, 1989, p. 18).

#### **1.3.1.4. Estimación de datos faltantes**

"Es muy común que en los registros de lluvia los datos estén incompletos, debido a falta de capacitación del operador o falla del instrumento. El método para completar datos faltantes se llama Correlación, se usan estaciones con datos completos ubicados a cercanías y a una altura similar, los parámetros de distancia y altitud se deben tomar en cuenta para elegir las estaciones con datos completos" (CHEREQUE, 1989, p. 21). "El método de la recta de regresión. – para un mejor entendimiento nombramos "y" al instrumento con datos faltantes, con "x" al instrumento con datos completos, cuando

 $n =$  cantidad de pares de datos = cantidad de datos en "y".

 $\bar{\mathbf{x}}$  = media aritmética de los datos faltantes de "x" que forman parejas con los de "y".

 $\bar{y}$  = media aritmética de los datos de "y".

 $S_x$  = desviación estándar para los datos de x que son parejas con los de "y".

 $S_X$  = desviación estándar para los datos de "y".

$$
Sx = \sqrt{\frac{\Sigma(x - \overline{x})^2}{n-1}}
$$

$$
Sy = \sqrt{\frac{\Sigma(y - \overline{y})^2}{n-1}} \frac{\Sigma(x - \overline{x})(y - \overline{y})}{(n-1)Sx * Sy}
$$

Estos valores de "r" varían de "-1" a "+1"

 $r = 0$ , indica que no hay ningún grado de correlación entre valores de "x" y los valores de "y" (correlación nula).

 $r = 1$ , indica que los puntos del diagrama de dispersión se alinean en una recta de pendiente (+) (correlación directa buena).

 $r = -1$ , indica que los puntos del diagrama de dispersión están alineados en una recta de pendiente negativa (correlación inversa óptima).

hay varias estaciones con datos completos se elige la estación con mejor coeficiente de correlación con la estación incompleta" (CHEREQUE, 1989, p. 23).

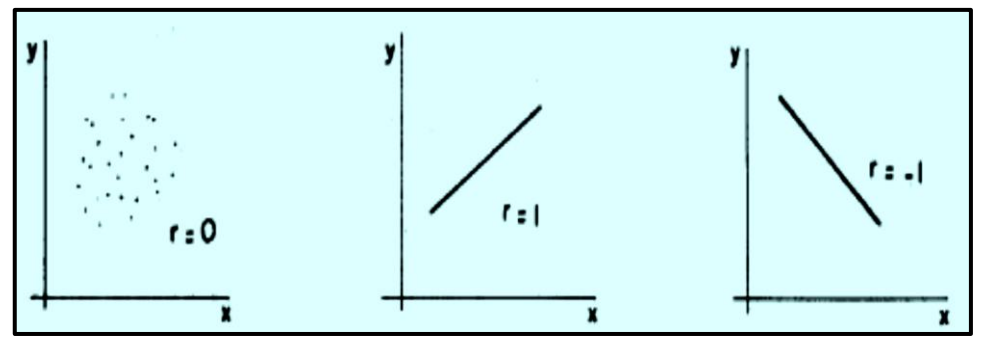

Figura 3. Gráfico de correlación lineal

Si se presenta precipitaciones anuales, nos señala que la correlación es directa por lo tanto la expresión de la recta de regresión es:

$$
y' = \alpha + \beta x
$$

La letra con índice (y') se usa para cuando nos referimos a los valores que se derivan de la recta de regresión.

Los valores de los coeficientes  $\propto$  y β se hallan usualmente con la teoría de los mínimos cuadrados.

En vez de y' se acostumbra:

$$
y' = a + b(x - \overline{x})
$$

Usando la hipótesis de mínimos de cuadrados hallamos:

$$
a = \overline{y}
$$

$$
b = \frac{\Sigma(x - \overline{x})y}{\sum(x - \overline{x})^2} = \frac{\Sigma xy - n\overline{x}\overline{y}}{\sum x^2 - (n\overline{x})^2}
$$

Demostramos también que:  $\boldsymbol{b} = \boldsymbol{r} \frac{sy}{sy}$  $sx$ Siendo "r", el coeficiente de correlación**.**

Según (LINSLEY, 1977, p. 28), en su libro titulado Hidrology For Engineers describe, "que la hidrología está muy ligada a la ingeniería de diseño y ejecución de obras hidráulicas, y nos brinda respuestas como que caudal usar para un sistema de alcantarillado o drenaje, que se requiere para un sistema de irrigación y otros más".

### **1.3.1.5. Cálculos hidrológicos e hidráulicos en cuencas. hidrográficas**

### **Definición**

Para (BREÑA, 2006, p. 23), Principios y Fundamentos de la Hidrología Superficial**,**  dice, "que la cuenca es el área donde el agua llovida discurre a un cauce principal que descarga a otras cuencas cercanas y finalmente estas al océano al mar"

#### **A. Parámetros de forma**

#### **a) Delimitación**.

Haciendo referencia a (VILLÓN, 2004, p. 21), en su libro titulado Hidrología, menciona, "El trazo de los límites de una cuenca se realiza sobre un plano de curvas a nivel, trazando las cotas más altas, llamado también divisoria de aguas (parte aguas, divortium acuarum), que separa a las cuencas adyacentes y reparte el agua de lluvia,

hacia un cauce principal, hoy en día con la ayuda de programas informáticos (Softwares), nos facilita realizar esta labor (Google Earth, AutoCAD)".

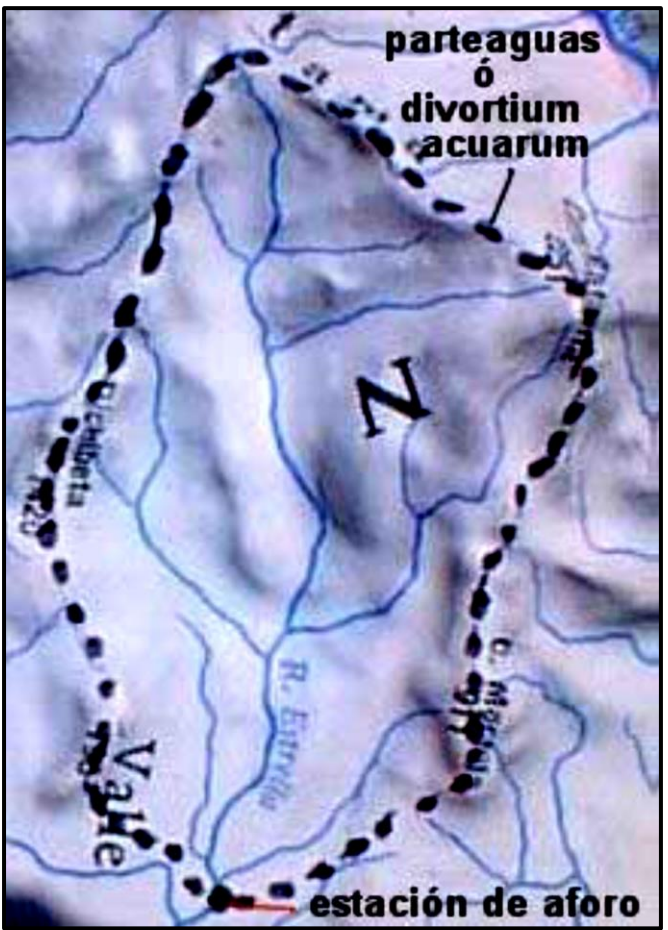

*Fig*ura 4. Gráfico delimitación de una cuenca hidrográfica

La cuenca se clasifica de acuerdo a su extensión:

## **b) Cuenca grande**

Es considerada una cuenca grande si el área pasa de 250 km<sup>2</sup>.

## **c) Cuenca pequeña**

Es considerada una cuenca pequeña cuando tiene un área varía de 250 km<sup>2</sup> hacia abajo.

#### **d) Superficie de una cuenca**

Es el área trazada en un plano horizontal, tiene figura irregular, se consigue luego de realizar la delimitación de la cuenca.

### **e) Cálculo del área de una cuenca (A)**

"Se calcula sumando el área de las curvas de nivel que están dentro del perímetro de la cuenca.

## **f) Perímetro de la cuenca (P)**

Es la medida total de los límites exteriores de la cuenca; para calcular el perímetro existen varios métodos y el uso de softwares informáticos que facilitan esta labor.

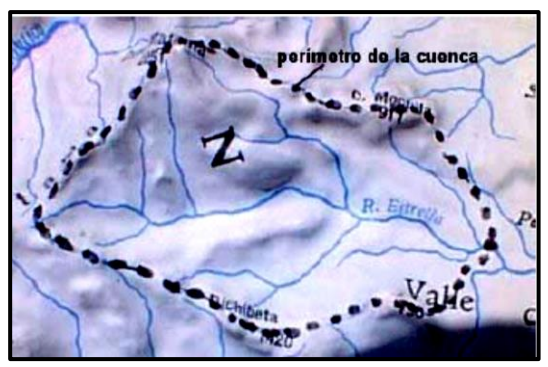

Figura 5. Perímetro de una cuenca

## **g) Factor de forma de la cuenca (kf)**

Se obtiene relacionando el ancho promedio de la cuenca y su longitud.

$$
k_F = \frac{B}{L} \qquad \qquad B = \frac{A}{L}
$$

Donde:

B**=** ancho medio de la cuenca.

L**=** longitud media de la cuenca (medido sobre el cauce principal, desde la parte más alta hasta el punto más bajo de la cuenca)

A**=** área de la cuenca

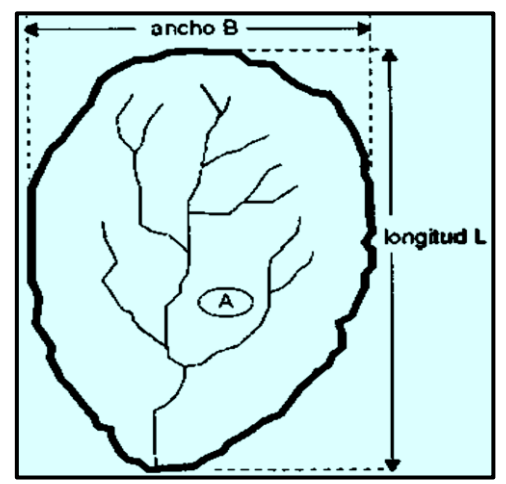

Figura 6. Forma de la cuenca

#### **h) Coeficiente de Gravelious (Cg)**

"El coeficiente de Gravelious, es la relación entre el perímetro semejante de un círculo de igual área de la cuenca" (VILLÓN, 2004, p. 429).

$$
Cg=0.28\frac{P}{\sqrt{A}}
$$

### **Donde:**

**P=** perímetro de la cuenca.

**A=** área de la cuenca.

Si Cg= 1, la cuenca tiene forma circular.

Si Cg > 1, cuenca de forma alargada, es poco probable que la tormenta se presente en toda su área.

#### **B. Parámetros de relieve**

#### **a) Curva hipsométrica**

Es un gráfico que define las características topográficas de la cuenca.

#### **b) Curva de frecuencia de altitudes***.*

Es la conceptualización gráfica, de la cantidad en porcentaje de las superficies de diferente altitud.

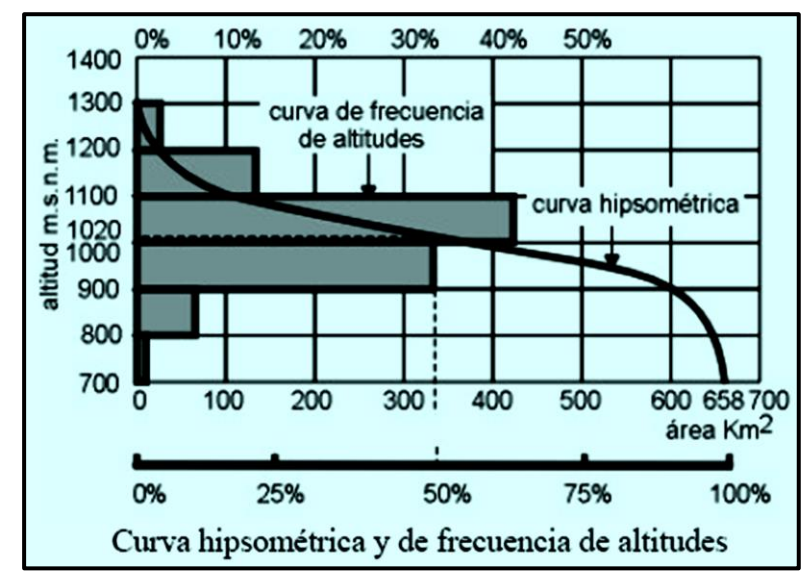

Figura 7. Curva hipsométrica y frecuencia de altitudes

### **c) Elevación media de la cuenca (Em)**

"Es la altitud del punto de abscisa ½ de la curva de frecuencia de altitudes, la expresión para obtener este parámetro es" (VILLÓN, 2004, p. 38).

$$
Em = \frac{\Sigma a * e}{A}
$$

Donde:

Em: elevación media de la cuenca. A: área entre dos contornos. e: elevación media entre dos contornos. A: área total de la cuenca.

#### **d) Rectángulo equivalente**

"Se idealiza a la cuenca como un rectángulo que es de igual área y perímetro, es una transformación de la cuenca, transformándose las curvas a nivel en líneas paralelas a los lados menores" (VILLÓN, 2004, p. 42).

Para calcular el lado mayor y el lado menor del rectángulo usar las siguientes fórmulas.

costado mayor ( $k = Cg$ ).

costado menor ( $k = Cg$ ).

$$
L = \frac{k\sqrt{A}}{1.12} \left( 1 + \sqrt{1 - \left(\frac{1.12}{k}\right)^2} \right)
$$

A: área de la cuenca.

$$
l = \frac{K\sqrt{A}}{1.12} \left(1 - \sqrt{1 - \left(\frac{1.12}{K}\right)^2}\right)
$$

A: área de la cuenca.

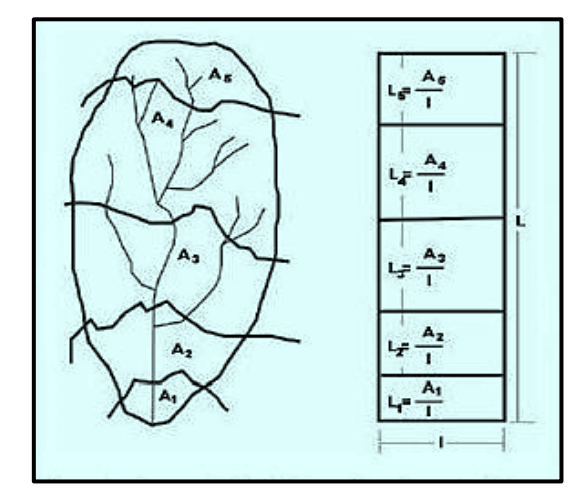

Figura 8. Representación gráfica rectángulo equivalente

## **e) Índice de pendiente (Ip)**

"Se calcula con la finalidad de obtener un número característico para definir la pendiente real, solo para fines comparativos con otras cuencas, es deducido del rectángulo equivalente, usando la siguiente expresión" (VILLÓN, 2004, p. 49).

$$
IP = \sum_{i=2}^{n} \sqrt{\beta_i (a_i - a_{i-1})} \times \frac{1}{\sqrt{L}}
$$

Donde:

Ip: Indice de pendiente

- n: número de curvas de nivel en el rectángulo
- ai: cotas de las n curvas de nivel
- Bi: porción del área de la cuenca, comprendida entre las cotas  $a_i (a_i 1)$
- L: longitud del lado mayor del rectángulo equivalente

#### **f) Pendiente de la cuenca (S**)

"Es un parámetro fundamental para el análisis de la cuenca, posee vínculo con la infiltración, la escorrentía superficial, la humedad del suelo, y se estima por el criterio del rectángulo equivalente" (VILLÓN, 2004, p. 49).

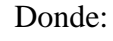

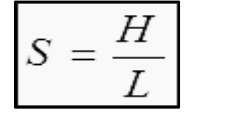

S: Pendiente de la cuenca.

- H: Desnivel total.
- L: Lado mayor del rectángulo equivalente.

#### **C. Parámetros relativos**

#### **a) pendiente del cauce**

"Es un parámetro importante que interviene en los cálculos de crecidas, es la diferencia de altitudes desde la cabecera hasta la parte más baja de la cuenca, se puede calcular por medio de la siguiente expresión" (VILLÓN, 2004, p. 54).

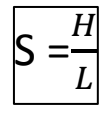

#### **Donde:**

S: Pendiente del cauce. **H:** Diferencia de cotas entre los extremos del cauce. **L:** Longitud del cauce principal.

## **b) Número de orden de la cuenca**

(VILLÓN, 2004, p. 60), "es un número que se obtiene según la cantidad y la ubicación de sus ramificaciones, a mayor número, la capacidad erosiva y el transporte de sedimentos es mayor, para obtener el número se sigue este procedimiento: el primer cauce visible en la parte más alta de la cuenca se define con el número uno hasta unirse con otro de su mismo número, formaran un cauce de número mayor, y así sucesivamente"**.**

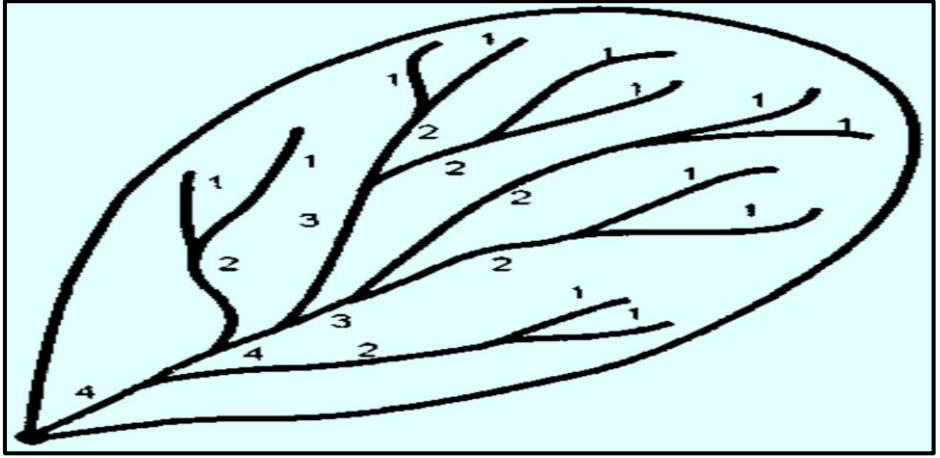

Figura 9. Orden de las corrientes de la cuenca

#### **D. Selección del periodo de retorno**

"La problemática en el estudio de las avenidas es netamente estadístico, lo que impide determinar la frecuencia F con un determinado valor (precipitación o caudal).

También a la frecuencia se le llama periodo de retorno, ósea que un caudal tiene un periodo de retorno cuando el fenómeno en estudio es superado una vez cada Taños" (TEMEZ, 1978, p. 29).

Según (MTC, 2008, p. 23), manifiesta, "que el tiempo promedio en años en que una máxima avenida es igualada o supera una vez cada Taños. Para asignar el periodo de retorno de un proyecto, se tomará en cuenta la probabilidad de excedencia, la vida útil de la obra y el riesgo de falla, considerando la importancia del proyecto, estos parámetros se pueden calcular con la siguiente expresión":

$$
R=1-(1-1/T)^n
$$

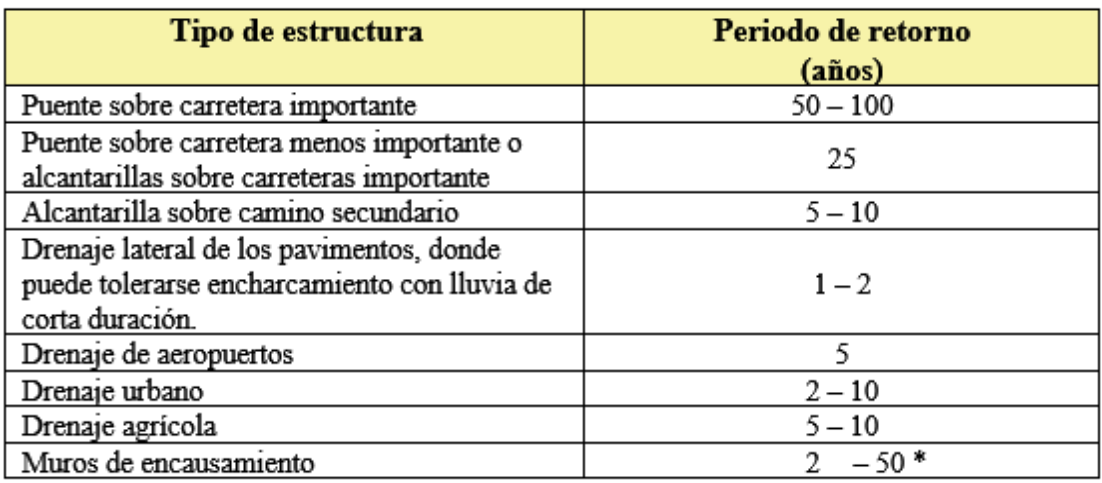

Figura 10. Periodo de retorno de diseño recomendado

### **1.3.1.6.** A**nálisis estadísticos de datos hidrológicos**

## **Modelos de distribución**

"La finalidad del análisis de frecuencias es calcular la intensidad de la precipitación o máximos caudales, para distintos periodos de retorno, aplicando distintas funciones probabilísticas" (MTC, 2008, p. 25).

**a) Función Normal. –** se ajusta razonablemente bien a los datos de precipitación.

$$
f(x) = \frac{1}{s\sqrt{(2\pi)}}e^{\frac{1}{2}\left(\frac{x-\mu}{s}\right)^2}
$$

Dónde:  $F(x)$ : Función densidad normal de la variable x.

x. variable independiente.

 $\mu$ . Parámetro de localización, igual a la media aritmética de x.

S: Parámetro de escala, igual a la desviación estándar de x.

#### **b) Distribución Log Normal 2 Parámetros**

"Se le denomina también como función de Galton (estudiada por Galton en 1875). Es una distribución donde la variable x se reemplaza por su logaritmo (ln x), siendo en

$$
P(x \le x_i) = \frac{1}{S\sqrt{(2\pi)}} \int_{-\infty}^{x_i} e^{-\left(x - \overline{X}\right)^2/2S^2} dx
$$

este caso su rango solo de valores positivos de (x>0), en hidrología es una ventaja sobre la normal, la función de distribución de probabilidad es" (MTC, 2008, p. 26).

Donde:

 $\overline{X}$  y S son parámetros de distribución. Si la variable de x de la ecuación (2) se reemplaza por una función y=f(x), tal que y=log(x), la función puede normalizarse, transformándose en una ley de probabilidades denominada log normal, N (Y, Sy). Los valores originales de la variable aleatoria x, deben ser transformados a y=logx, de tal manera que:

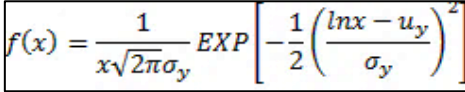

Donde:

F(x): Función densidad normal de la variable x X: Variable independiente U<sub>v</sub>: Media aritmética de lnx  $\sigma$ y: Desviación estándar de lnx

### **c) Distribución log Normal 3 Parámetros**

"Se puede generalizar cuando el límite inferior del mismo no sea cero, en este caso se introduce un tercer parámetro que lo sustituya (X – β). La expresión para esta función es" (MTC, 2008, p. 27).

$$
f(x) = \frac{1}{(x-a)\sqrt{2\pi}\sigma_y} EXP\left[-\frac{1}{2}\left(\frac{\ln(x-a)-u_y}{\sigma_y}\right)^2\right]
$$

Donde:

F(x): Función densidad normal de la variable x

X: Variable independiente

Uy: Media aritmética de ln(x-a)

 $\sigma$ y: Desviación estándar de ln(x-a)

Esta distribución es usada en hidrología para analizar datos de precipitación y caudales.

La distribución log normal se usa en hidrología porque se ajusta bien para variables asimétricos.

Parámetro de posición (a).

$$
a = \frac{x^1 x_n - x^2 me \, \text{diana}}{x_1 + x_n - 2x_{\text{median}}}
$$

#### **d) Distribución de Gumbel**

También llamada doble exponencial.:

$$
F(x) = e^{-e^{-\alpha(x-\beta)}}
$$

Utilizando el método de momentos, se obtiene las siguientes relaciones:

$$
\alpha = \frac{1.2825}{\sigma}
$$

$$
\beta = \mu - 0.45\sigma
$$

Donde:

 $\alpha$ = Parámetro de concentración

 $\beta$ = Parámetro de localización

Según Ven Te Chow, la distribución se puede expresar:

$$
x = \overline{x} + k\sigma_x
$$

Donde.

X: Valor con una probabilidad dada

 $\bar{X}$ : Media de la serie

K: Factor de frecuencia

#### **d) Pruebas de bondad**

"El uso de los test de bondad, nos ayudan a elegir la distribución que mejor se ajuste al fenómeno en estudio, no obstante, es muy importante el criterio y la experiencia del hidrólogo, existen diferentes test de bondad, en este caso usamos el método de Kolmogorov Smirnov por que nos da parámetros si acepta o se rechaza la hipótesis hecha y seleccionar determinada distribución" (MTC, 2008, p. 30).

## **e). Prueba Kolmogórov-Smirnov**

"Este método verifica la bondad de ajuste de las distribuciones, y nos faculta decidir por la distribución de mejor representación o la de mejor ajuste:

$$
D = \max / \text{Fo}(xm) - \text{F}(xm) /
$$

"adoptando un valor crítico dependiente de la cantidad de datos y el grado de significancia, si D>d, es aceptada la hipótesis nula.

$$
Fo(xm) = 1 - m / (n+1)
$$

Cuando m es la cantidad y orden de datos xm en una lista de mayor a menor y n es el total de número de datos" (MTC., 2008, p. 32).

|                  | Nivel de significación α |            |            |            |            |            |            |            |
|------------------|--------------------------|------------|------------|------------|------------|------------|------------|------------|
| $\boldsymbol{n}$ | 0.20                     | 0.10       | 0.05       | 0.02       | 0.01       | 0.005      | 0.002      | 0.001      |
| 40               | 0.16547                  | 0.18913    | 0.21012    | 0.23494    | 0.25205    | 0.26803    | 0.28772    | 0.30171    |
| 41               | 0.16349                  | 0.18687    | 0.20760    | 0.23213    | 0.24904    | 0.26482    | 0.28429    | 0.29811    |
| 42               | 0.16158                  | 0.18468    | 0.20517    | 0.22941    | 0.24613    | 0.26173    | 0.28097    | 0.29465    |
| 43               | 0.15974                  | 0.18257    | 0.20283    | 0.22679    | 0.24332    | 0.25875    | 0.27778    | 0.29130    |
| 44               | 0.15795                  | 0.18051    | 0.20056    | 0.22426    | 0.24060    | 0.25587    | 0.27468    | 0.28806    |
| 45               | 0.15623                  | 0.17856    | 0.19837    | 0.22181    | 0.23798    | 0.25308    | 0.27169    | 0.28493    |
| 46               | 0.15457                  | 0.17665    | 0.19625    | 0.21944    | 0.23544    | 0.25038    | 0.26880    | 0.28190    |
| 47               | 0.15295                  | 0.17481    | 0.19420    | 0.21715    | 0.23298    | 0.24776    | 0.26600    | 0.27896    |
| 48               | 0.15139                  | 0.17301    | 0.19221    | 0.21493    | 0.23059    | 0.24523    | 0.26328    | 0.27611    |
| 49               | 0.14987                  | 0.17128    | 0.19028    | 0.21281    | 0.22832    | 0.24281    | 0.26069    | 0.27339    |
| 50               | 0.14840                  | 0.16959    | 0.18841    | 0.21068    | 0.22604    | 0.24039    | 0.25809    | 0.27067    |
| n > 50           | 1.07                     | 1.22       | 1.36       | 1.52       | 1.63       | 1.73       | 1.85       | 1.95       |
|                  | $\sqrt{n}$               | $\sqrt{n}$ | $\sqrt{n}$ | $\sqrt{n}$ | $\sqrt{n}$ | $\sqrt{n}$ | $\sqrt{n}$ | $\sqrt{n}$ |

Tabla 1. Test de bondad de ajuste - Kolmogórov-Smirnov (KS)

Fuente: Manual de Hidrología, Hidráulica y Drenaje - MTC

#### **1.3.1.7. Determinación de la tormenta de diseño**

"La tormenta de diseño es uno de los primeros parámetros para determinar del evento de lluvia a elegir, este parámetro indica un comportamiento de precipitación previamente analizado para usar en un estudio hidrológico, con el fin de establecer un caudal que servirá para diseñar las estructuras.

Para determinar o elegir la tormenta de diseño, recurrimos a la información histórica de lluvias, adquirida de un pluviógrafo que es lo más recomendable, ya que los pluviómetros brindan valores medios" (MTC, 2008, p. 33).

#### **1.3.1.8. Curvas Intensidad – Duración – Frecuencia**

"Es el volumen de agua llovida sobre la superficie terrestre, sobre unidad de tiempo (milímetros/hora), regularmente suele usarse la intensidad promedio, mediante la siguiente expresión" (MTC, 2008, p. 34).

$$
i=\frac{P}{Td}
$$

Donde:

P: Es la cantidad de agua llovida (milímetros).

Td: tiempo que perdura la lluvia (horas).

"La frecuencia es el tiempo promedio en que se repiten estos sucesos en función al tiempo de retorno" (MTC, 2008, p. 34).

"Las curvas Intensidad – Duración – Frecuencia (IDF) son líneas curvas que resulta de unir puntos que representan la intensidad media en intervalos de tiempos de diferente duración, y a cada uno de ellos les corresponde una misma frecuencia o periodo de retorno" (MTC, 2008, p. 34).

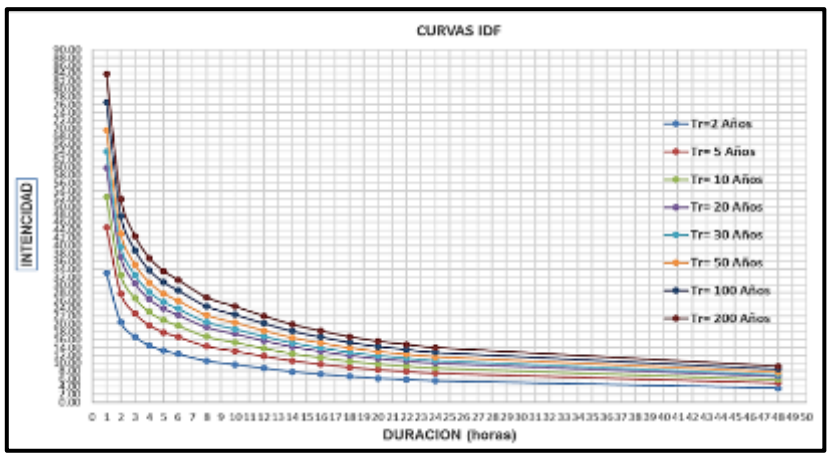

Figura 11. Ejemplo Curvas intensidad – duración – frecuencia

"La escasa información pluviométrica en nuestro país, dificulta la elaboración de estas curvas, para estimar la intensidad de la precipitación generalmente se encuentra datos de lluvias máximas en 24 horas, multiplicando por un factor de duración" (MTC, 2008, p. 36).

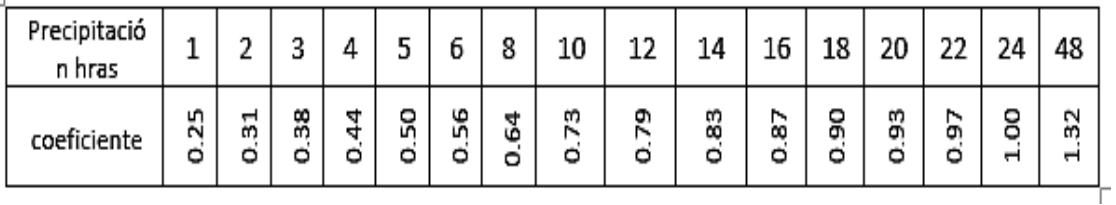

Figura 12. Coeficientes de duración de lluvias

El procedimiento es el siguiente

- − Seleccionarlas las mayores lluvias para tiempos de duración diferentes
- − Se ordena de mayor a menor
- − Colocar a cada valor ordenado una probabilidad empírica
- − Se calcula el tiempo de retorno de los valores
- − Trazar la curva intensidad-frecuencia-duración

"Para tormentas que duran menos a una hora, o no evidencien información pluviométrica, que dificulten calcular las intensidades máximas, se puede usar el método de Dick Peschke (Guevara, 1991)" (MTC, 2008, p. 37).

$$
P_d = P_{24h} \left(\frac{d}{1440}\right)^{0.25}
$$

Donde:

Pd: Precipitación total (milímetros).

D: Tiempo que dura la lluvia, en min.

P24h: Máxima precipitación en 24 hras (mm).

"La intensidad podemos hallar haciendo una relación de la precipitación Pd entre

la duración" (MTC, 2008, p. 37).

#### **1.3.1.9. Tiempo de Concentración**

"Es el tiempo que demora una gota de agua precipitada en el lugar más lejano de la cuenca para llegar a la desembocadura de este, considerando que hay una relación inversa entre la intensidad y la duración de la tormenta (lluvias de mayor duración son de baja intensidad), queriendo decir que la duración es igual al tiempo de concentración (tc)" (MTC, 2008, p. 38).

$$
tc = t_0 + t_f
$$

Con la siguiente expresión, se puede calcular el tiempo de concentración.

$$
T_c = 0.000323 \frac{L^{0.77}}{s^{0.385}}
$$

Donde:

Tc: Tiempo de concentración en horas

L: Longitud del cauce principal en m

S: Pendiente media del cauce principal de la cuenca m/m

#### **1.3.2. Estimación de caudales**

#### **1.3.2.1. Método racional**

"Método más antiguo, sencillo y más utilizado para calcular caudales, Este método considerar que sobre toda de la cuenca en análisis la lluvia es igual durante un lapso de tiempo, de manera que el escurrimiento en la cuenca exista un gasto constante en la descarga. Esto es posible si la intensidad de la lluvia es aproximadamente constante durante un tiempo de duración, que es igual al tiempo de concentración" (COMISION, 2007, p. 155).

$$
Q = \frac{CIA}{360}
$$

Donde:

Q: Caudal de diseño  $(m^3/s)$ .

C: Coeficiente de escorrentía

I: Intensidad de la precipitación (mm/h).

A: Área de la cuenca  $(Km<sup>2</sup>)$ .

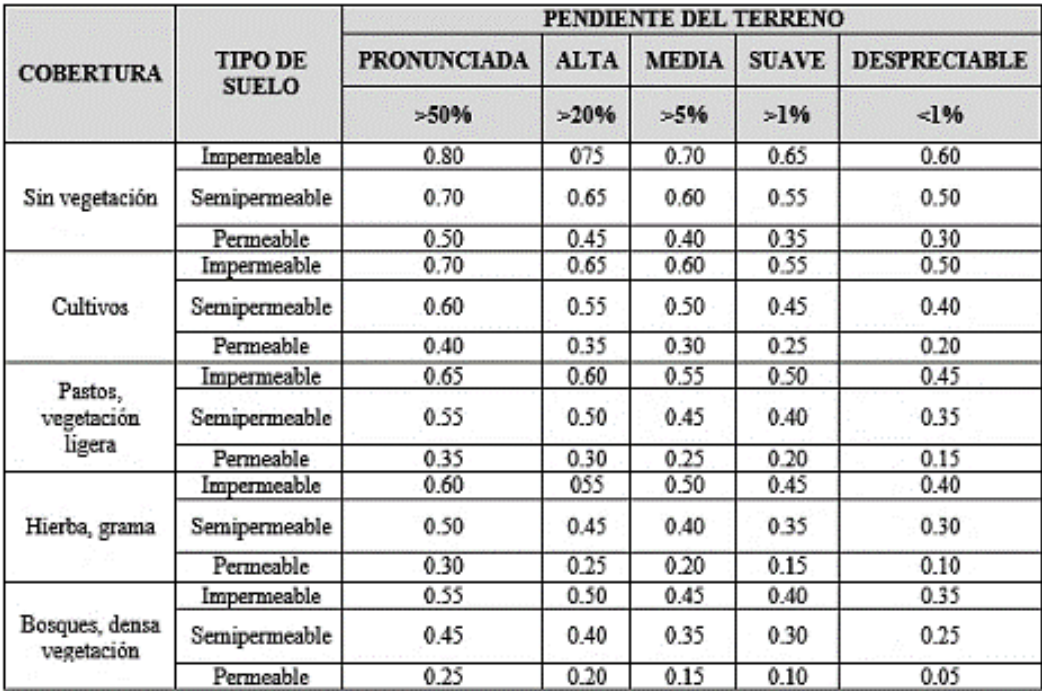

Figura 13. Coeficientes de escorrentía

El coeficiente de escorrentía depende de las características del suelo, mientras que el suelo sea cambiante en el recorrido del agua el coeficiente de escorrentía varía junto con este.

### **1.3.3. Diseño hidráulico de canales**

"Los canales transportan el flujo por acción de la gravedad, ya que tiene expuesto una superficie libre a la presión atmosférica". (SOTELO, 1997, p. 1).

Haciendo mención a (CENGEL, 2006, p. 680), en el libro Fluid Mechanics. Fundamentals and Applications. Dice, "que en canales abiertos o en conductos parcialmente llenos, existe una interface líquido-gas, llamada superficie libre. También se considera canales abiertos a los cauces naturales, obras de drenaje en carreteras".

**1.3.3.1. Canales: definiciones y principios básicos. -** Por otro lado (VILLON, 2007, p. 15), define a los canales como: "estructuras por donde el flujo de agua discurre solo por acción de la gravedad, porque existe una superficie libre actuando directamente con la atmósfera, los ríos o arroyos, son considerados canales naturales, y los canales hechos por el hombre se consideran canales artificiales.

## **1.3.3.2. Secciones transversales más frecuentes**

Los canales naturales son de forma irregular, los canales artificiales se diseñan de forma geométrica.

## **1.3.3.3. Secciones abiertas**

#### **a). - Sección trapezoidal**

es usado en canales revestidos y sin revestir (en tierra).

## **b). - Sección rectangular**

Se emplea cuando el terreno es sólido (roca) o revestidos.

### **c). - Sección triangular**

Usado para cunetas de drenaje en carreteras.

## **d). - Sección parabólica**

Empleado esporádicamente para canales revestidos y es la forma que toman los canales naturales en (tierra).

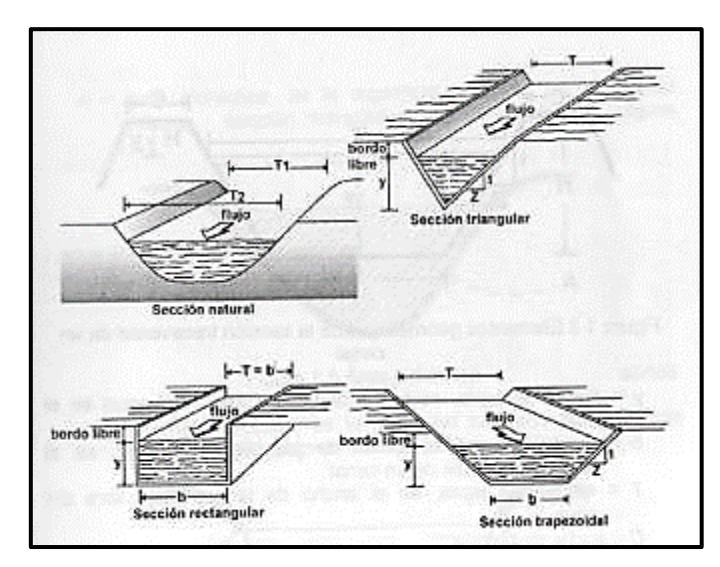

Figura 14. Secciones transversales abiertas más usadas

## **1.3.3.4. Elementos geométricos de la sección transversal de un canal**

## Donde:

- Y: Tirante de agua, es la máxima altura del agua en el canal.
- B: Ancho de solera, plantilla o base de un canal.
- T: Espejo de agua, es el ancho de la superficie libre del agua.
- C: Ancho de corona.
- H: Altura del canal.
- H-Y: Bordo libre.
- O: Ángulo de inclinación de las paredes laterales con la horizontal.

Z: Talud de los lados laterales del canal, Z es el valor de la proyección horizontal cuando la vertical es 1.
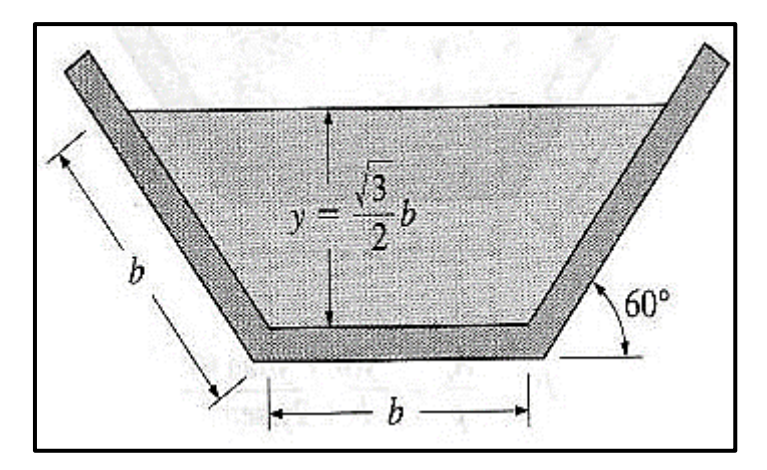

Figura 17. Relaciones geométricas de secciones transversales de un canal

### **1.3.3.5. Relaciones geométricas de las secciones transversales de un canal**

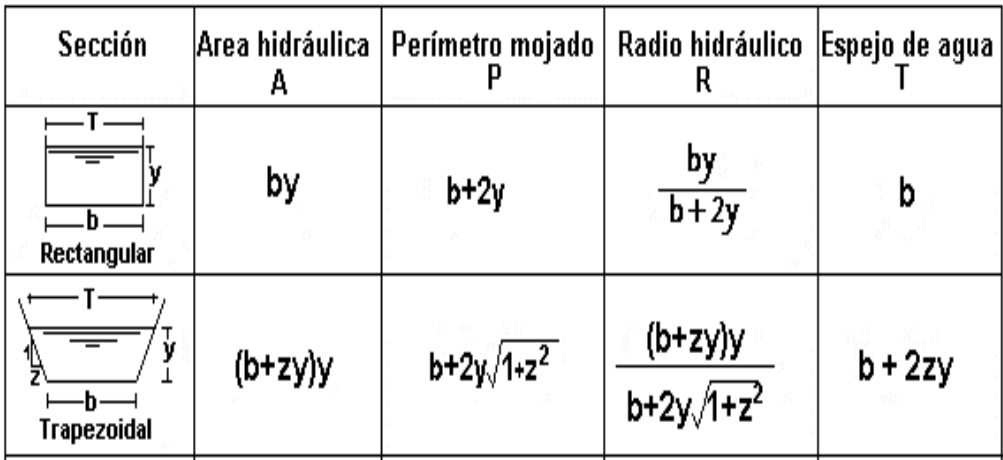

Figura 16. Aplicando relaciones trigonométricas, se tiene Z=ctgѲ

#### **1.3.3.6. Flujo crítico, subcrítico y supercrítico**

Según (VILLON, 2007, p. 15**)**, "El valor de este parámetro nos indica si el flujo es crítico, subcrítico o supercrítico, está en supeditado a la gravedad y esta se mide con el número de Froude (F)".

$$
\pmb{F} = \frac{\pmb{V}}{\sqrt{\pmb{g}\pmb{D}}}
$$

Donde:

V: Velocidad media en la sección en (m/s).

- g: Aceleración de la gravedad en  $(m/s<sup>2</sup>)$ .
- D: Profundidad hidráulica en la sección en (m).

El valor que arroja el número de Froude, el flujo puede ser:

- − Si F < 1, el flujo es Sub Crítico, en este estado el flujo es lento y tranquilo, tiene baja velocidad
- − Si F =1, el flujo es Crítico, en este estado las fuerzas de inercia y gravedad están en equilibradas.
- − Cuando F > 1, el flujo es Super Critico, en este estado el fluido tiene velocidad, siendo rápido o torrentoso, en este tipo de flujo toda singularidad tiene influencia aguas abajo.

### **1.3.3.7. Ecuación de la Continuidad**

"EL caudal Q, que discurre por una sección en la unidad de tiempo está representado por :

$$
Q = V \cdot A
$$

#### **Donde:**

**V:** Velocidad media de la sección normal al flujo.

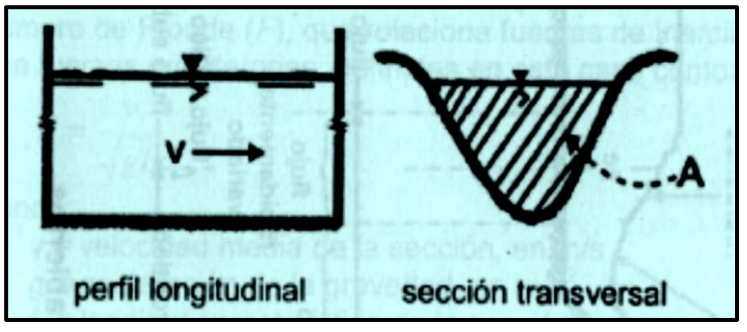

Figura 18. Perfil longitudinal y sección transversal de un canal

### **1.3.3.8. Ecuación de la Energía o Ecuación De Bernoulli**

definido como la suma de las energías:

Energía total = energía de posición + energía de presión + energía de velocidad

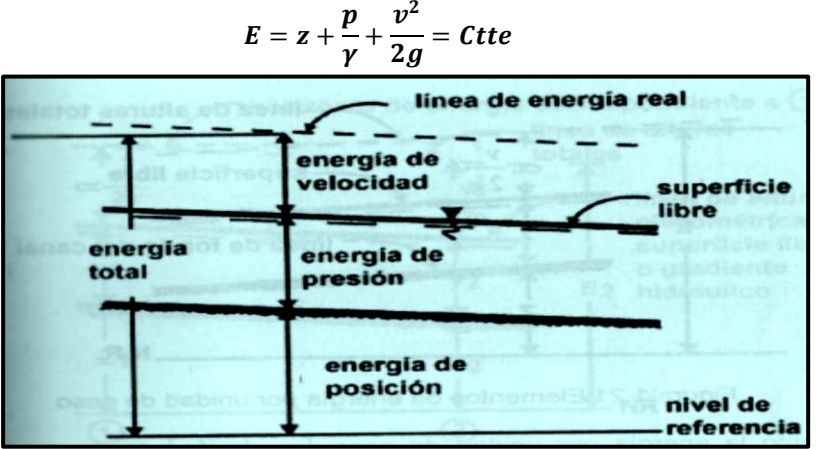

Figura 19. Energía total en una sección de un canal

#### **1.3.3.9. Fórmulas usuales para canales**

"La mayoría de las fórmulas a emplear para el diseño de canales se derivan de la fórmula de Chezy, diversos estudios se dedicaron por mucho tiempo a estudiar el coeficiente de Chezy, comparando con diferentes fórmulas, la más usada y conocida es la de Manning" (VILLÓN, 2007, p. 15).

#### **a). - Fórmula de Manning**

"Esta fórmula es muy común y usada para el diseño de canales, proviene de considerar en la fórmula de Chezy un coeficiente C, uniendo la fórmula de Manning y la ecuación de la continuidad, la fórmula para calcular el caudal es" (VILLON, 2007, p. 15):

$$
Q=A*\frac{1}{n}R^{2/3}S^{1/2}
$$

Donde:

- Q: Caudal o gasto, en  $m^3/s$
- A: Área de la sección transversal en m<sup>2</sup>
- R: Radio hidráulico, en m
- S: Pendiente de la línea de energía, m/m
- n: Coeficiente de rugosidad

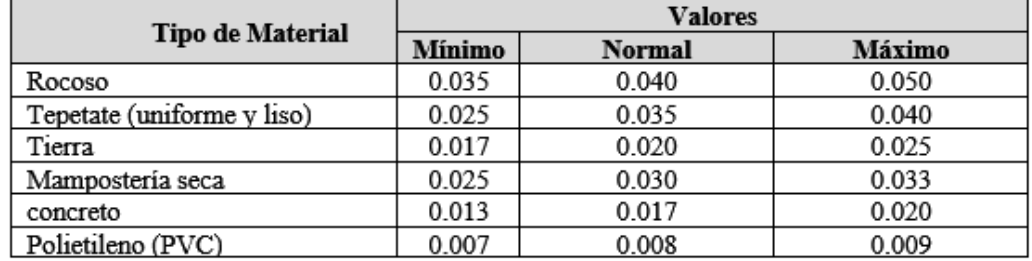

Figura 20. Coeficiente de rugosidad "n" Manning

#### **1.3.3.10. Consideraciones prácticas para el diseño de canales**

"En el diseño de canales lo más común es hallar canales de tierra con una forma irregular, para el cual se da recomendaciones para canales de sección trapezoidal" **(VILLON, 2007, p. 15).**

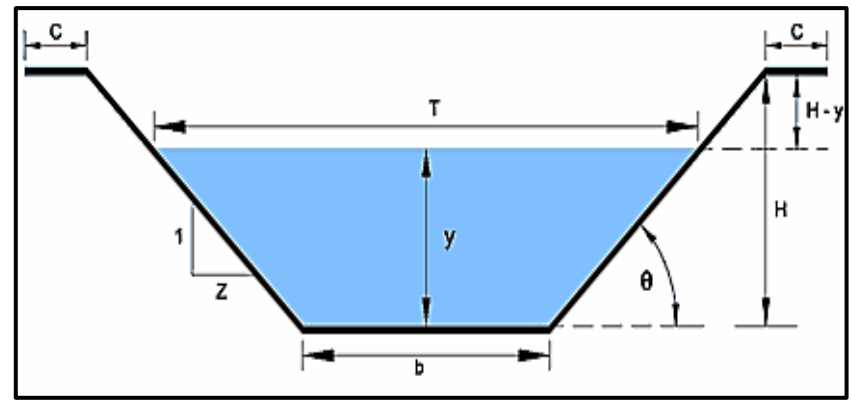

Figura 21. Elementos geométricos de un canal

Cuando diseñamos un canal se tiene que dar valores a los siguientes parámetros:

- **Q:** Caudal en m<sup>3</sup>/s.
- **V:** velocidad media del flujo en m/s.
- **S:** Pendiente en m/m.
- **n:** Rugosidad.
- **Z:** Talud.
- **b:** Solera en m.
- **y:** tirante en m.
- **A:** Área hidráulica en m.

 $B.L = H-y = B$ ordo libre en m.

**H:** Profundidad total desde la corona al fondo del canal en m.

- **C:** Ancho de corona en m.
- **a). - Caudal (Q)**

Para (VILLÓN, 2007, p. 133), "el caudal es el dato fundamental cuando diseñamos canales, cuando se diseña un canal para evacuar aguas de lluvia, el caudal es calculado realizando el estudio hidrológico, este dato nos permite dimensionar la geometría hidráulica del canal".

#### **b). - Velocidad media de los canales (v)**

La fórmula de Manning nos permite calcular la velocidad media de los canales:

$$
V=\frac{1}{n}R^{2/3}S^{1/2}
$$

#### **b.1). - Velocidad mínima**

No produce sedimentación, o asentamientos de materiales en suspensión.

#### **b.2). - Velocidad máxima**

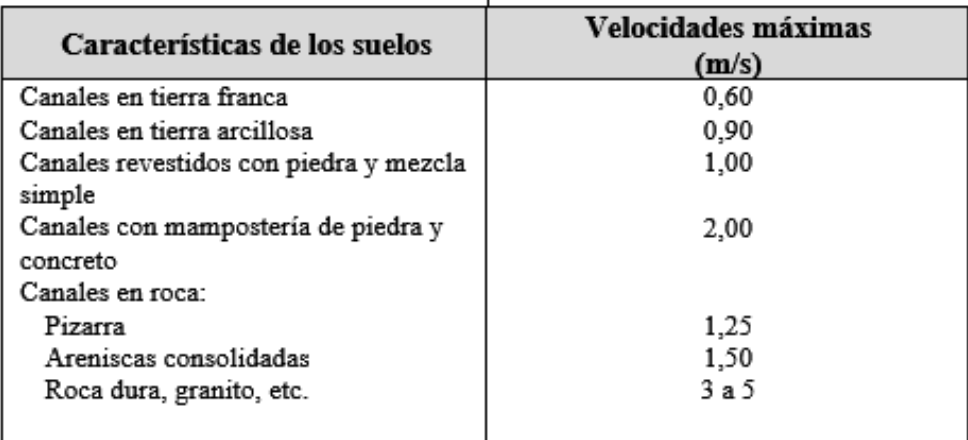

No produce erosión en el fondo y las paredes del canal.

Figura 22. Velocidades máximas en función de las características del suelo

"En la práctica, durante el cálculo es no dar valores de velocidad, sino que, durante el diseño, se va chequeando que estén dentro de los rangos permisibles, ya sea a través de la fórmula de Manning o la ecuación de la continuidad" (VILLÓN, 2007, p. 133)**.**

#### **c). - Pendiente admisible en canales**

"Se debe adoptar una pendiente que permita ocupar la mayor área de tierra, y al mismo tiempo esta velocidad no erosione el fondo y las paredes del canal ni deposite sedimentos. En el diseño de canales no siempre es necesario tomar estos valores, si la velocidad de diseño es erosiva, se puede disminuir la velocidad reduciendo la pendiente" (VILLÓN, 2007, p. 135).

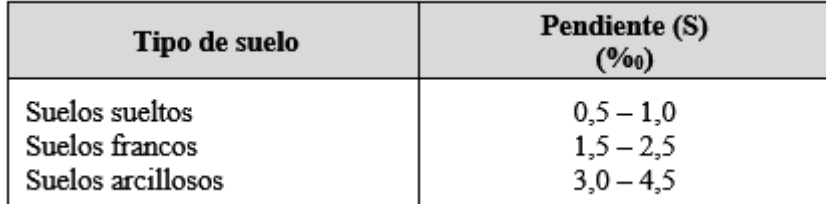

Figura 23. Pendientes admisibles en función al tipo de suelo

### **d). - Taludes (Z)**

"Se definen a los taludes, como la relación de proyección horizontal a la vertical de la inclinación de las caras laterales, las inclinaciones de las caras laterales en canales de tierra dependen en particular de la clase de suelo donde están construidos, si el suelo es inestable, el ángulo de inclinación de los taludes será menor" (VILLÓN, 2007, p. 133).

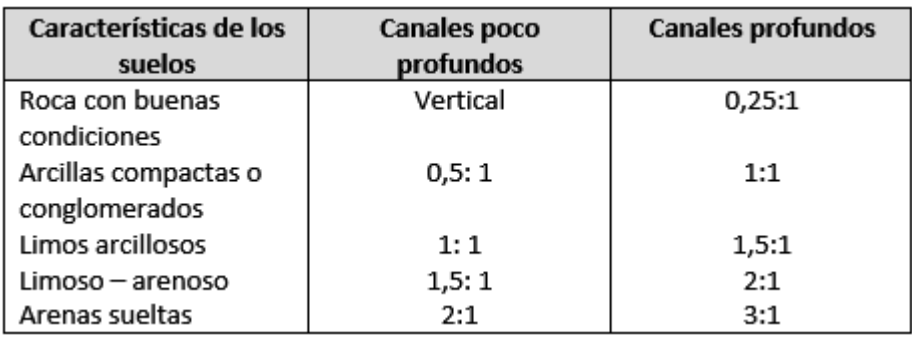

Figura 24. Taludes recomendados en función al material

### **e). - Coeficiente de rugosidad (n)**

"Para el diseño de canales de tierra se adopta valores de rugosidad entre 0.0025 - 0.030, y para canales con revestimiento de concreto se emplean valores comprendidos entre 0.013 y 0.015" (VILLÓN, 2007, p. 136)**.**

### **f). - Ancho de solera (b)**

"Un método practico en el diseño de canales, es fijar o asumir un valor para el ancho de solera, base o plantilla, esto nos facilita usar las fórmulas que intervienen para el cálculo del tirante" (VILLÓN, 2007, p. 137)**.**

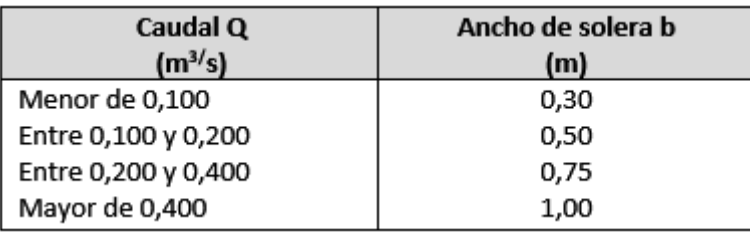

Figura 25. Ancho de solera en función del caudal

#### **g). - Tirante (y)**

Empíricamente la fórmula para el cálculo de la profundidad de los canales es:

$$
y=\frac{b}{3}
$$

Donde**:**

b: Ancho de solera o base.

### **h). - Área hidráulica (A)**

La expresión para calcular el área hidráulica es.

$$
A=(b+Zy)y
$$

Se puede obtener empleando la ecuación de la continuidad.

$$
A=\frac{Q}{V}
$$

Conocidos el caudal y la velocidad.

#### **i). - Bordo libre (B.l)**

"Haciendo mención a (VILLÓN, 2007, p. 139), "En el diseño de canales, es necesario calcular una altura entre el nivel del agua y el terreno (bordos del canal), este desnivel servirá para conducir caudales que sobrepasan el caudal de diseño"

$$
BL = \frac{y}{3}
$$

#### **j). - Profundidad total (h)**

Cuando es hallado el tirante y el bordo libre, se puede conocer la profundidad total con la siguiente expresión:

$$
H = y + BL
$$

#### **k). - Ancho de corona**

"Se les llama así a los caminos de vigilancia o vías que permiten el tránsito de vehículos o maquinaria para el mantenimiento del canal, se recomienda un ancho de 6.50 m como mínimo.

El ancho de corona para canales pequeños se puede considerar igual al tirante del canal, para un caudal menor de  $0.50 \text{ m}^3/\text{s}$  se recomienda un acho de corona de  $0.60 \text{ m}$ , y para caudales mayores se considera un ancho de corona de 1m" (VILLÓN, 2007, p. 140).

"Por otro lado, (PEREZ, 2011, p. 69), en el libro de obras hidráulicas menciona que, "el coeficiente de rugosidad es un fenómeno que dificulta la circulación del agua en un canal, esto depende del revestimiento y material en las paredes del canal, también interviene en este fenómeno las propiedades físicas del agua que durante la vida útil alteran la superficie de las paredes del canal".

#### **1.3.4. Diseño de obras de arte**

#### **1.3.4.1. - Diseño de transiciones**

Para (VILLÓN, 2005, p. 13), "estas estructuras con frecuencia se construyen al comienzo y al final de ciertas obras, para la unión de dos canales de secciones transversales y dimensiones distintas tales como alcantarillas, caídas, sifones, tomas y otros. También ayudan a minimizar las pérdidas de carga debidas a la variabilidad de sección del canal o de la pendiente del mismo. Las menoras de energía en las transiciones, están supeditadas al ángulo que forman las paredes de la transición con el eje del canal, el Bureau of Reclamation, recomienda un ángulo de 12°30' en aquellas estructuras donde las pérdidas deben reducirse al mínimo y 25° cuando se puede perder carga, tales como caídas, rápidas, sifones. Cuando

el área de la sección transversal aumenta en la dirección del movimiento la transición se le conoce como expansión, cuando el área disminuye se le designa como contracción".

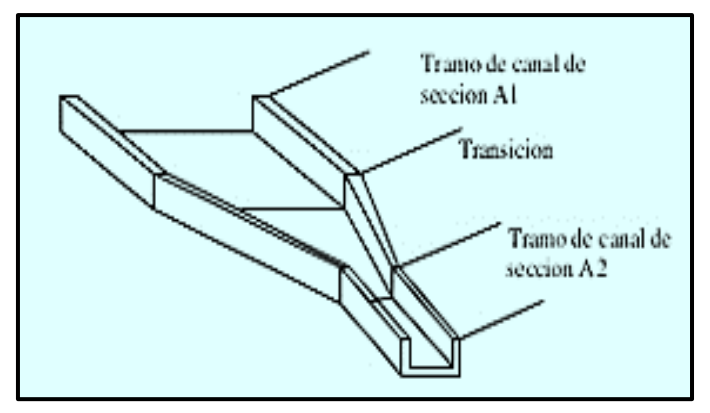

Figura 26. Vista isométrica de una transición de un canal

#### **a). - Diseño simplificado de transiciones (transición recta)**

"En el diseño de una transición recta, para que las perdidas en el paso entre las secciones distintas sean las mínimas posibles, se debe precisar primero la longitud de la transición, en hidráulicas las fórmulas empleadas son experimentales, las fórmulas que se presentan a continuación brindan la confianza que tenemos, es que se han aplicado dando resultados aceptables en diferentes estructuras hidráulicas" (VILLÓN, 2005, p. 14).

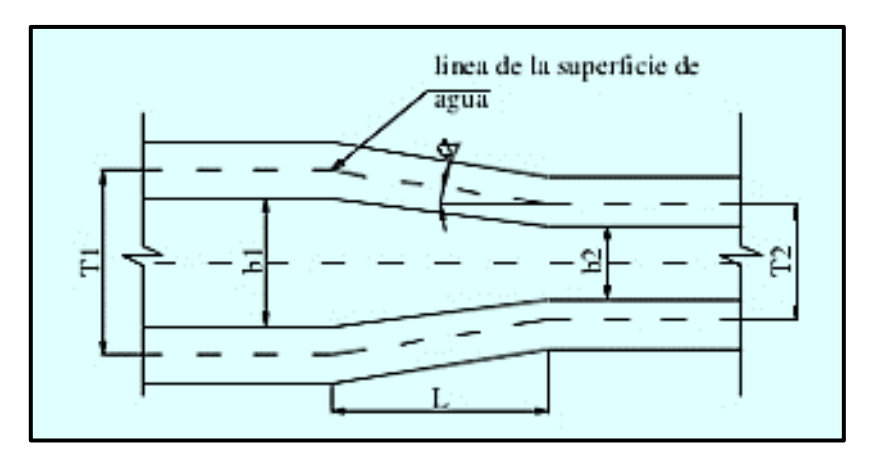

Figura 27. Transición – vista en planta

Donde

- T: espejos de agua
- B: ancho de solera
- α: ángulo que forman las corrientes de agua

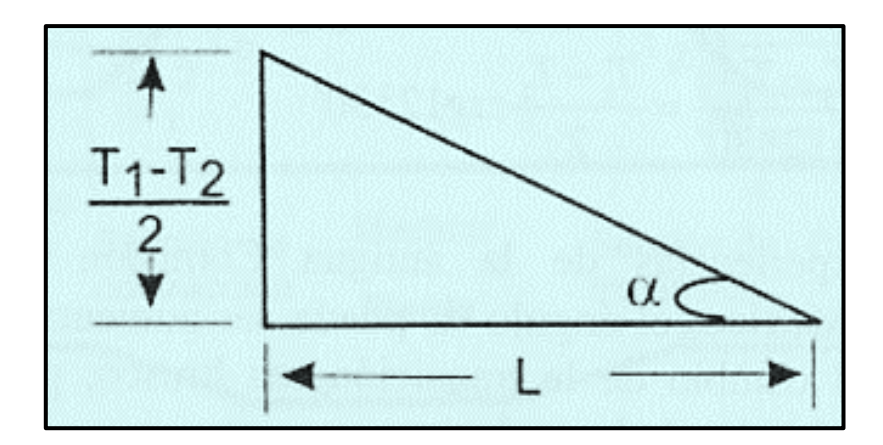

Figura 28. Ángulo formado por los espejos de agua

Del triángulo, la tg∝ se puede expresar como:

$$
tg\ \alpha=\frac{T_1-T_2}{\frac{2}{L}}
$$

Despejando L, se tiene:

$$
L=\frac{T_1-T_2}{2tg\alpha}=\frac{T_1-T_2}{2}ctg\alpha
$$

Donde:

L: Longitud de transición, m.

T1, T2: Espejos de agua, m.

∝**:** Ángulos que formados por los espejos de agua.

"En esta expresión se observa, si ∝ aumenta, entonces la tg∝ crece y L disminuye, mientras que si el ∝ disminuye el valor de L aumenta. Por criterios económicos es necesario que la longitud L definida produzca pérdidas mínimas.

Según Julián Hinds, y el Bureau of Reclamation, que para  $\alpha$  = 12° 30′, las pérdidas de cargas son mínimas en la transición, entonces la longitud se calcula con la ecuación" (VILLÓN, 2005, p. 16).

$$
L=\frac{T_1-T_2}{2tg\,12^030'}=\frac{T_1-T_2}{2}ctg12^{\circ}30'
$$

"Según investigaciones de la comisión Nacional de Irrigación de México, el ángulo ∝ puede ser mayorado hasta 22° 30´ el cual no genera un cambio brusco en la transición por lo que puede reducir el valor de L, siendo esta ecuación la que más se usa en el cálculo para determinar la longitud de la transición recta" (VILLÓN, 2005, p. 16).

$$
L=\frac{T_1-T_2}{2\,tg\,22^030'}=\frac{T_1-T_2}{2}ctg22^\circ30'
$$

Según (SOTELO, 1997, p. 31), en su libro**,** Hidráulica II dice que, "en una expansión o contracción, la pérdida de energía puede cambiar las condiciones del flujo aguas arriba, una contracción con una relación b<sub>1</sub>/b<sub>3</sub> grande puede estrangular el canal y producir desbordes aguas arriba de la contracción. Para equilibrar esta alteración es preciso un desnivel δ entre el fondo de las secciones transversales antes y después de la transición y que se reparta en toda la longitud de la misma, empleando la ecuación de la energía determinamos este desnivel".

$$
\delta = y_1 + \frac{v_1^2}{2g} - \left(y_3 + \frac{v_3^2}{2g} + h_c\right)
$$

"El signo proveniente de esta ecuación indica si el fondo debe subir ( $\delta$  > 0) en el sentido del flujo, o bajar ( $\delta$  < 0), se recomienda que y<sub>3</sub> se mantenga en régimen subcrítico, también, se recomienda analizar que en secciones intermedias de la transición no se presenten alturas de agua iguales o menores al crítico, esto siempre ocurre en contracciones donde el cambio de sección es notable" (SOTELO, 1997, p. 31).

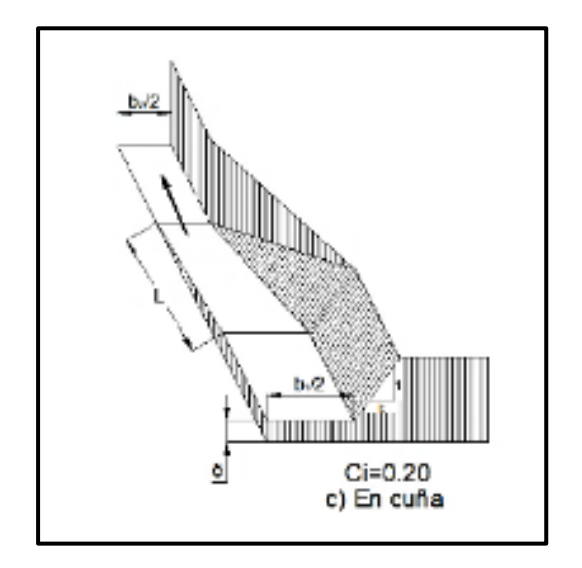

Figura 29. Contracción recta en forma de cuña (de trapezoidal a rectangular)

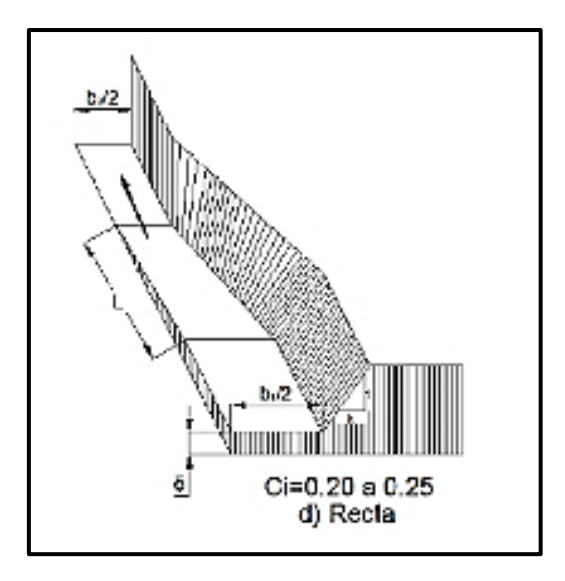

Figura 30. Expansión recta (de rectangular a trapezoidal)

### **1.3.4.2. Diseño de caídas verticales**

#### **a) Criterios de diseño**

según el (ANA, 2010, p. 121), dice que, "las caídas verticales se construyen, cuando el canal pasa por un terreno accidentado o con un gran desnivel, se recomienda construir caídas de 1 m como máximo, en casos especiales se construyen para desniveles mayores

Sinamos, sugiere caídas inclinadas para caudales que pasan a 3000 l/s (3 $\rm m^3/s$ ). Cuando el desnivel es  $\leq$  0.30m y el caudal  $\leq$  300 l/s, no requiere poza de disipación.

El caudal en el borde superior de la caída se calcula con la fórmula para caudal unitario q".

$$
q=\frac{Q}{b}
$$

Rand (1995) citado por ILRI (5) Pág. 209, menciona que la geometría del flujo de agua en un salto vertical, se calculan con un margen de error inferior al 5%, con las ecuaciones:

$$
L_d = 4,3. h. D0.27
$$
  
\nY<sub>2</sub> = 1,66. h. D<sup>0.27</sup>  
\nL J = 6.9 (Y<sub>2</sub> - Y<sub>1</sub>)  
\n
$$
D = \frac{q^2}{gh^3}
$$
  
\nD = número de salto

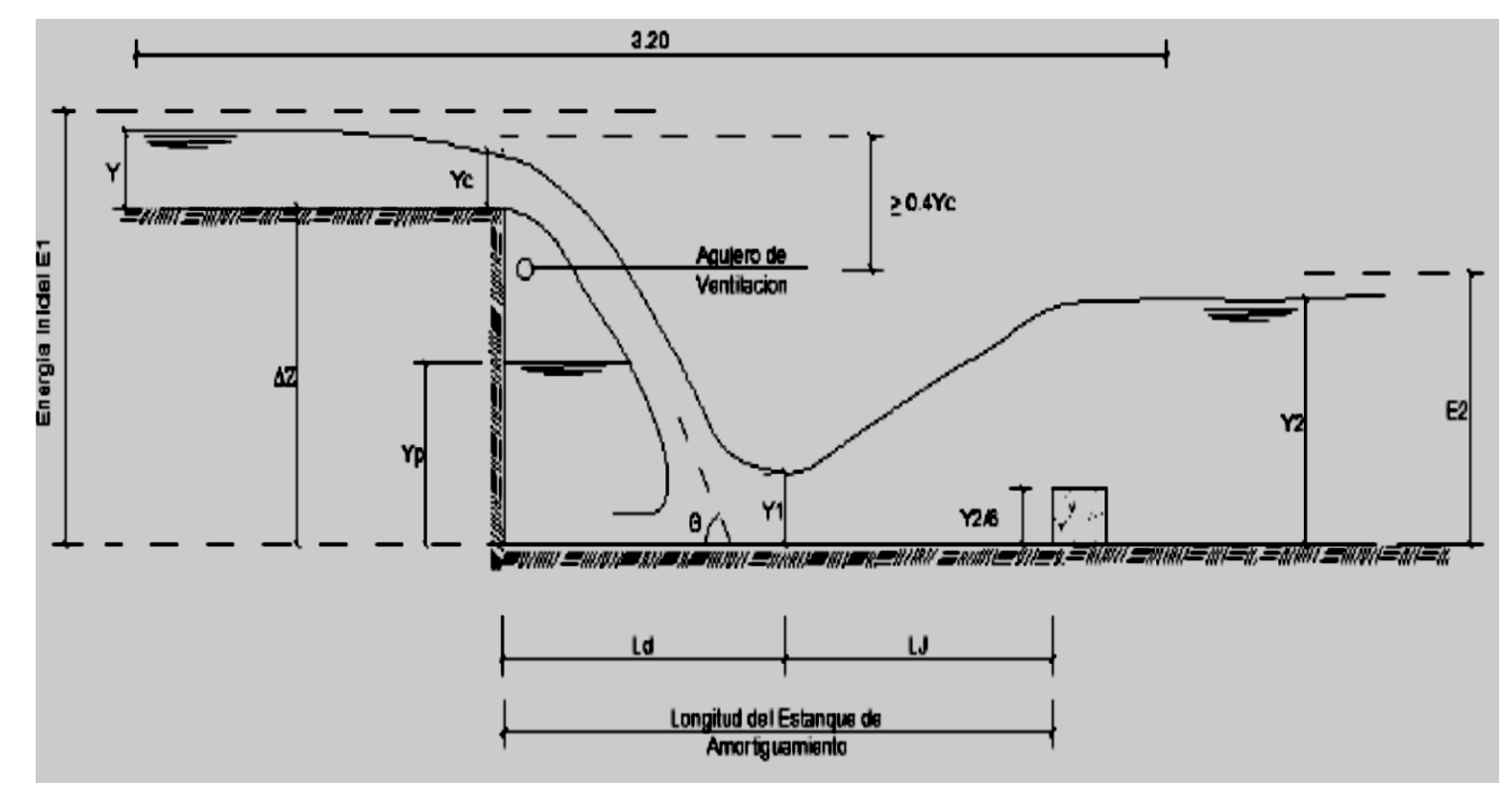

Figura 31. Características de una caída vertical

"Al caer el agua se crea una bolsa de aire debajo de la caída, la cual se debe evitar para que no se produzca el fenómeno de cavitación en la estructura, para prevenir este fenómeno, una de las soluciones es la contracción lateral completa en cresta vertiente, logrando un espacio lateral para liberar el aire debajo de la lámina vertiente, o realizar agujeros de ventilación, se recomienda de 4" a 6" de diámetro" (ANA, 2010, p. 122).

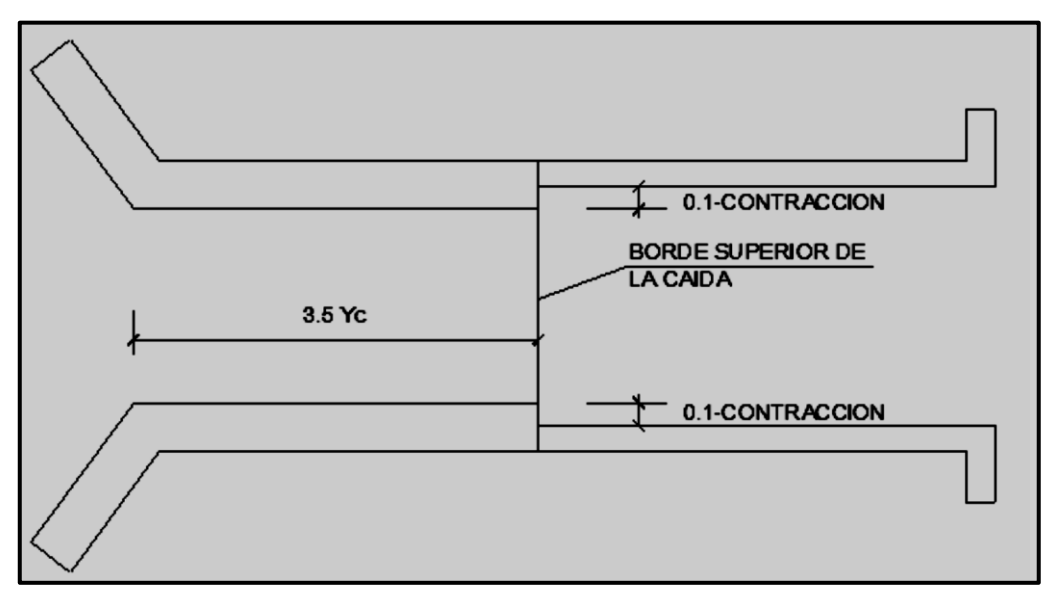

Figura 32. Contracción lateral de la sección o cresta vertiente

#### **1.4. Formulación del problema**

¿Cuál será el adecuado diseño para la canalización de la quebrada La Caballa tramo 09+687.5 AL KM 11+200-Caserío Morerilla Alta-Distrito de Bagua Grande-Provincia de Utcubamba-Departamento de Amazonas 2017, para prevenir las inundaciones?

#### **1.5. Justificación del estudio**

**Justificación técnica. -** La canalización de la quebrada La Caballa es una necesidad en el sector Morerilla Alta que tiene por finalidad diseñar la canalización de la quebrada La Caballa para prevenir las inundaciones a causa de las aguas de lluvia que discurren por el cauce de dicha quebrada en épocas de intensas precipitaciones que generan avenidas máximas, la realidad en este sector, también es una problemática a nivel nacional, pero no sin antes haber realizado los estudios que son propios para el diseño de estructuras de este tipo.

**Justificación económica. -** El déficit de infraestructura en este sector para contrarrestar este tipo de fenómenos ocasiona pérdidas económicas y hasta pérdidas de vidas humanas, cuando ocurre este tipo de desastres los daños producidos en infraestructuras como viviendas, vías de comunicación, agricultura, las pérdidas económicas son cuantiosas, por ello la propuesta de este tesista realizar la canalización de esta quebrada para prevenir las inundaciones en este sector, porque la prevención a estos fenómenos cuesta menos que la reconstrucción de infraestructura dañada por las inundaciones.

**Justificación ambiental. –** La canalización de la quebrada La Caballa trata en lo posible de no alterar el medio ambiente, sino al contrario es un aporte para investigaciones futuras en lo que al estudio hidrológico corresponde, esta información nos dará un alcance sobre el estado de degradación en que se encuentra la cuenca y crear posibles soluciones en cuanto al uso y conservación de los suelos, de acuerdo a lo planteado en la justificación técnica, se realizaran los estudios apropiados para diseñar este tipo de estructuras, con la finalidad de minimizar los impactos ambientales que este proyecto pueda ocasionar.

#### **1.6. Hipótesis**

Si las intensas precipitaciones pluviales ocasionan inundaciones en el caserío Morerilla Alta, entonces el diseño para la canalización de la quebrada La Caballa tramo km 09+687.5 al km 11+200-Caserío Morerilla Alta-Distrito de Bagua Grande-Provincia de Utcubamba-Departamento de Amazonas 2017, prevendrá de las inundaciones producidas por las intensas precipitaciones pluviales en el caserío Morerilla Alta.

### **1.7. Objetivos**

## **1.7.1. General**

Diseñar la canalización de la quebrada La Caballa tramo km 09+687.5 al km 11+200-Caserío Morerilla Alta-Distrito de Bagua Grande-Provincia de Utcubamba-Departamento de Amazonas 2017, para prevenir inundaciones producidas por las intensas precipitaciones pluviales.

## **1.7.2. Específicos**

- − Realizar el estudio Hidrológico en la cuenca de la quebrada La Caballa.
- − Estimar el caudal de la cuenca por el método Racional, para diseñar la canalización de la quebrada La Caballa.
- − Elaborar el diseño hidráulico del canal por donde discurrirá las aguas pluviales de la quebrada La Caballa.
- − Definir el tipo de obras de arte para un normal funcionamiento del canal.

# **II MÉTODO**

### **2.1. Diseño de investigación**

Proyecto experimental aplicada.

Es experimental por la sensatez que la información lograda es producto de la observación de fenómenos que son controlados por el investigador, mediante el manejo de variables, siendo la variable independiente la que es modificada.

Aplicada por que el entendimiento que se produce en la investigación asiste a dar solución a los problemas prácticos (su objetivo es práctico, es utilitario)

## **2.2. Variables y operacionalización.**

- **2.2.1. Variable independiente:** Quebrada La Caballa
- **2.2.2. Variable dependiente:** Diseño de la canalización

### Tabla 2. Operacionalización de variables

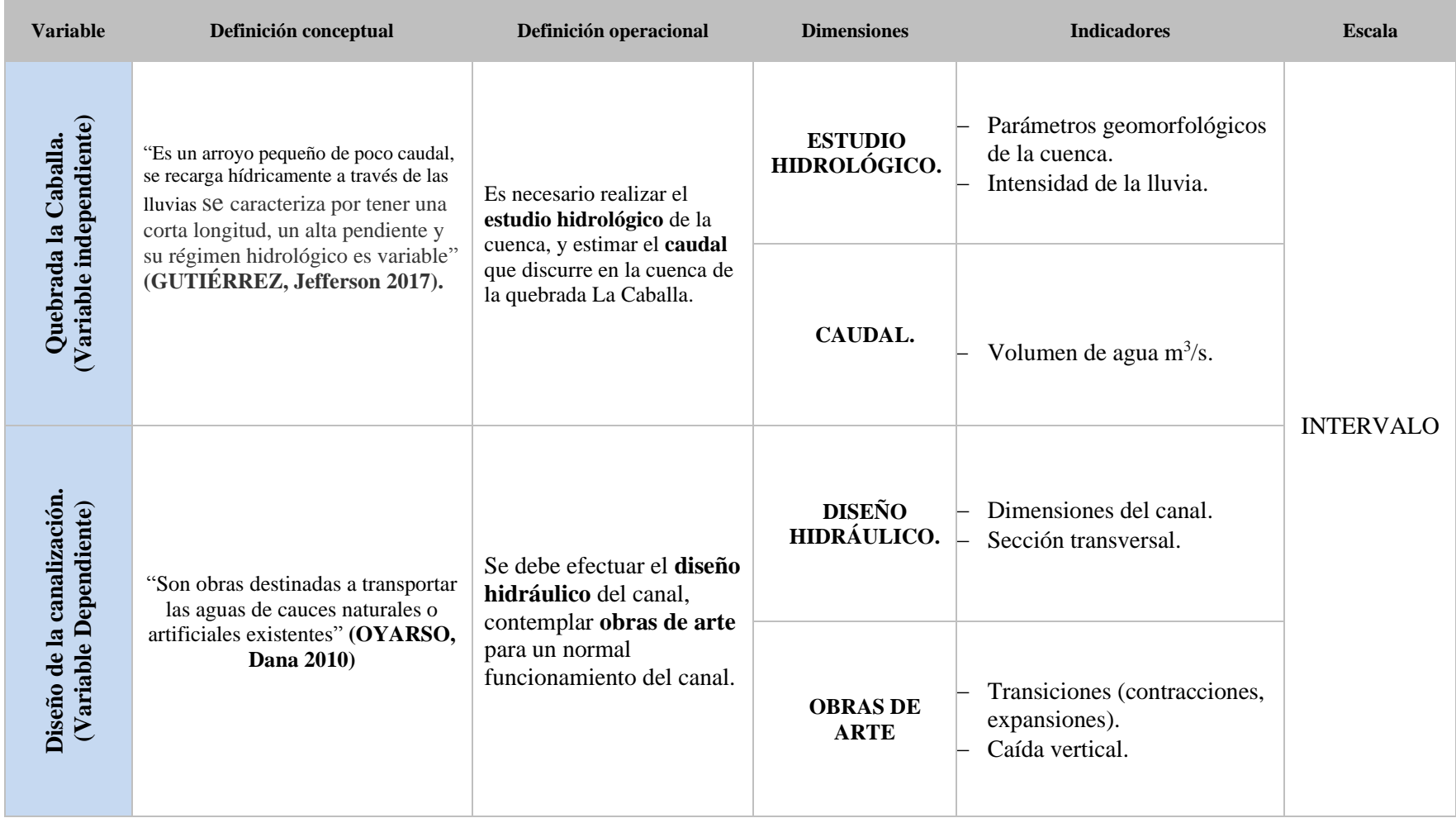

Fuente: elaboración Propia

#### **2.3. Población y muestra**

#### **2.3.1. Población**

− Quebrada La Caballa.

#### **2.3.2. Muestra**:

− Quebrada La Caballa tramo del km 09+687.5 al km 11+200.

### **2.4. Técnicas e instrumentos de recolección de datos, validez y confiabilidad**

### **2.4.1. Valides**

se dará valides usando el método de la inspección visual o reconocimiento del terreno, la medición directa del recorrido del canal para determinar su longitud, referencias estadísticas de precipitaciones pluviales y el contacto directo con los moradores de la zona, obtener referencias del comportamiento de la quebrada en épocas de lluvias.

### **2.4.2. Confiabilidad**

mediante la utilización de equipos de medición directa (nivel topográfico, teodolito, GPS y otros), y softwares aplicados para el campo de Ingeniería Civil (AutoCAD, Google Earth), de manera profesional para el cumplimiento de los parámetros normativos de diseño de canales.

### **2.5. Métodos de análisis de datos**

Para el estudio hidrológico los datos se analizarán con métodos estadísticos con el fin practico de dimensionar con mayor acierto las obras hidráulicas a proyectar, suponiendo que el comportamiento del fenómeno en el pasado tenga cierta relación en el futuro.

Los datos obtenidos del estudio topográfico se analizarán con la ayuda softwares aplicables al diseño de canales para conocer el relieve del terreno, para saber las propiedades físicas y químicas del suelo, las muestras se analizarán mediante el estudio de mecánica de suelos en un laboratorio apropiado.

toda esta información se usará para el Predimensionamiento y cálculo estructural de las estructuras a proyectar.

### **III RESULTADOS**

#### **3.1. Obtención del relieve del terreno**

Para la obtención del relieve del terreno se hiso a través del estudio topográfico, el cual nos permitió hacer conocer la geomorfología del terreno a través del plano de curvas de nivel, pendiente promedio del cauce de la quebrada, datos que son indispensables para diseñar la canalización de la quebrada La Caballa, obteniendo los siguientes resultados.

Tabla 3. Resultados estudio topográfico.

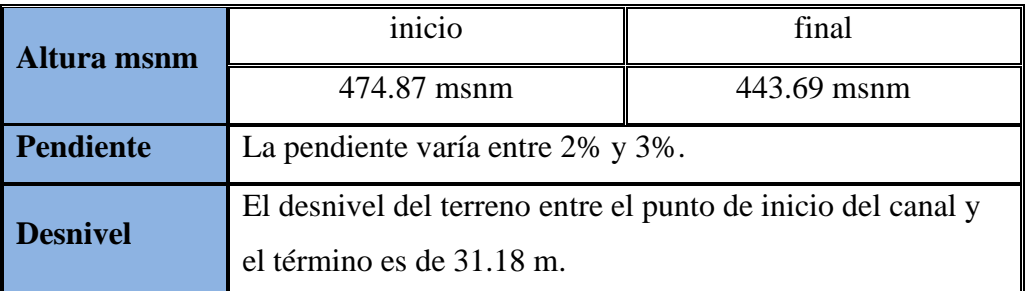

Fuente: elaboración propia

#### **3.2. Obtención de la propiedad física química del suelo**

Las propiedades físicas y químicas del terreno se obtuvieron realizando el estudio de mecánica de suelos, se excavó las calicatas para obtener las muestras de suelo para luego ser analizadas en un laboratorio, estos datos son necesarios al momento de hacer el diseñar la geometría y el cálculo estructural de las obras hidráulicas, la mecánica de suelos arrojó los siguientes resultados:

### **3.3. Obtención del coeficiente de permeabilidad del suelo**

El coeficiente de permeabilidad del suelo se obtuvo con el ensayo de Lefranc, arrojando un

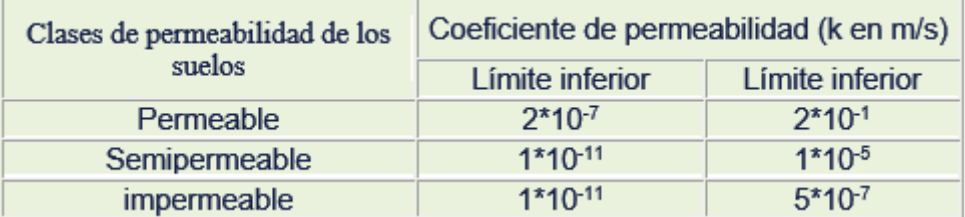

Figura 33. Coeficientes de permeabilidad

valor K= 3.8637E-05, ubicando este valor en la tabla para determinar el valor de K, concluimos que el suelo en estudio es un suelo semipermeable.

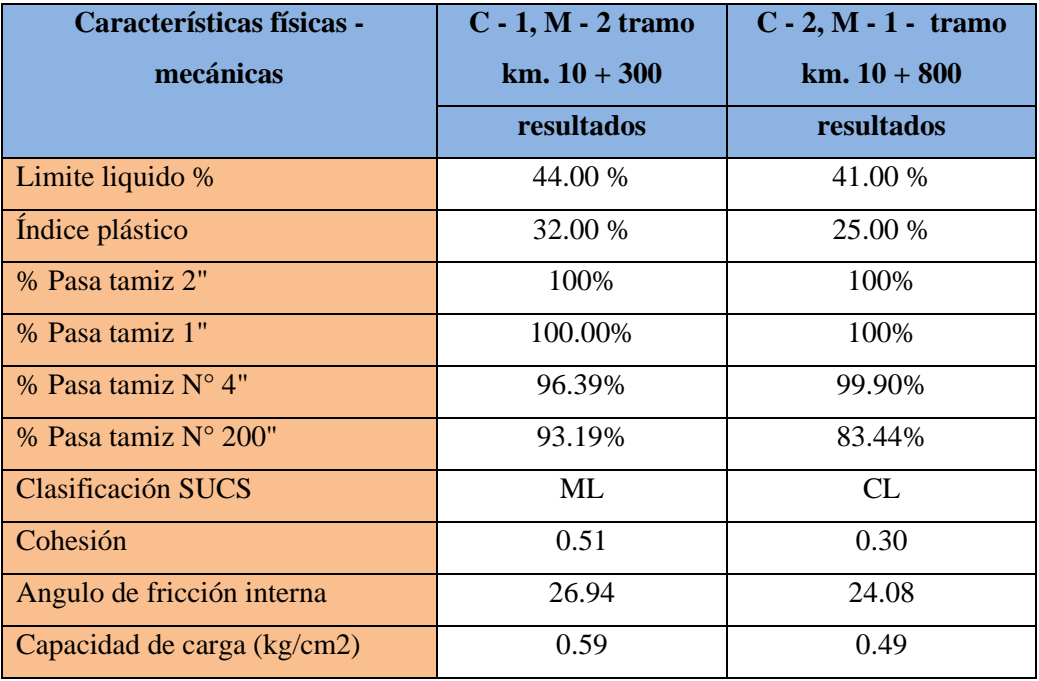

Tabla 4. Resultados del Estudio de mecánica de suelos

Fuente: elaboración propia

#### **3.4. Estudio hidrológico**

El estudio hidrológico es vital para el desarrollo de cualquier proyecto hidráulico y para este caso se inició determinando las características geomorfológicas de la cuenca hidrográfica.

#### **3.4.1. Obtención de los parámetros geomorfológicos de la cuenca**

Para obtener los parámetros geomorfológicos de la cuenca perteneciente a la quebrada LA Caballa, primeramente, se delimito la cuenca utilizando el software ArcGIS, de donde se desprendieron todas las particularidades de la cuenca como son:

| k<br>(cm/s)                 | 10 <sup>2</sup>              | 10 <sup>1</sup> | 10                                                    | $10^{-1}$ | $10^{-2}$               | $10^{-3}$ | $10^{-4}$                                                                                                    | $10^{-5}$ | $10^{-6}$ | $10^{-7}$                                                                                 | 10 <sup>8</sup> | 10 <sup>9</sup> |
|-----------------------------|------------------------------|-----------------|-------------------------------------------------------|-----------|-------------------------|-----------|----------------------------------------------------------------------------------------------------|-----------|-----------|-------------------------------------------------------------------------------------------|-----------------|-----------------|
| Drenaje                     | Bueno                        |                 |                                                       |           |                         |           | Malo                                                                                                    |           |           | Prácticamente<br>impermeable                                                              |                 |                 |
| <b>Relleno</b><br>sanitario | Pésimo                       |                 |                                                       |           |                         |           |                                                                                                    | Bueno     |           |                                                                                           |                 |                 |
| Tipo de<br>suelo            | Grava<br>gruesa<br>(cascajo) |                 | Arena<br>limpia,<br>arena<br>mezclada<br>con<br>grava |           |                         |           | Arena muy fina, suelos<br>orgánicos e inorgánicos,<br>mezcla de limo-arenoso y<br>arcilla<br>Suelo impermeable; por ejemplo:<br>arcilla homogénea debajo de la |           |           | Suelo impermeable<br>modificado por<br>efecto de la<br>vegetación y la<br>intemperización |                 |                 |
|                             |                              |                 |                                                       |           | zona de intemperización |           |                                                                                                    |           |           |                                                                                           |                 |                 |

Figura 34. Valores para definir el coeficiente de permeabilidad K

| Tubia 5: I diumenos geomoriologicos de la edencia<br>Parámetros geomorfológicos de la cuenca. |                                                                |  |  |  |  |
|-----------------------------------------------------------------------------------------------|----------------------------------------------------------------|--|--|--|--|
| Área de la cuenca.                                                                            | 9.66 $km^2$ .                                                  |  |  |  |  |
| Perímetro de la cuenca.                                                                       | $23.23 \text{ km}$ .                                           |  |  |  |  |
| Indice de gravelius.                                                                          | 2.11, cuenca de forma oblonga a rectangular.                   |  |  |  |  |
| Elevación media de la cuenca.                                                                 | 753.29 msnm.                                                   |  |  |  |  |
| Pendiente del cauce.                                                                          | $S = 0.071$ m/m es igual a 7.14%.                              |  |  |  |  |
| Numero de orden de la cuenca.                                                                 | Según la cantidad de ramificaciones de la red de drenaje de la |  |  |  |  |
|                                                                                               | cuenca es de orden 4.                                          |  |  |  |  |

Tabla 5. Parámetros geomorfológicos de la cuenca

Fuente: elaboración propia

#### **3.4.2. Obtención del caudal de diseño por el método Racional**

Se hiso la observación estadística a la serie pluviográfica brindada por el SENAMHI. Dicha información consistió en una data de precipitación máxima mensual, con la cual determinamos la intensidad máxima de la lluvia, que es una de las principales variables que participa para el cómputo de caudales por el método Racional, el sustento de los cálculos se aprecia en anexos (pág. N.º 108).

Tabla 6. Caudal de diseño - método Racional

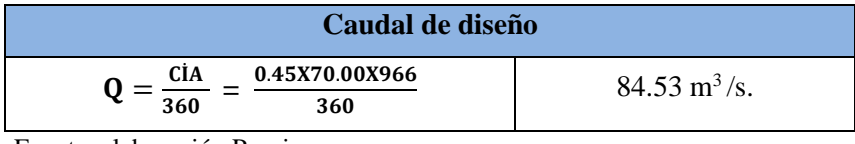

Fuente: elaboración Propia

#### **3.5. Diseño hidráulico y estructural del canal**

El diseño de canalización de la quebrada La Caballa se realizó después de obtener todos los datos necesarios para calcular la geometría hidráulica, el cálculo estructural y ubicación del canal y las obras de arte necesarios para una normal operatividad hidráulica del canal, el análisis de todos estos parámetros como el estudio topográfico, estudio hidrológico y EMS sirvió de guía para el planeamiento y diseño del tipo de estructuras a proyectar obteniéndose los siguientes resultados.

| Descripción                           | Longitud           |
|---------------------------------------|--------------------|
| Canal trapezoidal revestido con roca. | 451.18 m.          |
| Canal rectangular de concreto armado. | 871.37 m.          |
| 01 transición (contracción)           | 37.00 m.           |
| 05 caídas verticales.                 | $30.59$ m.         |
| Puente alcantarilla                   | $3.00 \text{ m}$ . |

Tabla 7. Obras diseñadas

Fuente: elaboración Propia

#### **IV DISCUSIÓN**

Según (ROJAS, 2014, p. 184), en su trabajo de tesis concluye que, "en un proyecto de encauzamiento es necesario conocer el rio, sus características geométricas e hidráulicas, sistema hidrológico, equilibrio y desequilibrio, su régimen de avenidas y transporte de sólidos, el estudio hidrológico es fundamental para el diseño de estructuras hidráulicas.". conclusiones que son aceptadas, ya que para diseñar la canalización de la quebrada La Caballa, se ha realizado el estudio topográfico para conocer su geometría hidráulica de la quebrada, y para conocer el régimen de avenidas se realizó el estudio hidrológico.

Por otro lado, (JARRIN, 2004, p. 139), concluye, "en el diseño hidráulico de una transición en régimen subcrítico, se recomienda primero, menorar las pérdidas de energía empleando estructuras económicas y funcionales; segundo, suprimir el oleaje de las aguas; y tercero, eliminación de aguas con corrientes tranquilas, para evitar el depósito de material o la sedimentación".

las conclusiones de JARRIN son válidas, porque al minimizar las pérdidas de energía evitan condiciones de flujo no deseadas, y al eliminar las ondulaciones grandes y los vórtices evitamos la perturbación de las estructuras hidráulicas aguas abajo, garantiza un normal funcionamiento de la estructura, y por último la eliminación de aguas tranquilas o flujos muy retardados evitan el depósito de sedimentos o material en suspensión, abaratando costos de mantenimiento de la estructura.

Haciendo referencia a (BERMUDEZ, 2014, p. 285), concluye que, "en cuanto al manejo de las aguas de lluvia deben ser drenadas para garantizar el funcionamiento de la infraestructura. Iniciando de esta idea se hicieron los cálculos hidrológicos para el área en estudio, efectuando las curvas de intensidad – frecuencia – duración, importante para el cálculo de caudales"**.**

Conclusión que es aceptada, porque al drenar las aguas de lluvias creamos un cauce más a conveniencia para evitar daños a otras estructuras, y es importante realizar los cálculos hidrológicos, elaborando las curvas IDF el cual nos va a establecer la intensidad de la precipitación, para una duración de la lluvia asociada para un tiempo de retorno.

Por otro lado (MOCCETTI, 2006, p. 2), concluye que, "la inundación es el desborde del agua fuera del curso natural o artificial. Los fenómenos más destructivos según la historia, se deben a las inundaciones, siendo los fenómenos que más daño han causado a la población,

representan un 40% de las victimas por desastres naturales, esto obedece por que más del 50% de la población mundial habita cerca de los cursos de agua".

La conclusión de Moccetti es aceptada porque se refleja en la problemática del caserío Morerilla Alta, que sufre de repetidas inundaciones de la quebrada La Caballa en temporadas de máximas avenidas producto de las intensas precipitaciones pluviales, de allí que nace el interés de canalizar esta quebrada con el fin de prevenir estos desastres naturales.

Según (BALDERA, 2014, p. 3), menciona que, "los de drenajes, o cualquier tipo de obra ingenieril requieren labores de mantenimiento para garantizar su óptima funcionabilidad y alargar la vida útil de las estructuras".

La canalización de la quebrada La Caballa es una obra hidráulica, que al ponerse en funcionamiento conducirá las aguas pluviales de dicha quebrada, y junto con ello los sedimentos y material en suspensión, entonces requerirá de mantenimiento cada cierto tiempo para garantizar su normal desempeño, por lo que la conclusión de Baldera es aceptada.

Por otro lado (BASTIDAS, 2014, p. 52), concluye que "para diseñar una obra hidráulica es obligatorio el estudio hidrológico, para conocer la intensidad y frecuencia de los caudales que la estructura deberá conducir o almacenar, dentro de las obras hidráulicas construidas para el servicio del hombre tenemos: canales, centrales hidroeléctricas, encauzamientos de ríos y quebradas. La hidrología brinda métodos basados en diferentes criterios, dentro de ellos se debe elegir el más adecuado para las ocasiones particulares, al proyecto a diseñar y está supeditado a la disponibilidad de datos hidrometereológicos, y el análisis de datos dependerá del criterio y la experiencia del proyectista.

El caudal o volumen de agua que estas estructuras van a conducir o almacenar es llamado también caudal de diseño, y tiene que estar considerado en la idea del proyectista que la estructura estará expuesta a fuerzas que pueden ocasionar daños o su colapso".

Las conclusiones de Bastidas son aceptadas por este investigador, porque para diseñar la canalización de la quebrada La Caballa, fue vital percatarse de la intensidad y frecuencia de los caudales, el cual se pudo determinar a través del estudio hidrológico, dicha información sirvió para determinar la geometría hidráulica de la estructura por donde discurrirá las aguas pluviales en épocas de máximas avenidas.

### **V CONCLUSIONES**

- − Por medio del estudio hidrológico se dedujo que el coeficiente de escorrentía es de 0.45, con una intensidad de lluvia de 70.00 mm/h, y la cuenca tiene un área de 9.66 km<sup>2</sup>.
- − El caudal de diseño (Q) arrojo un valor de 84.53 m<sup>3</sup>/s.
- − El diseño hidráulico del canal, y el emplazamiento de las obras de arte se lograron determinar de acuerdo a las necesidades hidráulicas del canal.
- − Las obras de arte, fueron imprescindibles para un normal desempeño del canal, por lo cual se tuvo que diseñar algunas estructuras hidráulicas como son: 451.18 ml de canal trapezoidal revestido con roca, canal rectangular revestido 871.37 ml, una transición (contracción) de 37.00 ml, 5 caídas verticales de 30.59 ml.

### **VI RECOMENDACIONES**

- − Que el SENAMHI, implemente en la ciudad de Bagua Grande, una estación meteorológica, para el registro precipitaciones, información precisa para el diseño de estructuras de este tipo.
- − Los gobiernos locales deben priorizar la ejecución de este tipo de estructuras para contrarrestar fenómenos naturales que producen inundaciones.
- − Como toda obra de ingeniería necesita mantenimiento, se recomienda a las autoridades del lugar gestionar que el mantenimiento de estas obras se realice una vez al año para su normal funcionamiento.
- − Se recomienda que la canalización de la quebrada La Caballa se realice por su cauce natural.
- − Si en el futuro se llegara a ejecutar este proyecto se recomienda a las autoridades competentes reubicar a la población que habita en el cauce de la quebrada La Caballa.
- − Se recomienda mejorar el suelo de fundación del canal, con material de préstamo para mejorar su capacidad portante.

### **REFERENCIAS**

**ANA. 2010.** Manual: Criterios de diseños de obras hidráulicas para la formulación de proyectos hidráulicos multisectoriales y de afianzamiento hídrico. LIMA : s.n., 2010. pág. 122.

**APARICIO, Fransisco. 1992.** Fundamentos de Hidroogía de Superficie. Mexico, D. F : s.n., 1992. pág. 14.

**BALDERA, Nancy. 2014.** Mejoramiento del sistema de drenaje den D-1700 Ferreñafe del valle Chancay. Lambayeque : s.n., 2014. pág. 3.

**BASTIDAS, Jimy. 2014.** Generacion de descargas en la cuenca del rio Mantaro mediante el uso de modelos estocásticos de series sinteticas. Huancayo : s.n., 2014. pág. 52.

**BERMUDEZ, Adriana. 2014.** Plan de manejo integral del sistema de drenaje de aguas residuales y pluviales de la base aérea Coronel Luis Arturo Rodrigues Meneses (Marandua - Michada). Bogotá : s.n., 2014.

**CENGEL, Yunus y CIMBALA John. 2006.** Fluids Mechanics Fundamentals and Applicatios. Mexico, D.F : s.n., 2006. pág. 680.

**CHEREQUE, Wendor. 1989,.** Hidrologia para estudiantes de ingenieria civil. LIMA : s.n., 1989,. págs. 23,.

**COMERCIO. 2017.** Numero de fallecidos por lluvias aumentan a 78. Perú. Lima : s.n., 2017.

**COMISION, Nacional de Agua. 2007.** Manual de Agua Potable Acantarillado y Saneamiento. Mexico : s.n., 2007. pág. 155.

**FATTORELLI, Sergio y FERNANDEZ. 2011,.** Diseño Hidrologico. España. Zaragoza : s.n., 2011,. pág. 23.

**GAMEZ, Wiliam. 2009,.** Texto Básico de Hidrología. Nicaragua. Managua : s.n., 2009,. pág. 56.

**INDECI. 2017.** Precipitaciones pluviales afectan localidades en el distrito de Bagua Grande, provincia de Utcubamba - Amazonas. Peru. Bagua Grande : s.n., 2017.

**JARRIN, Mónica F. 2004,.** Bases para el diseño hidráulico de transiciones en flujo subcrítico y supercrítico. Ecuador. Quito : s.n., 2004,. pág. 139.

**LINSLEY, KOHLER, PAULUS. 1977,.** Hidrology For Engineers. Bogotá. Colombia : s.n., 1977,. pág. 28.

**MOCCETTI, Giancarlo. 2006.** Sistema de alerta temprana de inundadciones-aplicación en el rio Chillon. Perú. Lima : s.n., 2006. pág. 2.

**MTC. 2008.** Manual de hidrológía, hidráulica y drenaje. Perú. Lima : s.n., 2008. pág. 23.

**ROJAS, Franzisco. 2014.** Bases de diseño hidráulico para los encauzamientos o canalizaciones de ríos. Ecuador. Quito : s.n., 2014. pág. 184.

**SOTELO, GILBERTO. 2002.** Hidraulica De Canales. Mexico, D.F : s.n., 2002. pág. 1.

**SOTELO, Gilberto. 1994.** Hidráulica II. Mexico : s.n., 1994. pág. 1.

**TEMEZ, José. 1978.** Cálculo Hidrometereológico de Caudales Máximos en Pequeñas Cuencas Naturales. 1978. pág. 29.

**VILLÓN, Máximo. 2005.** Diseño de estructuras hidraulicas. Perú. Lima : s.n., 2005. pág. 15.

**VILLON, Maximo. 2007.** Hidraulica de canales. Perú. Lima : s.n., 2007. pág. 15.

**VILLÓN, Maximo. 2004.** Hidrología. lima : s.n., 2004. pág. 429.

### **ANEXOS**

### **Ubicación y localización**

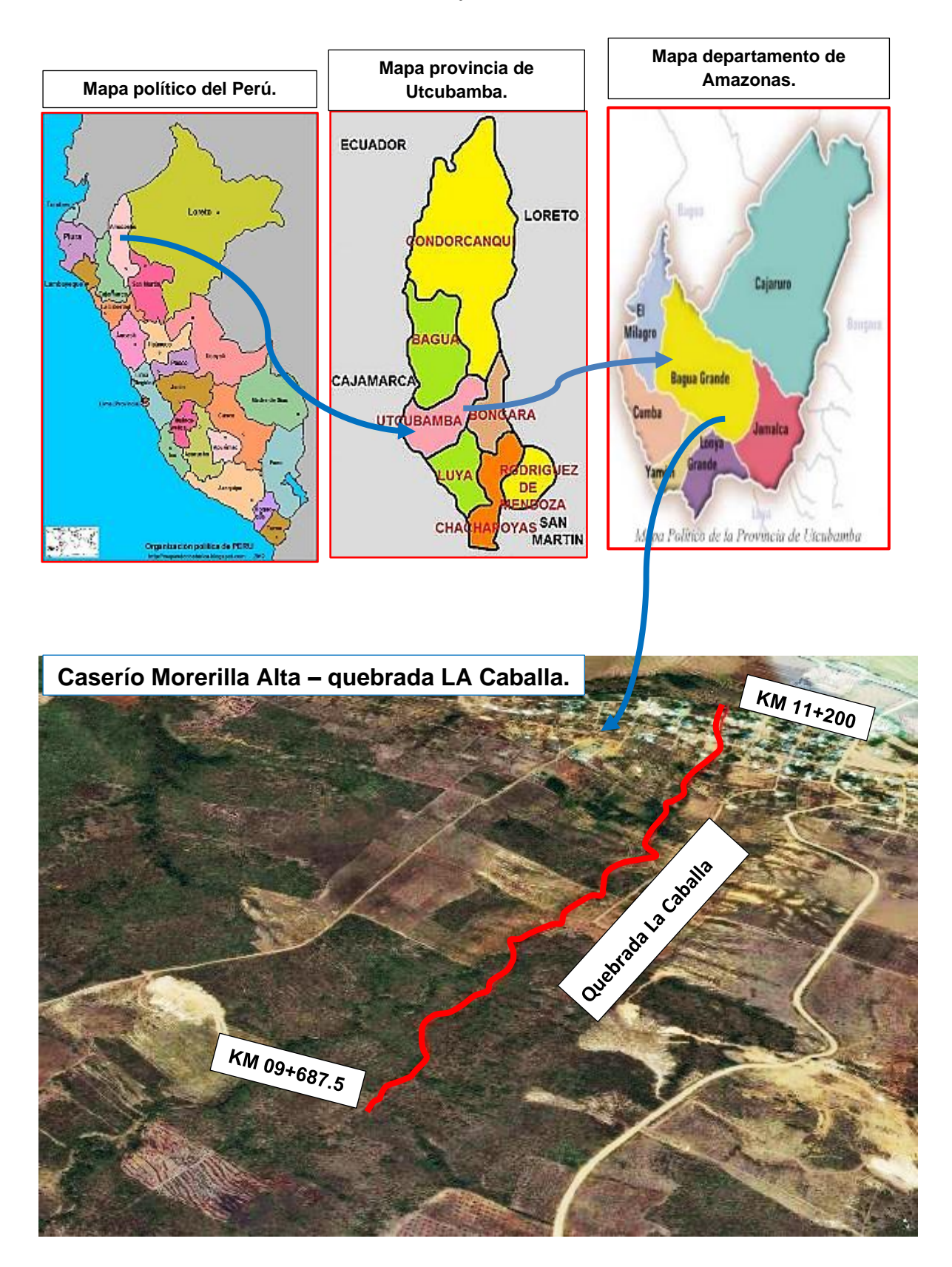

#### Estudio de mecánica de suelos

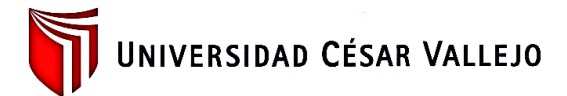

**LABORATORIO DE MECANICA DE SUELOS** 

#### **ANALISIS MECANICO POR TAMIZADO** ASTM D-422 / MTC E 107

TESIS : "DISEÑO PARA LA CANALIZACIÓN DE LA QUEBRADA LA CABALLA TRAMO KM 09+687.5 AL KM 11+200 - CASERÍO

MORELILLA ALTA - DISTRITO DE BAGUA GRANDE - PROVINCIA DE UTCUBAMBA - REGIÓN AMAZONAS 2017"

PROYECTO

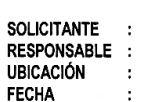

 $\ddot{\phantom{a}}$ 

ARRASCUE CORRALES LENIN ING. VICTORIA DE LOS ANGELES AGUSTÍN DÍAZ

MORERILLA ALTA - BAGUA GRANDE - UTCUBAMBA - AMAZONAS FEBRERO DEL 2019

DATOS DEL ENSAYO

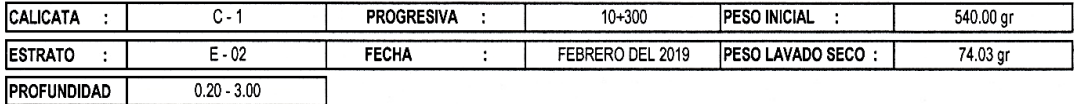

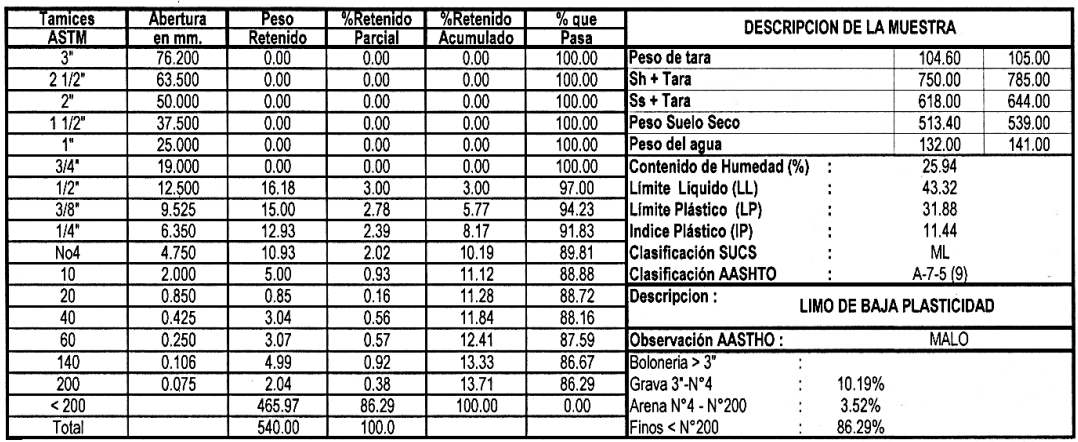

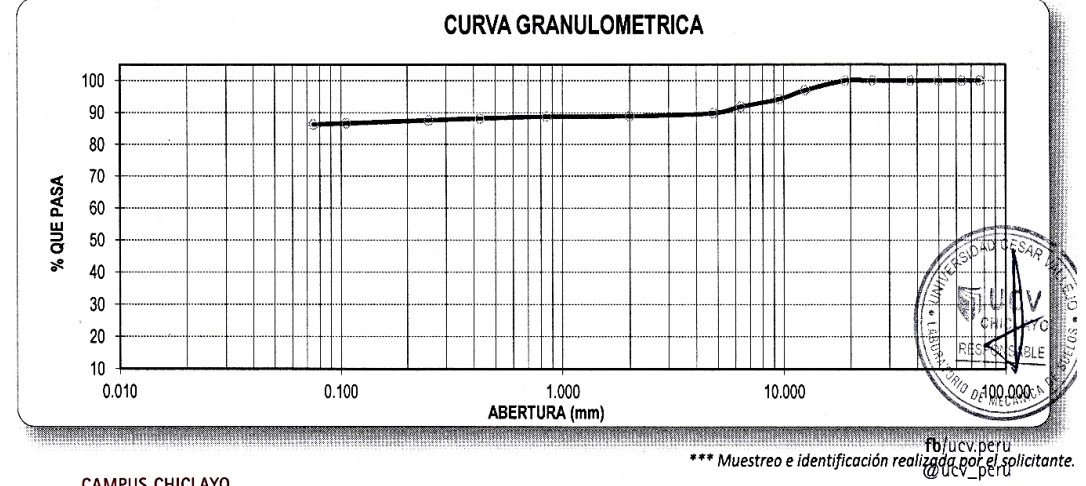

#saliradelante

ucv.edu.pe.

CAMPUS CHICLAYO Carretera Chiclayo Pimentel Km. 3.5<br>Telf.: (074) 481616 / Anexo: 6514

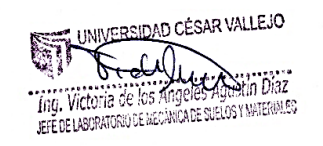

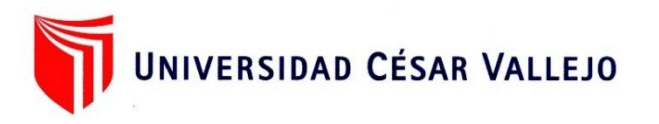

#### **LABORATORIO DE MECÁNICA DE SUELOS**

#### **LÍMITES DE CONSISTENCIA**

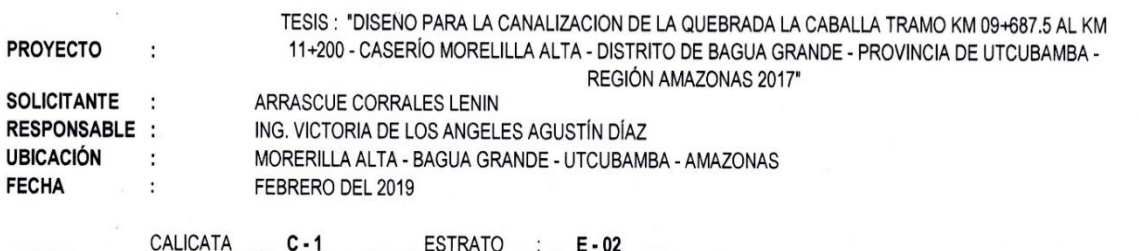

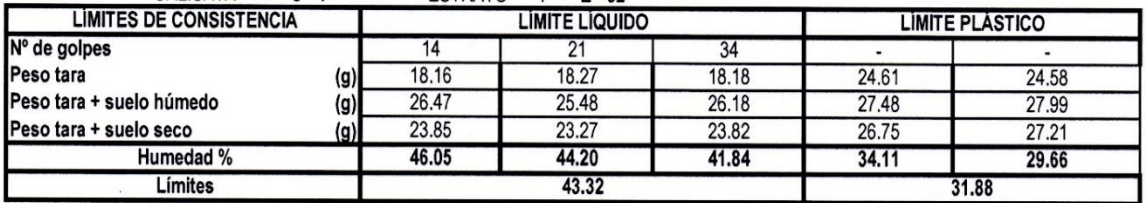

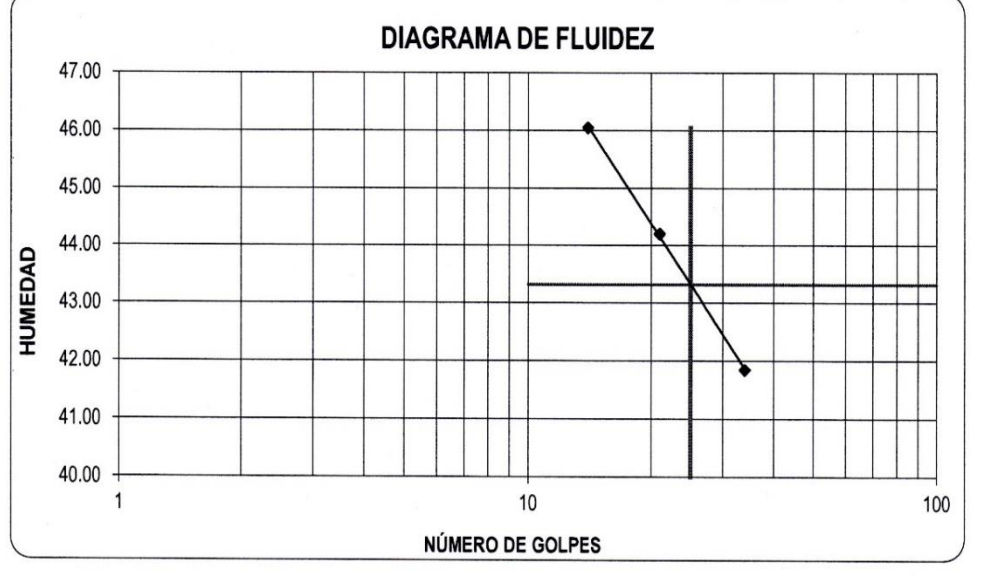

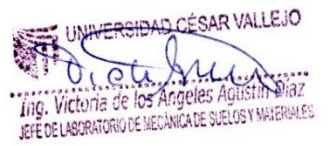

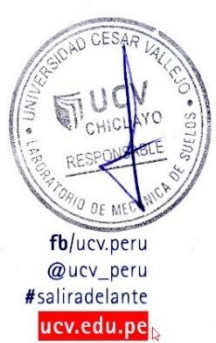

**CAMPUS CHICLAYO** Carretera Chiclayo Pimentel Km. 3.5 Telf.: (074) 481616 / Anexo: 6514

 $\frac{1}{2}$ 

#### **LABORATORIO DE MECANICA DE SUELOS**

#### **ENSAYO DE CORTE DIRECTO ASTM - D3080**

**PROYECTO** 

 $\ddot{\phantom{a}}$ 

TESIS : "DISEÑO PARA LA CANALIZACIÓN DE LA QUEBRADA LA CABALLA TRAMO KM 09+687.5 AL KM 11+200 -CASERÍO MORELILLA ALTA - DISTRITO DE BAGUA GRANDE - PROVINCIA DE UTCUBAMBA - REGIÓN AMAZONAS 2017

SOLICITANTE<br>RESPONSABLE<br>UBICACIÓN<br>FECHA

 $C-1$ 

: ARRASCUE CORRALES LENIN<br>: ING. VICTORIA DE LOS ANGELES AGUSTÍN DÍAZ<br>: MORERILLA ALTA - BAGUA GRANDE - UTCUBAMBA - AMAZONAS<br>: FEBRERO DEL 2019

#### $M-2$ profundida = 3.00m

**INTALTERADA** 

#### **ENSAYO DE CORTE DIRECTO ASTM - D3080**

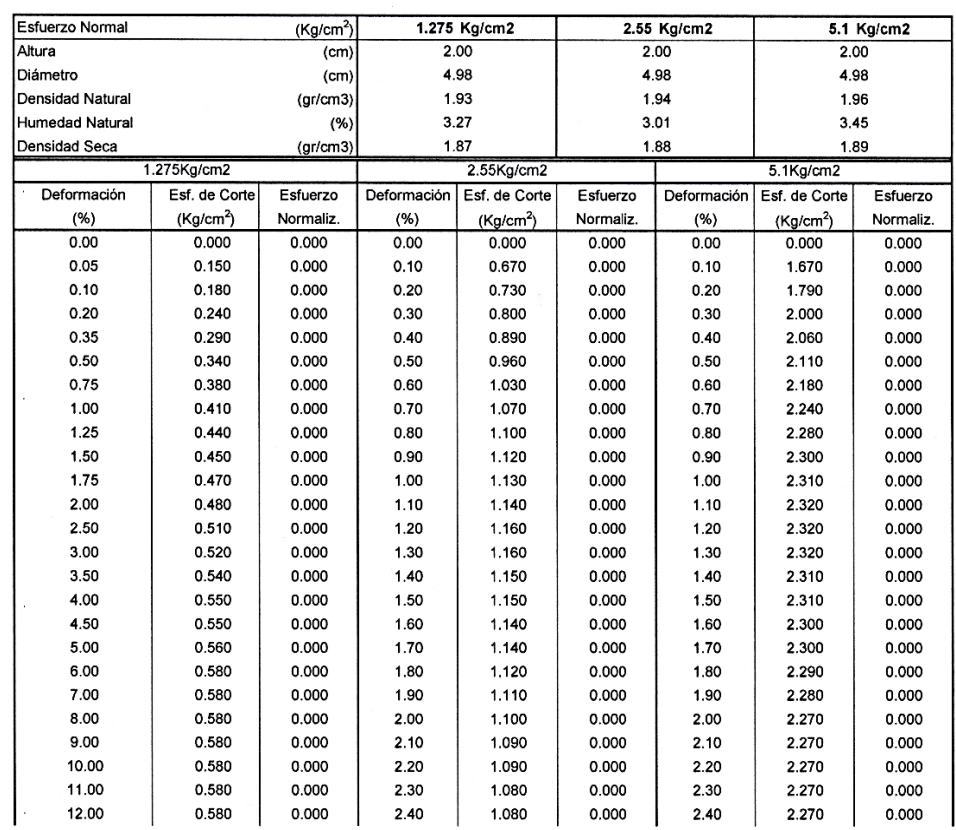

UNIVERSIDAD CÉSAR VALLEJO

0

THE P' COULTRY COMMISSION

T

reque de la Companion

AY O fb/ucv.peru @ucv\_peru #saliradelante ucv.edu.pe

#### **CAMPUS CHICLAYO** Carretera Chiclayo Pimentel Km. 3.5

 $\overline{\phantom{a}}$ 

 $\tilde{\mathcal{A}}$ 

Telf.: (074) 481616 / Anexo: 6514

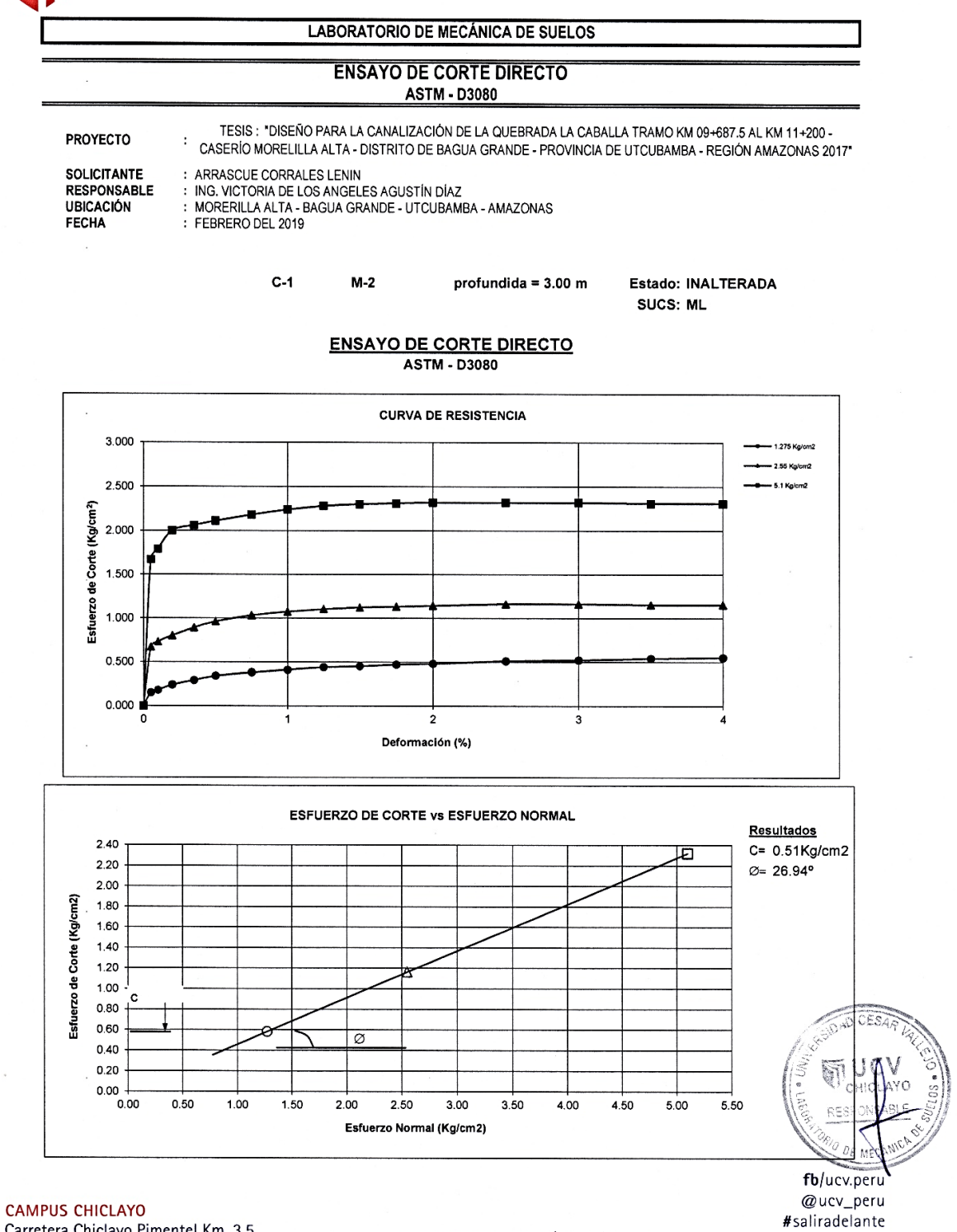

Carretera Chiclayo Pimentel Km. 3.5 Telf.: (074) 481616 / Anexo: 6514

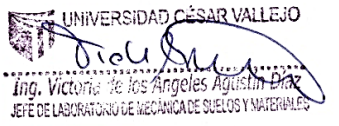

ucv.edu.pe.

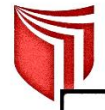

#### **LABORATORIO DE MECANICA DE SUELOS**

#### **CAPACIDAD PORTANTE**

#### **PROYECTO**

TESIS : "DISEÑO PARA LA CANALIZACIÓN DE LA QUEBRADA LA CABALLA TRAMO KM 09+687.5 AL KM 11+200 - CASERÍO MORELILLA ALTA - DISTRITO DE BAGUA GRANDE - PROVINCIA DE UTCUBAMBA - REGIÓN AMAZONAS 2017\*

**SOLICITANTE RESPONSABLE UBICACIÓN FECHA** 

k.

ARRASCUE CORRALES LENIN ING. VICTORIA DE LOS ANGELES AGUSTÍN DÍAZ MORERILLA ALTA - BAGUA GRANDE - UTCUBAMBA - AMAZONAS FEBRERO DEL 2019

> $C - 1$  $M-2$  $3.00 m$

#### **CIMENTACION CONTINUA**

#### **CAPACIDAD PORTANTE** (FALLA LOCAL)

 $q_d = (2/3)C$ . N'c + Y. Df. N'<sub>q</sub> + 0.5 Y. B. N'<sub>y</sub>

Donde:

q<sub>d</sub> = Capacidad de Carga lìmite en Tm/m<sup>2</sup>

 $C =$  Cohesión del suelo en Tm/m<sup>2</sup>

 $Y =$  Peso volumètrico del suelo en Tm/m<sup>3</sup>

Df = Profundidad de desplante de la cimentación en metros

B = Ancho de la zapata, en metros

N'c N'q, N'y = Factores de carga obtenidas del gràfico

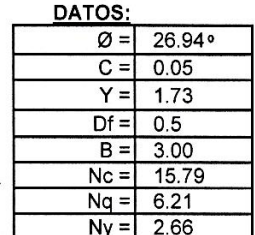

17.61  $Tm/m^2$  $q_d =$  $1.76$  Kg/cm<sup>2</sup>  $q_d =$ 

\* Factor de seguridad (FS=3)

#### **PRESION ADMISIBLE**

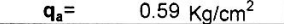

**SIDAD CESAR VALLEJO** 

Ing. Victoria de los Angeles Agustia Díaz JEFE DE LABORATORIO DE MECÁNICA DE SUELOS Y MATERIALES

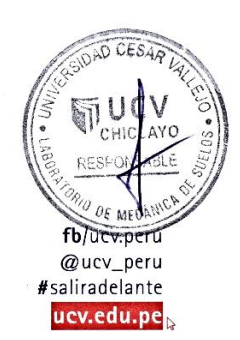

**CAMPUS CHICLAYO** Carretera Chiclayo Pimentel Km. 3.5 Telf.: (074) 481616 / Anexo: 6514

 $\bar{b}$ 

57

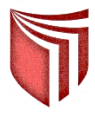

#### **LABORATORIO DE MECÁNICA DE SUELOS**

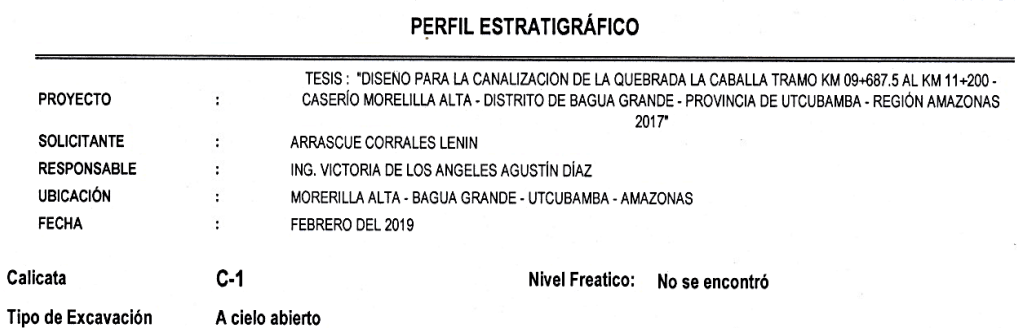

REGISTRO DE EXCAVACIÓN

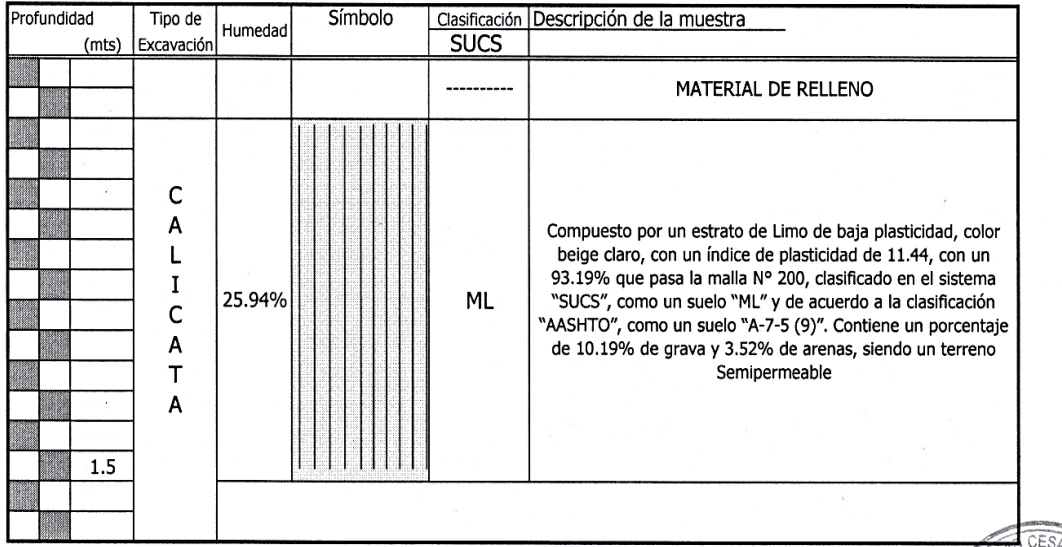

Observaciones:  $M = Muestra$  C = Calicata  $S/M =$  Sin muestra

**CAMPUS CHICLAYO** Carretera Chiclayo Pimentel Km. 3.5<br>Telf.: (074) 481616 / Anexo: 6514

R VALLEJO **UNIVE** ᡃᡛᡏᢎ ₩  $\sum_{i=1}^{n}$ The Victoria de los Angeles Agustin Diaz

fb/ucv.peru @ucv\_peru #saliradelante ucv.edu.peb

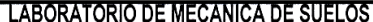

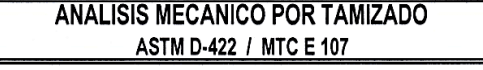

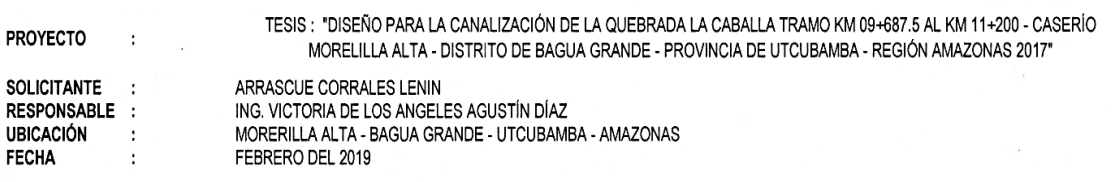

DATOS DEL ENSAYO

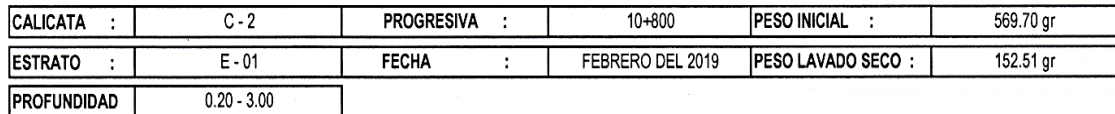

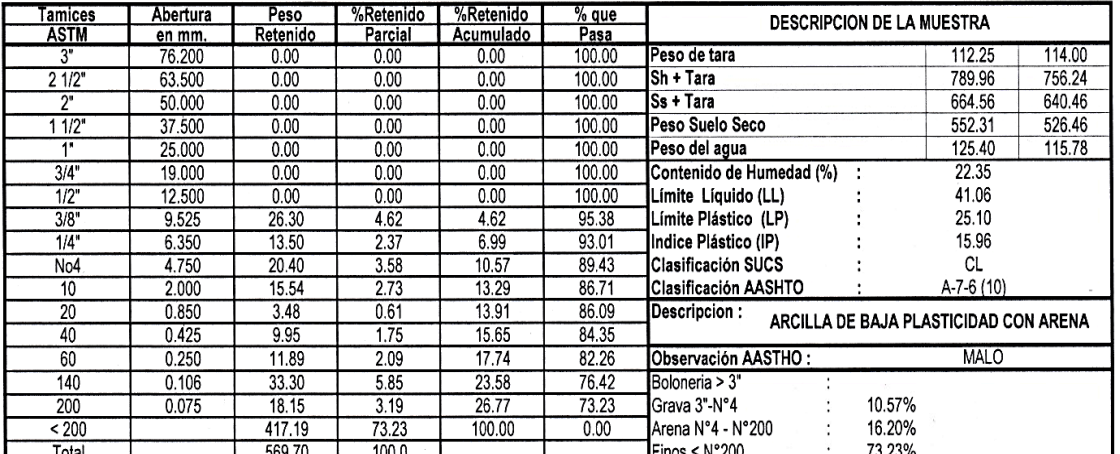

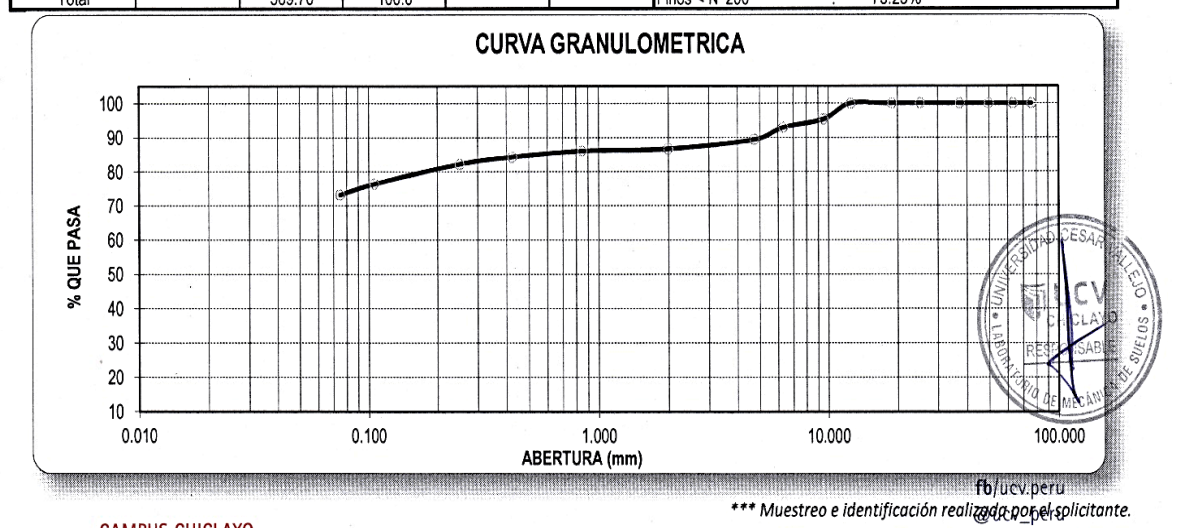

**CAMPUS CHICLAYO** Carretera Chiclayo Pimentel Km. 3.5<br>Telf.: (074) 481616 / Anexo: 6514

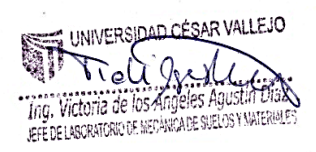

#saliradelante ucv.edu.pe<sub>b</sub>

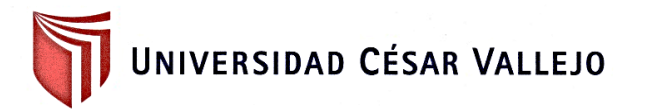

#### **LABORATORIO DE MECÁNICA DE SUELOS**

### **LÍMITES DE CONSISTENCIA**

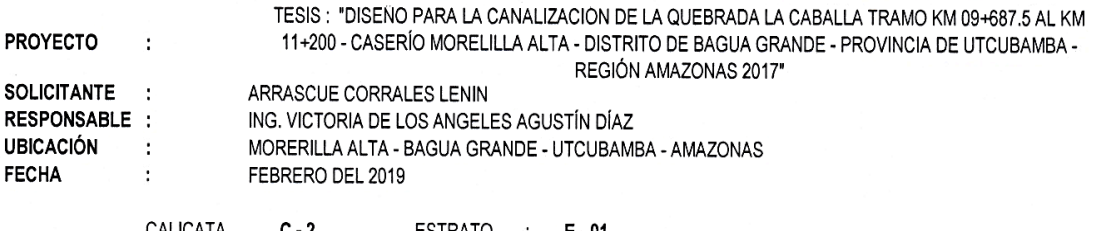

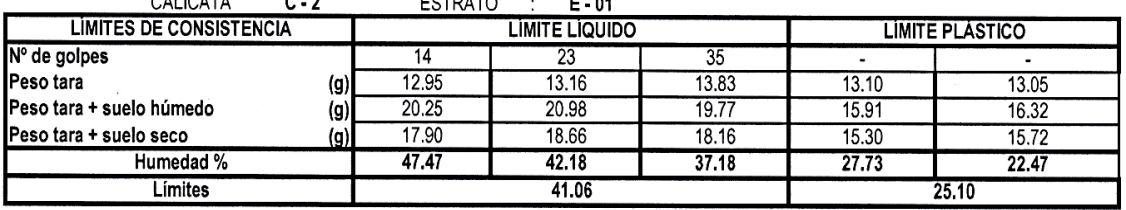

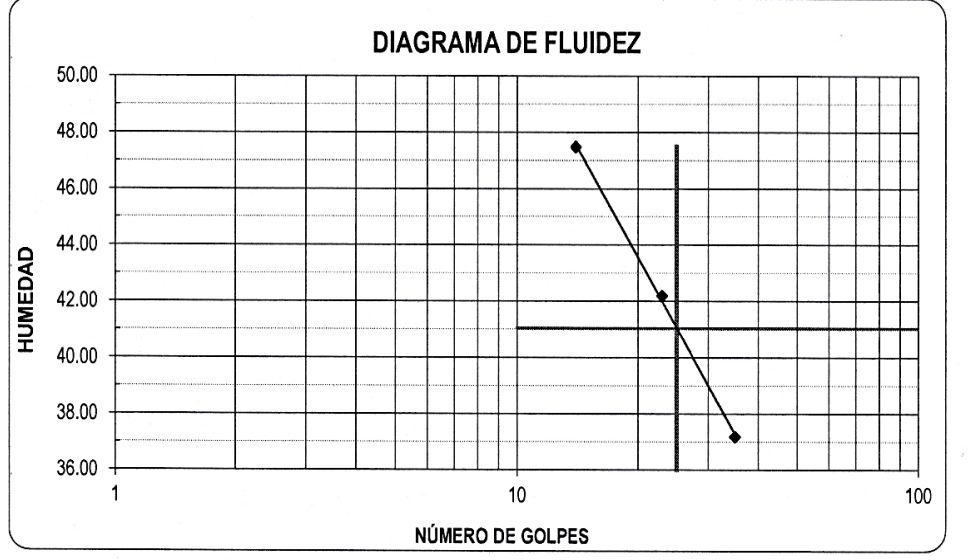

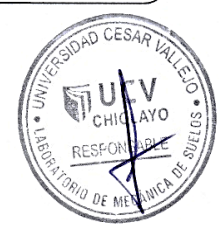

**CAMPUS CHICLAYO** Carretera Chiclayo Pimentel Km. 3.5 Telf.: (074) 481616 / Anexo: 6514

UNIVERSIDAD CESAR VALLEJO TRE OCOLL TRANSMISSION

fb/ucv.peru @ucv\_peru #saliradelante ucv.edu.pe
UNIVERSIDAD CÉSAR VALLEJO

#### **LABORATORIO DE MECANICA DE SUELOS**

#### **ENSAYO DE CORTE DIRECTO ASTM - D3080**

#### PROYECTO

TESIS : "DISEÑO PARA LA CANALIZACIÓN DE LA QUEBRADA LA CABALLA TRAMO KM 09+687.5 AL KM 11+200 -<br>CASERÍO MORELILLA ALTA - DISTRITO DE BAGUA GRANDE - PROVINCIA DE UTCUBAMBA - REGIÓN AMAZONAS 2017" : ARRASCUE CORRALES LENIN

**SOLICITANTE** RESPONSABLE<br>RESPONSABLE<br>UBICACIÓN FECHA

 $\overline{\mathbb{Z}}$ 

 $C-1$ 

: ARRASCUE CORRALES LENIN<br>: ING. VICTORIA DE LOS ANGELES AGUSTÍN DÍAZ<br>: MORERILLA ALTA - BAGUA GRANDE - UTCUBAMBA - AMAZONAS : FEBRERO DEL 2019

 $M-2$ 

#### profundida = 3.00m

**INTALTERADA** 

#### **ENSAYO DE CORTE DIRECTO ASTM - D3080**

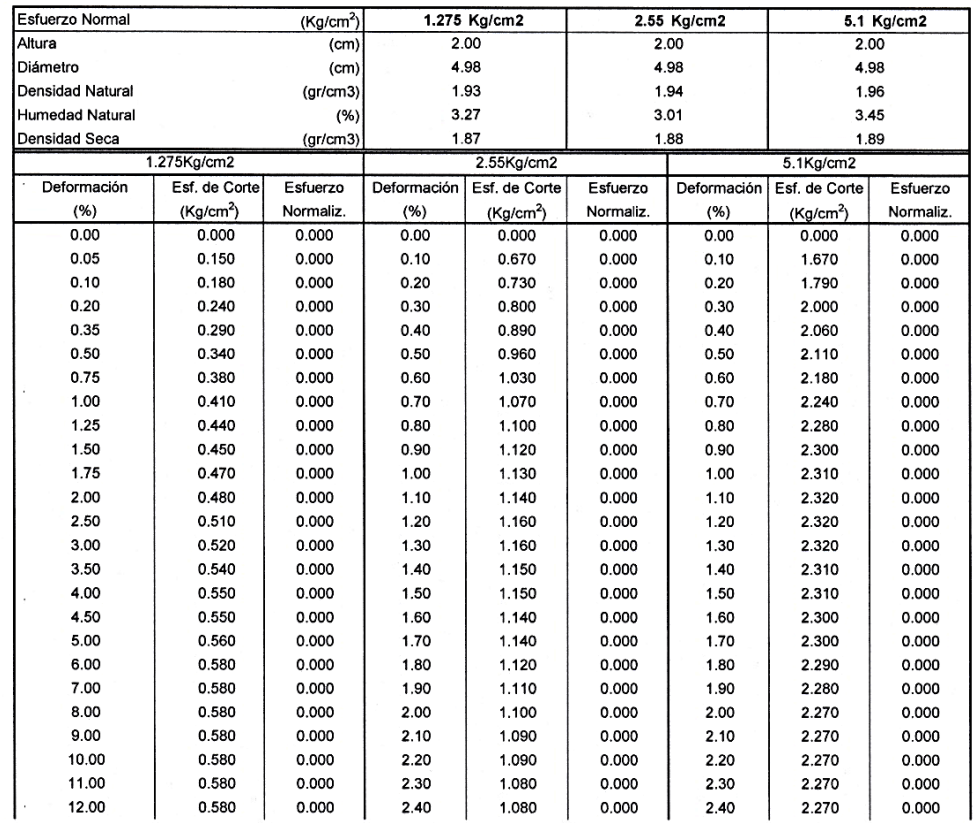

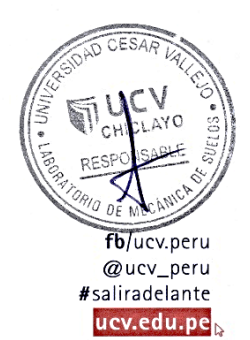

**CAMPUS CHICLAYO** Carretera Chiclayo Pimentel Km. 3.5 Telf.: (074) 481616 / Anexo: 6514

 $\bar{\alpha}$ 

 $\sim$ 

 $\bar{\nu}$ 

UNIVERSIDAD CÉSAR VALLEJO T The Victoria de los Angeles Agustin Brazil 0

UNIVERSIDAD CÉSAR VALLEJO

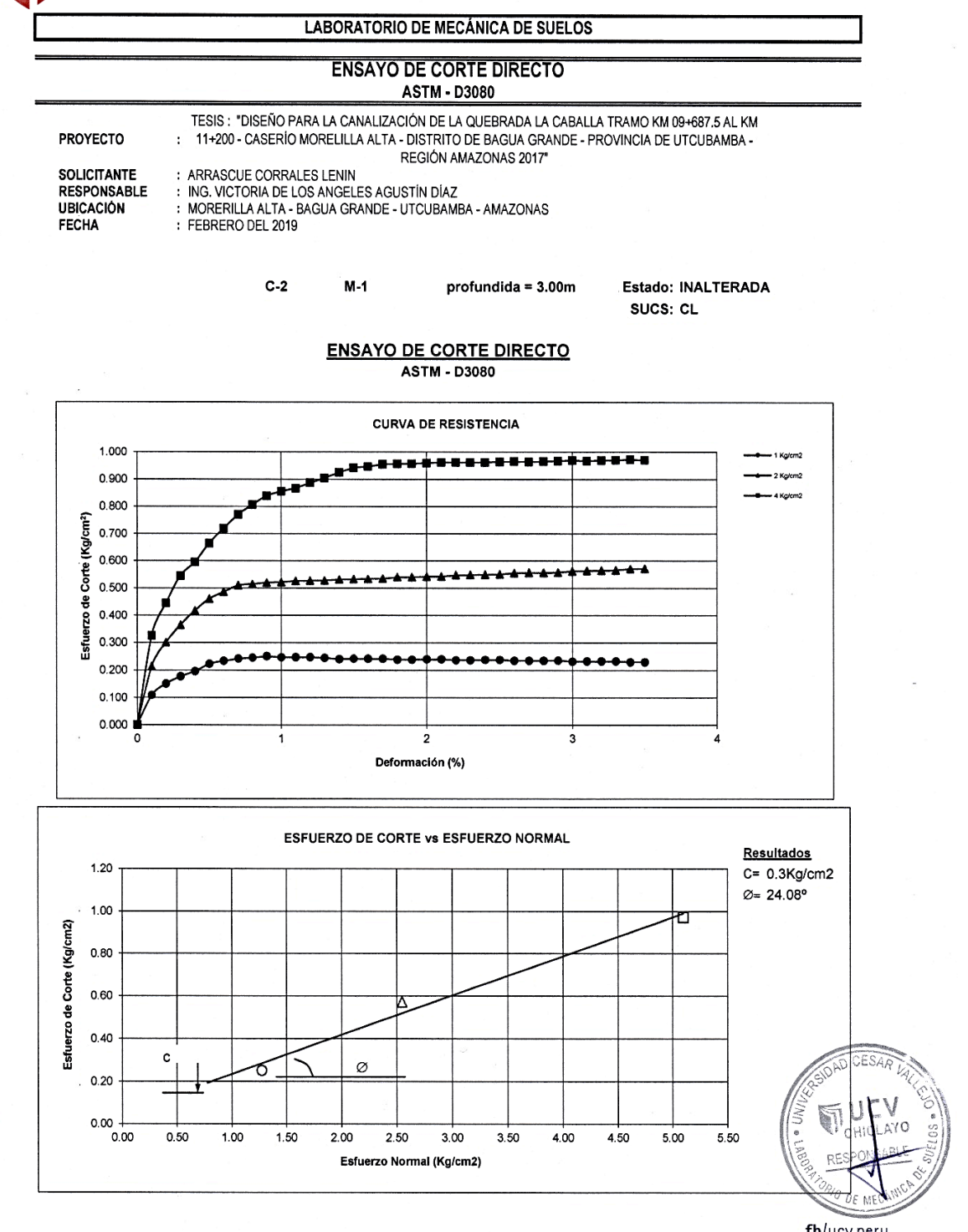

**CAMPUS CHICLAYO** Carretera Chiclayo Pimentel Km. 3.5 Telf.: (074) 481616 / Anexo: 6514

UNIVERSIQAD CESAR VALLEJO H trecy? The C You JEFE DE LABORATORIO DE NECÁNICA DE SUELOS Y MATERIALES

fb/ucv.peru @ucv\_peru #saliradelante ucv.edu.pe

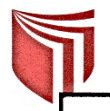

UNIVERSIDAD CÉSAR VALLEJO

#### **LABORATORIO DE MECANICA DE SUELOS**

#### **CAPACIDAD PORTANTE**

**PROYECTO** 

TESIS: "DISEÑO PARA LA CANALIZACIÓN DE LA QUEBRADA LA CABALLA TRAMO KM 09+687.5 AL KM 11+200 - CASERÍO MORELILLA ALTA - DISTRITO DE BAGUA GRANDE - PROVINCIA DE UTCUBAMBA - REGIÓN AMAZONAS 2017"

**SOLICITANTE** RESPONSABLE UBICACIÓN **FECHA** 

ARRASCUE CORRALES LENIN ING. VICTORIA DE LOS ANGELES AGUSTÍN DÍAZ MORERILLA ALTA - BAGUA GRANDE - UTCUBAMBA - AMAZONAS FEBRERO DEL 2019

> $C - 2$  $M-1$  $3.00<sub>m</sub>$

#### **CIMENTACION CONTINUA**

#### **CAPACIDAD PORTANTE** (FALLA LOCAL)

#### $q_d$  = (2/3)C. N'c + Y. Df. N'<sub>a</sub> + 0.5 Y. B. N'<sub>v</sub>

Donde:

- $q_d$  = Capacidad de Carga limite en Tm/m<sup>2</sup>
- $C =$  Cohesión del suelo en Tm/m<sup>2</sup>
- $Y =$  Peso volumètrico del suelo en Tm/m<sup>3</sup>
- Df = Profundidad de desplante de la cimentación en metros
- B = Ancho de la zapata, en metros

N'c N'q, N'y = Factores de carga obtenidas del gràfico

**DATOS**  $24.08°$  $\sigma =$  $\overline{C}$  =  $0.03$  $\overline{Y}$  = 1.93  $Df =$  $\overline{0.5}$  $B =$  $3.00$ 14.66  $Nc =$  $Nq =$ 5.51  $Ny =$  $2.19$ 

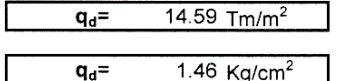

\* Factor de seguridad (FS=3)

#### **PRESION ADMISIBLE**

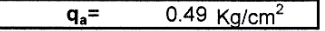

υ YΟ СH RESPO DE MI fb/uev.seru @ucv\_peru #saliradelante ucv.edu.pe

**CAMPUS CHICLAYO** Carretera Chiclayo Pimentel Km. 3.5 Telf.: (074) 481616 / Anexo: 6514

 $\lambda$ 

**UNIVERSIDAD CÉSAR VALLEJO** The Victoria de As Angeles Agustin Diaz

# .<br>Universidad César Vallejo

#### **LABORATORIO DE MECÁNICA DE SUELOS**

#### PERFIL ESTRATIGRÁFICO

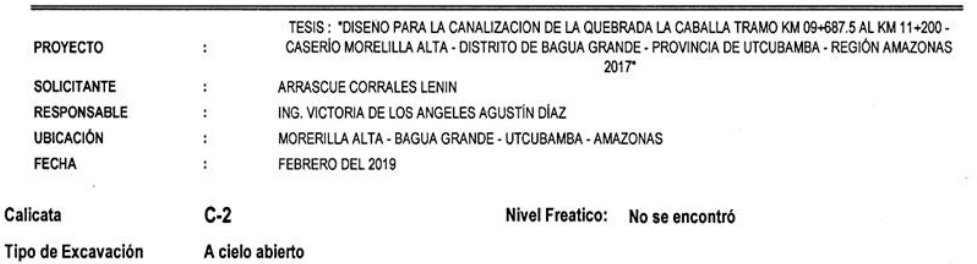

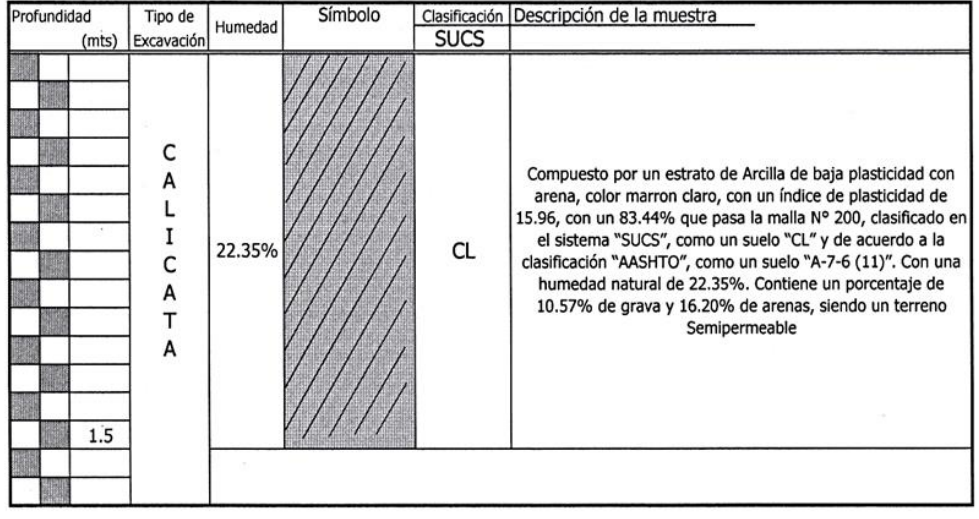

#### REGISTRO DE EXCAVACIÓN

Observaciones:<br>M = Muestra C = Calicata

 $\bar{z}$ 

 $\pm$ 

 $\mathcal{G}$ 

 $S/M =$  Sin muestra

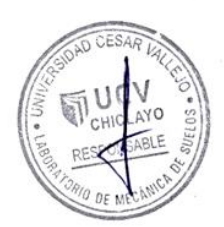

CAMPUS CHICLAYO<br>Carretera Chiclayo Pimentel Km. 3.5<br>Telf.: (074) 481616 / Anexo: 6514

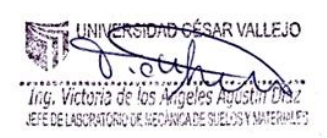

 $\sum_{\ell\in\mathcal{M}}$ 

fb/ucv.peru @ucv\_peru<br>#saliradelante ucv.edu.pes

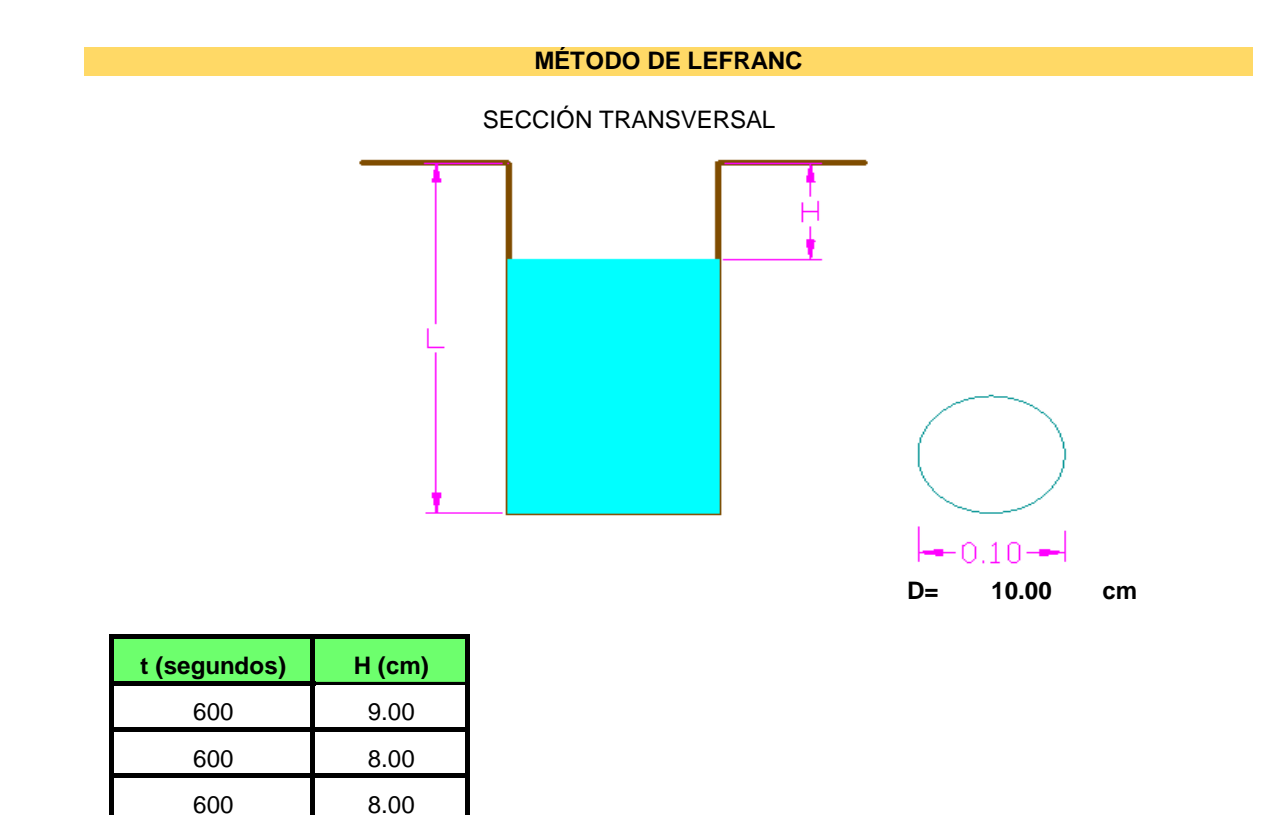

**FÓRMULA PARA CALCULAR EL COEFICIENTE DE PERMEABILIDAD**

$$
k = \frac{\pi D^2}{4C(\tau - \tau_0)} \ln \frac{h_0}{h} \rightarrow C = \frac{2\pi L}{\ln \frac{2L}{D}}
$$

DONDE:

C= DISTANCIA DEL NIVEL FREÁTICO D= DIÁMETRO DE LA PERFORACIÓN = **10.00 cm**  $H<sub>O=</sub>$  CARGA HIDRÁULICA AL INICIO DEL ENSAYO  $t<sub>o</sub>$ h= CARGA HIDRÁULICA VARIABLE EN FUNCIÓN DEL TIEMPO t<br>L= LONGITUD ENSAYADA = 70.00 cm L= LONGITUD ENSAYADA = **70.00 cm** ln= LOGARITMO NATURAL

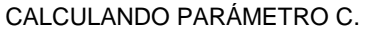

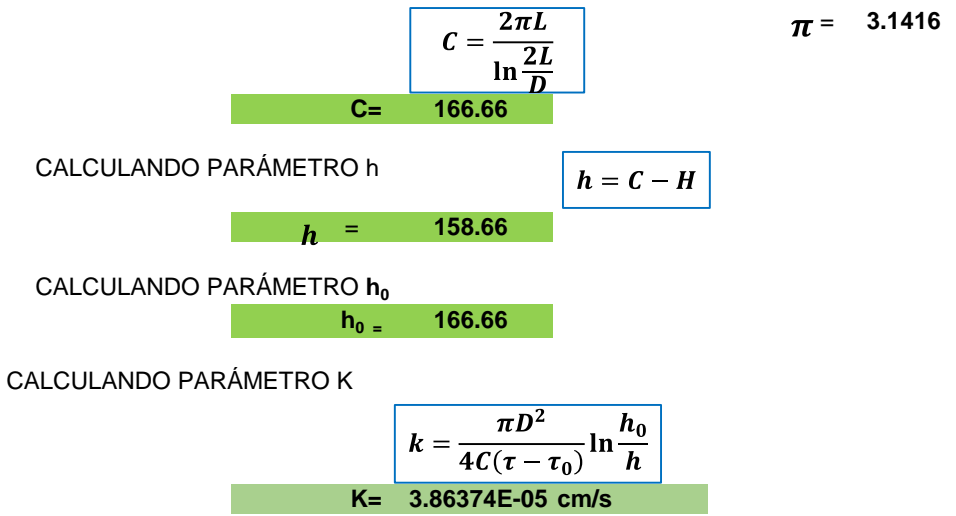

#### COEFICIENTE DE PERMEABILIDAD K (cm/s) - (escala logarítmica)

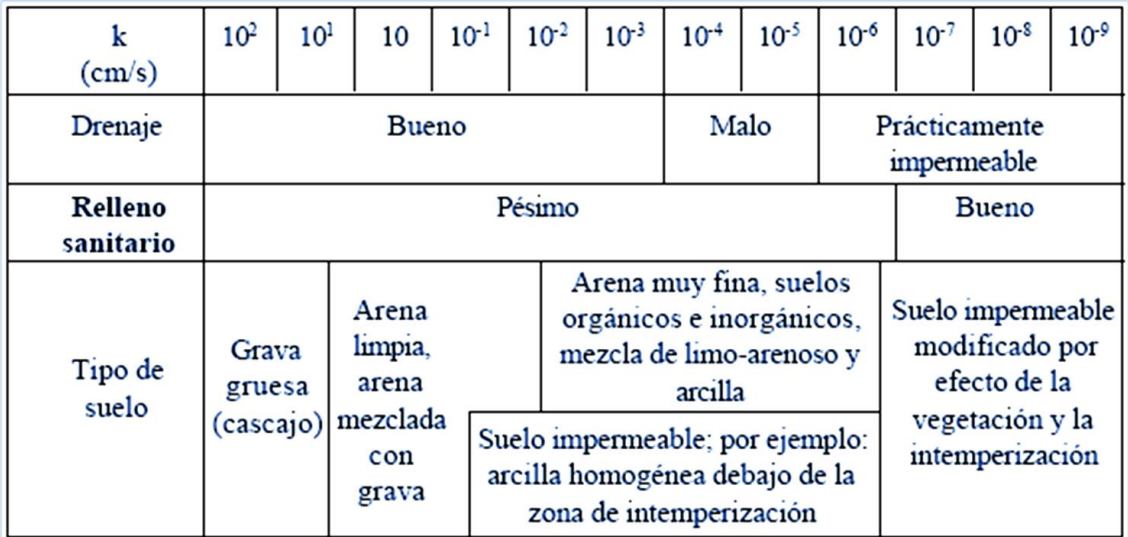

### CLASES DE PERMEABILIDAD DE LOS SUELOS PARA OBRAS DE INGENIERÍA CIVIL

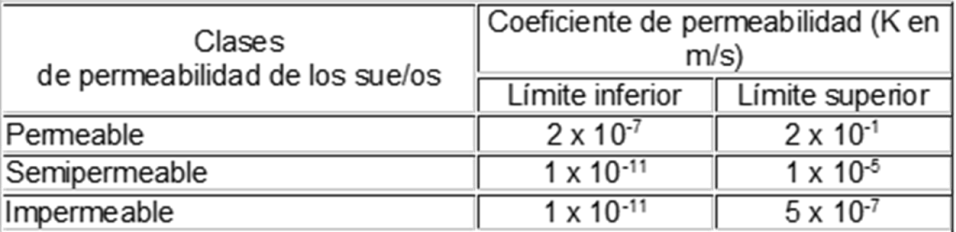

ENTONCES SEGÚN LOS CÁLCULOS DEL PARÁMETRO "K" CONCLUIMOS QUE EL SUELO EN ESTUDIO ES SEMIPERMEABLE.

# Datos de precipitación brindado por el Senamhi

# Re: RV: solicitud

A

Atención al Ciudadano - SENAMHI<osc.senamhi@gmail.com>

### Responder|

lun 04/09, 14:08 Usted

La información enviada corresponde a la precipitación media mensual, el promedio de todos los días del mes.

#### Cordialmente,

El 1 de septiembre de 2017, 20:41, Lenin Arrascue <leninsag10@hotmail.com> escribió: Muchas gracias por su atención, pero mi pregunta es la siguiente que, si las precipitaciones que describen en el cuadro son precipitaciones de todo el mes o es la precipitación de un día del mes, por favor si me aclaran esa duda. También me serviría datos pluviométricos de alguna estación que este ubicada lo más cerca de la ciudad de ja en gracias por su atención

*Enviado desde mi LG de Claro*

------ Mensaje original------ **Desde:** Atención al Ciudadano - SENAMHI **Fecha:** vie., 1 de set. de 2017 4:43 p.m. **Para:** Lenin Arrascue; **Cc: Asunto:** Re: RV: solicitud

Estimado Lenin buenas tardes,

Recibe un cordial saludo de SENAMHI y en relación a tu solicitud enviada el día 22 de agosto del presente, en donde requieres información de PRECIPITACIÓN MEDIA MENSUAL del periodo 2007-2017, de las estaciones BAGUA GRANDE, te informo que solo contamos con disponibilidad de información para la estación BAGUA CHICA, ubicada en la provincia de Utcubamba- dpto. de Amazonas.

Cualquier consulta adicional estaré atenta.

*Enviado desde mi LG de Claro*

------ Mensaje original------

**Desde:** Atención al Ciudadano - SENAMHI **Fecha:** vie., 1 de set. de 2017 4:43 p.m.

**Para:** Lenin Arrascue;

**CC.:**

**Asunto:** Re: RV: solicitud

Estimado Lenin buenas tardes,

Recibe un cordial saludo de SENAMHI y en relación a tu solicitud enviada el día 22 de agosto del presente, en donde requieres información de PRECIPITACIÓN MEDIA MENSUAL del periodo 2007-2017, de las estaciones BAGUA GRANDE, te informo que solo contamos con disponibilidad de información para la estación BAGUA CHICA, ubicada en la provincia de Utcubamba- dpto. de Amazonas.

Cualquier consulta adicional estaré atenta,

Cordialmente<br>El 4 de

El 4 de agosto de 2017, 13:06, Atención al Ciudadano - SENAMHI <osc.senamhi@gmail.com> escribió:

Estimado:

El SENAMHI otorga el apoyo al tesista liberando del costo de la información, si cumplen con los siguientes requisitos:

1) Solicitud dirigida al Secretario General del SENAMHI, adjuntamos Formato de Solicitud.

2) Carta de la Universidad aprobando el proyecto de tesis.

3) Presentar el proyecto de tesis (resumen que sustente el pedido de la información).

4) Declaración Jurada, que indique que la información es exclusivamente para su proyecto de tesis.

5) Carta de compromiso de entregar una copia al término de su investigación y sustentación, para la biblioteca del SENAMHI.

Estos documentos deberá presentarlos en Mesa de Partes del SENAMHI. El tiempo estimado para su atención es de dos semanas. La información será remitida a su correo electrónico en formato Excel.

El horario de atención es de lunes a viernes de 08:30 am -13:00 pm y de 02:00 pm - 05:30 pm

Nota: La información que se otorga a tesista es de 10 años (01 dato por mes).

De otro lado, si desea comprar la información, los procedimientos son los siguientes:

1. El usuario remite el formato de solicitud que se adjunta.

2. La oficina le confirma la recepción y le indica el plazo estimado de respuesta (de 05 a 06 días útiles).

3. Una vez que el usuario recibe el presupuesto, y está de acuerdo con el mismo, lo paga a través de los medios que se indicarán oportunamente.

4. El usuario envía escaneado el Boucher de pago (indicando el número de presupuesto y/o el nombre de la persona que lo atendió), se le confirma la recepción y se procede a preparar la data (el plazo estimado es de 05 días útiles).

5. Por último, nos comunicamos vía correo o telefónica para que se acerquen a nuestras oficinas a recoger la data (se deberá traer el Boucher ORIGINAL o transferencia del pago de la información).

Esperamos su respuesta para atender su requerimiento.

Atte.

Datos de precipitación media mensual

Tabla 8. Datos de precipitación media mensual

### Dirección de redes de observación y datos

ESTACIÓN: BAGUA CHICA/253/DZ02 LAT: 5°39'44" DEPARTAMENTO: AMAZONAS

S/D= SIN DATOS ALT: 434

LONG: 78°32'2.3" PROVINCIA: UTCUBAMBA

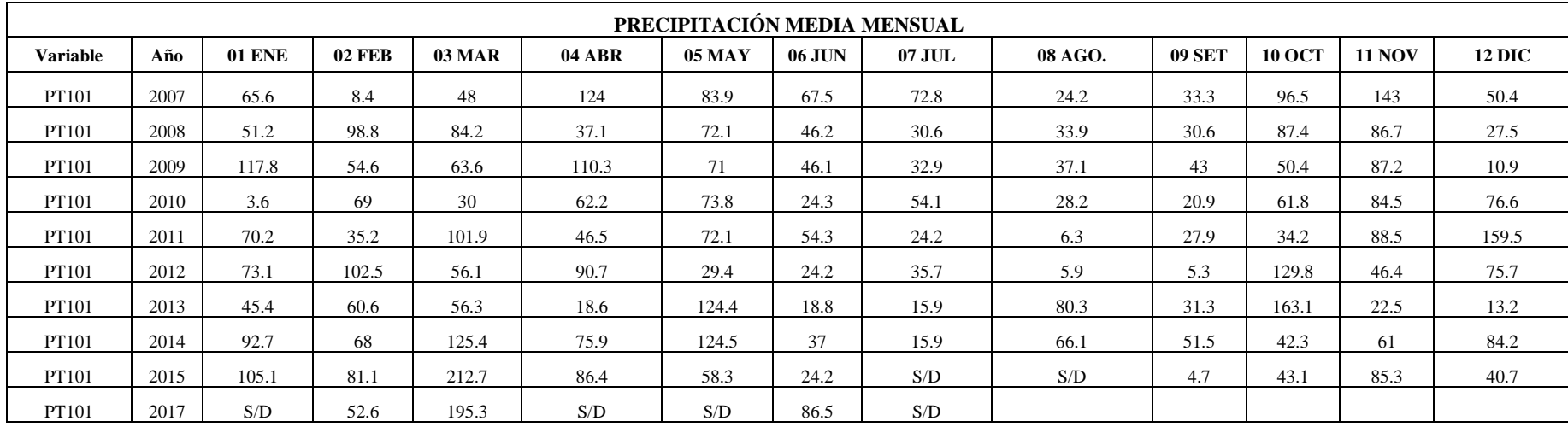

Fuente: elaboración propia

# **Matriz de consistencia**

#### Tabla 9. Matriz de consistencia

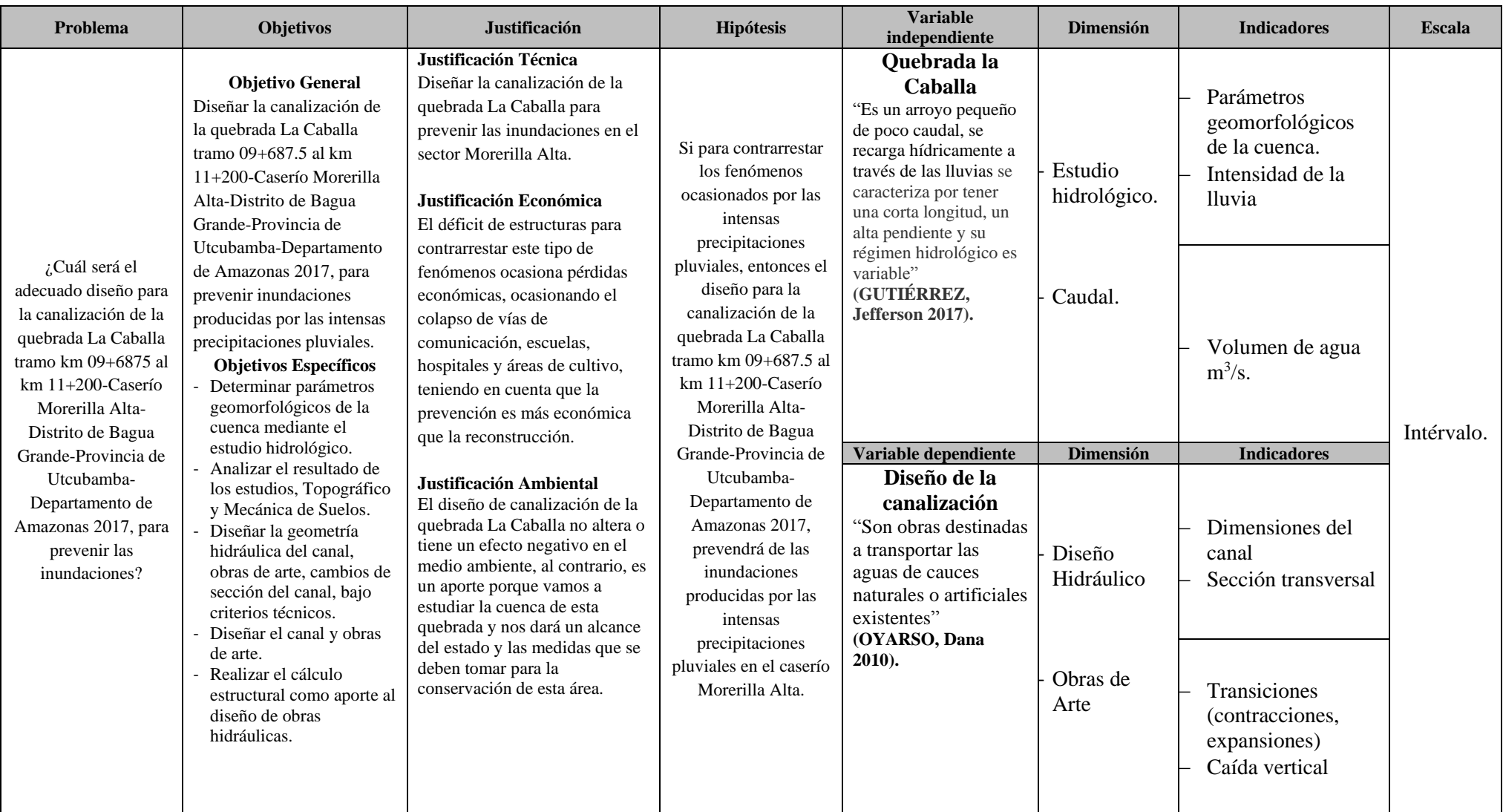

Fuente: elaboración propia

# **Panel fotográfico**

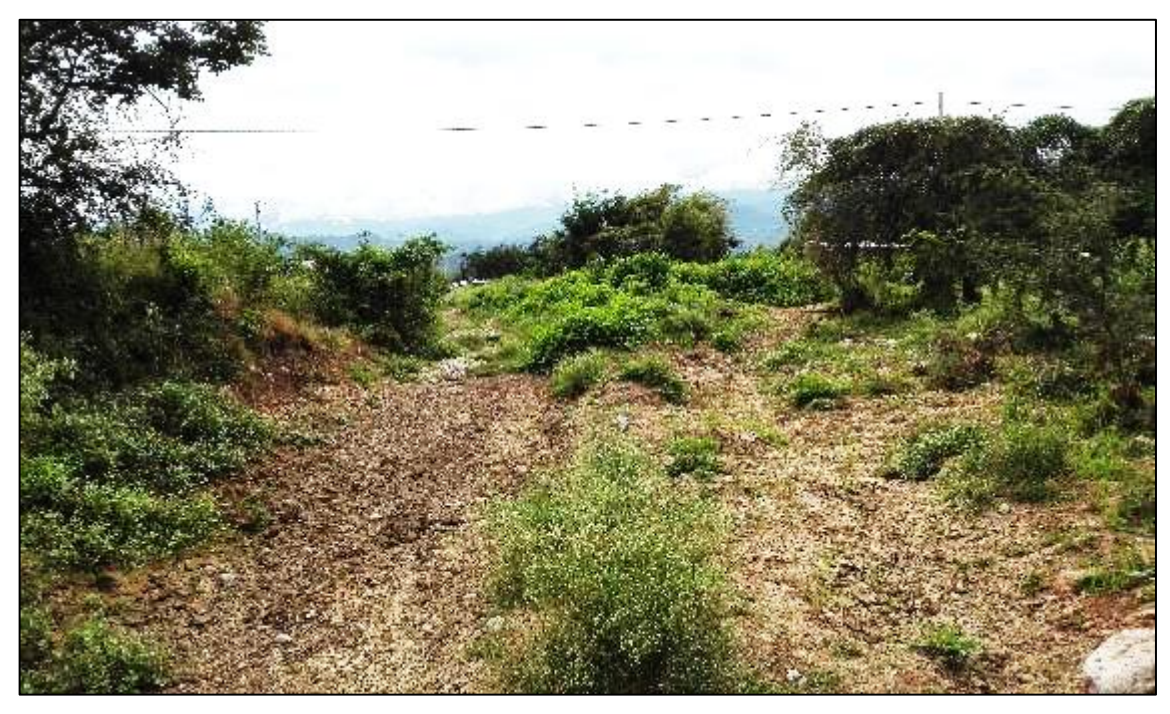

Figura 35. Entrada a la quebrada la Caballa

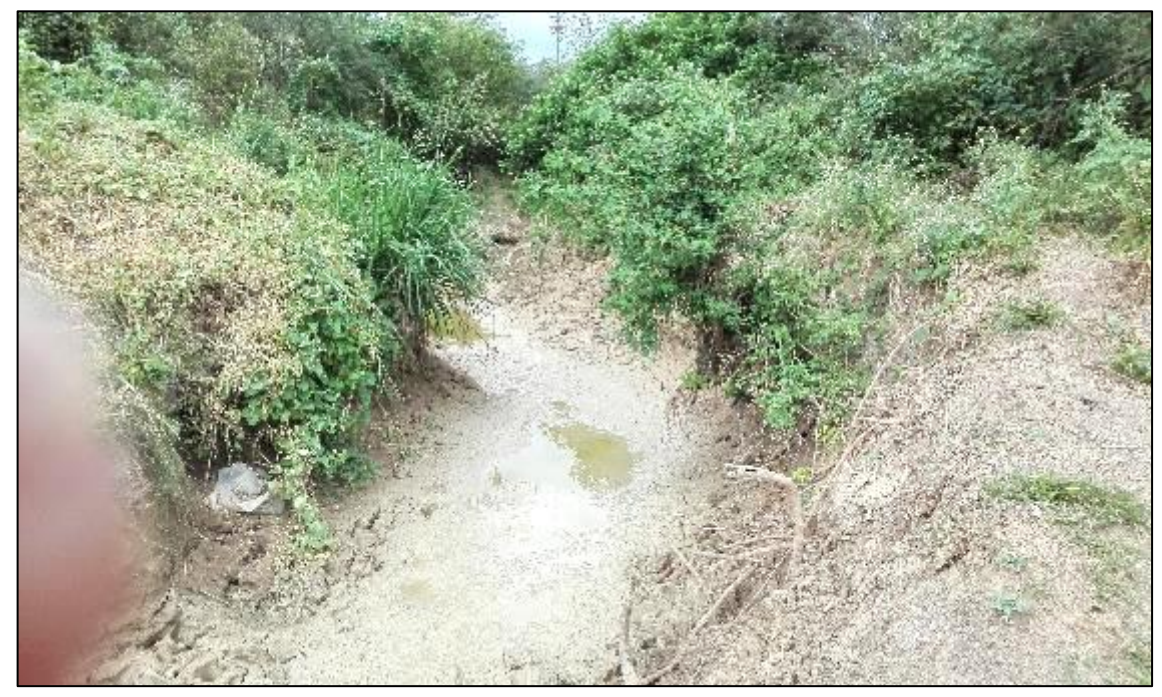

Figura 36. Aguas residuales de las fuertes lluvias

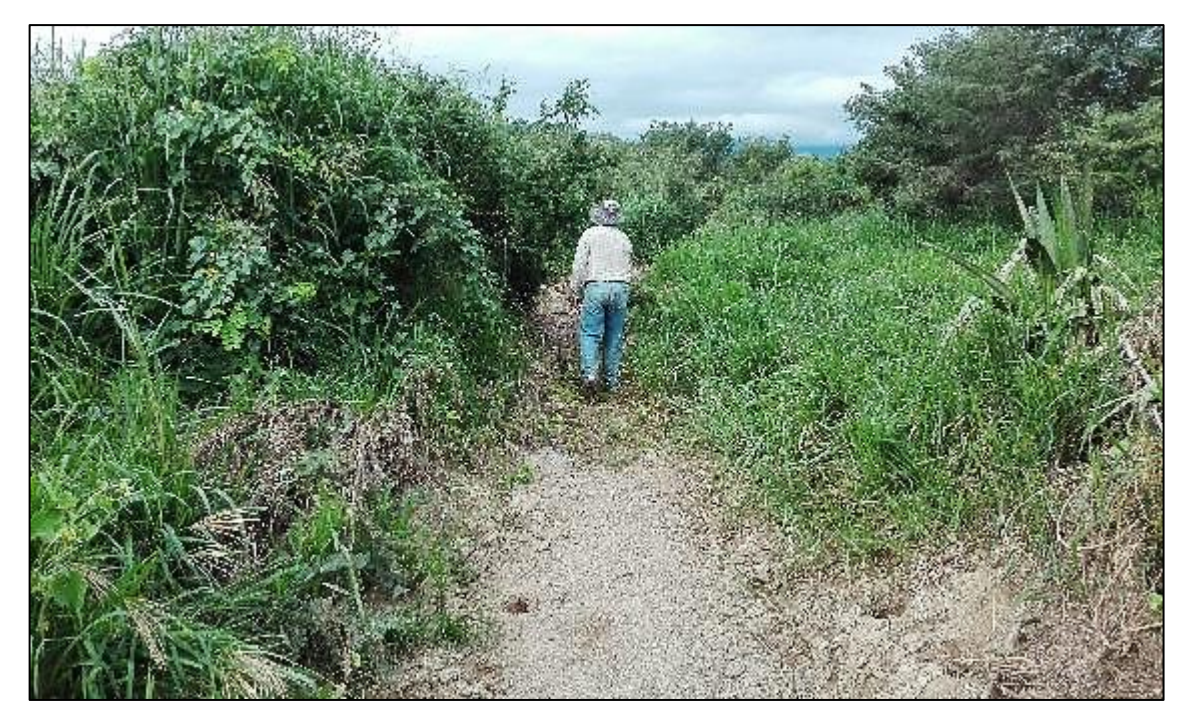

Figura 37. Parte alta de la quebrada La Caballa

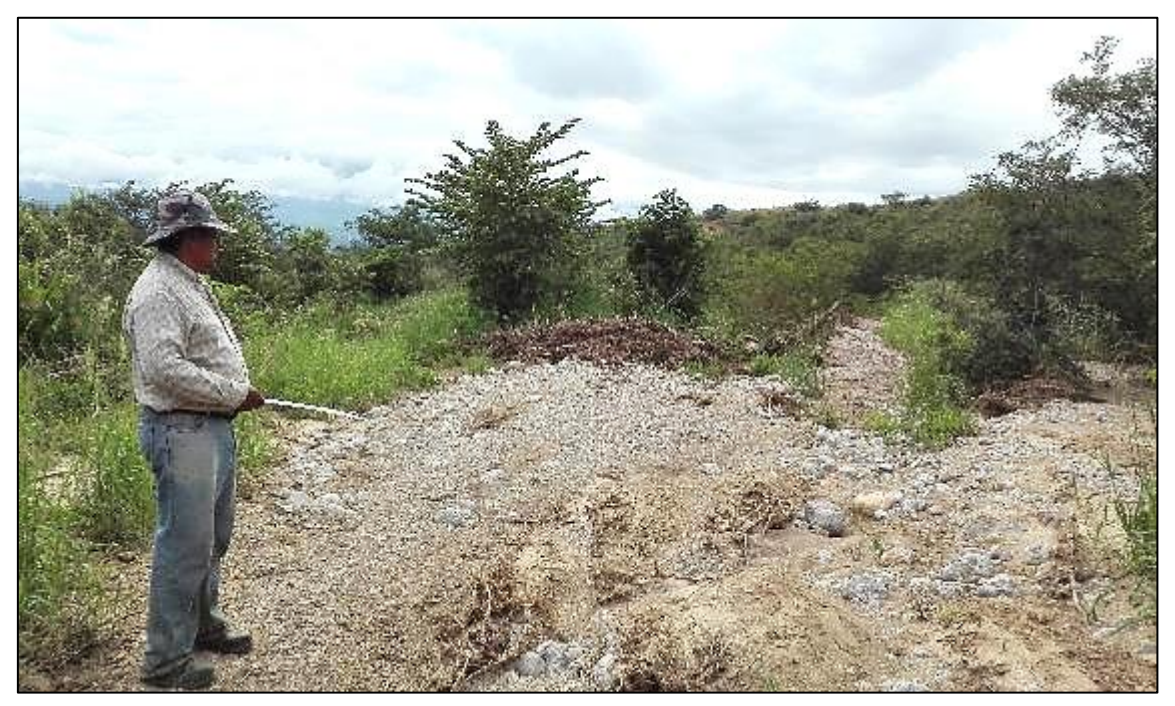

Figura 38. Cauce de la quebrada La Caballa

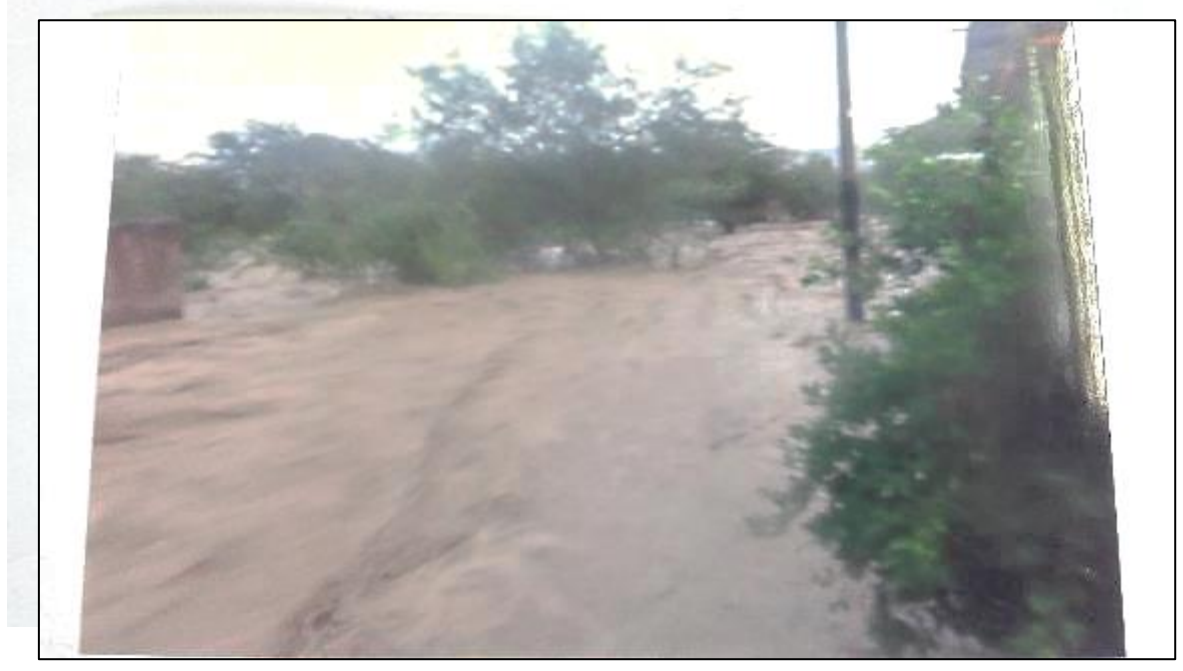

*Figura 39. Calles inundadas por intensas lluvias*

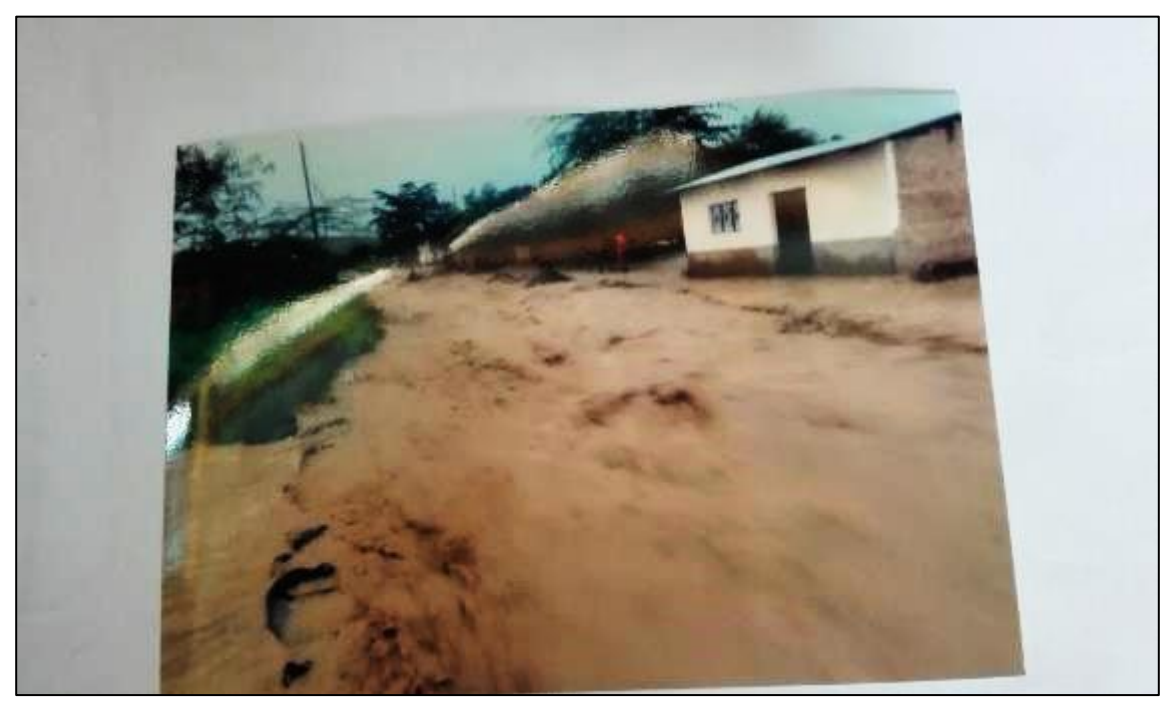

*Figura 40. Aguas pluviales provenientes de la quebrada La Caballa*

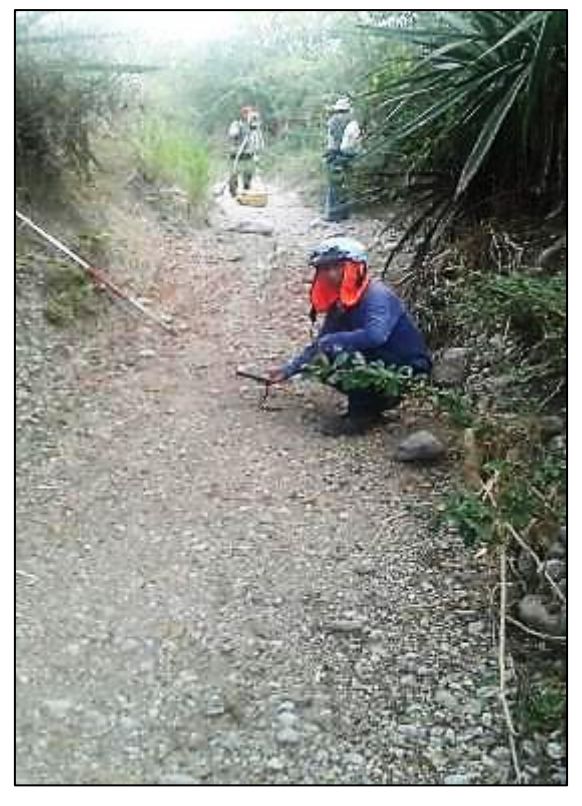

Figura 41. Levantamiento topográfico quebrada La Caballa

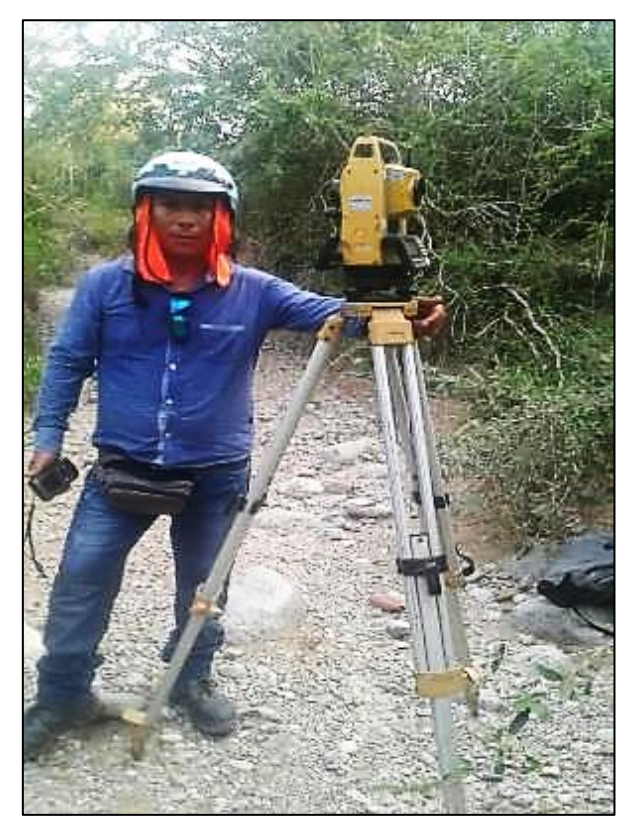

Figura 42. Equipo usado para levantamiento topográfico

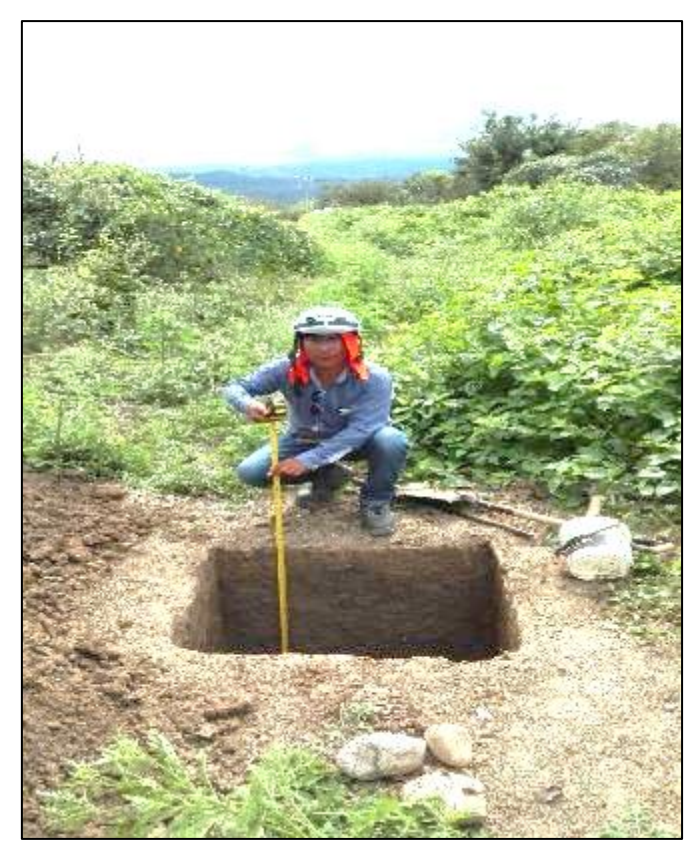

Figura 41. Vista calicata 1

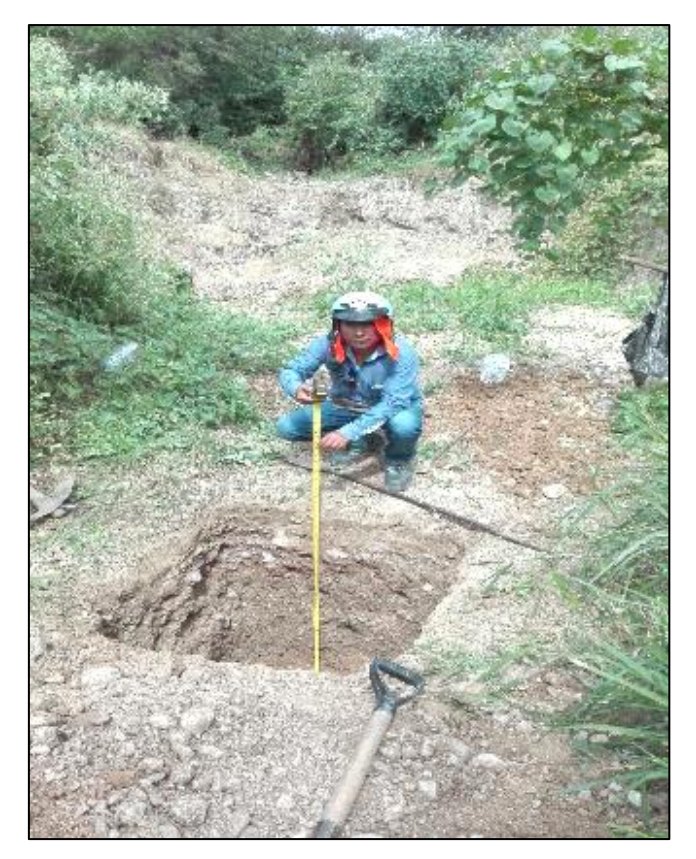

Figura 42. Vista calicata 2

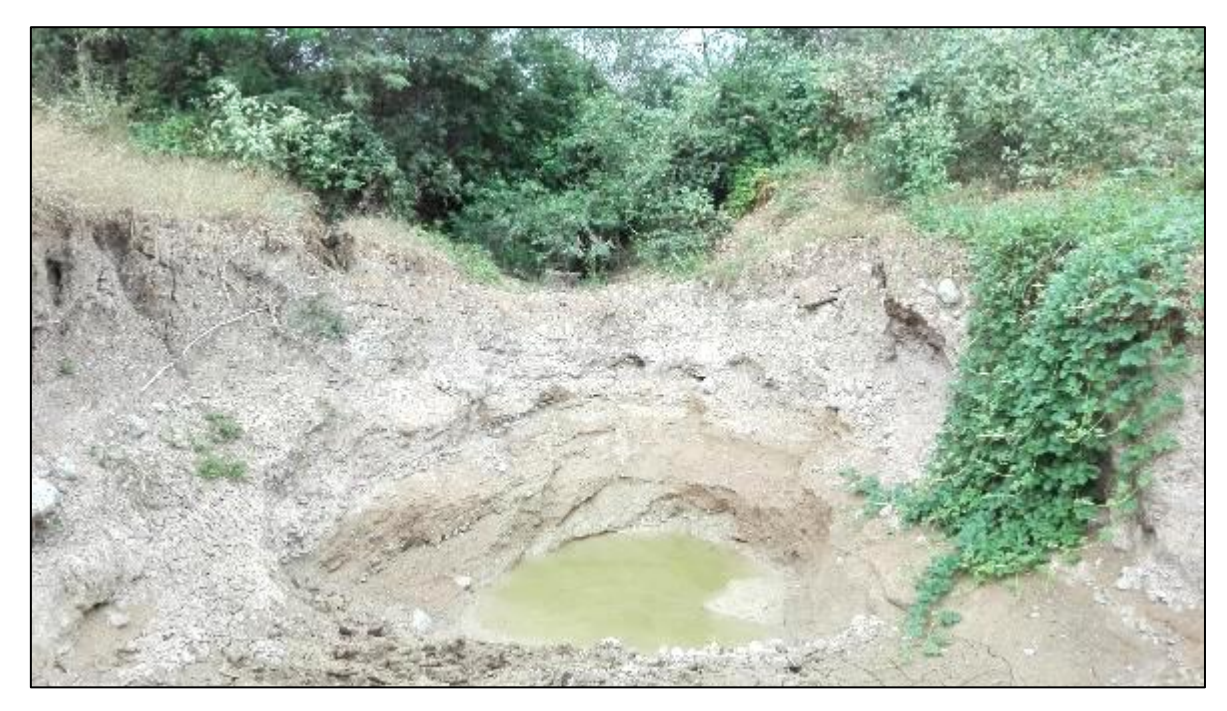

Figura 43. Vista quebrada La Caballa

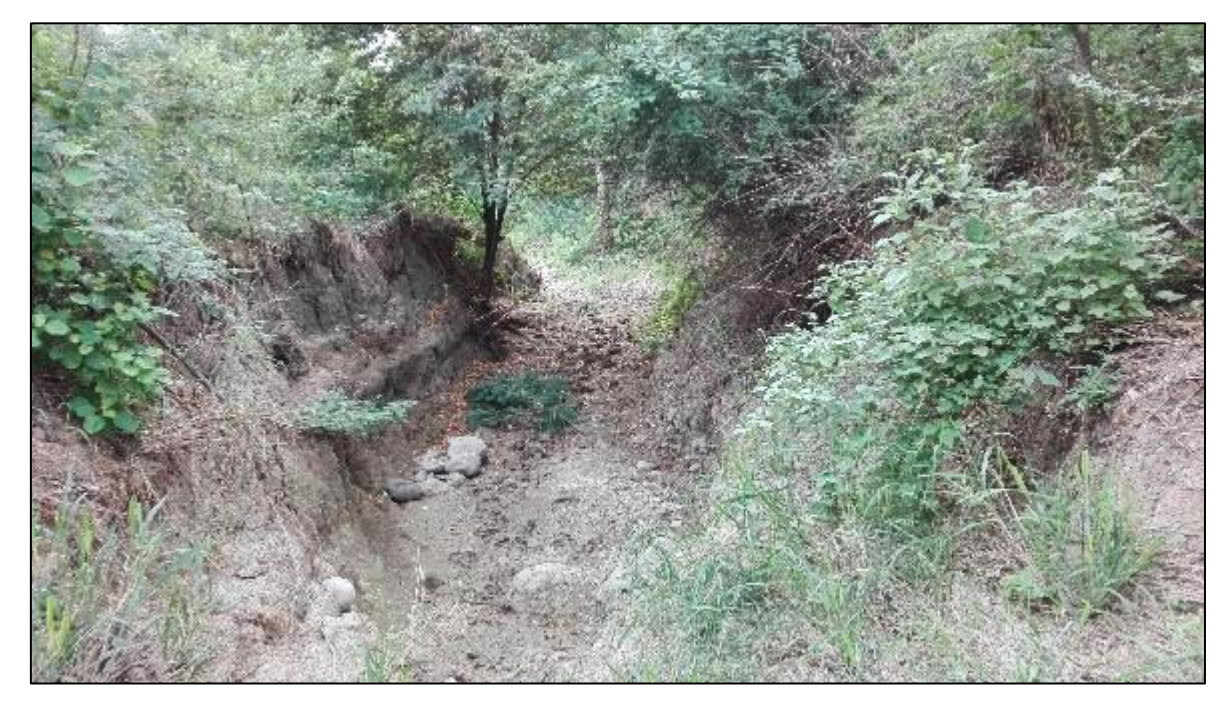

Figura 44. Vista sección transversal quebrada La Caballa

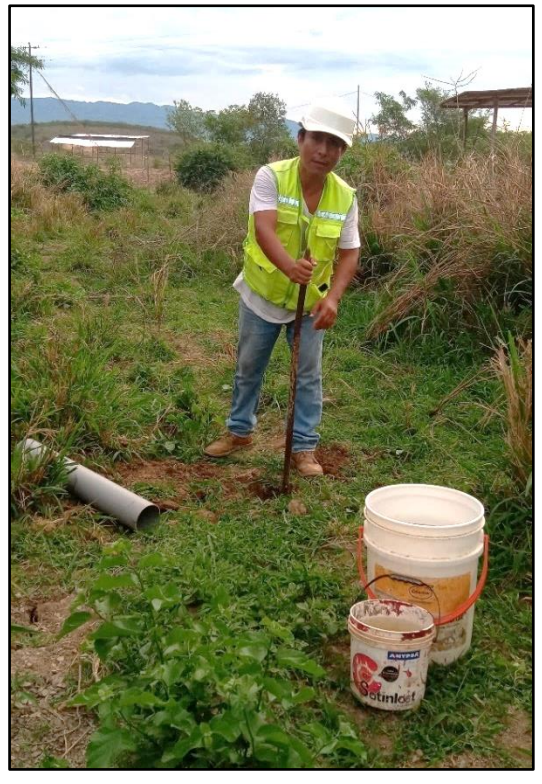

Figura 46. Excavación del hoyo para ensayo de permeabilidad

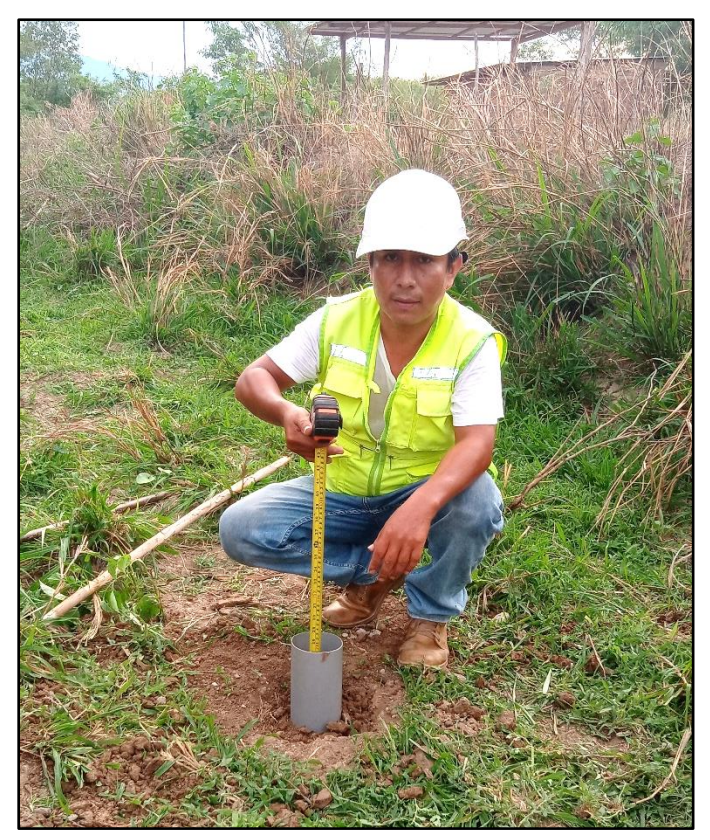

Figura 45. Colocación del tubo de 4" para ensayo de permeabilidad

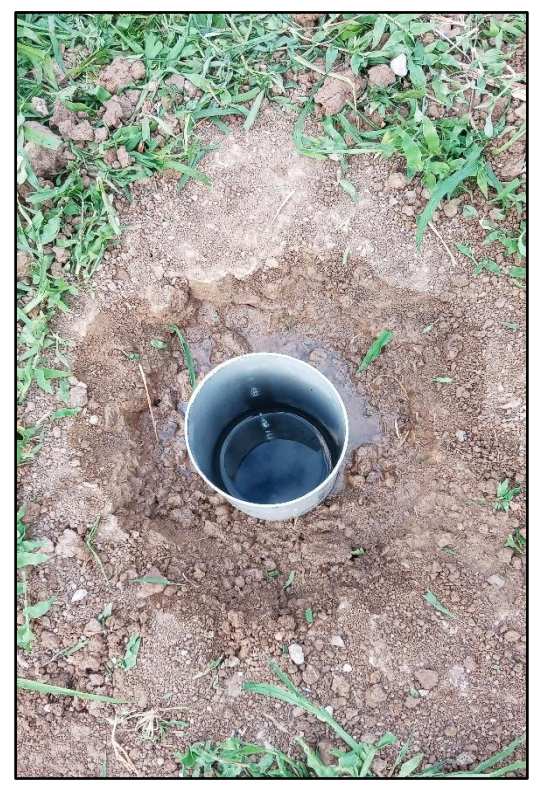

Figura 48. Llenado con agua tubo de 4" para ensayo de permeabilidad

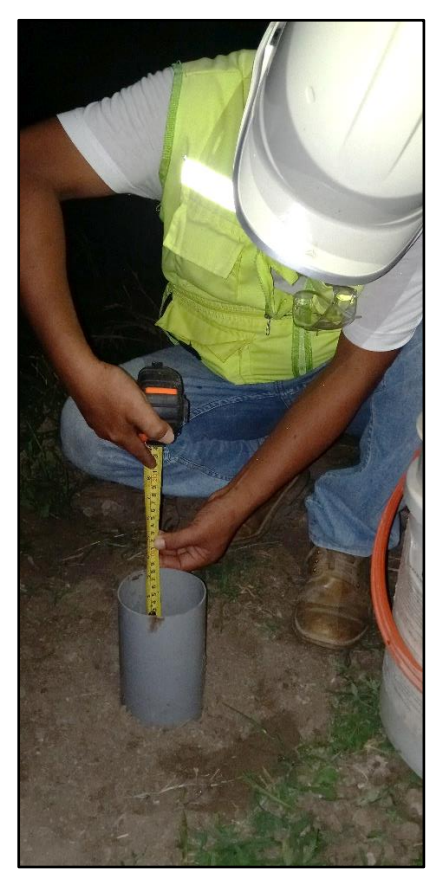

Figura 47. Medición altura de agua para ensayo de Lefranc

#### **Memoria de cálculos**

#### **ESTUDIO HIDROLÓGICO PARÁMETROS GEOMORFOLÓGICOS DE LA CUENCA HIDROLÓGICA**

# La morfología de la cuenca se define mediante tres tipos de parámetros:

- A) Parámetros de forma
- B) Parámetros de relieve
- C) Parámetros relativos a la red hidrográfica

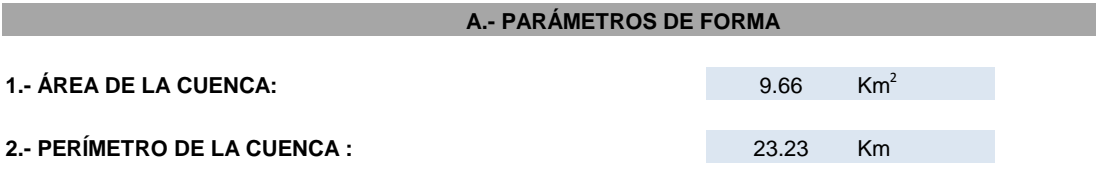

#### **3.- ÍNDICE DE COMPACIDAD O COEFICIENTE DE GRAVELIUS (Cg).**

Relaciona el perímetro de la cuenca (P) con el perímetro de un círculo que tiene la misma área de la cuenca (A), se expresa con la siguiente fórmula

 $Cg = 0.282 * \frac{p}{\sqrt{A}}$ 

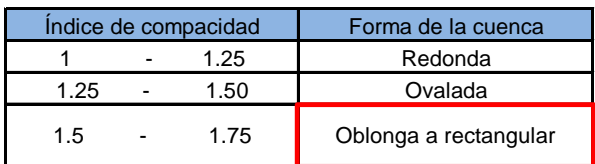

Calculando (Cg) tenemos

#### **Gg = 2.11**

Según el valor de Cg, determinamos que la cuenca es de forma "Oblonga a Rectangular"

#### **B.- PARÁMETROS DE RELIEVE**

#### **1.-CÁLCULOS PARA LA OBTENCIÓN DE LA CURVA HIPSOMÉTRICA**

La curva hipsométrica nos indica el relieve de la cuenca, la cual representa gráficamente las elevaciones del terreno en función de las superficies correspondientes acumuladas

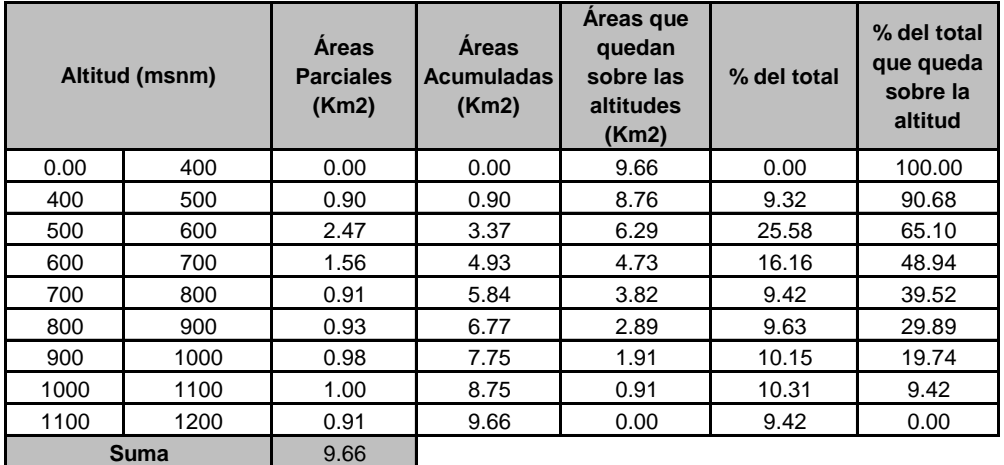

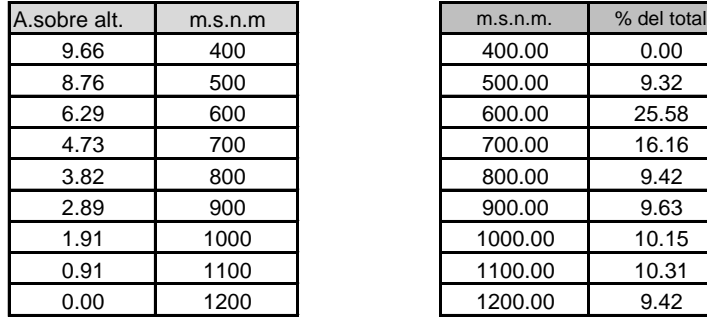

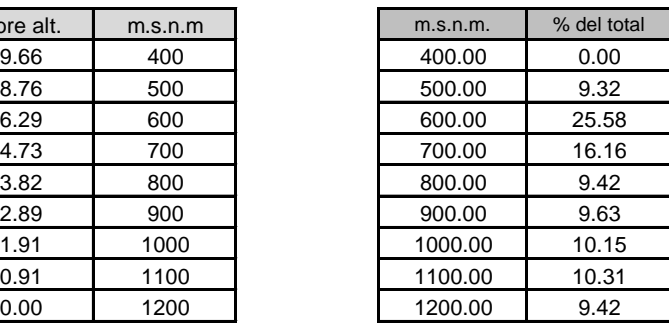

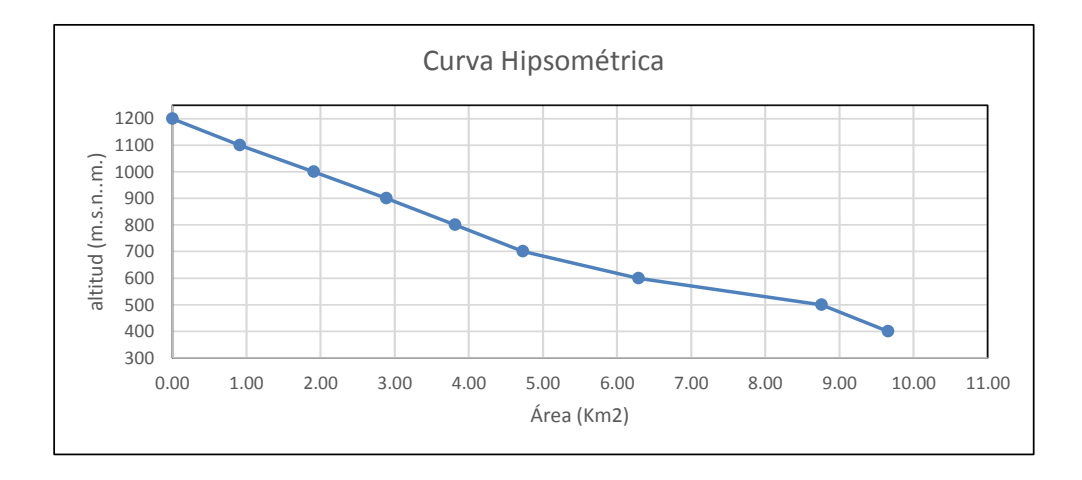

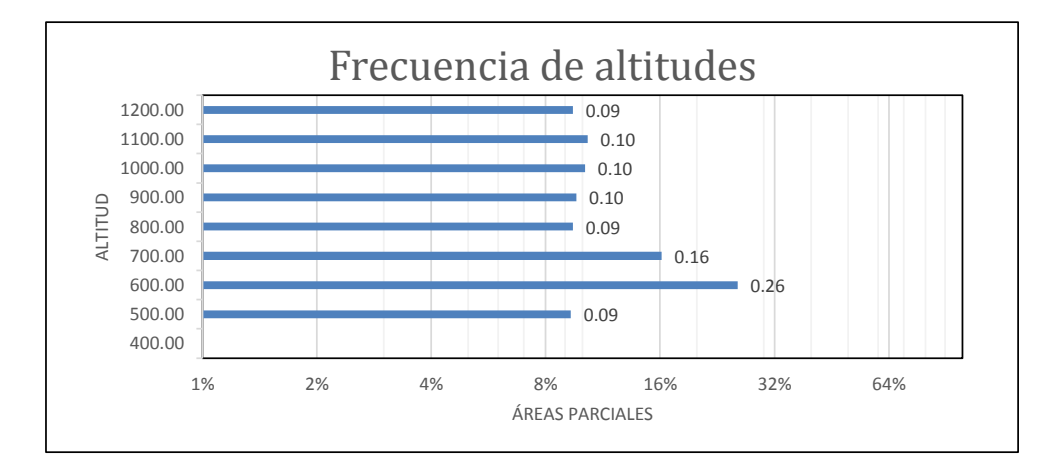

#### **2.- CÁLCULOS PARA LA ELEVACIÓN MEDIA**

Gráficamente la elevación media de la cuenca se obtiene, entrando con el 50% del área en el eje X, trazando una perpendicular por el punto hasta interceptar a la curva hipsométrica luego por este punto trazar una horizontal hasta cortar el eje Y. Para este caso encontraremos la elevación media de forma numérica, utilizando la siguiente fórmula.

$$
Em = \frac{\Sigma a * e}{A}
$$

**Em:** Elevación media

- **a:** Área entre dos contornos
- **e:** Elevación media entre dos contornos
- **A:** Área total de la cuenca

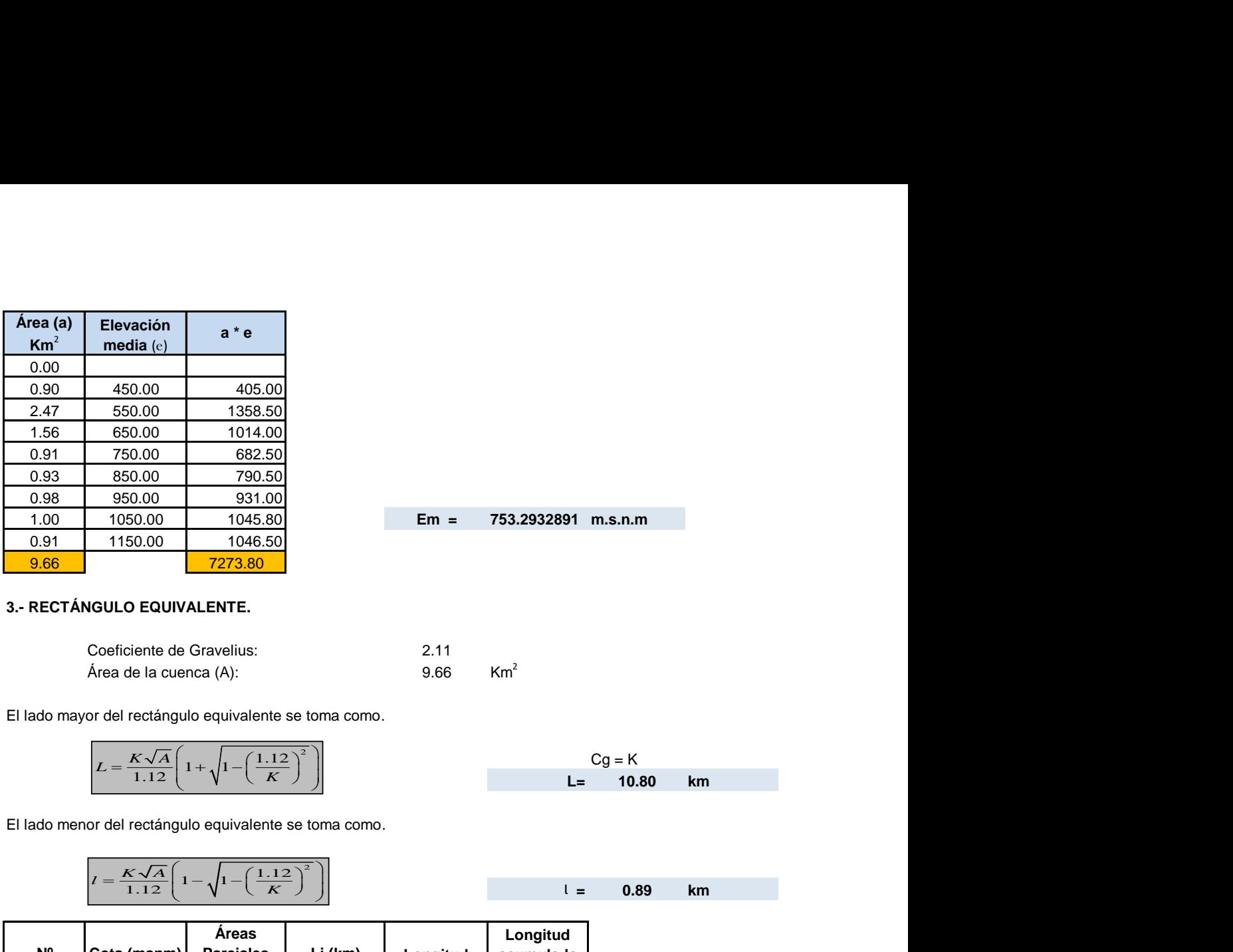

1.00 1050.00 1045.80 **Em = 753.2932891 m.s.n.m**

#### **3.- RECTÁNGULO EQUIVALENTE.**

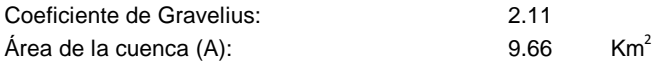

El lado mayor del rectángulo equivalente se toma como.

$$
L = \frac{K\sqrt{A}}{1.12} \left( 1 + \sqrt{1 - \left(\frac{1.12}{K}\right)^2} \right)
$$
 Cg = K  
L= 10.80 km

El lado menor del rectángulo equivalente se toma como.

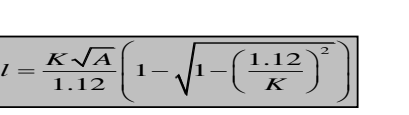

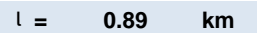

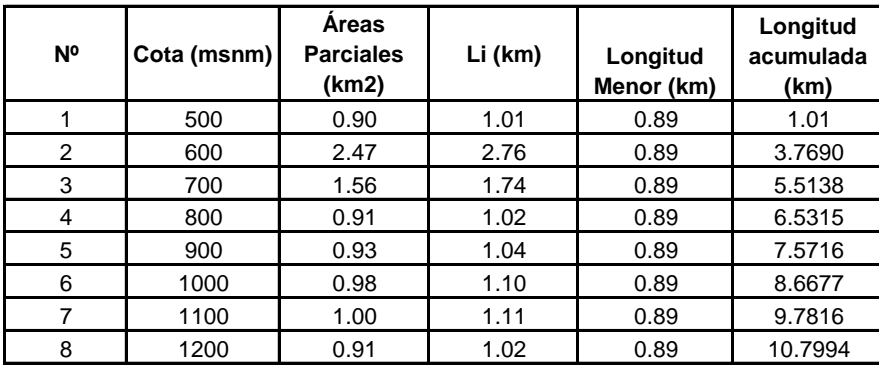

#### **REPRESENTACIÓN GRÁFICA DEL RECTÁNGULO EQUIVALENTE**

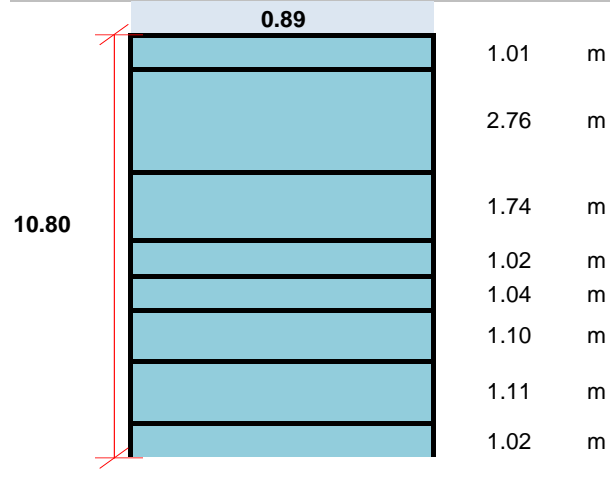

#### **4.- ÍNDICE DE PENDIENTE.**

**DE PENDIENTE.**

\n
$$
Ip = \sum_{i=2}^{n} \sqrt{B_i (a_i - a_{i-1})} \times \frac{1}{\sqrt{L}}
$$

\n**lp:**   
\n $I$    
\n $I$    
\n $I$    
\n $I$    
\n $I$    
\n $I$    
\n $I$    
\n $I$    
\n $I$    
\n $I$    
\n $I$    
\n $I$    
\n $I$    
\n $I$    
\n $I$    
\n $I$    
\n $I$    
\n $I$    
\n $I$    
\n $I$    
\n $I$    
\n $I$    
\n $I$    
\n $I$    
\n $I$    
\n $I$    
\n $I$    
\n $I$    
\n $I$    
\n $I$    
\n $I$    
\n $I$    
\n $I$    
\n $I$    
\n $I$    
\n $I$    
\n $I$    
\n $I$    
\n $I$    
\n $I$    
\n $I$    
\n $I$    
\n $I$    
\n $I$    
\n $I$    
\n $I$    
\n $I$    
\n $I$    
\n $I$    
\n

- **Ip:** Índice de pendiente
- **n:** Número de curvas de nivel existentes en el rectángulo
- **ai:** Cotas de las n curvas de nivel consideradas
- **Bi:** Fraccion de la superficie total de la cuenca, comprendida entre las cotas ai - (ai-1). **FE.**<br>  $\overline{(a_i - a_{i-1})} \times \frac{1}{\sqrt{L}}$ <br>
Indice de pendiente<br>
Número de curvas de nivel exis<br>
Cotas de las n curvas de nivel<br>
Fraccion de la superficie total d<br>
las cotas ai - (ai-1).<br>
Longitud del lado mayor del reque **DE PENDIENTE.**<br>  $I_p = \sum_{i=2}^{n} \sqrt{\beta_i (a_i - a_{i-1})} \times \frac{1}{\sqrt{L}}$ <br> **Ip:** (indice de pendiente<br> **n:** Número de curvas de nivel existentes<br> **ai:** Cotas de las n curvas de nivel conside<br> **Bi:** Fraccion de la superficie total de l **PENDIENTE.**<br>  $=\sum_{i=2}^{n} \sqrt{\beta_i (a_i - a_{i-1})} \times \frac{1}{\sqrt{L}}$ <br> **Ip:** Indice de pendiente<br> **n:** Número de curvas de nivel existentes en el rectángulo<br> **a:** Cotas de las n curvas de nivel consideradas<br> **Bi:** Fraccion de la superfi
	- **L:** Longitud del lado mayor del rectangulo equivalente

**n=** 9

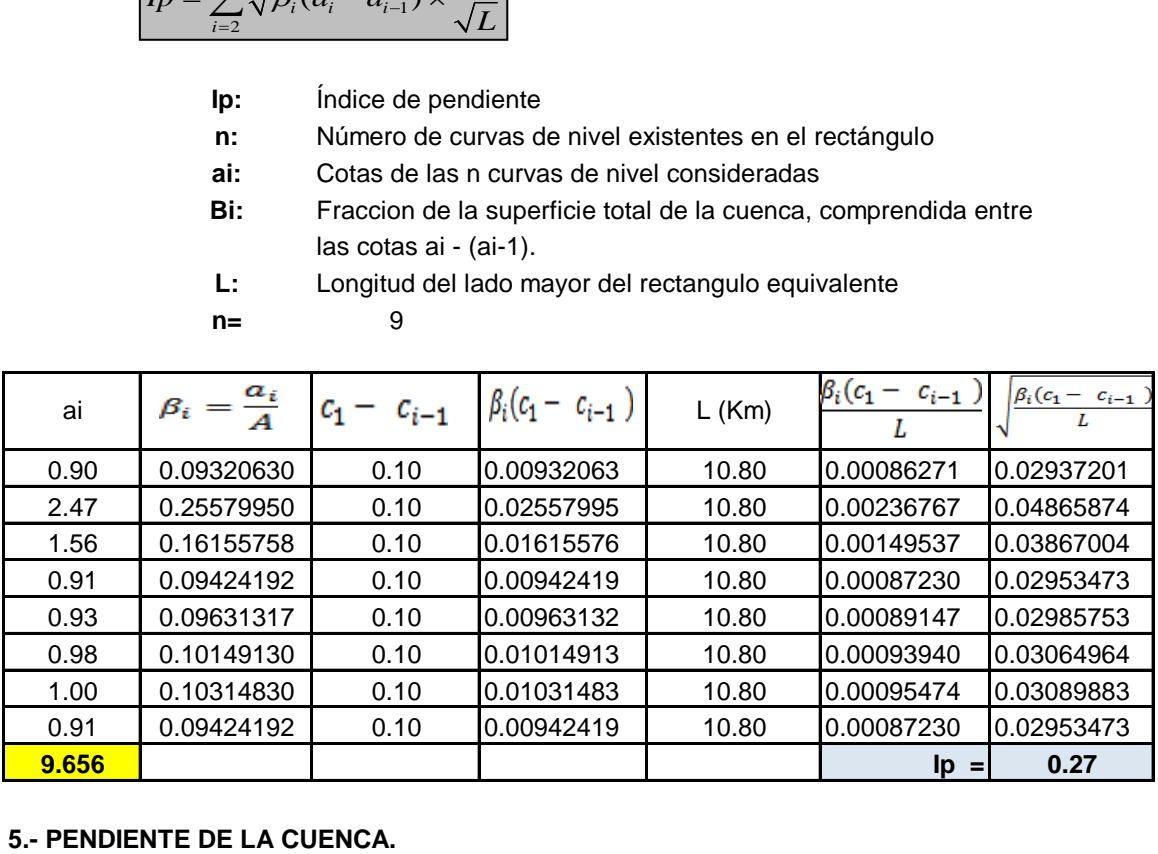

Lo encontraremos por medio el criterio del rectángulo equivalente

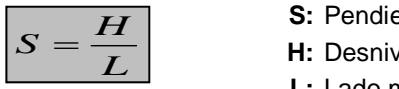

**S:** Pendiente de la cuenca

**H:** Desnivel total *L*

**L:** Lado mayor del rectágulo equivalente

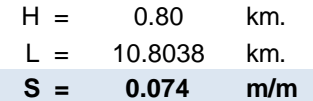

#### **5.- PERFIL LONGITUDINAL DEL CAUCE DE LA QUEBRADA.**

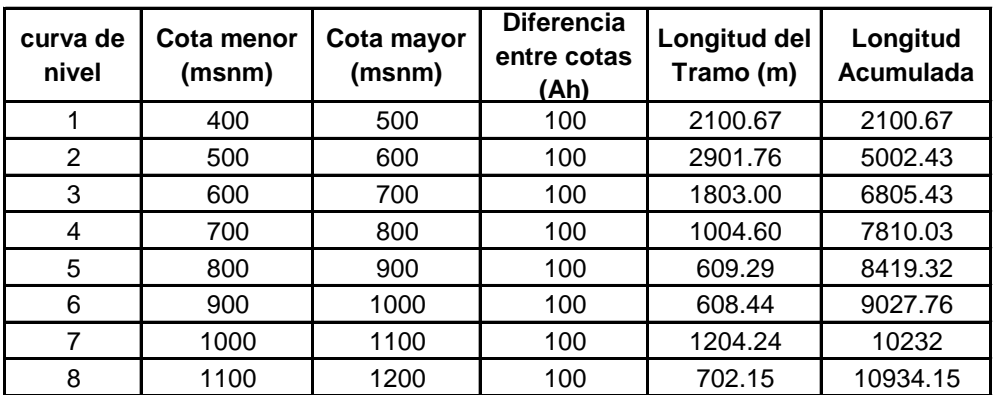

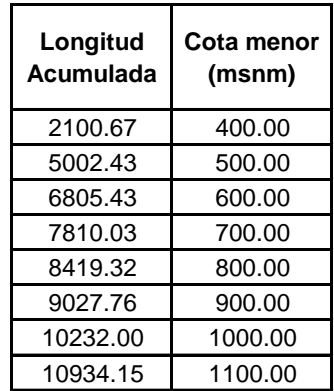

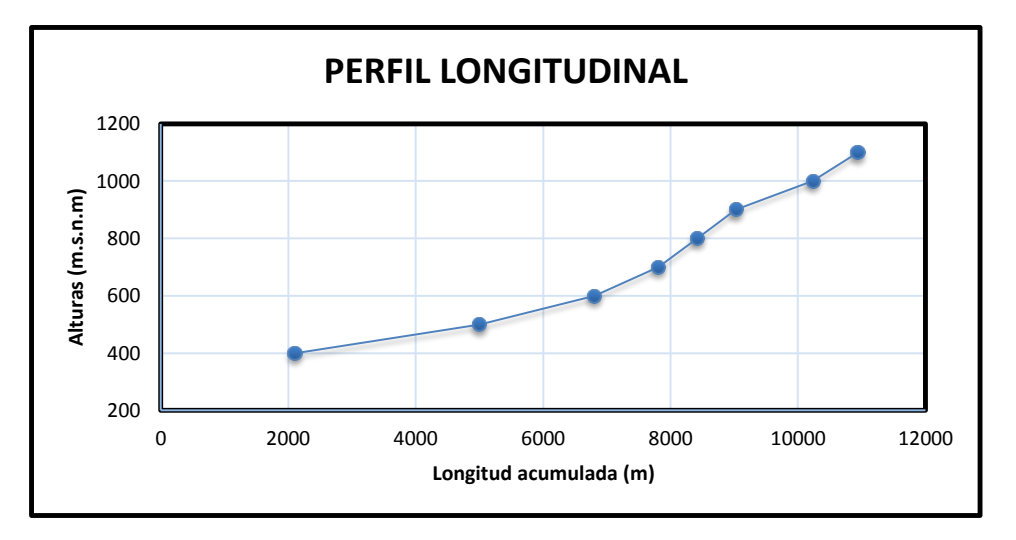

#### **C.- PARÁMETROS RELATIVOS**

#### **1.- DENSIDAD DE DRENAJE.**

Es la relación entre la longitud total de las corrientes de agua de la cuenca y su área total

$$
D = \frac{Lc}{A}
$$

D = densidad de drenaje. Lc = longitud de los cauces parciales Km. A= área total de la cuenca  $Km^2$ 

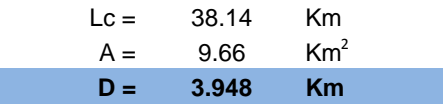

Cuencas con drenaje pobre :  $D_d$  alrededor de 0.5 Km/Km<sup>2</sup> Cuencas bien drenadas : Dd alrededor de 3.5 Km/Km<sup>2</sup>

#### **2.- PENDIENTE DELCAUCE (pendiente media).**

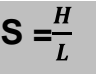

S = pendiente del cauce H = diferencia de cotas entre los extremos del cauce L = longitud del cauce principal

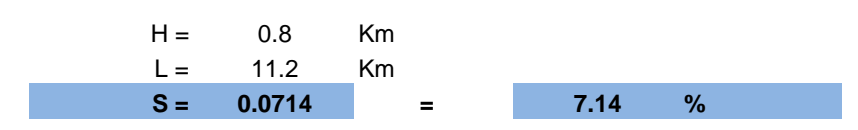

#### **3.- NÚMERO DE ORDEN DE LA CUENCA.**

Es un número que tiene relación estrecha con el número de ramificaciones de la red de drenaje. A mayor número de orden, es mayor el potencial erosivo, mayor el transporte de sedimentos y por tanto mayor también el componente de escorrentía directa que en otra cuenca de similar área. El número de orden de una cuenca es muy vulnerable a sufrir el efecto de escala, la misma que es necesario especificar siempre.

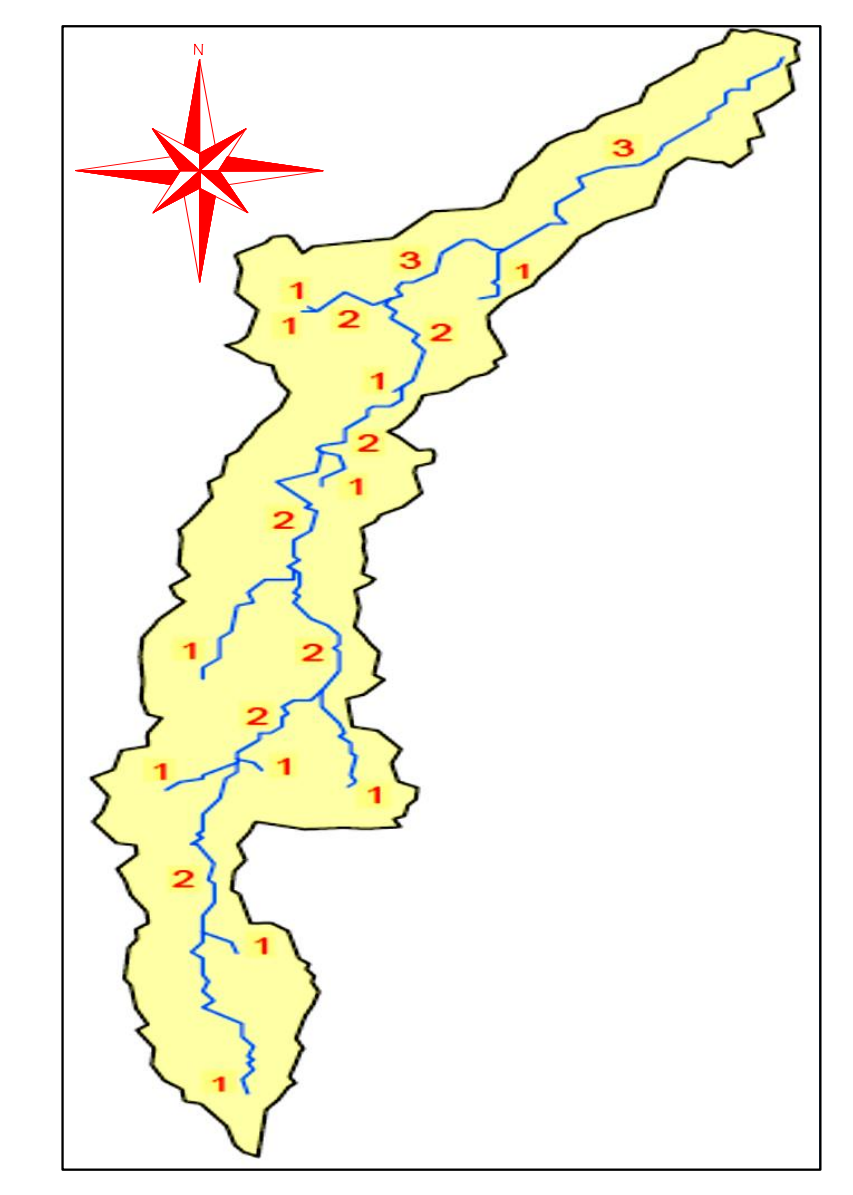

**En este caso el número de orden de la cuenca es 3**

#### **DETERMINACIÓN DE CAUDAL POR EL MÉTODO RACIONAL**

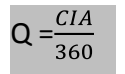

Donde :  $Q =$  caudal máximo, en m<sup>3</sup>/s C = coeficiente de esconrrentía, que depende de la cobertura vegetal, la pendiente y el tipo de suelo, sin dimensiones

> I = Intensidad máxima de la lluvia, para una duración igual al tiempo de concentración, y para un periodo de retorno dado , mm/hr

A = área de la cuenca, en has

El coeficiente de 1/360 corresponde a la transformación de unidades

#### **1.- TIEMPO DE CONCENTRACIÓN (Tc)**

 $T_c = 0.000323 \frac{L^{0.77}}{s^{0.385}}$ 

Donde:

**Tc:** Tiempo de concentración en horas

- **L:** Longitud del cauce principal en m
- **S =** Pendiente media del cauce principal de la cuenca m/m

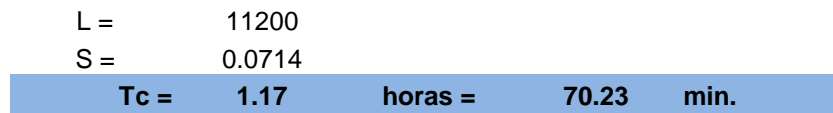

#### **2.- DETERMINACIÓN DEL COEFICIENTE DE ESCONRRENTÍA**

La escorrentía, es decir, el agua que llega al cauce de evacuación, representa una fracción de la precipitación total. A esa fracción se le denomina coeficiente de esconrrentía, que no tiene dimenciones y se representa por la letra C.

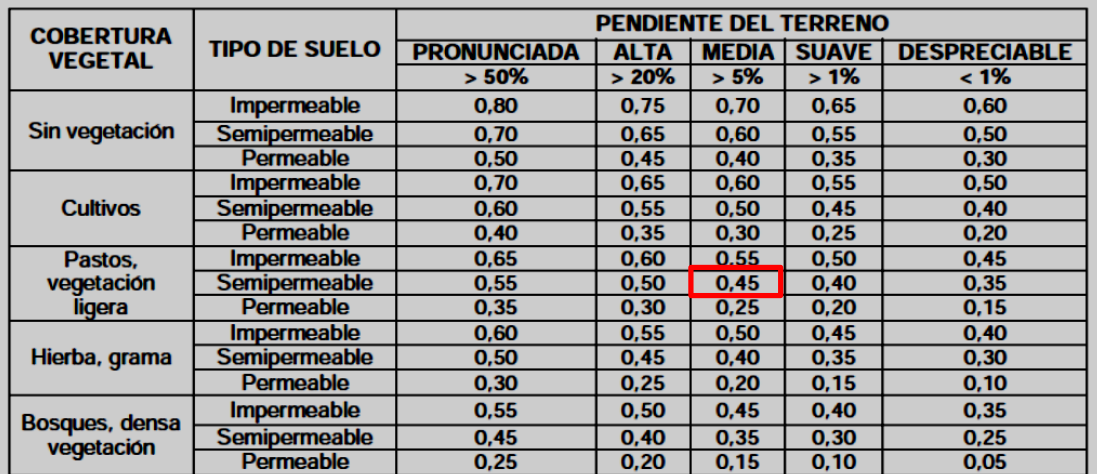

#### **Tabla de valores del coeficiente de escorrentía .**

Fuente: Manual Hidrología-Hidráulica MTC.

Según el estudio de mecánica de suelos se ha determinado dos tipos de suelos:

1.- Limo inorgánico, mezclado con escasa cantidad de gravilla

2.- Acilla arenosa inorgánica, mezclada con escasa cantidad de gravilla Entonces:

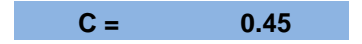

#### **3.- PERIODO DE RETORNO (Tr).**

Es el tiempo promedio, en años, en que el valor del caudal pico de una creciente determinada es igualado o superado una vez cada "T" años, se le denomina periodo de retorno. Si se supone que los eventos anuales son independientes, es posible calcular la probabilidad de falla para una vida útil de n años.

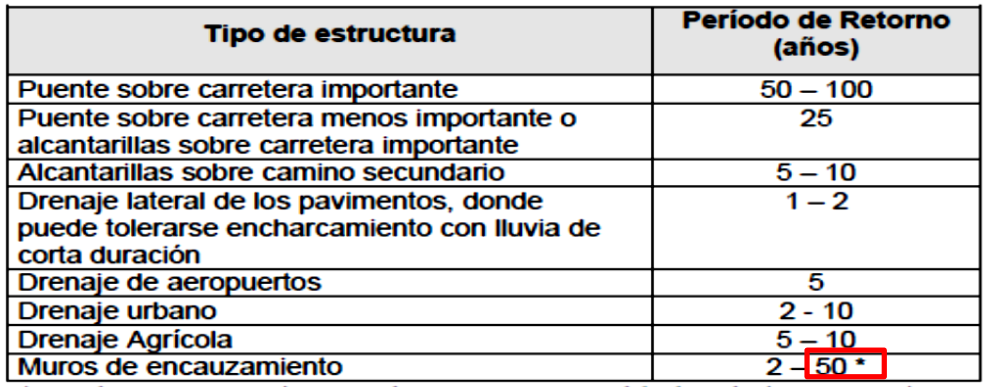

\*Puede aumentar si estas obras protegen poblados de importancia.

Fuente: Hdrología Máximo Villón.

Entonces elegimos :

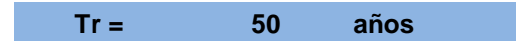

#### **4.- INTENSIDAD DE LA LLUVIA DE DISEÑO:**

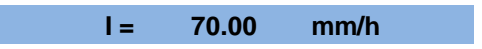

#### **5.- CÁLCULO DEL CAUDAL ( Q ).**

Utilizando la fórmula del Método Racional, se tendra que el caudal máximo sera:

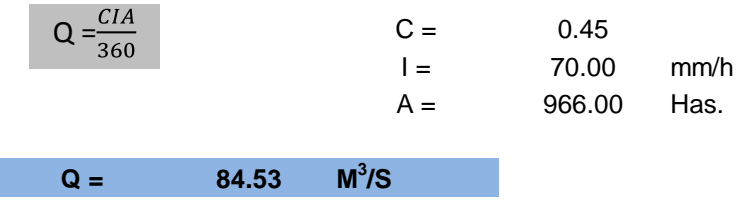

#### **DIRECCIÓN DE REDES DE OBSERVACIÓN Y DATOS**

ESTACIÓN: BAGUA CHICA/253/DZ02 LAT: 5°39'41.4" DEPARTAMENTO: AMAZONAS

S/D= SIN DATOS

LONG: 78°32'2.3" PROVINCIA: UTCUBAMBA

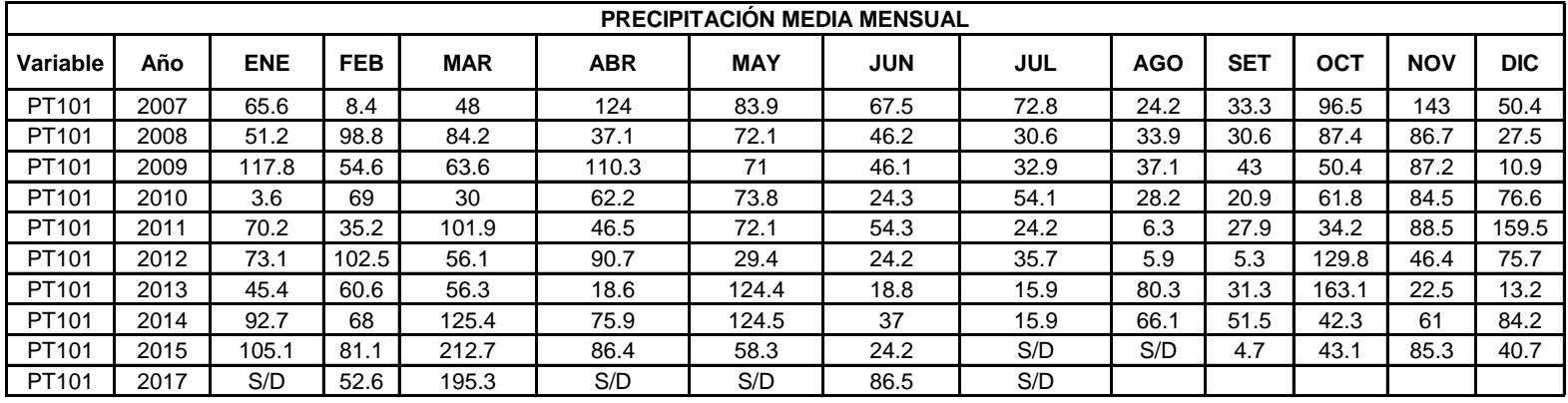

**Fuente: Senamhi**

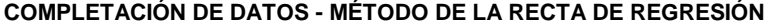

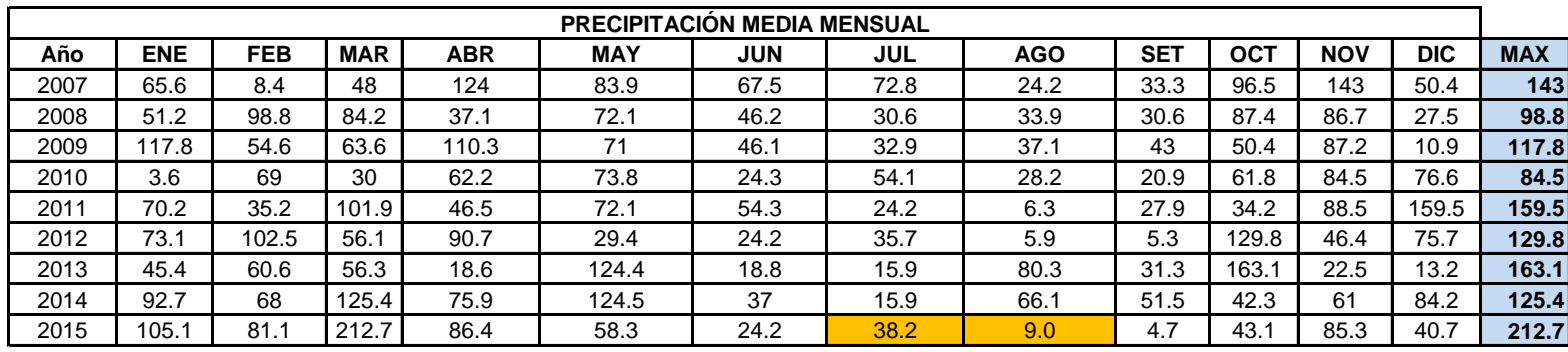

**La completación de datos se ha realizado por el método de la recta de regresión.**

# **COMPLETACIÓN DE DATOS**

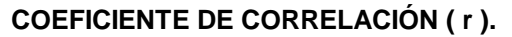

Correlacionando JUL - NOV **r = 0.8**

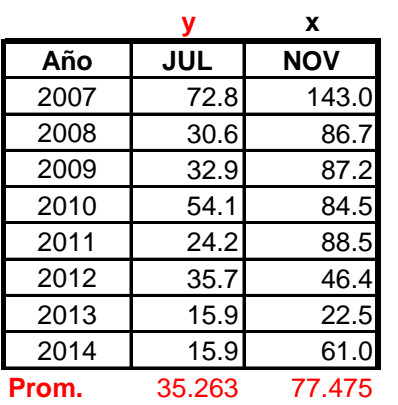

**Varianzas.**

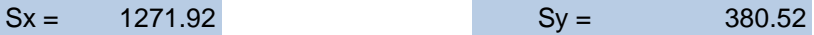

**Covarianza.**

471.74

**Coeficientes (a y b ).**

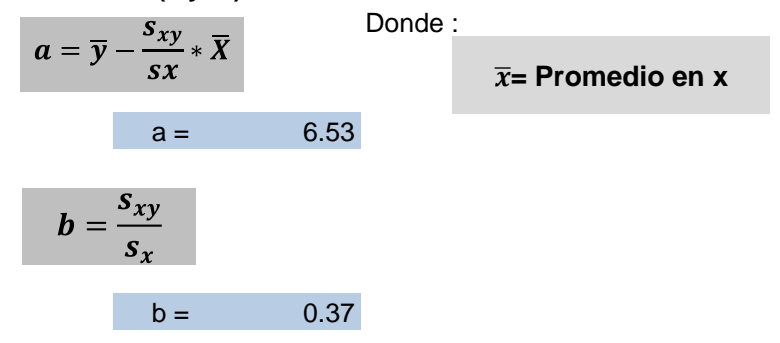

**Fórmula de llenado de datos faltantes.**

$$
y = a + bx
$$
  

$$
y = 38.2
$$

# **COEFICIENTE DE CORRELACIÓN ( r ).**

Correlacionando AGOS - SET **r = 0.7**

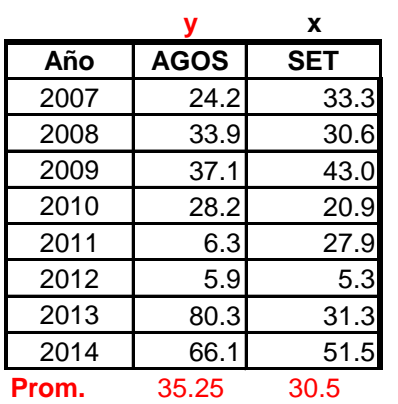

#### **Varianzas.**

 $Sx = 191.39$   $Sy = 693.97$ 

**Covarianza.**

 $Sxy = 194.81$ 

#### **Coeficientes (a y b ).**

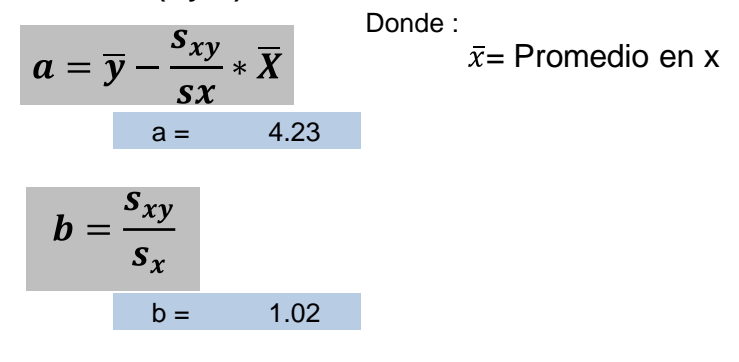

**Fórmula de llenado de datos faltantes.**

$$
y = a + bx
$$
  
y = 9.0

# **ANÁLISIS ESTADÍSTICO**

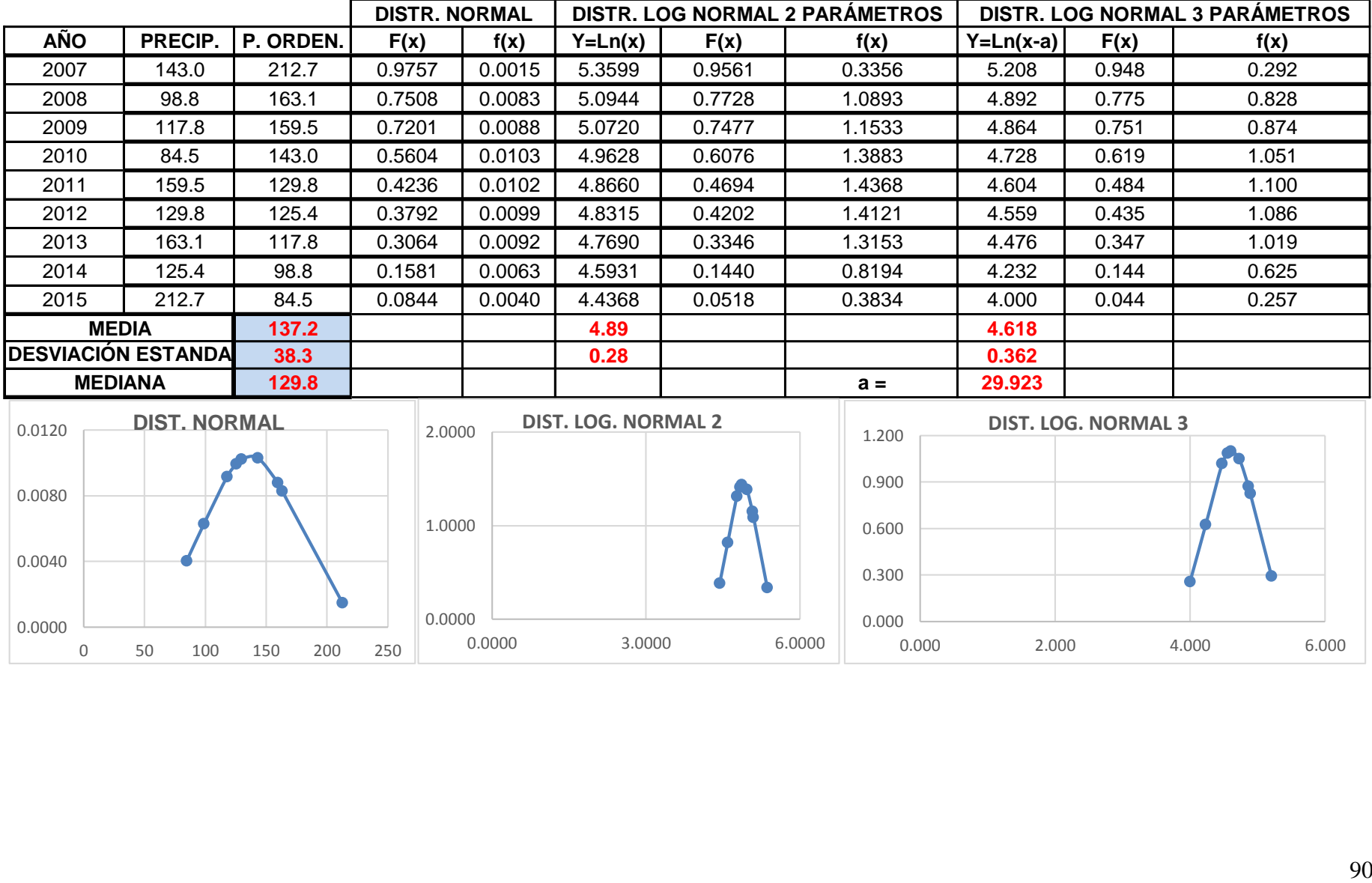

0.0000 3.0000 6.0000

 $\begin{array}{c|c} 0.000 & \longleftarrow \\ \hline & 0.000 & \end{array}$ 

0.300

0.0000

0 50 100 150 200 250

 $\begin{array}{c} 0.0000 \ -0.0000 \end{array}$ 

0.0040

0.000 2.000 4.000 6.000

# **DISTRIBUCIÓN DE GUMBEL**

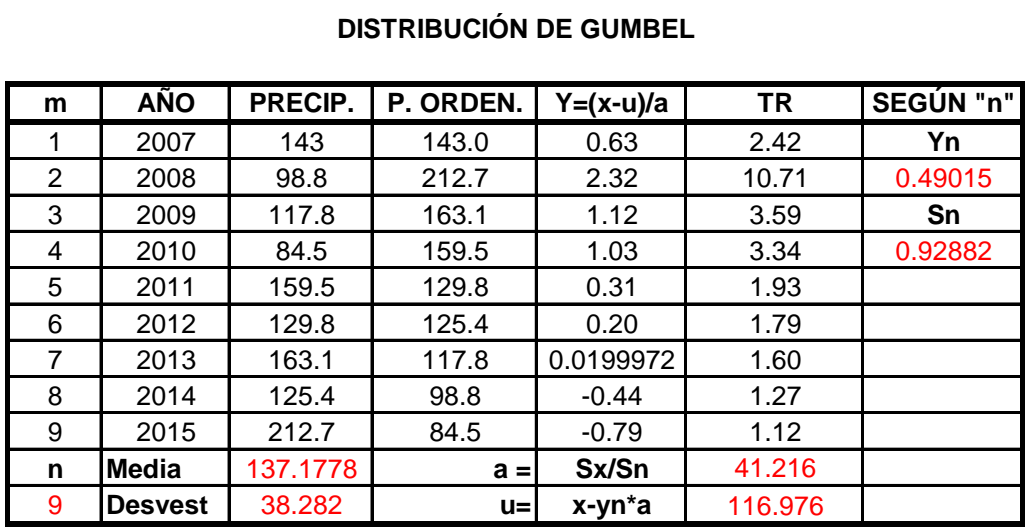

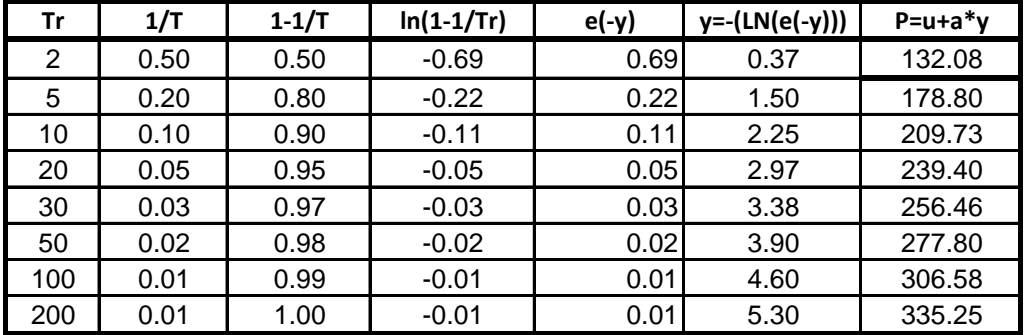

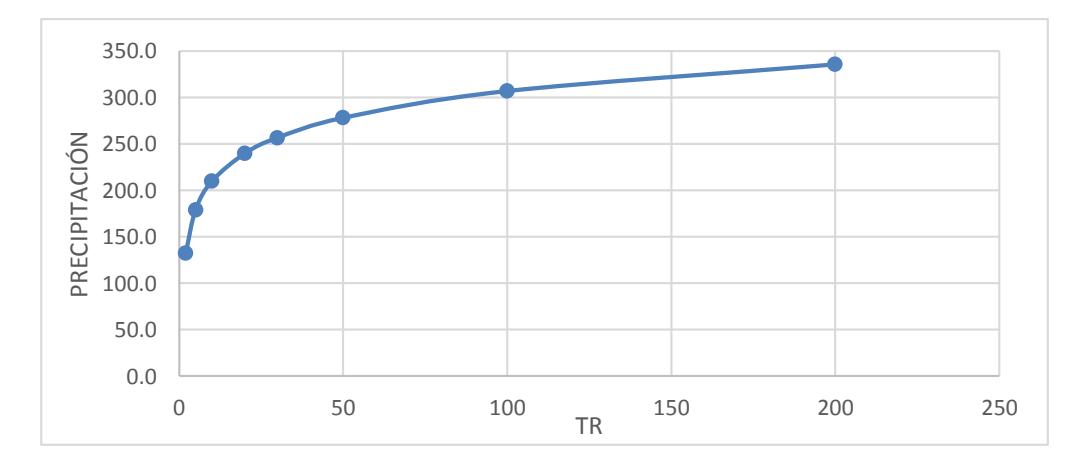

#### **FÓRMULAS APLICADAS EN EL ANÁLISIS ESTADÍSTICO**

#### **DISTRIBUCIÓN TEÓRICAS**

#### **DISTRIBUCIÓN NORMAL**

$$
f(x) = \frac{1}{S\sqrt{2\pi}} EXP\left[-\frac{1}{2}\left(\frac{x-\overline{X}}{S}\right)^2\right]
$$

- f(x): Función densidad normal de la variable X
	- x: Variable independiente
	- X: Media aritmética de X
- S: Desviación estandar de X

#### **DISTRIBUCIÓN LOG-NORMAL 2 PARÁMETROS**

$$
f(x) = \frac{1}{x\sqrt{2\pi}\sigma_y} EXP\left[-\frac{1}{2}\left(\frac{lnx - u_y}{\sigma_y}\right)^2\right]
$$

- f(x): Función densidad normal de la variable X
- x: Variable independiente
- uy: Media aritmética de lnx
- oy: Desviación estandar de lnx

#### **DISTRIBUCIÓN LOG-NORMAL 3 PARÁMETROS**

$$
f(x) = \frac{1}{(x-a)\sqrt{2\pi}\sigma_y} EXP\left[-\frac{1}{2}\left(\frac{\ln(x-a)-u_y}{\sigma_y}\right)^2\right]
$$

- f(x): Función densidad normal de la variable X
	- x: Variable independiente
- uy: Media aritmética de ln(x-a)
- oy: Desviación estandar de ln(x-a)

#### **PARÁMETRO DE POSICIÓN (a)**

$$
a = \frac{x_1 x_n - x^2_{median}}{x_1 + x_n - 2x_{median}}
$$

Fuente: Hidrología Estadística Máximo Villón

#### **DISTRIBUCIÓN GUMBEL**

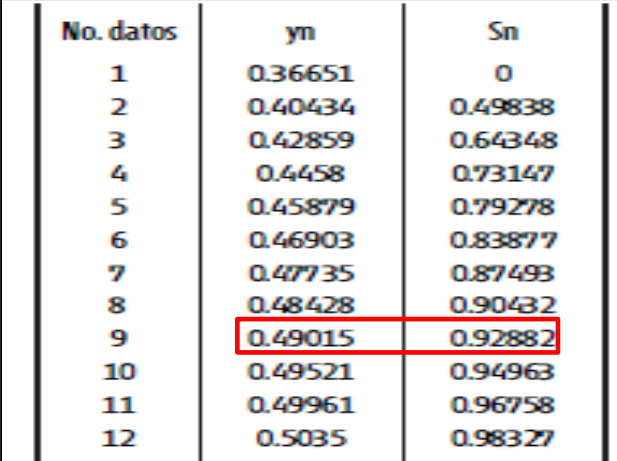

#### **AJUSTE DE BONDAD**

**SMIRNOV - KOLMOGOROV**

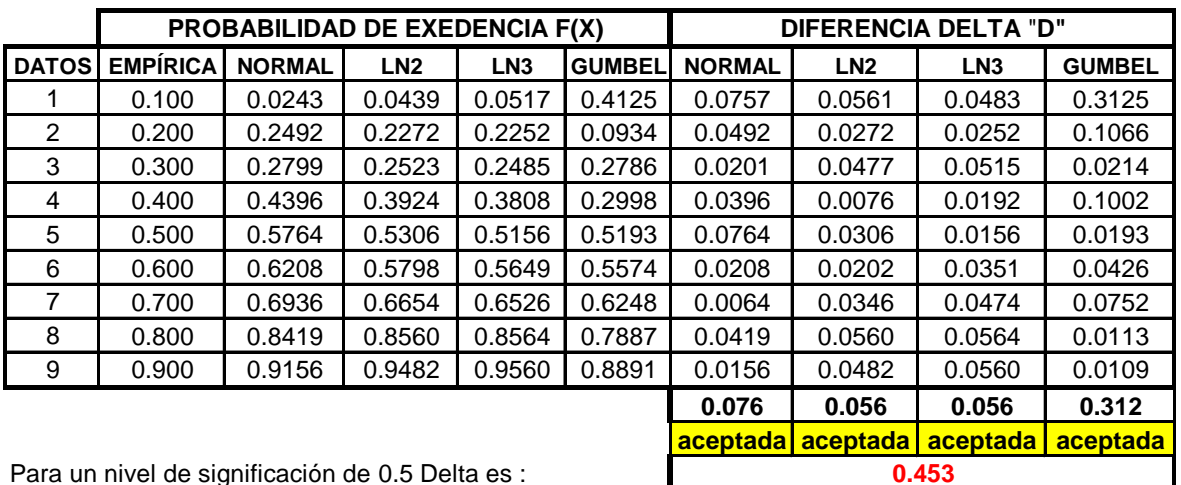

Para un nivel de significación de 0.5 Delta es :

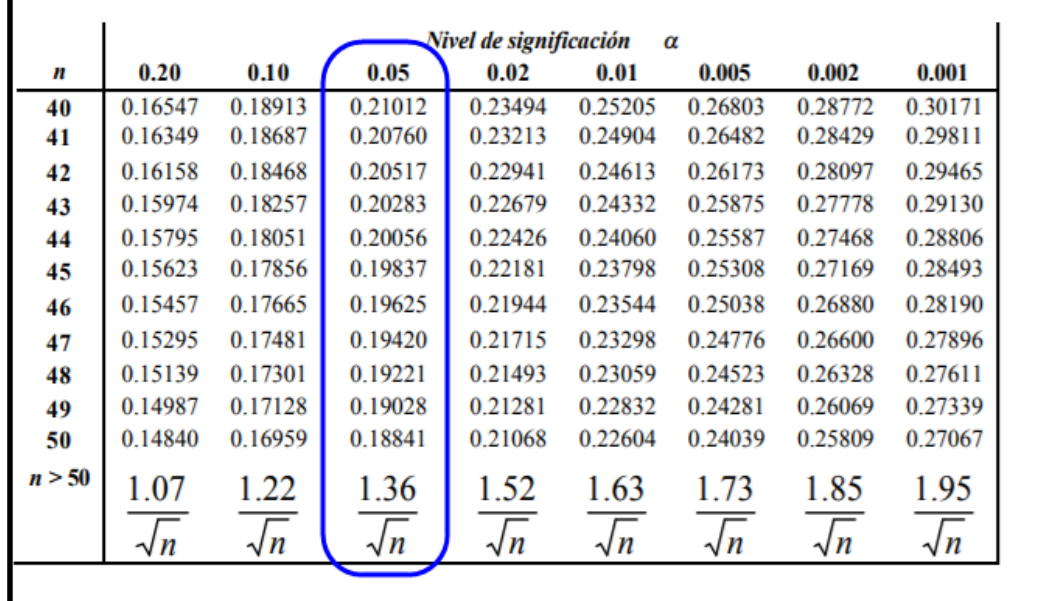

Los resultados son menores a 0.453 todas las distribuciones son aceptadas, escogemos la distribución de Gumbel por criterio del tesista

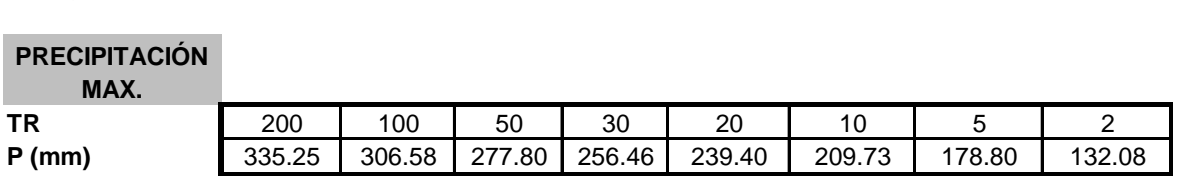

#### **Fórmulas aplicadas**

Como el estudio hidrológico consta de datos pluviométricos, mas no de datos pluviográficos para obtener las curvas de Intensidad-duración-frecuencia, es necesario aplicar la estadística para encontrar una ecuación que se aproxime a la realidad de la cuenca

- Seleccionar las lluvias mayores para diferentes tiempo de duracion
- Ordenar de mayor a menor
- Asignar a cada valor ordenado una probabilidad empírica
- Calcular el tiempo de retorno de cada valor
- Grafica la curva de intensidad-frecuencia-duración

**Procedimiento**<br>
- Seleccionar lias llivings mayores para differentes tiempo de duración<br>
- Concert de mayor a metro de closi varia probabilidad entrolida.<br>
- Calicular el tiempo de retorto de closi varia.<br>
- Graficia la Para el caso de duraciones de la tormenta menores a 1 hora aplicamos el método de **DICK PESCHKE**  que relaciona la duración de la tormenta con la precipitación máxima en 24 horas

#### **MÉTODO DE DICK PESCHKE (GUEVARA 1991)**

$$
P_d = P_{24h} \left(\frac{d}{1440}\right)^{0.25}
$$

Donde:

Pd: Precipitación total (mm) d: Duración de la lluvia (minutos) P24h: Precipitación máxima en 24 horas (mm)

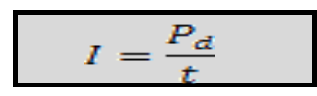

I: Intensidad (mm/hora) t: Duración de a lluvia (horas)

#### **CÁLCULO DE CURVAS INTENSIDAD-DURACIÓN-FRECUENCIA**

Lluvias máximas en 24 horas (mm)

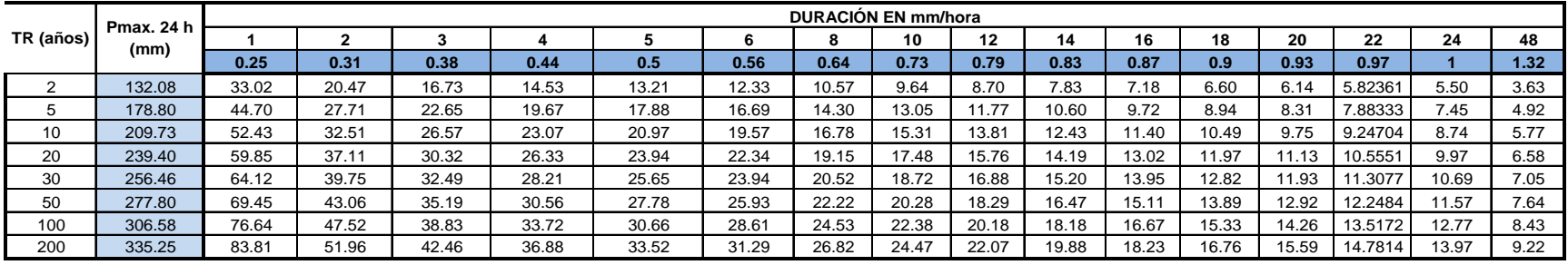

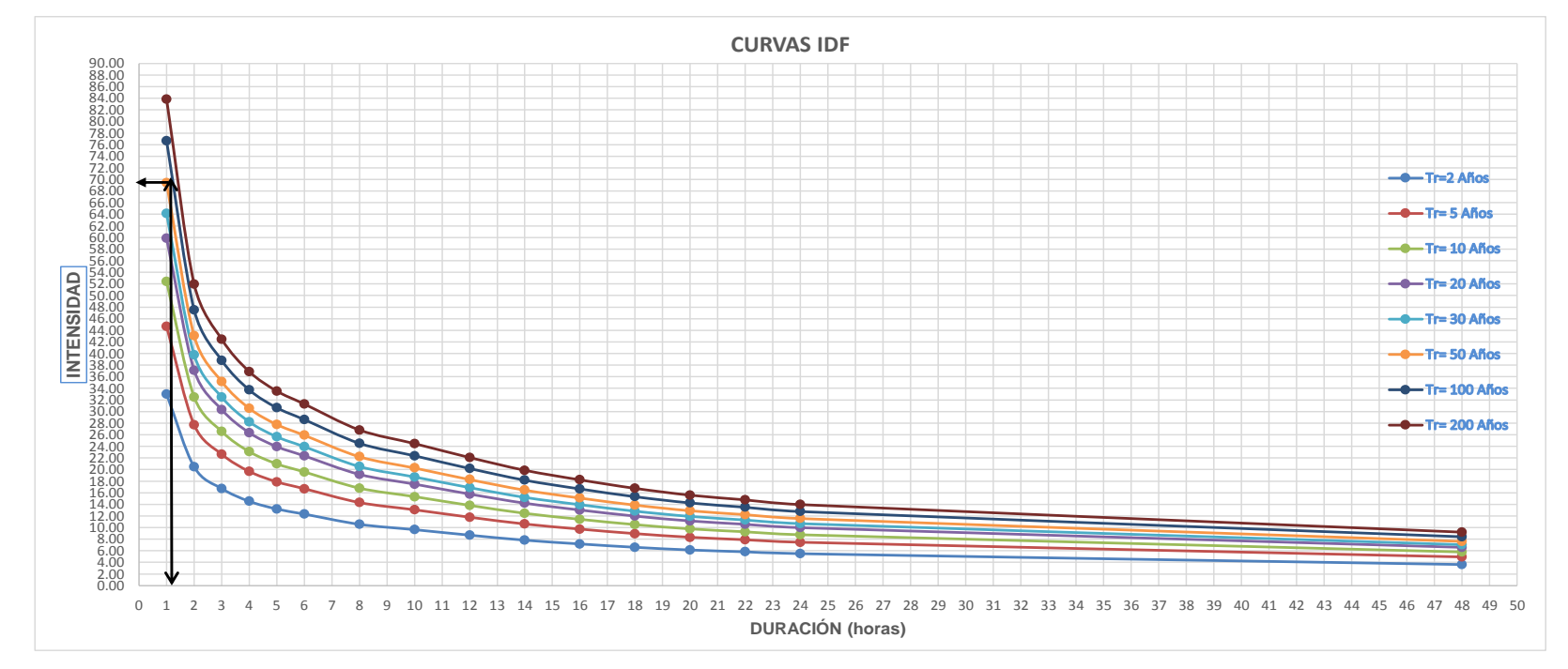

Según el gráfico de curvas de IDF. La intensidad es :

**I = 70 mm/h**

#### **DISEÑO HIDRÁULICO CANAL TRAPEZOIDAL REVESTIDO CON ROCA**

#### **PENDIENTE ADMISIBLE**

Para una mejor estabilidad de las paredes del canal y con la finalidad de evitar zocavación, se revestirá con roca los taludes y losa del canal D= 0.35 m, para el cual adoptaremos una pendiente que se adecue al cauce de la quebrada (S= 0.0075 m/m), que se encuentra dentro de los valores permisibles.

#### **Pendientes admisibles en función al tipo de suelos.**

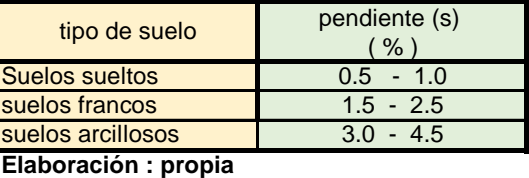

**fuente : Hidráulica de canales Máximo Villón**

#### **TALUDES (Z).**

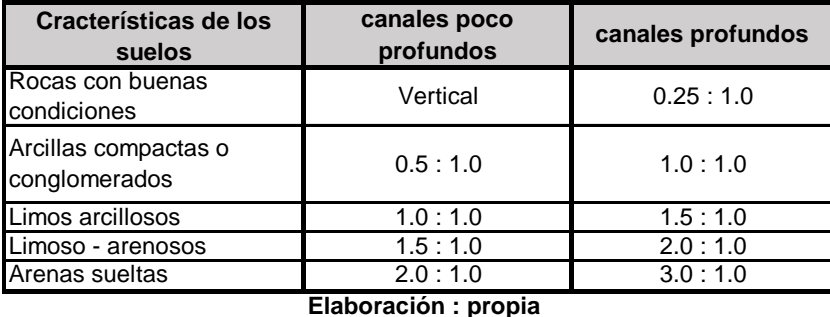

#### **fuente : Hidráulica de canales Máximo Villón**

Por la característica del tipo de suelo CL (limosos arcillosos), y consideramos un canal profundo adoptamos un talud  $Z= 1.5$ 

#### **COEFICIENTE DE RUGOSIDAD (n).**

Según la de valores de (n) dados por Horton para ser usados en las fórmulas de Ganguillet-Kutter y de Manning para un canal revestido con roca D= 0.35 m, se puede tomar un coeficiente de rugosidad n=0.030

#### **PREDIMENCIONAMIENTO DEL CANAL.**

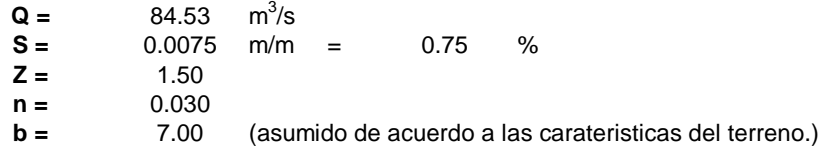

**Entonces :**

$$
Q = A * V
$$
  
\n
$$
R = \frac{A}{P}
$$
  
\n
$$
Q = A * \frac{1}{n} R^{2/3} S^{1/2}
$$
  
\n
$$
\frac{Q * n}{S^{1/2}} = A * R^{2/3}
$$
## **Reemplazando :**

$$
29.28 = (b + Zy)^* y * \left[\frac{(b + Zy)^* y}{b + 2y\sqrt{1 + z^2}}\right]^{2/3}
$$
  
\n
$$
29.28 = \frac{[(b + Zy) * y]^{5/3}}{(b + 2y * \sqrt{1 + Z^2})^{2/3}}
$$
  
\n
$$
29.28 = \frac{[(7 + 1.5 * y) * y]^{5/3}}{(7 + 2y * \sqrt{1 + 1.5^2})^{2/3}}
$$
  
\n
$$
29.28 = \frac{[(7 + 1.5 * y) * y]^{5/3}}{(7 + 2y * 1.802)^{2/3}}
$$

Calculando " y " por tanteo.

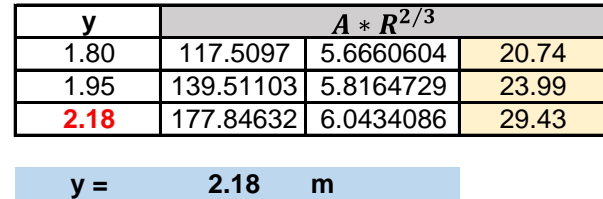

**Calculando el área hidráulica ( A ). CÁLCULO DE LAS PROPIEDADES GEOMÉTRICAS DEL CANAL.** 

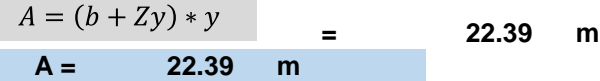

**R = 1.51 m**

**Calculando perímetro mojado ( P ).**  $P = b + 2y\sqrt{1 + Z^2}$ 

**P = 14.86 m**

**Calculando radio hidráulico ( R ).**

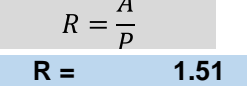

**Calculando espejo de agua ( T ).**

 $T = b + 2zy$ **T = 13.54 m**

**Calculando el número de froude ( F ).**

$$
F = \frac{V}{\sqrt{gD}}
$$

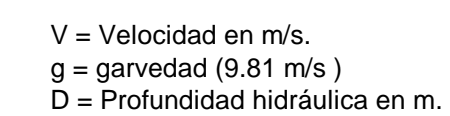

**calculando la velocidad ( V ).**

$$
F = \frac{V}{\sqrt{gD}} \qquad Q = A * V \qquad \longrightarrow \qquad \frac{Q}{A} = V
$$
  
V = 3.78 m/s

**Calculando la profundidad hidráulica (D ).**

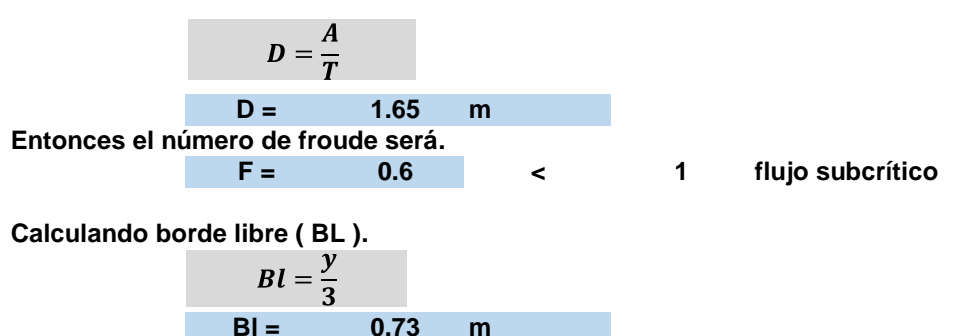

Según la U.S. Bureau of Reclamation la expresión para calcular el borde libre en canales no revestidos sería la siguiente:

> Donde :  $B_1 = 0.552\sqrt{cy}$  $C = 2.5$

coeficiente para canales que conducen caudales mayores a 85 m3/s

**Bl = 1.29 m** Para mayor seguridad tomaremos el valor de 1.28 m de borde libre.

**Entonces :**

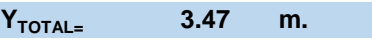

### **Cálculo del tamaño de roca para revestimiento.**

se tiene qe calcular el tamaño de la piedra para revestimiento, de tal manera que esta partícula soporte los esfuerzos cortantes por la corriente del agua, bajo conceptos de esfuerzo cortante en el lecho

Datos

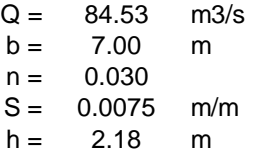

### **Cálculo del esfuerzo cortante máximo actuante en el lecho.**

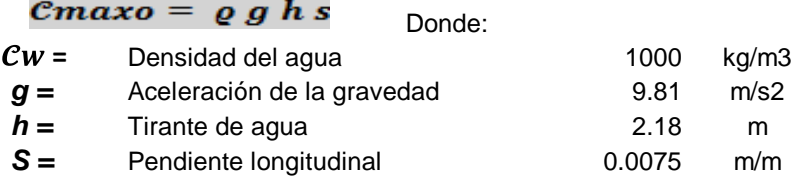

 $\mathbf{C} \mathbf{max} \mathbf{o} =$ **160.39** N/m2

Esto quiere decir que el esfuerzo crítico o admisible debería tener un factor de seguridad de 1.5 entonces el valor del esfuerzo critico es :  $\frac{240.59}{240.59}$  N/m2

**Cálculo del esfuerzo cortante crítico o admisible para un tamaño de enrocado seleccionado:**

 $D =$  0.35 m 0.35 m  $Vci =$ 0.000001 Viscosidad cinemática =  $10^{-6}$   $\qquad \qquad$  0.000001 V° cr = 0.24 **=** 0.49 m/s **0.58** m/s Re° cr = 84206.59 Reinold de corte crítico 204058.25<br>δ G D = 0.06 0.06 V°cr  $^2$ /  $\delta$  G D = / δ G D = 0.06 0.06  $δ$  (delta) = 1.65 1.65

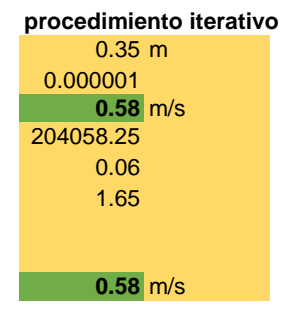

**Calculando valor de la velocidad de corte crítica es: V°cr = 0.58 m/s 0.58** m/s

**calculando valor esfuerzo cortante crítico en el lecho**

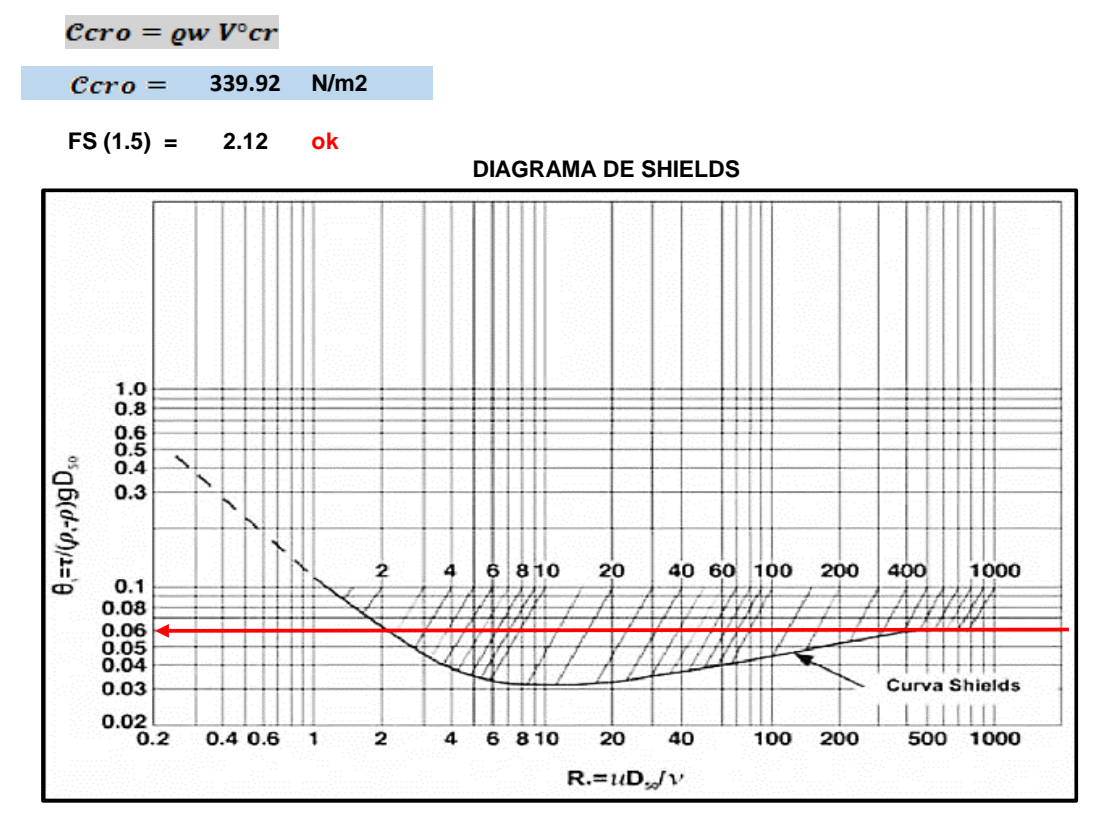

#### **Análisis de la estabilidad del enrocado en el talud:**

Cálculo esfuerzo cortante máximo actuante en el talud debido a la corriente

Donde:

 $\mathcal{C}maxt = 0.78$  eghS

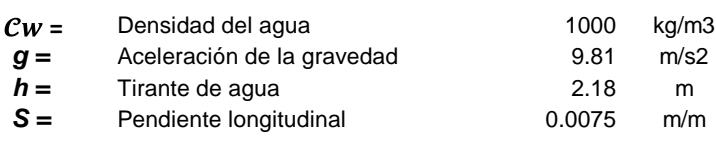

 $\mathit{C}maxt =$ **125.11 N/m2** **Cálculo esfuerzo cortante crítico admisible en el talud**

 $\frac{tan^2 \beta}{tan^2 \phi} Ccro$  $\mathcal{C}crt = K(\beta) \mathcal{C}cro = cos\beta *$ 

t (talud) =  $1.5$ <br> $B = 33.82$ 

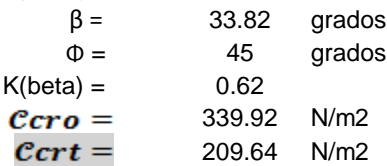

**FS (1.5) = 1.7 ok**

El factor de seguridad de 1.7 quiere decir que el tamaño de roca elegido cumple tanto en el fondo del lecho como en el talud, por lo tanto el tamaño de roca sera: **0.35 m**

# **GEOMETRÍA CANAL CALCULADO**

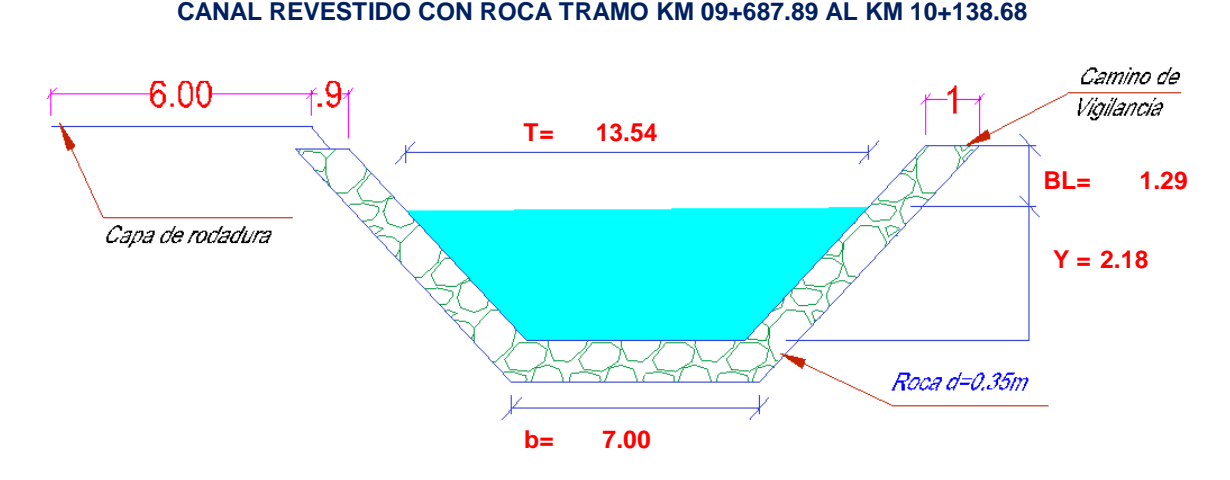

# **DISEÑO HIDRÁULICO CANAL REVESTIDO 1.00.- CÁLCULO DE PROPIEDADES GEOMÉTRICAS DE CANAL**

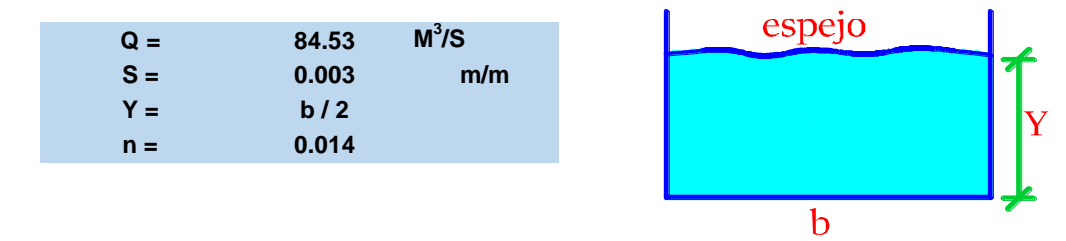

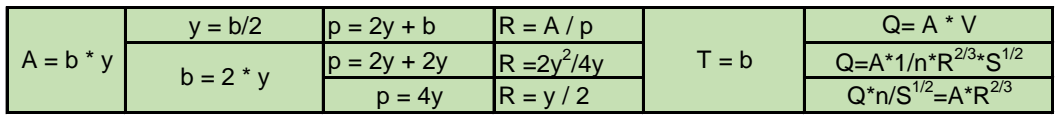

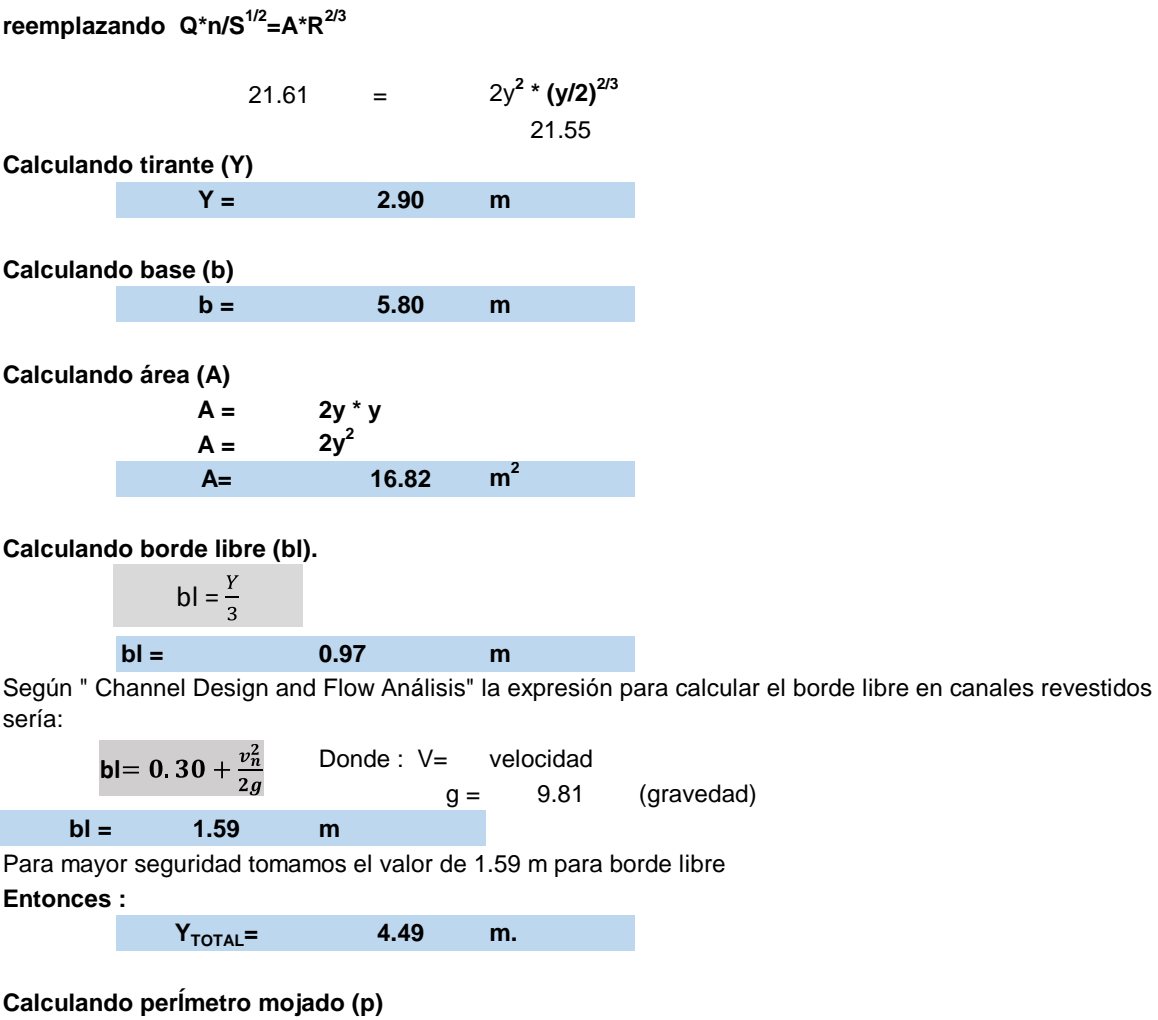

 $p = 4y$ **p = 11.60 m**

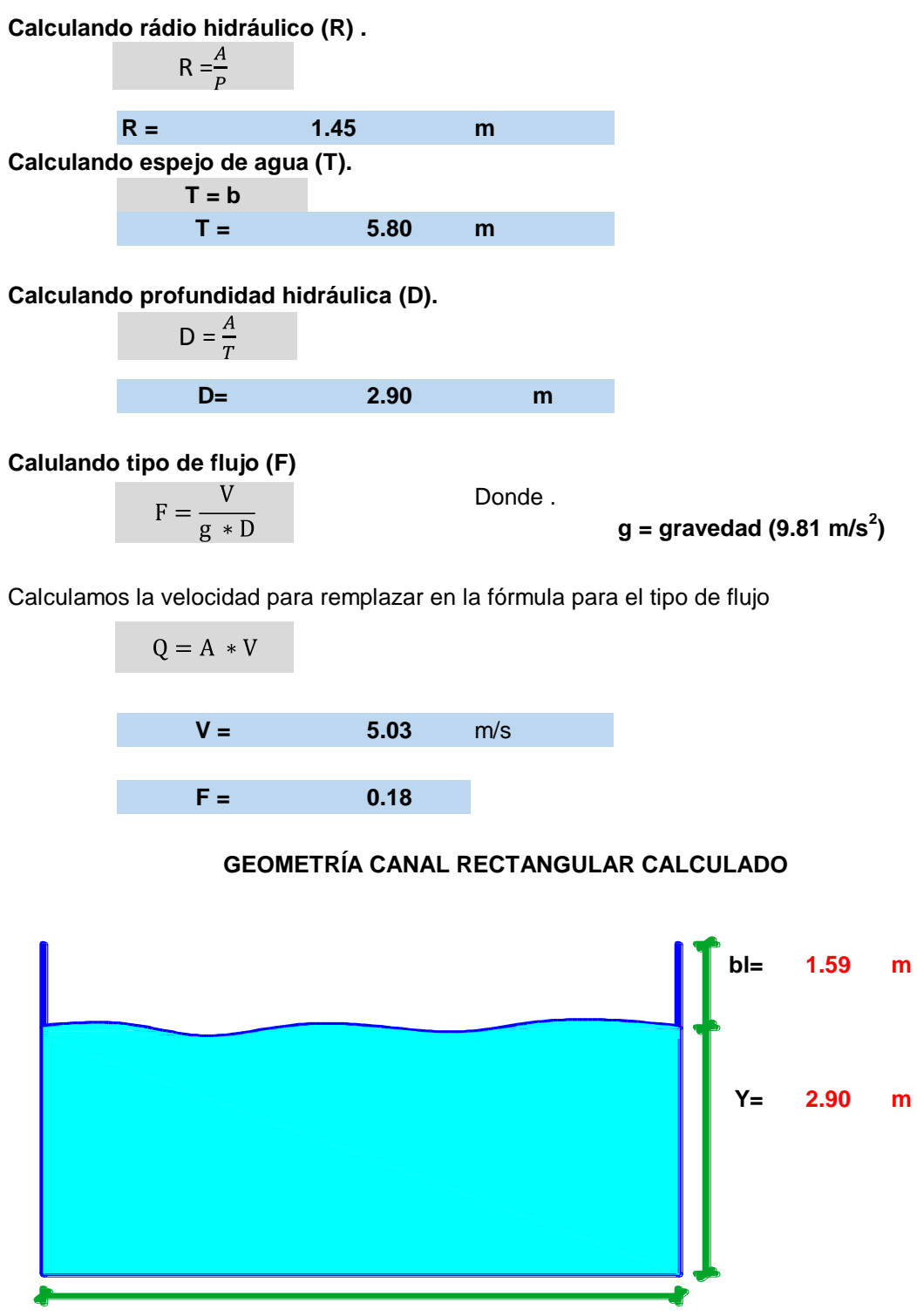

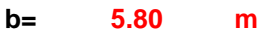

# **CÁLCULO ESTRUCTURAL DEL CANAL POR EL MÉTODO DE ESFUERZO DE TRABAJO**

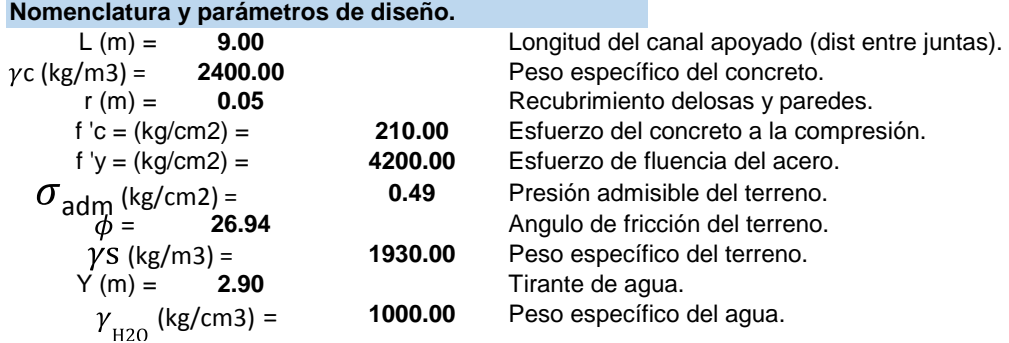

para el análisis se considerará el caso mas desfavorable, es decir cuando el canal esté vacio.

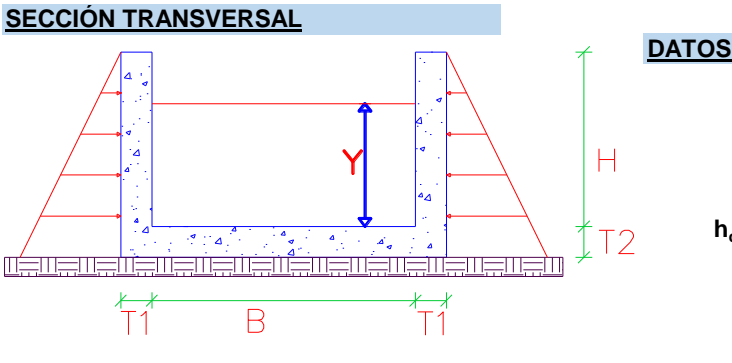

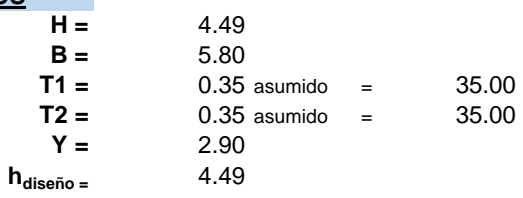

**DISEÑO POR ESFUERZO DE TRABAJO.**

**a).- esfuerzo de compresión permisible del concreto.**

 $f_C = 0.4 * f'_C$  = 94.50

**b).- Esfuerzo permisible del acero.**

 $f_s = 0.40 * fy$  = 1680.00

**c).- Módulo de elasticidad del concreto.**

 $E_c = 15000\sqrt{fc}$  = 217370.7

**d).- Módulo de elasticidad del acero y concreto.**

$$
E_s = 2.10 * 10^6 = 2100000.00
$$
  

$$
n = \frac{E_s}{E_c} = 9.66
$$

**e).- Relaciones de las tensiones del acero y del concreto.**

$$
\tau = \frac{fs}{F_C} = 17.78
$$

**f).- Factor adimencional (k).**

$$
k = \frac{n}{n + \tau} \qquad = \qquad 0.35
$$

**g).- Factor adimencional ( j )** 

$$
j=1-\frac{k}{3} \qquad = \qquad 0.88
$$

**h).- Factor adimencional (** $\overline{k}$ )

$$
k' = \frac{1}{2} F_c k_J = 14.68
$$

**i).- Calculando (Ms)**

$$
a = \frac{E_s}{F_s} = 9.66
$$
 9.66 9.66 9.66

$$
d(cm) = 29.00
$$

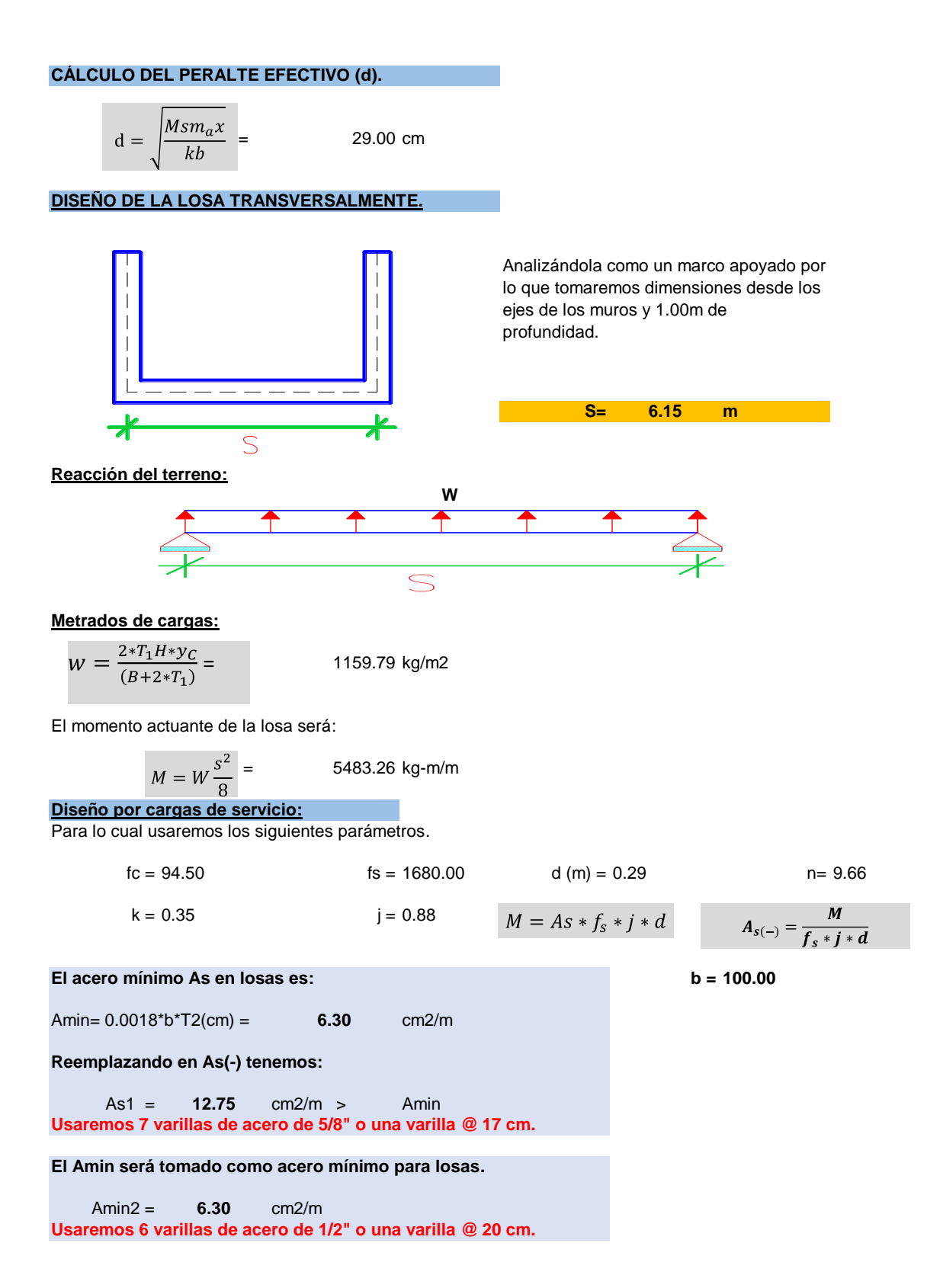

#### **DISEÑO DE LA LOSA LONGITUDINALMENTE.**

Considerando que el terreno está compactado uniformemente no habría esfuerzos de flexión en la dirección longitudinal, por lo que solo se le suministrará refuerzo mínimo por temperatura.

El acero mínimo según el **USBR "Desingn and Small Canal Structures"**no adyacente al terreno y expuesta directamente al sol es:

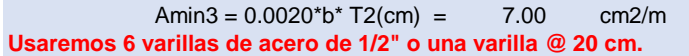

**El acero mínimo adyacente al terreno es:**

3.50 cm2/m **Usaremos 5 varillas de acero de 3/8" o una varilla @ 25 cm.**  $Amin4 = 0.0010^{*}b^{*}T2$ (cm)=

#### **DISEÑO DE LAS PAREDES.**

**Cálculo de la presión lateral del suelo:**

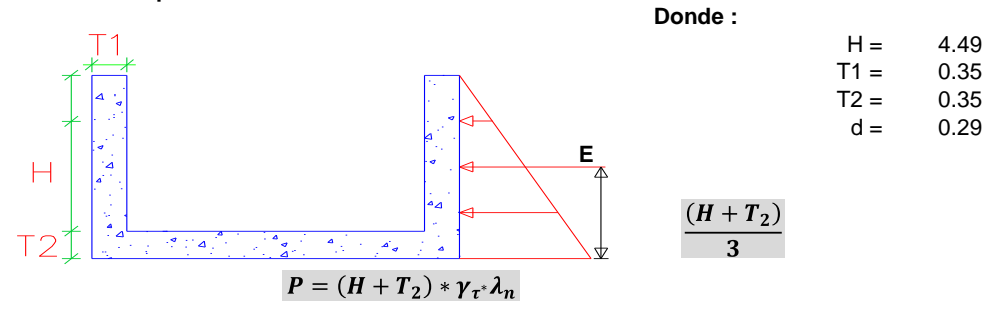

Siendo E la fuerza de empuje producido por el terreno y cuyo valor es:

$$
E=1/2*(H+T_2)^2*\gamma_t\lambda_n
$$

**Calculando factor de presión neutra del terreno.**

$$
\lambda = 1 - \text{sen}\phi = 0.55
$$

Calculando E tenemos :

 $E = 12350.10$ 

Por lo tanto el momento actuante es:

$$
M' = \frac{1}{3} * E * (H + T_2) = 19913.60 \text{ kg-m/m}
$$

**Cálculo de la fuerza sísmica debido al peso propio de la pared:**

Sabemos que:

| $Z =$  | 0.25    |
|--------|---------|
| $U =$  | 1.50    |
| $S =$  | 1.40    |
| $C =$  | 2.50    |
| $R =$  | 8.00    |
| $PP =$ | 3769.31 |

 $\pmb{Z} * \pmb{U} * \pmb{S} * \pmb{C} * \pmb{P}_{\pmb{P}}$  $\overline{F}_c =$  $\overline{R}$ **S =** 1.40 **Fs = 618.40 kg / m**

Por lo tanto el momento actuante debido a esta fuerza es:

$$
M_{\rm s} = F_{\rm s} * \frac{(H + T_2)}{2} = 1495.69 \quad \text{kg-m/m}
$$

**kg** / m

El momento total actuante sobre la pared es:

 $Mt_P = M' + M_s$  = **21409.29 kg-m/m** 

**El acero mínimo vertical en muros es:** b =  $100.00$ <br>Amin vertical =  $0.0015$ <sup>\*</sup>b<sup>\*</sup>T1 = 5.25 cm2/m Amin vertical =  $0.0015$ <sup>\*</sup>b<sup>\*</sup>T1 = **5.25 cm2/m Reemplazando en As tenemos:**  $\boldsymbol{M}$  $A_{s(-)}$  $\overline{f_{s}*i* d}$ As5= **49.79** cm2/m > Amin vertical **Usaremos 17 varillas de acero de 3/4" o una varilla @ 5 cm. El acero mínimo vertical para muros es: Amin vertical 6 = 5.25 cm2/m Usaremos 5 varillas de acero de 1/2" o una varilla @ 25 cm.**

**El acero mínimo por distanciamiento no adyacente al terreno y expuesta directamente al sol es :**

**7.00 cm2/m Usaremos 6 varillas de acero de 1/2" o una varilla @ 20 cm.** Amin dist  $7 = 0.0020$ <sup>\*</sup>b<sup>\*</sup>T1=

**El acero mínimo por distanciamiento adyacente al terreno y expuesta directamente al sol es :**

**3.50 cm2/m Usaremos 4 varillas de acero de 1/2" o una varilla @ 30 cm.**  $Amin8 = 0.0010^{*}b^{*}T1$ (cm)=

**Cálculo de la presión actuante sobre el terreno:** (Considerando para 1.00m de profundidad) para que el terreno sea capaz de soportar la carga que actua sobre ella debe cumplirse que la presión admisible final debe ser mayor al de la presión actuante, sin embargo debido al análisis sísmico la

presión admisible final es 1.33 $*$  $\sigma$ <sub>adm</sub>

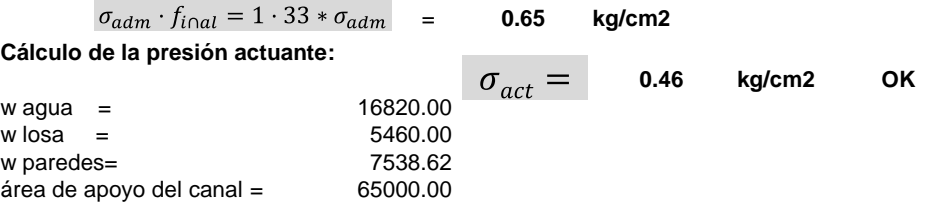

#### **CANAL RECTANGULAR REVESTIDO CALCULADO**

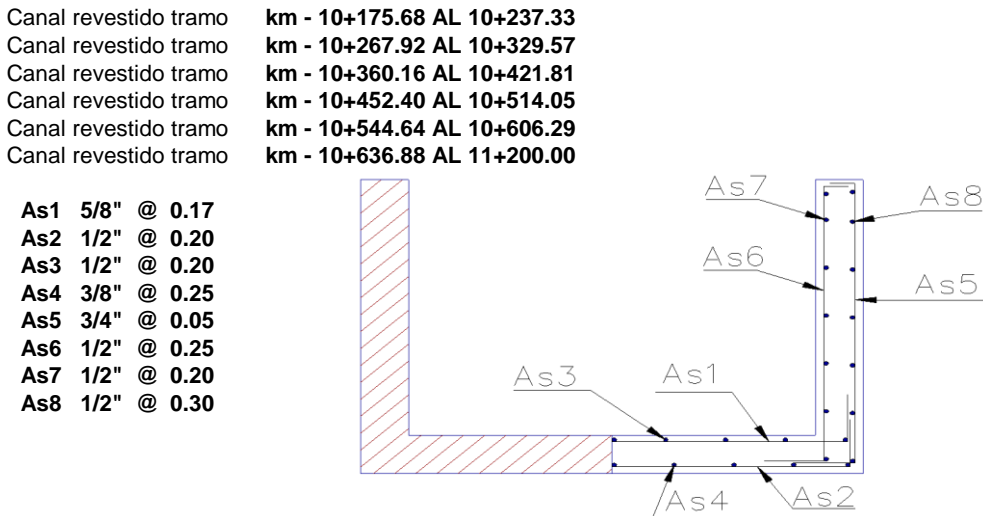

### **DISEÑO HIDRAÚLICO DE TRANSICIONES.**

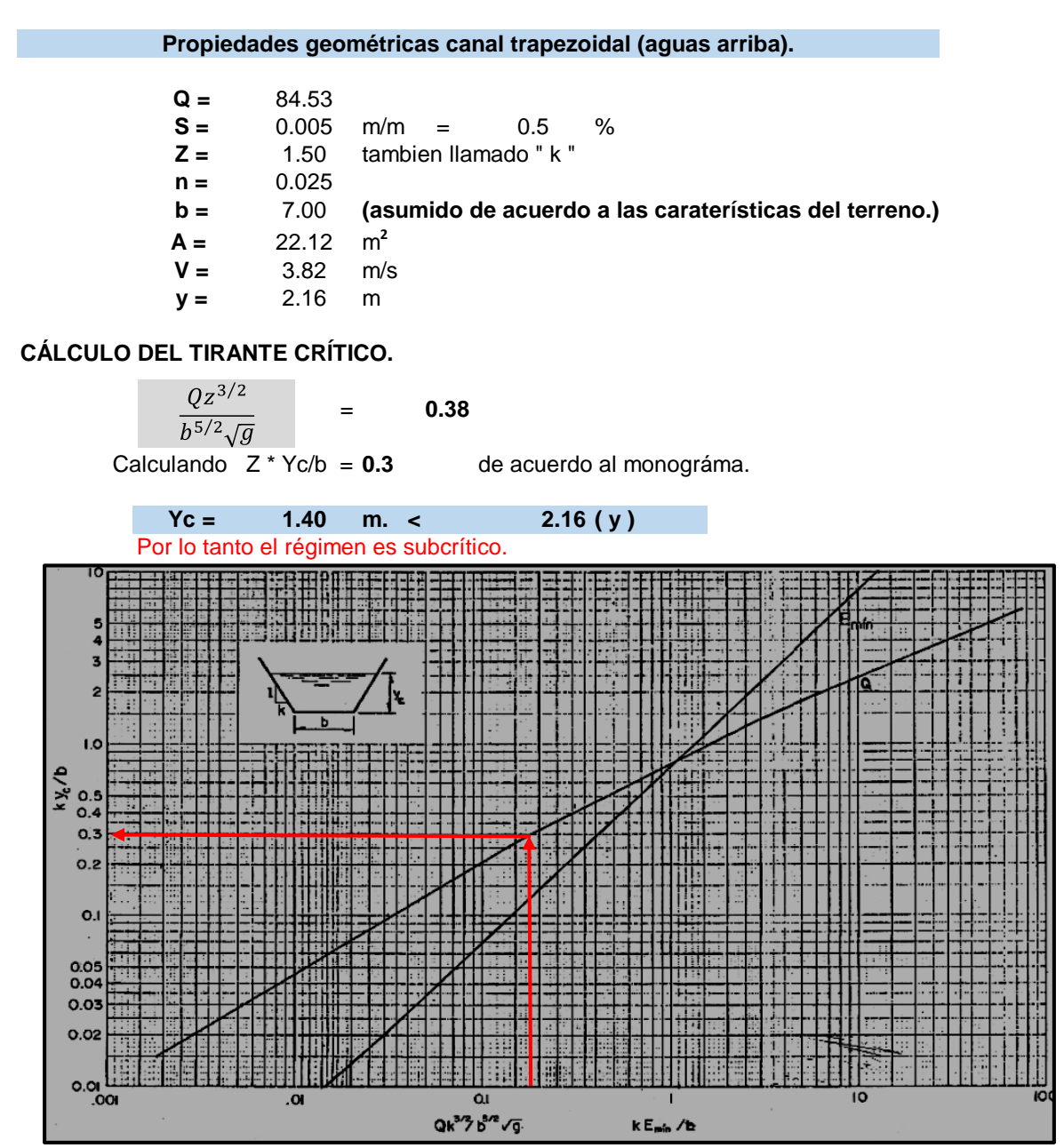

Curvas para determinar el tirante crítico y energía específica mínima en secciones trapezoidales. Fuente: Libro Hidráulica II Autor: Gilberto Sotelo Ávila **PROPIEDADES GEOMÉTRICAS DEL CANAL RECTANGULAR.**

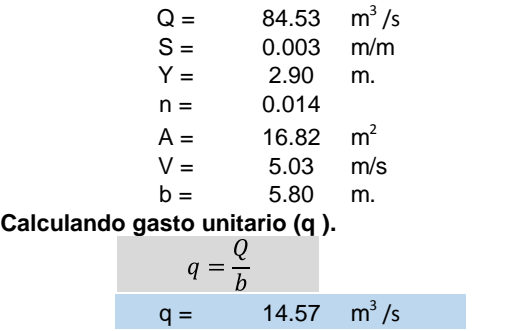

Calculando tirante crÍtico (yc).

$$
y_c = \frac{\sqrt[3]{q^2}}{g}
$$
  
\n
$$
y_c = 2.79 \text{ m. } < 2.90
$$
 (y)  
\n
$$
y_c = \frac{\sqrt[3]{q^2}}{g}
$$

Por lo tanto el régime **CÁLCULO LONGITUD DE LAS TRANSICIONES ( L ).**

La transición será una contracción recta, la cual se obtiene con un ángulo de apertura entre las paredes de la transición y la horizontal a 12.5°,.

Entonces la longitud para la transición sería :

$$
L = \frac{T_1 - b_2}{2 * tg12.5^0}
$$
  

$$
L = 37 \text{ m}
$$

Calculando pérdida de energía por contracciones, incluida la de fricción, el valor de " ci = 0.20" para transición tipo cuña, según Gilberto Sotelo Ávila.

$$
h_C = Ci \left[ 1 - \left( \frac{A_2}{A_1} \right)^2 \right] \frac{v_2}{2g} + \frac{s_{f1} + s_{f2}}{2} * 2
$$
 **ci = 0.20**  
hc = 0.26 m

Ecuación para compensar la pérdida de energia y el cambio de sección en el desnivel del piso es:

$$
\delta = y_1 + \frac{v_1^2}{2g} - \left(y_2 + \frac{v_2^2}{2g} + h_c\right)
$$
  

$$
\delta = \frac{-1.54}{2g} - \frac{1.54}{2g}
$$

Este resultado implica que la plantilla de la transición al inicio del canal rectangular, debe tener un desnivel de 1.43 m por debajo del piso del canal aguas aguas arriba, este desnivel se repartirá uniformemente a lo largo de la transición.

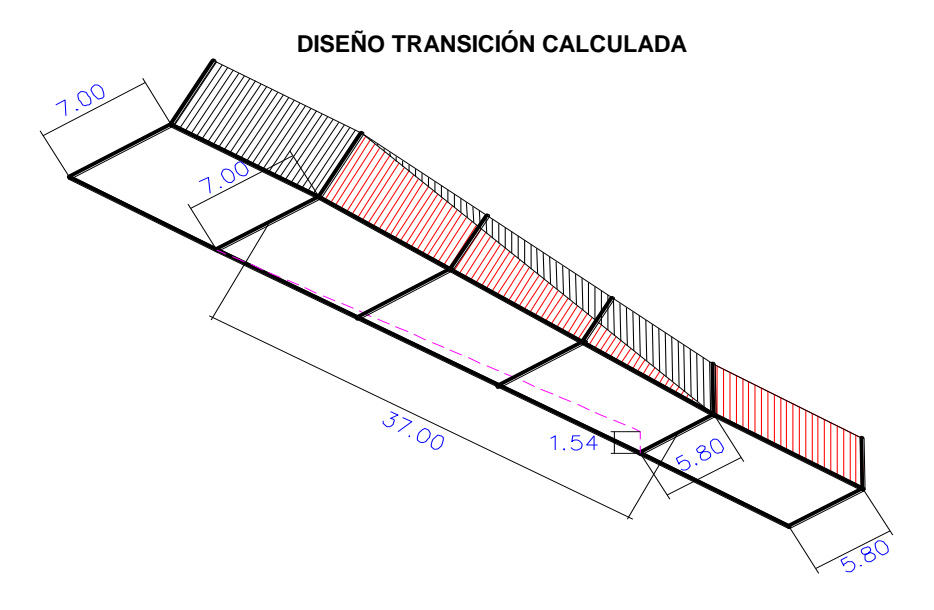

# **CÁLCULO ESTRUCTURAL DE TRANSICIÓN**

# **GEOMETRÍA DE LA TRANSICIÓN**

Transición de canal rectangular a trapezoidal.

# **EN PLANTA**

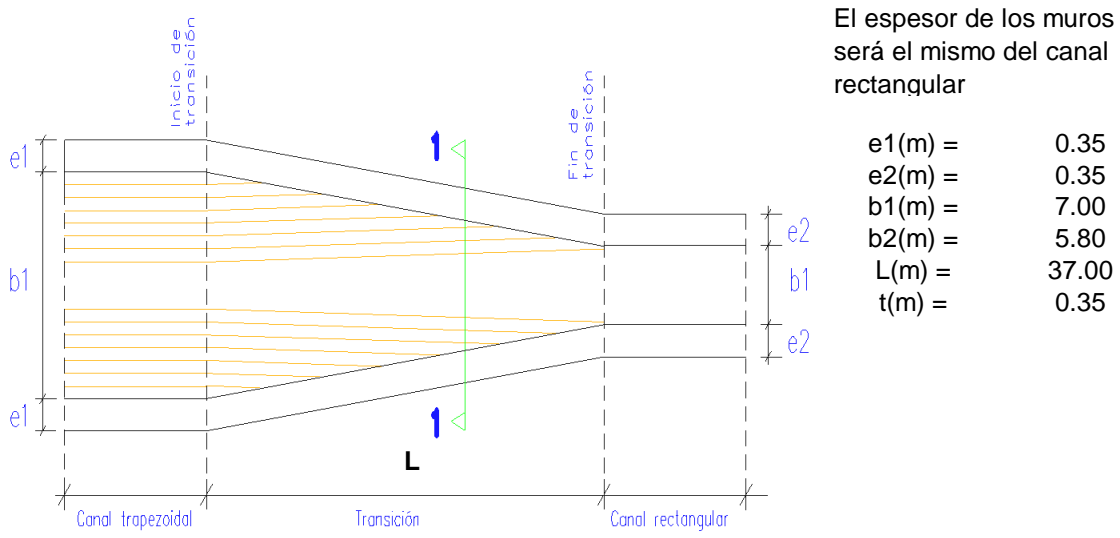

**SECCION 1 -1**

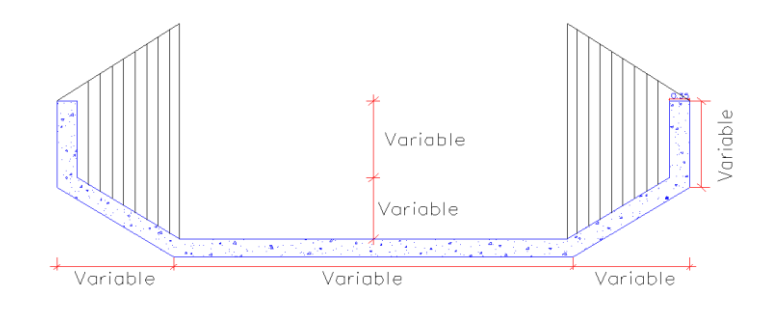

#### **DISEÑO**

Para esta estructura consideraremos acero mínimo, tanto longitudinal como transversal y en ambas caras.

#### **Refuerzo Longitudinal :**

El acero mínimo por metro lineal para la cara adyacente al terreno es :

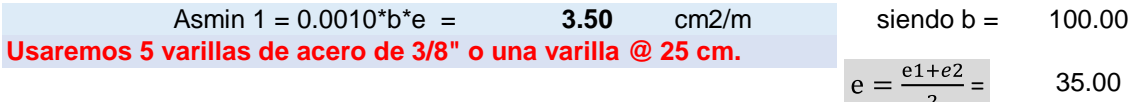

Asmin 2 = 0.0020\*b\*e = **7.00** cm2/m El acero mínimo por metro lineal para la cara no adyacente al terreno y expuesta directamaente al sol es :

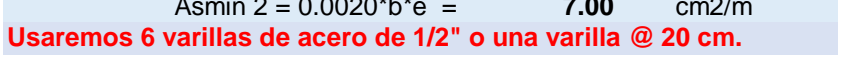

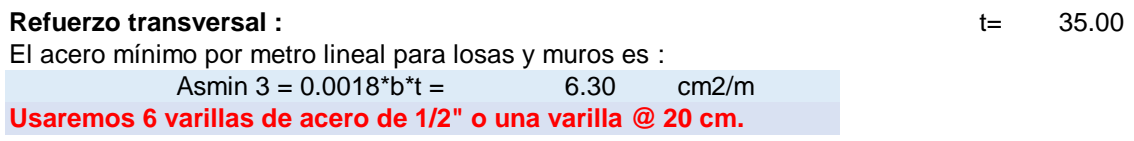

# **TRANSICIÓN CALCULADA** TRAMO KM-10+138.68 AL KM- 10+175.68

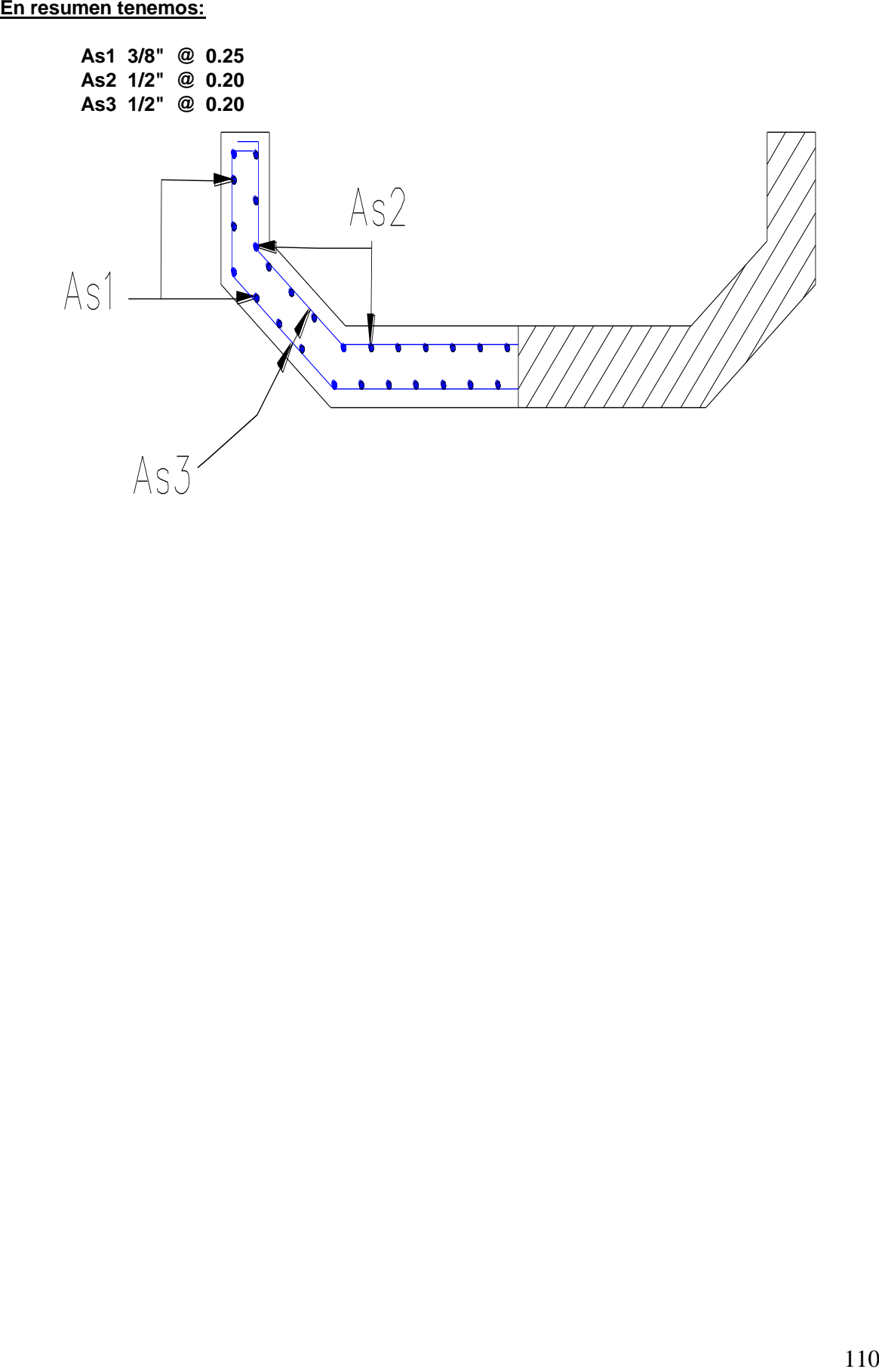

# **DISEÑO HIDRÁULICO CAÍDA VERTICAL**

**Datos :**

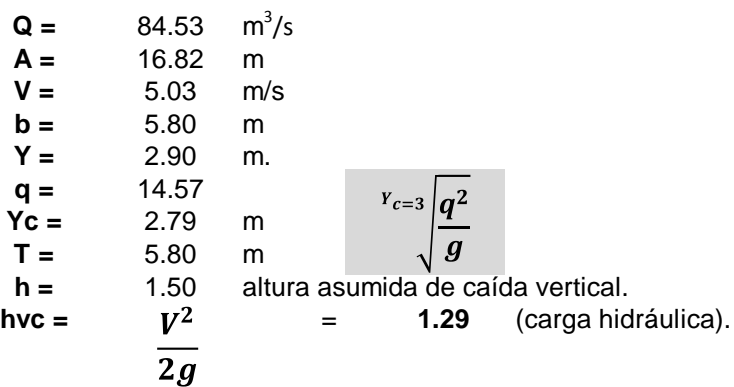

**Calculando número de caída ( D ).**

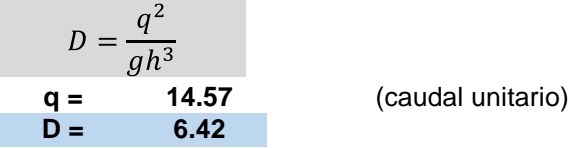

**Cálculo de la longitud de caida ( Ld ).**

 $L_d = 4.3 \cdot h \cdot D^{0.27}$ **Ld = 10.65 m.**

**Cálculo de la profundidad del colchón de agua ( yp ).**

 $y_P = 1 \cdot 0 * h * D^{0.22}$ **yp = 2.26 m.**

**Cálculo de la altura secuente o inicio del resalto ( y1).**

 $y_1 = 0.54 * h * D^{0.425}$ **y1 = 1.78 m.**

**Cálculo de la altura secuente o terminación del resalto ( y2 ).**

$$
y_2 = 1.66 * h * D^{0.27}
$$
  
**y2 = 4.11 m.**

**Cálculo de la longitud de resalto ( L ).**

$$
F_{r_1} = \frac{V_1}{\sqrt{gy_1}}
$$
  
**V1 = 8.17 m/s**  
**Fr**<sub>1</sub> = 1.95

 $entonces$ 

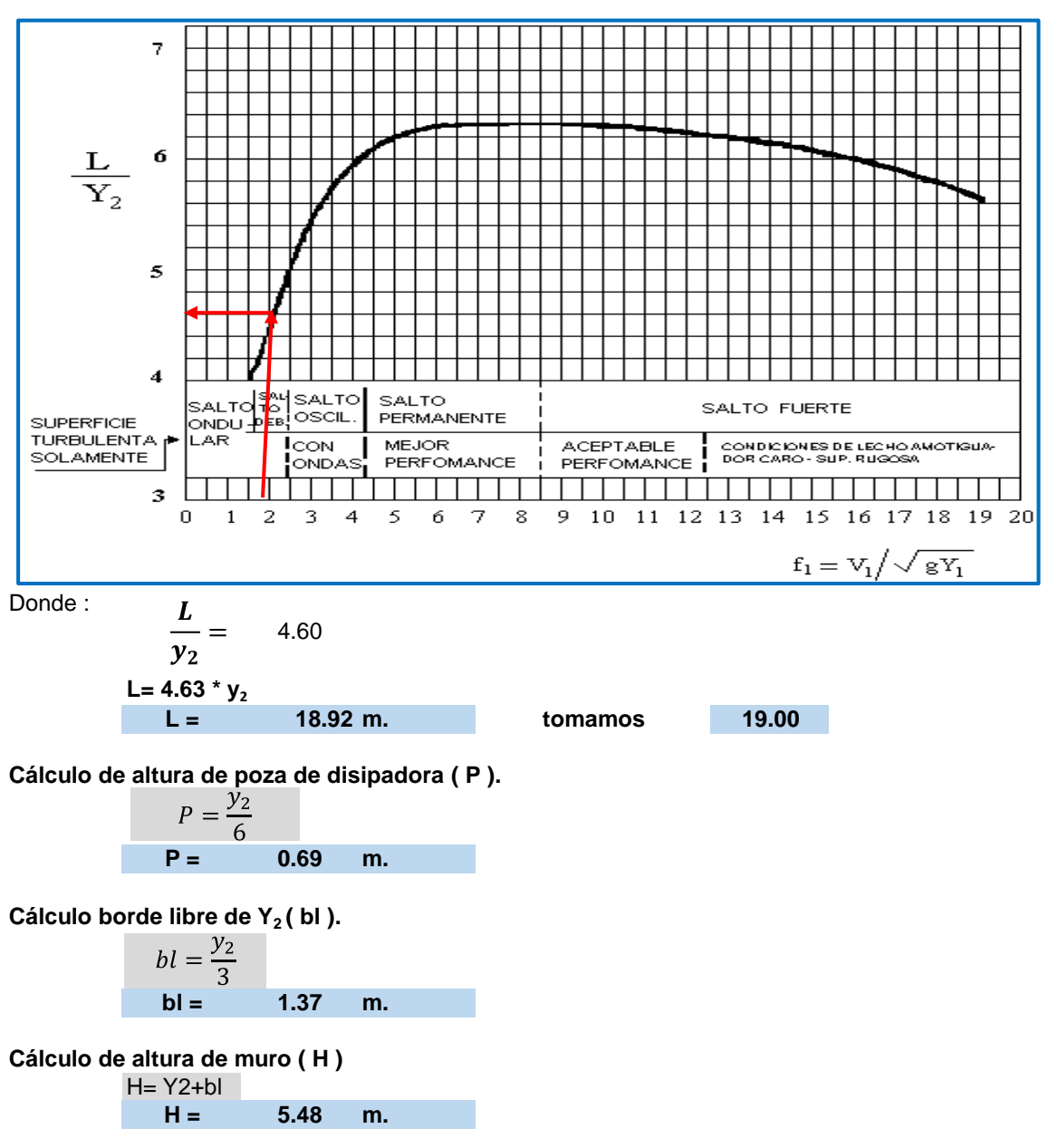

Con el valor de Fr $_{\rm 1}$  nos vamos al gráfico, relación adimensional para la longitud del resalto hidráulico.

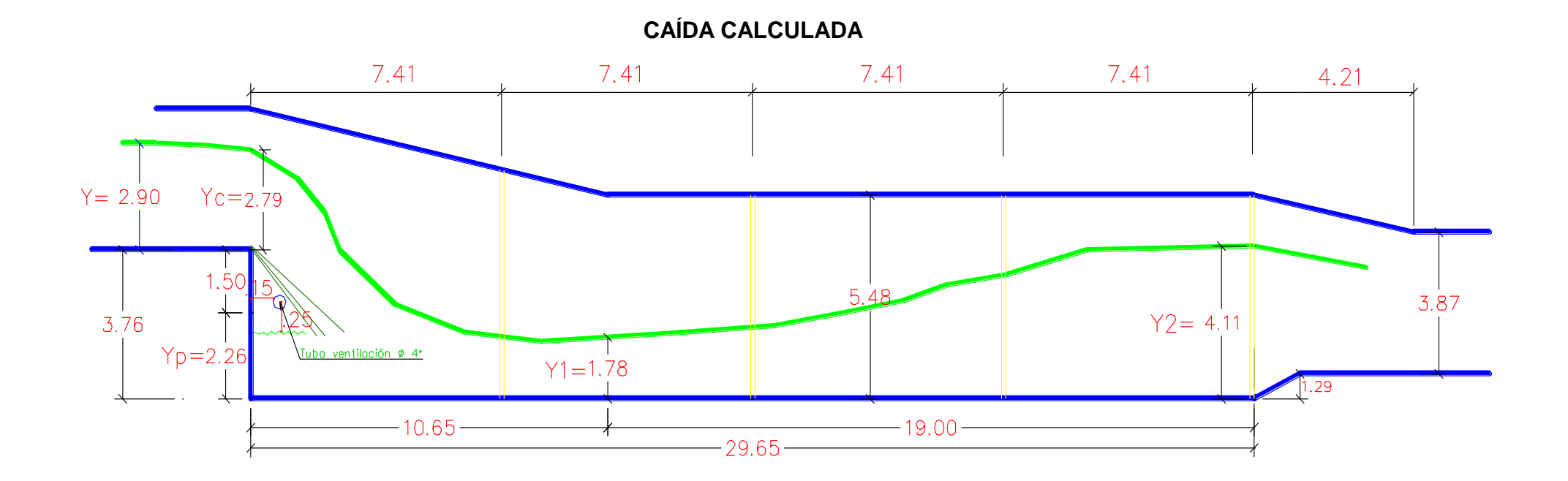

# **CÁLCULO ESTRUCTURAL DE CAÍDA VERTICAL POR EL MÉTODO DE ESFUERZO DE TRABAJO**

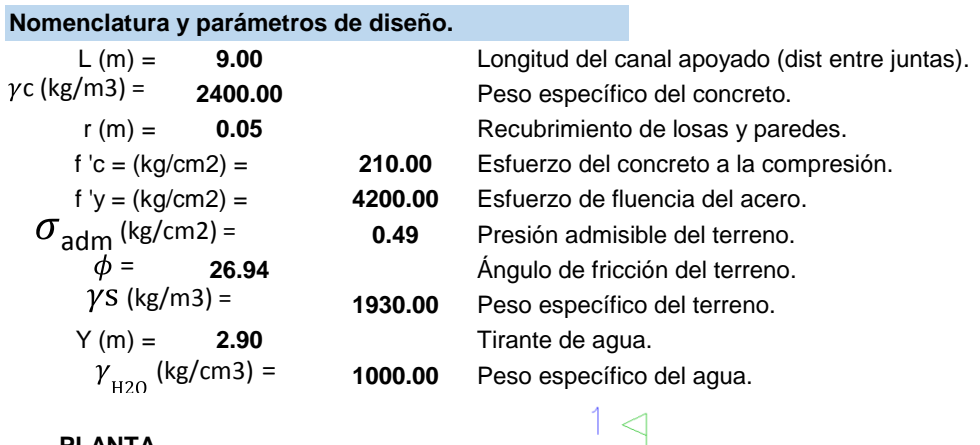

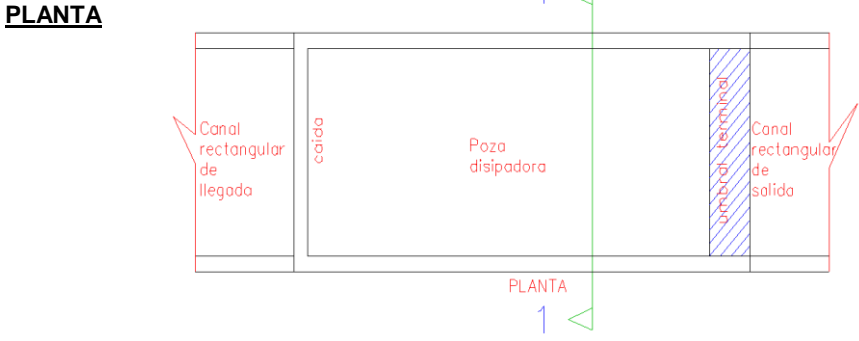

para el análisis se considerará el caso mas desfavorable, es decir cuando el canal esté vacio.

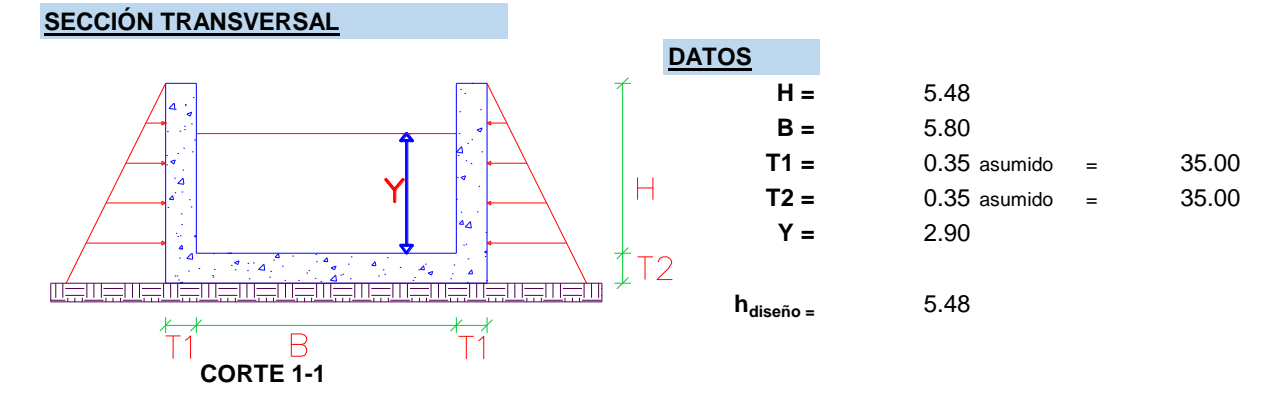

#### **DISEÑO POR ESFUERZO DE TRABAJO.**

**a).- esfuerzo de compresión permisible del concreto f).- Factor adimencional (k).**

$$
f_C = 0.4 * f'_C = 94.50
$$

**b).- Esfuerzo permisible del acero.**

$$
f_s = 0.40 * fy = 1680.00
$$

\* 
$$
f'_C
$$
 = 94.50  $k = \frac{n}{n+\tau}$  = 0.35

#### **g).- Factor adimencional ( j )**

$$
j = 1 - \frac{k}{3} \qquad \qquad = \qquad 0.88
$$

**c).- Módulo de elasticidad del concreto.**

$$
E_c = 15000\sqrt{fc}
$$
 = 217370.7

 $\overline{a}$ 

**d).- Módulo de elasticidad del acero y concreto.**

$$
E_s = 2.10 * 10^6 = 2100000.00
$$
  
\n
$$
n = \frac{E_s}{Ec} = 9.66
$$
  
\n**1). Calculation (Ms)**  
\n**1). Calculation (Ms)**  
\n
$$
Ms = k'b d^2 = 432217.73
$$

**e).- Relaciones de las tensiones del acero y del concreto.**

$$
r = \frac{fs}{F_C} = 17.78
$$

**h).- Factor adimencional (** $k$ )

 $k' = \frac{1}{2} F_c k_J = 14.68$ 

# **i).- Calculando (Ms)**

 $d$ (cm) = 29.00

# **CÁLCULO DEL PERALTE EFECTIVO (d).**

$$
d = \sqrt{\frac{Msm_a x}{kb}} =
$$

= 29.00 cm

#### **DISEÑO DE LA LOSA TRANSVERSALMENTE.**

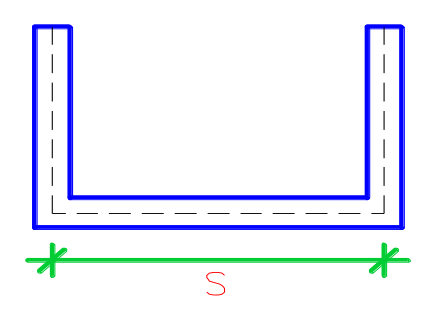

Analizándola como un marco apoyado por lo que tomaremos dimensiones desde los ejes de los muros y 1.00m de profundidad.

**S= 6.15 m**

**Reacción del terreno:**

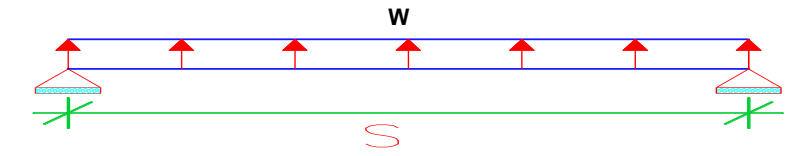

**Metrados de cargas:**

$$
W = \frac{2*T_1H*yc}{(B+2*T_1)} =
$$

1416.37 kg/m2

El momento actuante de la losa será:

$$
M = W \frac{s^2}{8} = 6696.33 \text{ kg-m/m}
$$

#### **Diseño por cargas de servicio:**

Para lo cual usaremos los siguientes parámetros.

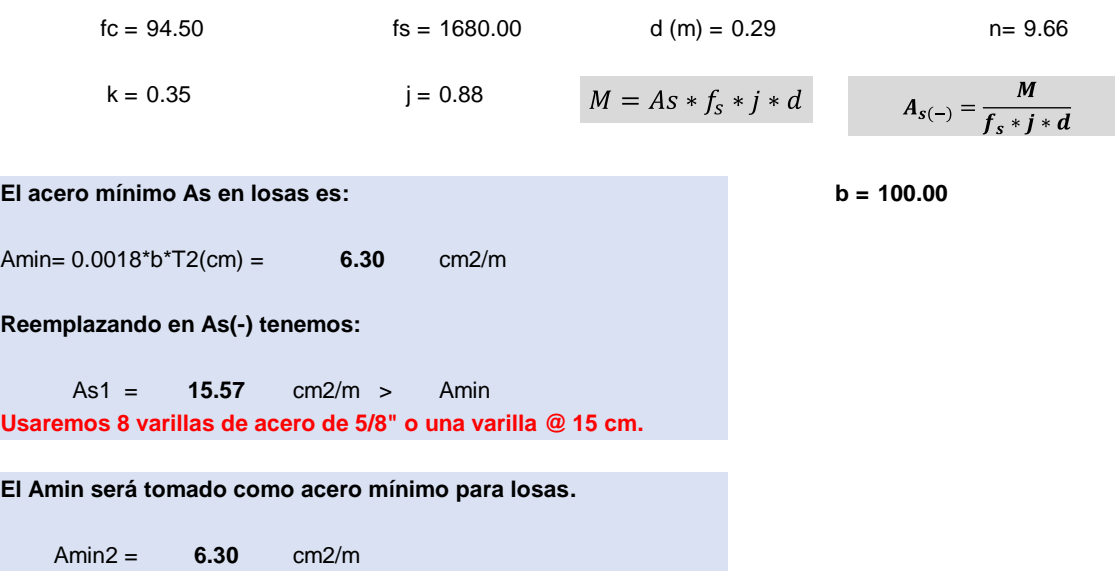

**Usaremos 6 varillas de acero de 1/2" o una varilla @ 20 cm. DISEÑO DE LA LOSA LONGITUDINALMENTE.**

Considerando que el terreno está compactado uniformemente no habría esfuerzos de flexión en la dirección longitudinal, por lo que solo se le suministrará refuerzo mínimo por temperatura.

El acero mínimo según el **USBR "Desingn and Small Canal Structures"**no adyacente al terreno y expuesta directamente al sol es:

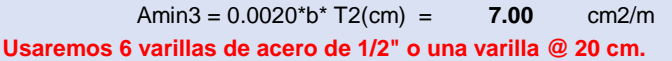

#### **El acero mínimo adyacente al terreno es:**

3.50 cm2/m **Usaremos 5 varillas de acero de 3/8" o una varilla @ 25 cm.**  $Amin4 = 0.0010^*b^*T2$ (cm)=

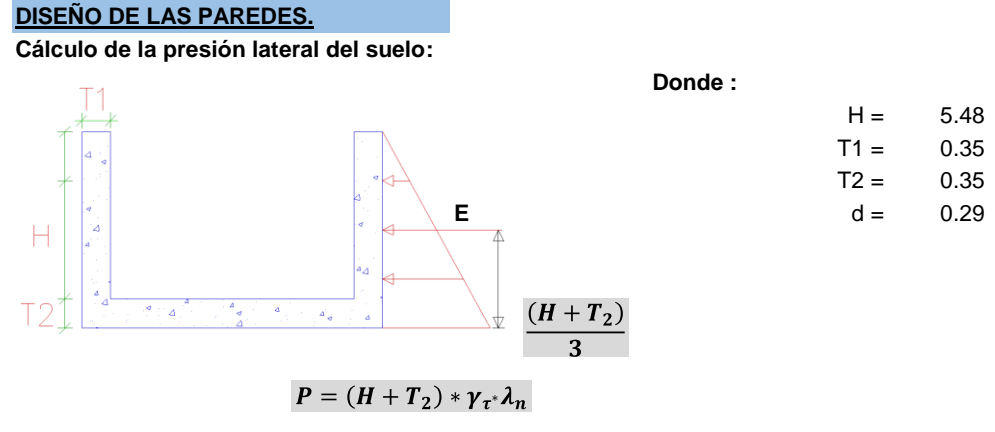

Siendo E la fuerza de empuje producido por el terreno y cuyo valor es:<br> $E = 1/2 * (H + T_2)^2 * \gamma_t \lambda_n$ 

**Calculando factor de presión neutra del tereno.**

$$
\lambda = 1 - \text{sen}\phi = 0.55
$$
  
Calculando E tenemos :

E = **17939.33**

Por lo tanto el momento actuante es:

$$
M' = \frac{1}{3} * E * (H + T_2) = 34862.11 \text{ kg-m/m}
$$

**Cálculo de la fuerza sísmica debido al peso propio de la pared:**

Sabemos que:

**Z =** 0.25  $U = 1.50$  $C = 2.50$ **R =** 8.00 **PP =** 4603.20 kg / m

 $F_s = \frac{Z * U * S * C * P_P}{R}$ **S =** 1.40 **Fs = 755.21 kg / m**

Por lo tanto el momento actuante debido a esta fuerza es:

$$
M_{\rm s} = F_{\rm s} * \frac{(H + T_2)}{2} = 2201.44 \text{ kg-m/m}
$$

El momento total actuante sobre la pared es:

 $Mt_p = M' + M_s$  = 37063.55 **kg-m/m El acero mínimo vertical en muros es:** b = **100.00** Amin vertical =  $0.0015$ <sup>\*</sup>b<sup>\*</sup>T1 = **5.25 cm2/m Reemplazando en As tenemos:** M  $A_{s(-)}$ As5= **86.19** cm2/m > Amin vertical **Usaremos 17 varillas de acero de 1" o una varilla @ 5 cm.**

**El acero mínimo vertical para muros es:**

**5.25 cm2/m Usaremos 5 varillas de acero de 1/2" o una varilla @ 25 cm. Amin vertical 6 =**

**El acero mínimo por distanciamiento no adyacente al terreno y expuesta directamente al sol es :**

**7.00 cm2/m Usaremos 6 varillas de acero de 1/2" o una varilla @ 20 cm.** Amin dist 7 = 0.0020\*b\*T1=

**El acero mínimo por distanciamiento adyacente al terreno y expuesta directamente al sol es :**

**3.50 cm2/m Usaremos 5 varillas de acero de 1/2" o una varilla @ 25 cm.**  $Amin8 = 0.0010^*b^*T1$ (cm)=

**Cálculo de la presión actuante sobre el terreno:** (Considerando para 1.00m de profundidad) para que el tereno sea capaz de soportar la carga que actua sobre ella debe cumplirse que la presión admisible final debe ser mayor al de la presión actuante, sin embargo debido al análisis

sísmico la presión admisible final es 1.33 $*$ O<sub>adm</sub>

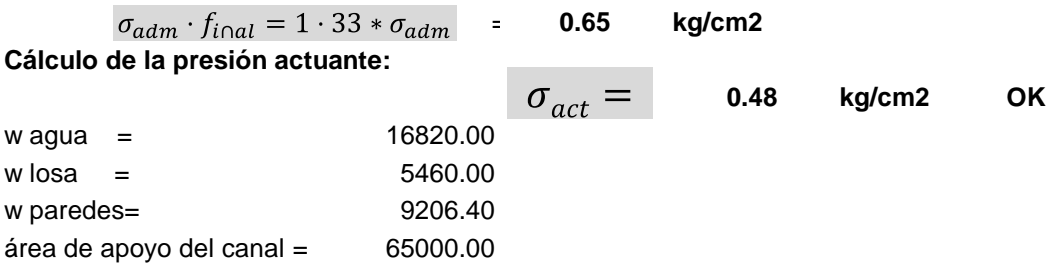

# **CAÍDA VERTICAL CALCULADO**

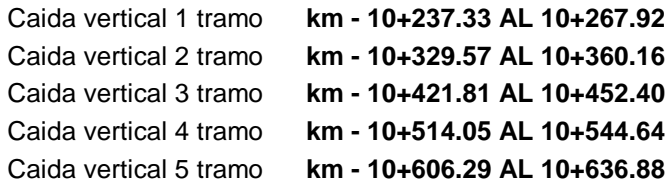

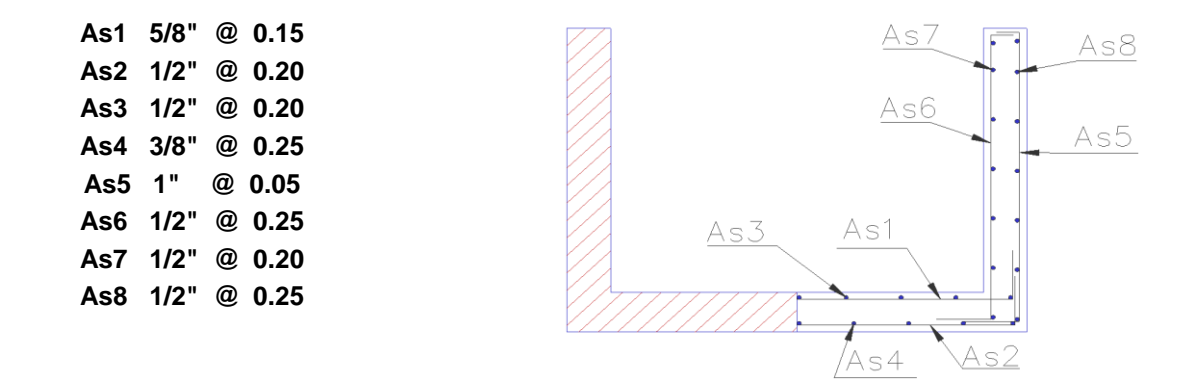

# **DISEÑO HIDRÁULICO PUENTE ALCANTARILLA 1.00.- CÁLCULO DE PROPIEDADES GEOMÉTRICAS.**

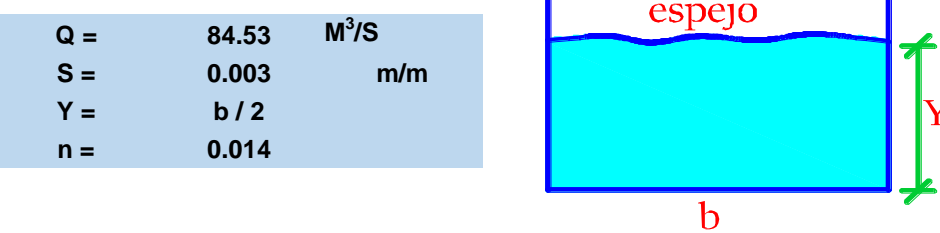

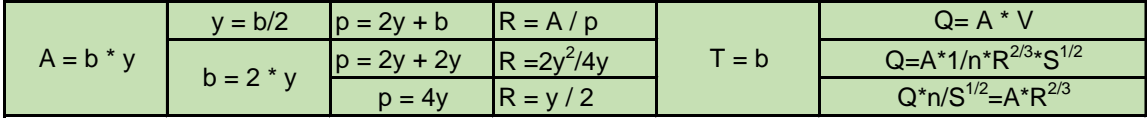

**reemplazando Q\*n/S1/2=A\*R2/3**

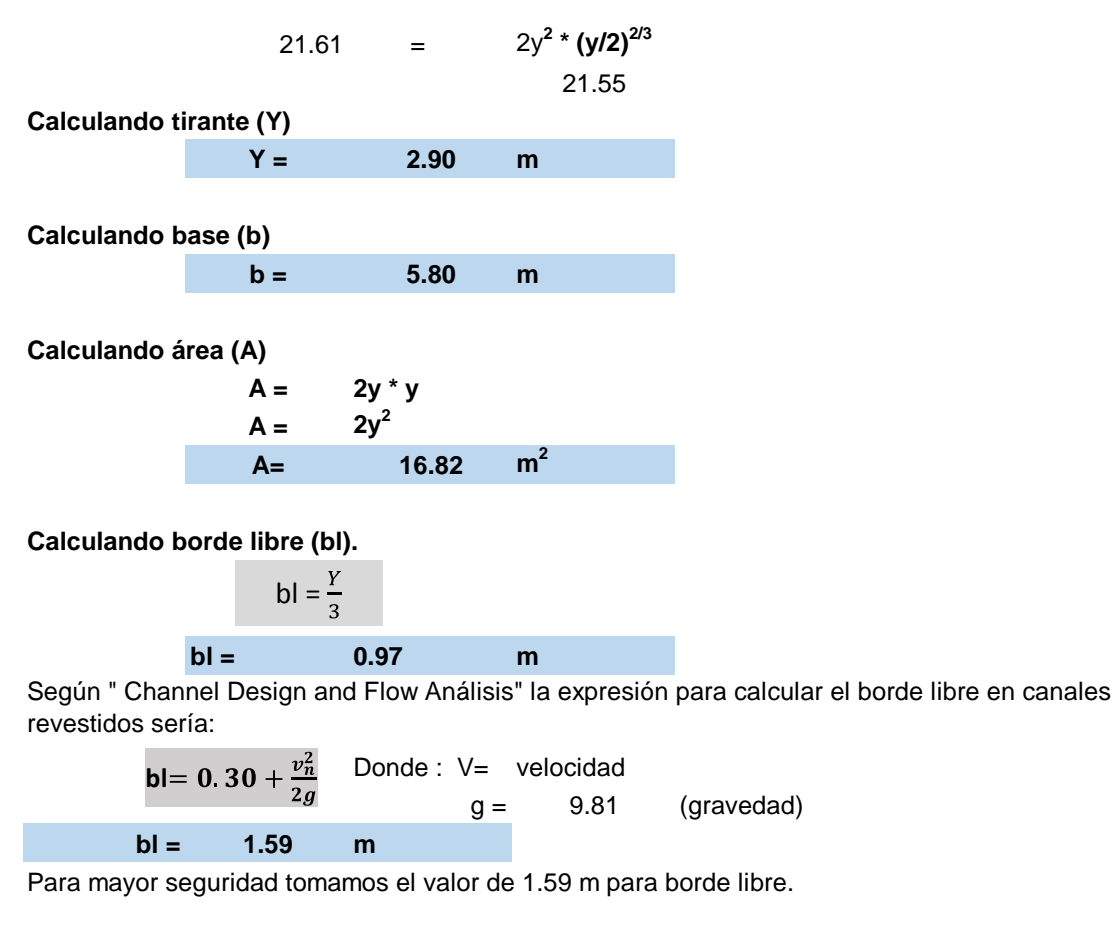

**Entonces :**

**YTOTAL= 4.49 m.**

**Calculando perÍmetro mojado (p)**

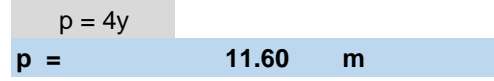

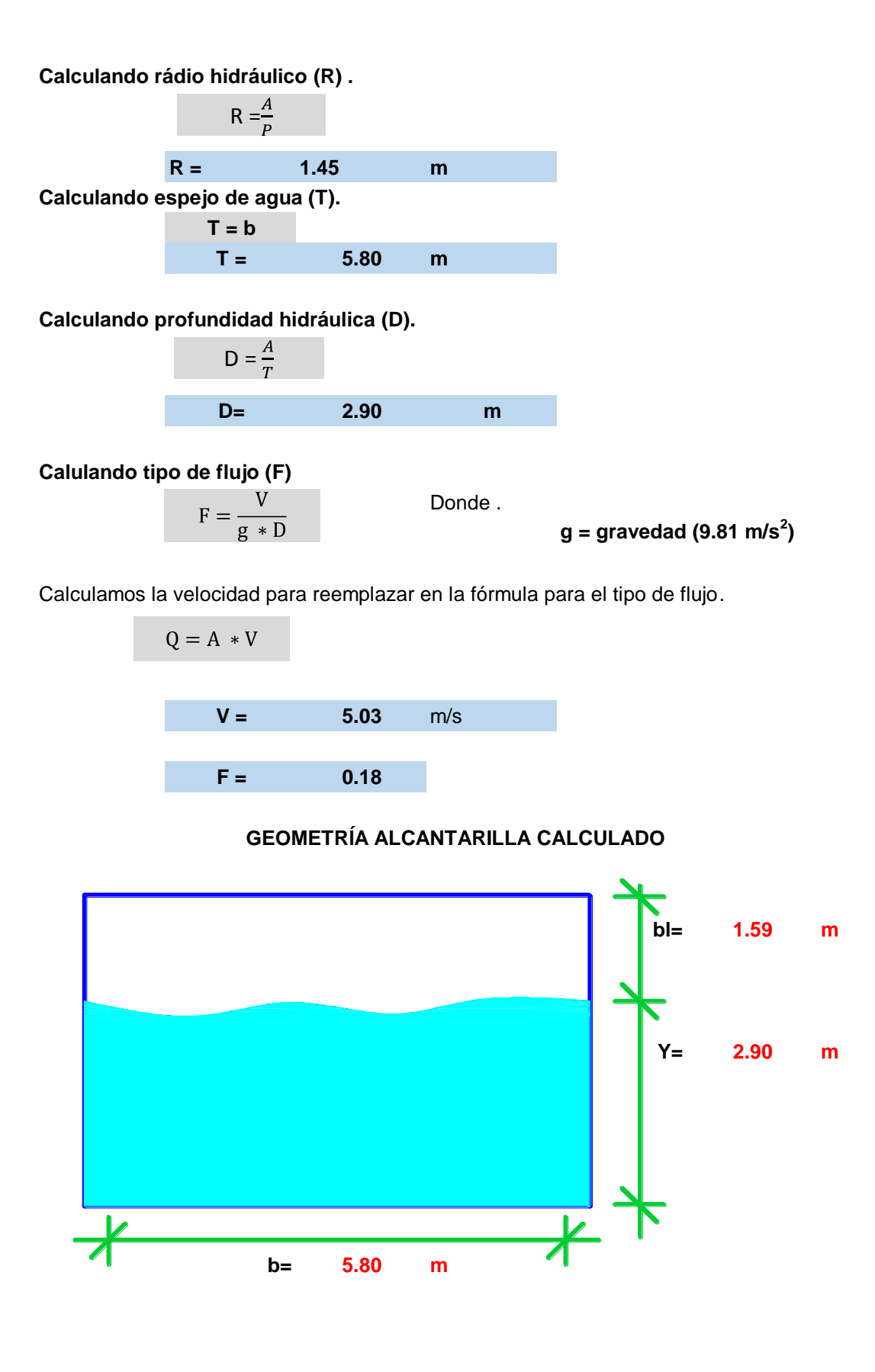

# **CÁLCULO ESTRUCTURAL DE PUENTE ALCANTARILLA**

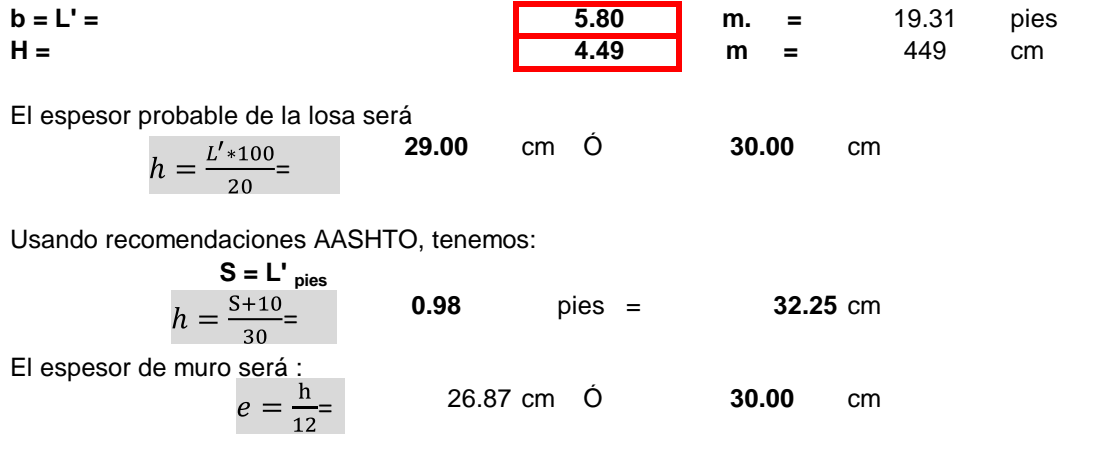

**Para facilitar el cálculo tomaremos un espesor uniforme para losa y muros = 30.00**

### **SECCIÓN TRANSVERSAL DEL CONDUCTO**

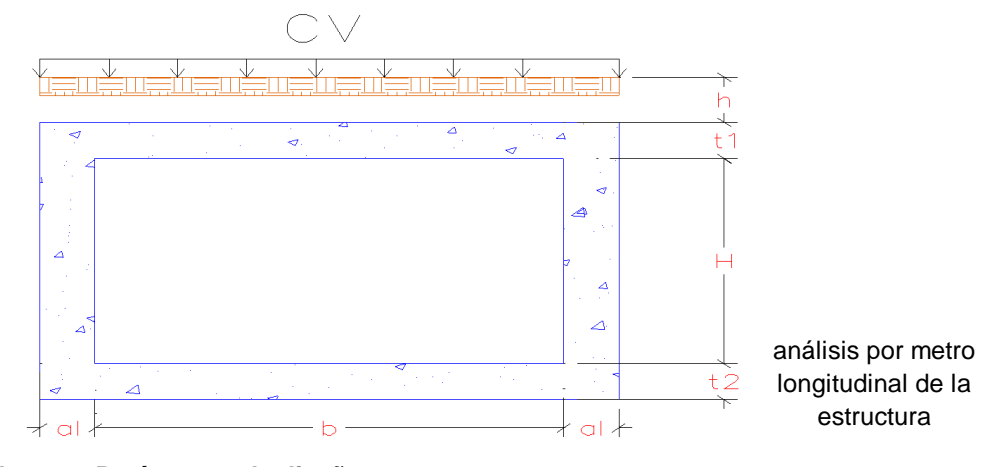

#### **Nomenclatura y Parámetros de diseño :**

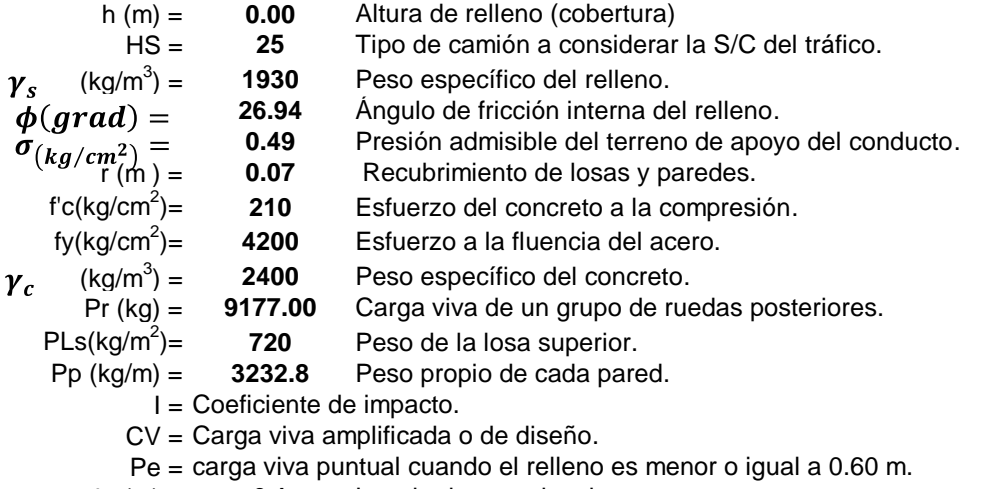

L (m) = **6.1** Longitud entre ejes de muro.

#### **Cálculo del coeficiente de impacto.**

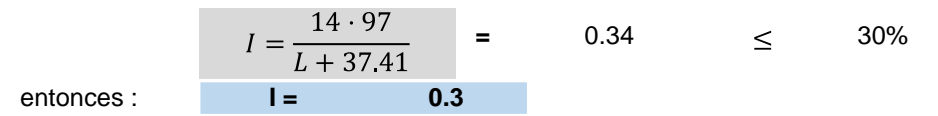

Para el cálculo de la carga viva existen 2 criterios los cuales són : **Criterio 1 :** cuando la cobertura es menor o igual a 0.60m. **Criterio 2 :** cuando la cobertura es mayor a 0.60m.

**Criterio 1;** según la AASHTO (sección 6.4.1) para este caso el cálculo de la carga viva de tráfico, se considerará como carga puntual al grupo de ruedas posteriores, actuando directamente sobre la losa superior de la alcantarilla en un ancho E, al cual le añadiremos el coeficiente de impacto, esta carga genera el máximo momento en el centro de luz de la alcantarilla a (L/2), por lo tanto tenemos:

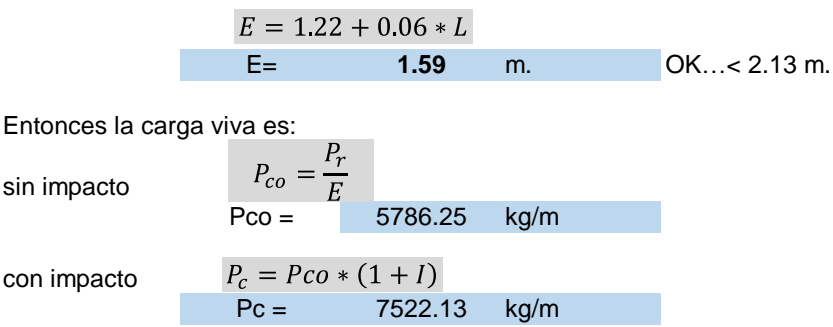

#### **CÁLCULO DE LAS FUERZAS Y MOMENTOS FLECTORES QUE ACTUAN SOBRE LA ESTRUCTURA.**

Para tal efecto consideramos 2 casos : **Caso 1 :** alcantarilla vacía.

**Caso 2 :** alcantarilla llena.

#### **Nomenclantura y parámetros.**

- $\gamma_a$  (kg/m<sup>3</sup>) = **) = 1000** Peso específico del agua.
- **W1 =** sobrecarga del relleno, mas carga viva si **h > 0.60 m.**
	- **W2 U W2" =** Presión actuante debido a W1, al peso propio de la losa superior y paredes
		- **W3 =** Presión interna del agua.
		- **P1 =** Presión lateral del suelo sobre la losa superior.
		- **P2 =** Presión lateral del suelo sobre la losa inferior.
		- **W1" =** Sobrecarga del relleno.

#### **CASO 1 :Alcantarilla vacía para el cual actuaran las siguientes cargas :**

- **a).-** Carga por relleno y presión lateral del suelo.
- **b).-** Carga viva del tráfico.
- **c).-** Peso propio de la alcantarilla.

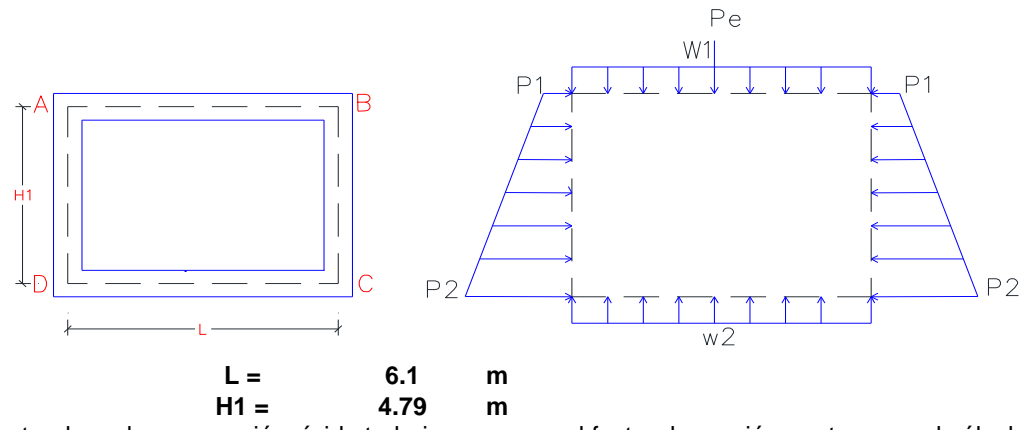

Tratandose de una sección rígida trabajaremos con el factor de presión neutra para el cálculo de las presiones laterales por lo que tenemos :

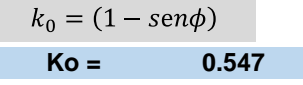

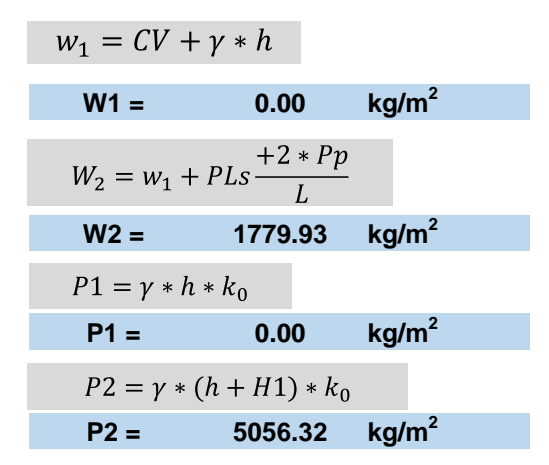

sea : Para el cálculo de los máximos momentos flectores en los puntos A,B,C,D tomaremos como referencia las fórmulas del libro "Fórmulas Estructurales" cuyo autor es el Ing. Fernando Oshiro H. las cuales son las siguientes :

$$
j = \frac{bh^3}{12}
$$
 (formula para calcular la inercia "j")  
\n**b = 1.00 m.**  
\n**n = 0.30 m.**  
\n
$$
j1 = 0.00225
$$
 inercia del lado AB.  
\n
$$
j2 = 0.00225
$$
 inercia del lado CD.  
\n
$$
j3 = 0.00225
$$
 inercia del lado AC igual al BD.

$$
MA = \frac{e * n * w2 * L^2 - w1 * L^2 * (3 * n + 2 * e) - P1 * H12 * (3 * n + e) * e}{12^*((2 + e) * e + (3 + 2 * e) * n)}
$$
  
\n
$$
\frac{(P2 - P1) * H12 * (7 * n + 2 * e) * e}{60 * ((2 + e) * e + (3 + 2 * e) * n)}
$$
  
\n
$$
2 * g * (2 * e + 3 * n)
$$
  
\n
$$
2 * (e * (e + 2) + n * (2 * e + 3))
$$

 $MA = MB$ 

$$
MC = \frac{-w^2 * L^2 * (3 + 2 * e) * n + e * W1 * L^2 - P1 * H12 * (3 + e) * e}{12 * ((2 + e) * e + (3 + 2 * e) * n)}
$$
  
\n
$$
\frac{(P2 - P1) * H12 * (8 + 3 * e) * e}{60 * ((2 + e) * e + (3 + 2 * e) * n)}
$$

 $MC = MD$ 

**Diagrama de momentos actuantes.**

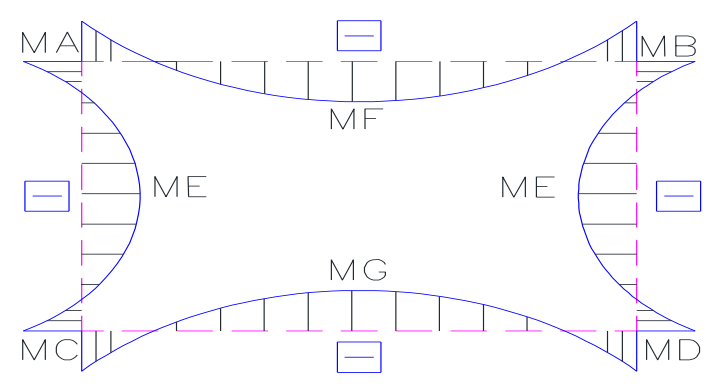

**Donde:**

$$
e = \frac{j_1 * H_1}{L * j_3} =
$$
**0.7852**  $g = \frac{P_e * L}{8}$ **5735.63** kg-m  
 $n = \frac{j_1}{j_2}$ **1.0000**

#### **Reemplazando valores tenemos.**

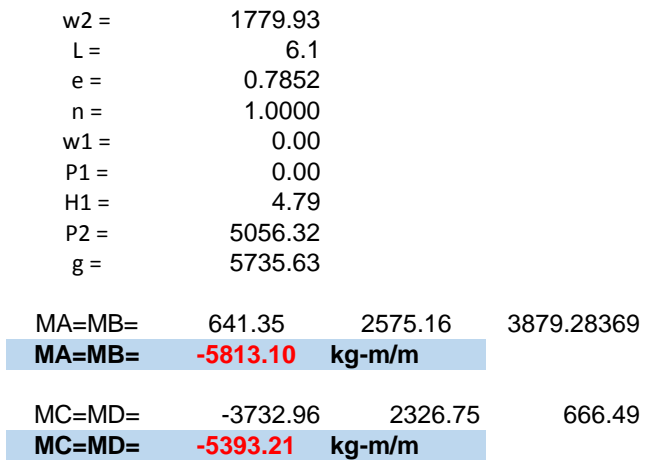

El cálculo de los momentos M<sub>f</sub>, M<sub>E</sub> Y M<sub>G</sub> se obtendrán mediante las siguientes aproximaciones.

$$
M_E = \frac{(P_1 + P_2) * L^2}{16} - \frac{(M_A + Mc)}{2} = 17362.26 \text{ kg-m/m}
$$
  

$$
M_F = \frac{W1 * L^2}{8} - MA + \frac{Pc * L}{4} = 17284.35 \text{ kg-m/m}
$$
  

$$
M_G = \frac{W_2 * L^2}{8} - M_A = 14092.02 \text{ kg-m/m}
$$

# **CASO 2 : alcantarilla llena para el cual actuaran las siguientes cargas :**

- **a).-** carga por relleno y presión lateral del suelo.
- **b).-** peso propio de la alcantarilla.
- **c).-** peso del agua.

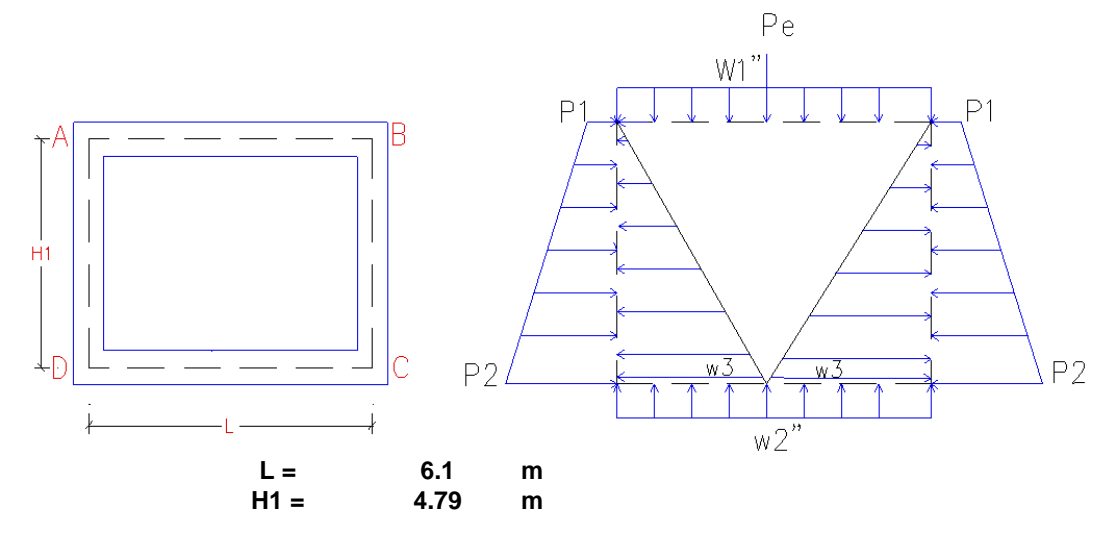

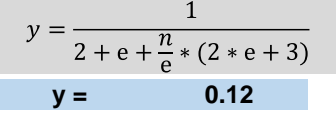

Las fuerzas actuantes para este caso son las siguientes :

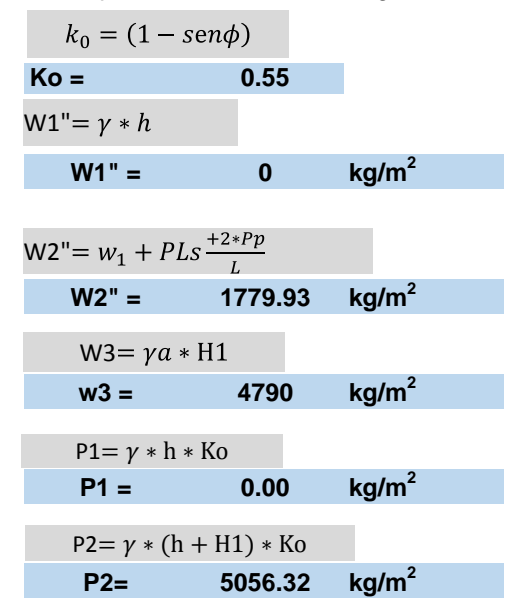

Considerando los cálculos precedidos de "e" y "n" (ya que la sección es la misma) en el **CASO 1**  el cálculo de los momentos se realizarán con las siguientes ecuaciones (tomadas del mismo texto ya mencionado).

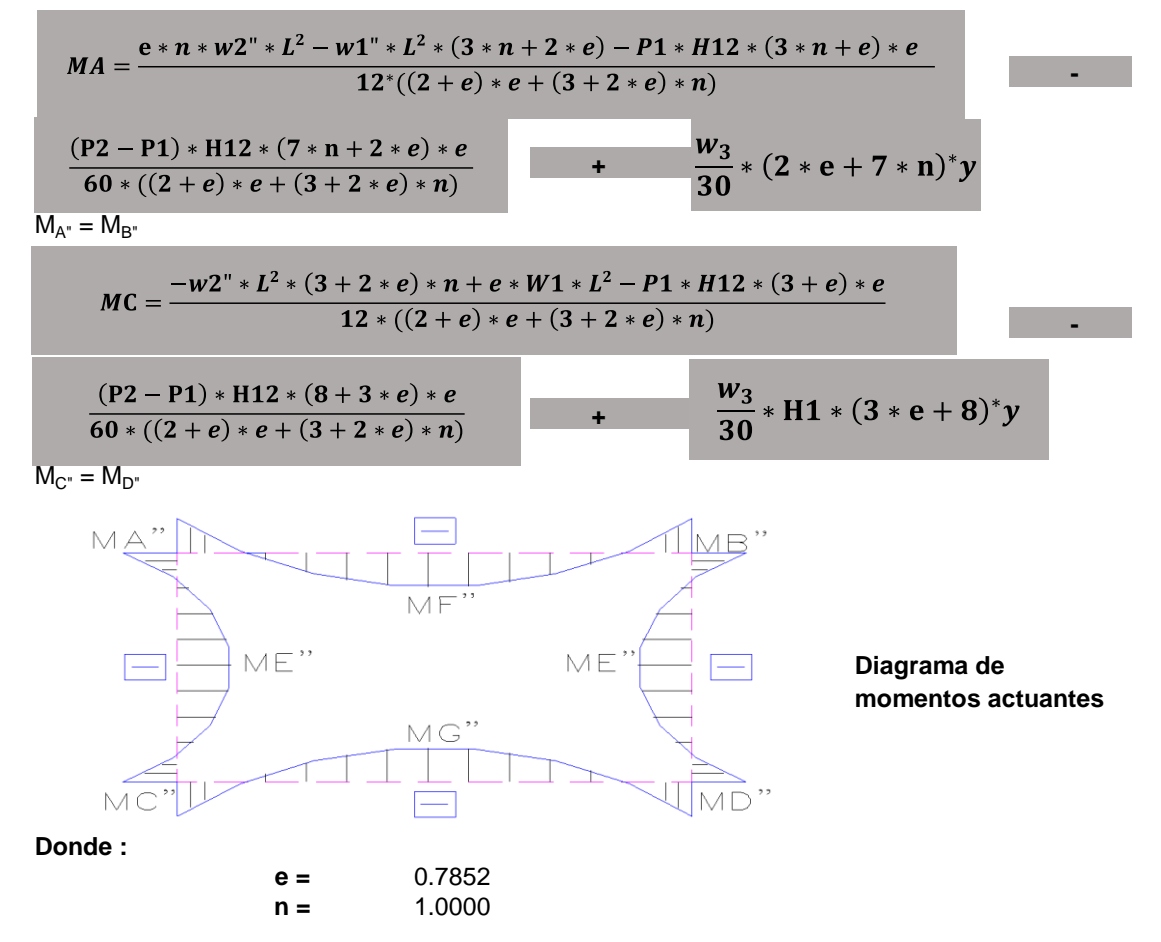

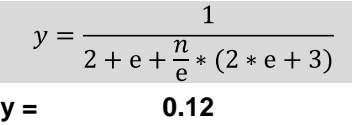

**Reemplazando valores tenemos:**

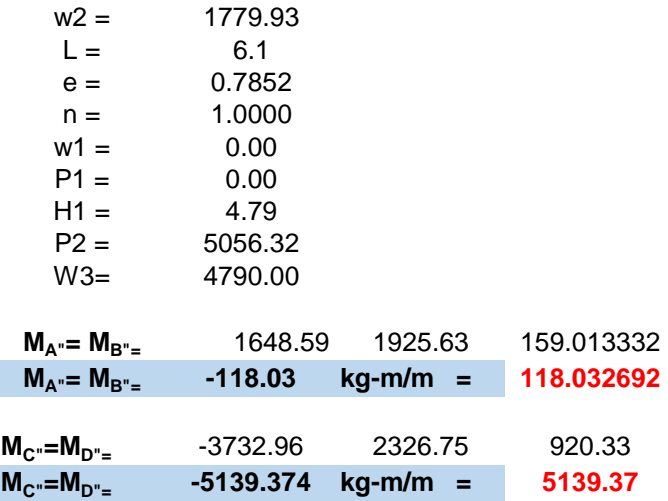

El cálculo de los momentos MF, ME Y MG se obtendrán mediante las siguientes aproximaciones:

$$
M_{E''} = \frac{(P1 + P2)*L^2}{16} - \frac{(M_{A''} + M_{C''})}{2} - \frac{W3*L^2}{9\sqrt{3}}
$$
  
\n
$$
M_{F''} = W1'' \frac{*L^2}{8} - MA''
$$
  
\n= -2303.43 kg-m/m  
\n
$$
M_{G''} = W2'' \frac{*L^2}{8} - Mc''
$$
  
\n= 3139.55 kg-m/m

# **DISEÑO DE PAREDES Y LOSA**

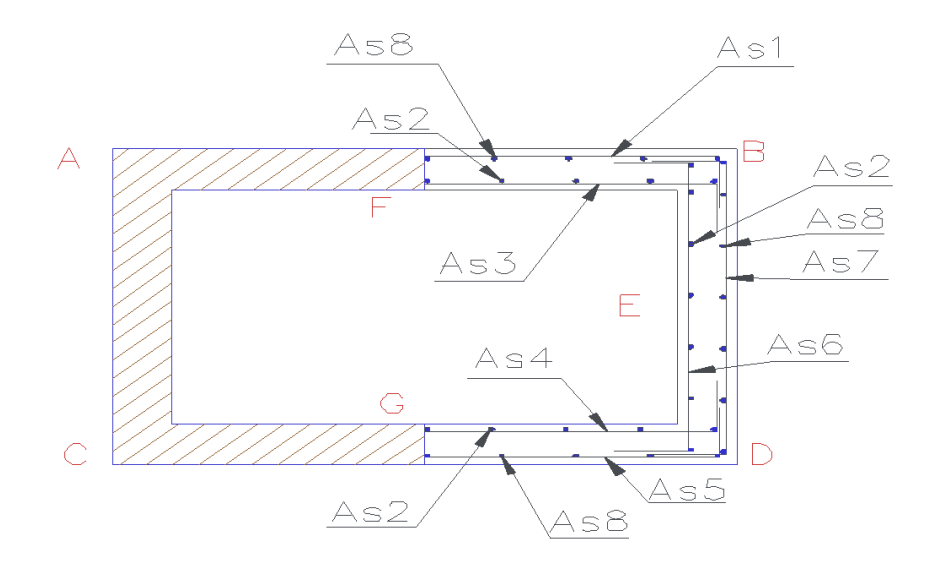

Tomando los momentos máximos en los puntos A,B,C,D,E,F, Y G de los casos anteriormente analizados tenemos :

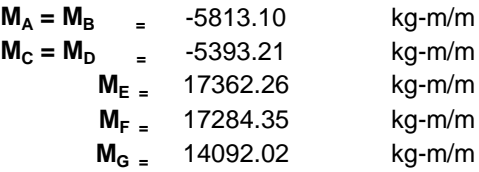

Las cuantías mínimas consideradas para el diseño de losas y muros son:

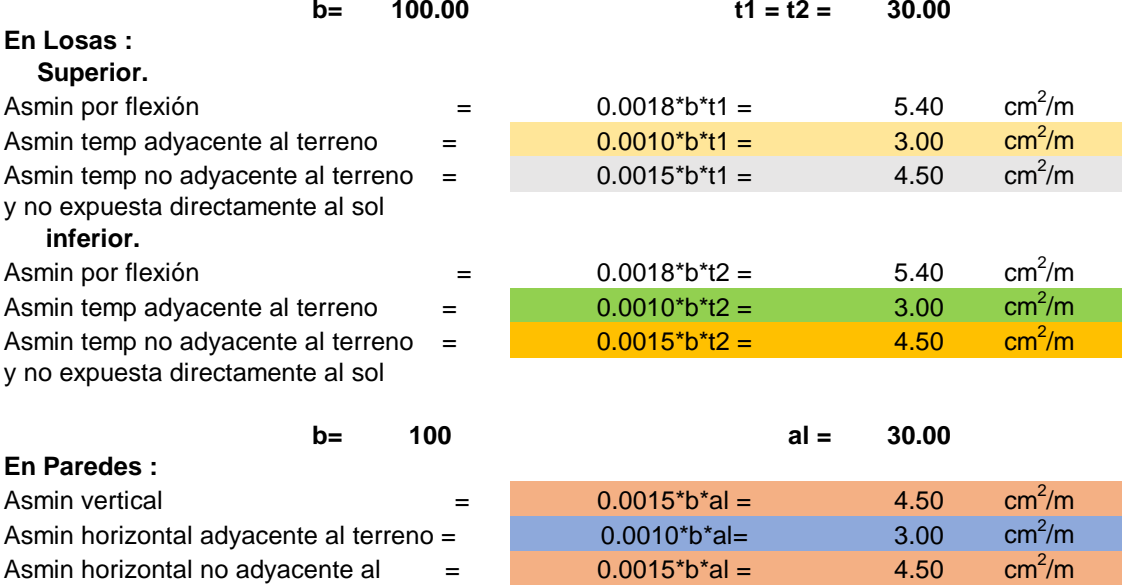

terreno y no exp directamente al sol.

#### **Siendo :**

b= profundidad de la sección en análisis en este caso un metro = (100cm)

#### **Diseño por cargas de servicio.**

Para lo cual usaremos los siguientes parámetros :

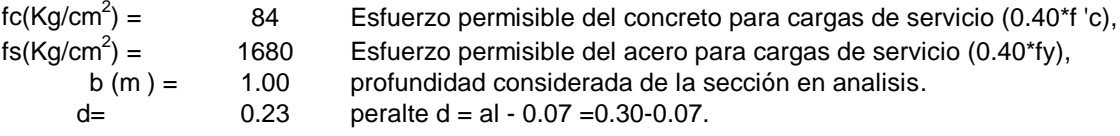

#### **Módulo de elasticidad del concreto.**

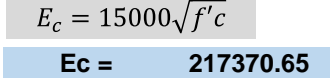

**Módulo de elasticidad del acero y concreto.**

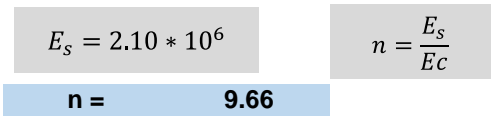

**Relaciones de las tensiones del acero y del concreto.**

$$
\tau = \frac{fs}{F_C}
$$
\n
$$
\tau = 20
$$

# **Factor adimensional (k).**

$$
k = \frac{n}{n + \tau}
$$
  
Factor adimensional ( j).  

$$
j = 1 - \frac{k}{3}
$$
  
j = 0.891

$$
x\in \mathbb{R}^n
$$

$$
A_s = \frac{M}{f_s * j * d}
$$

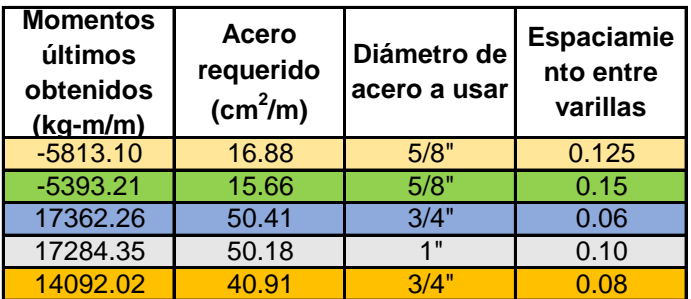

# **En resumen tenemos:**

# **Losa superior.**

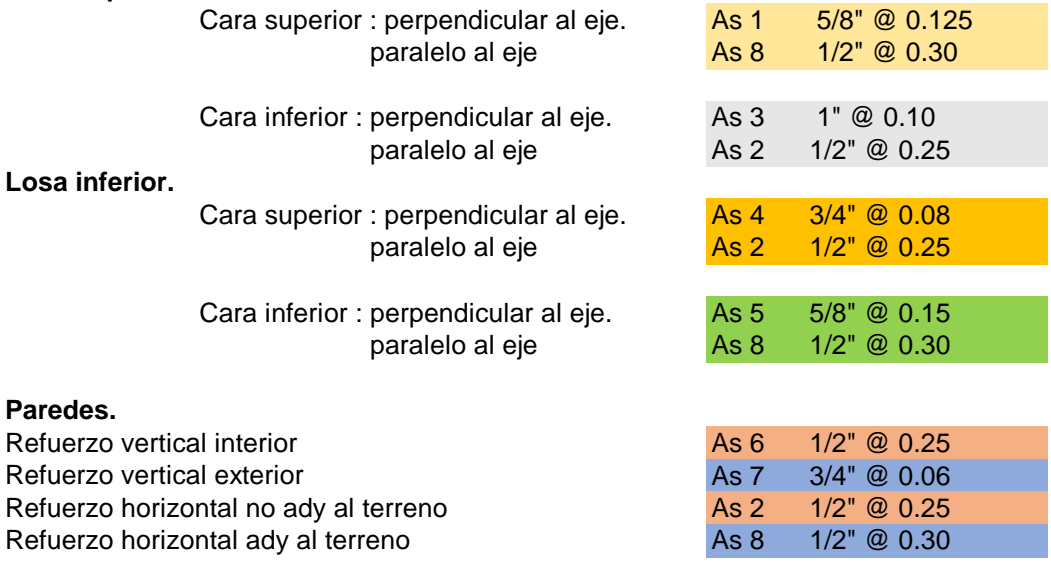

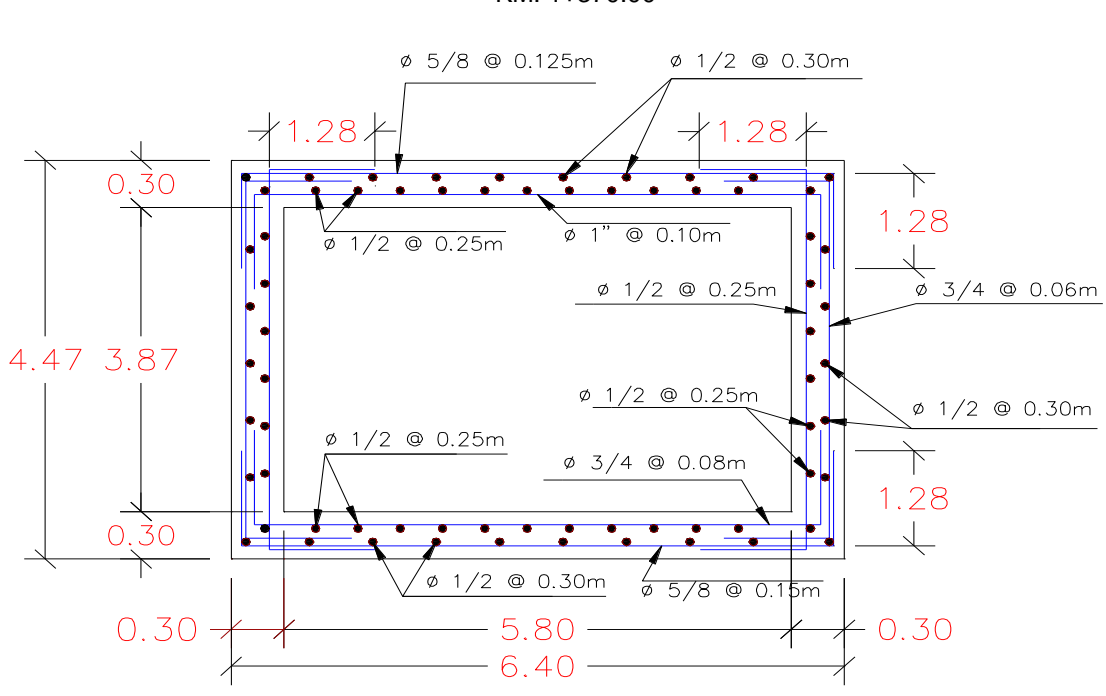

**AV. MORERILLA Y JR. LUIS ZULIBARRIA DETALLE DE PUENTE ALCANTARILLA CALCULADO**

KM. 1+370.00

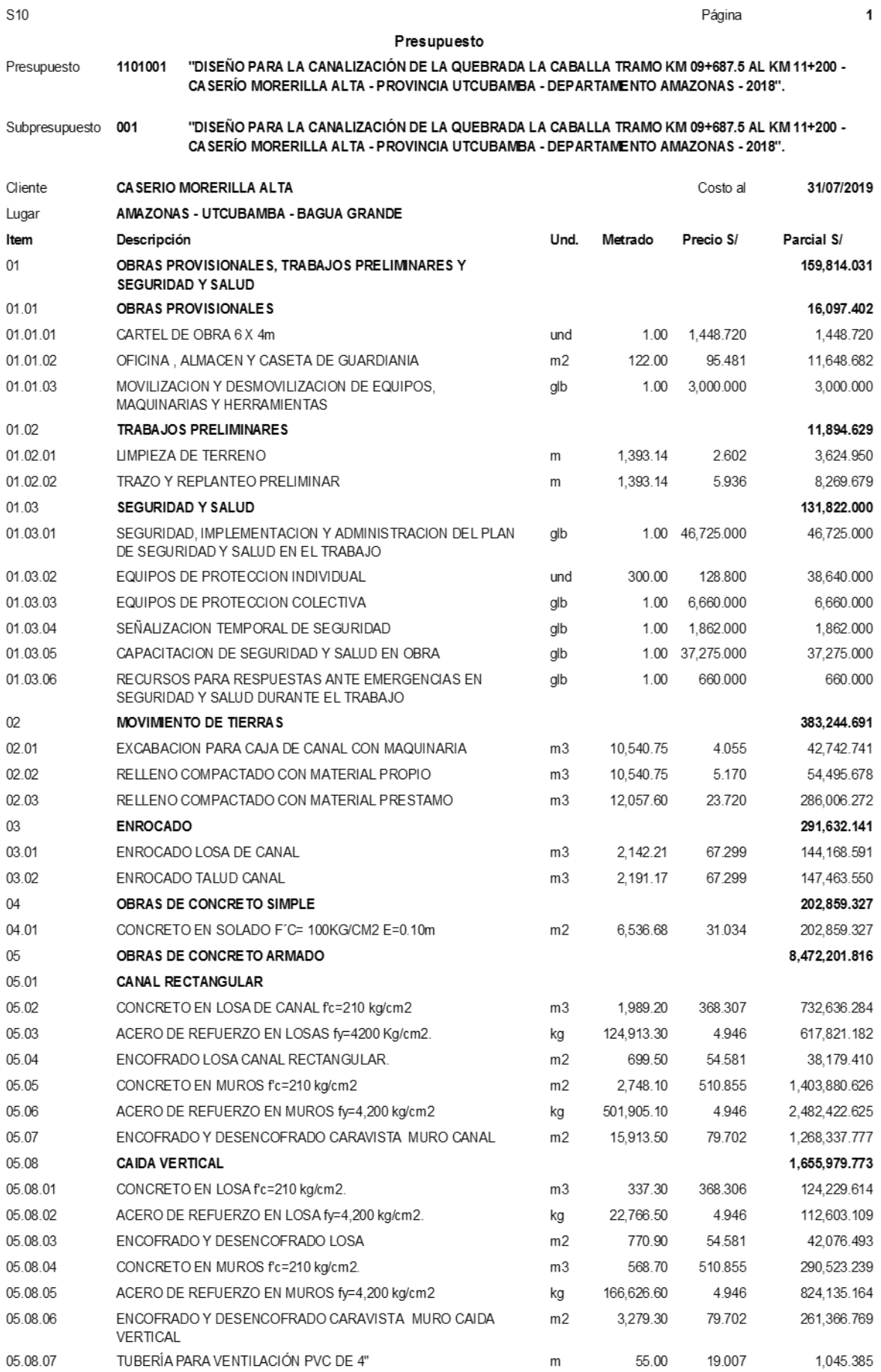

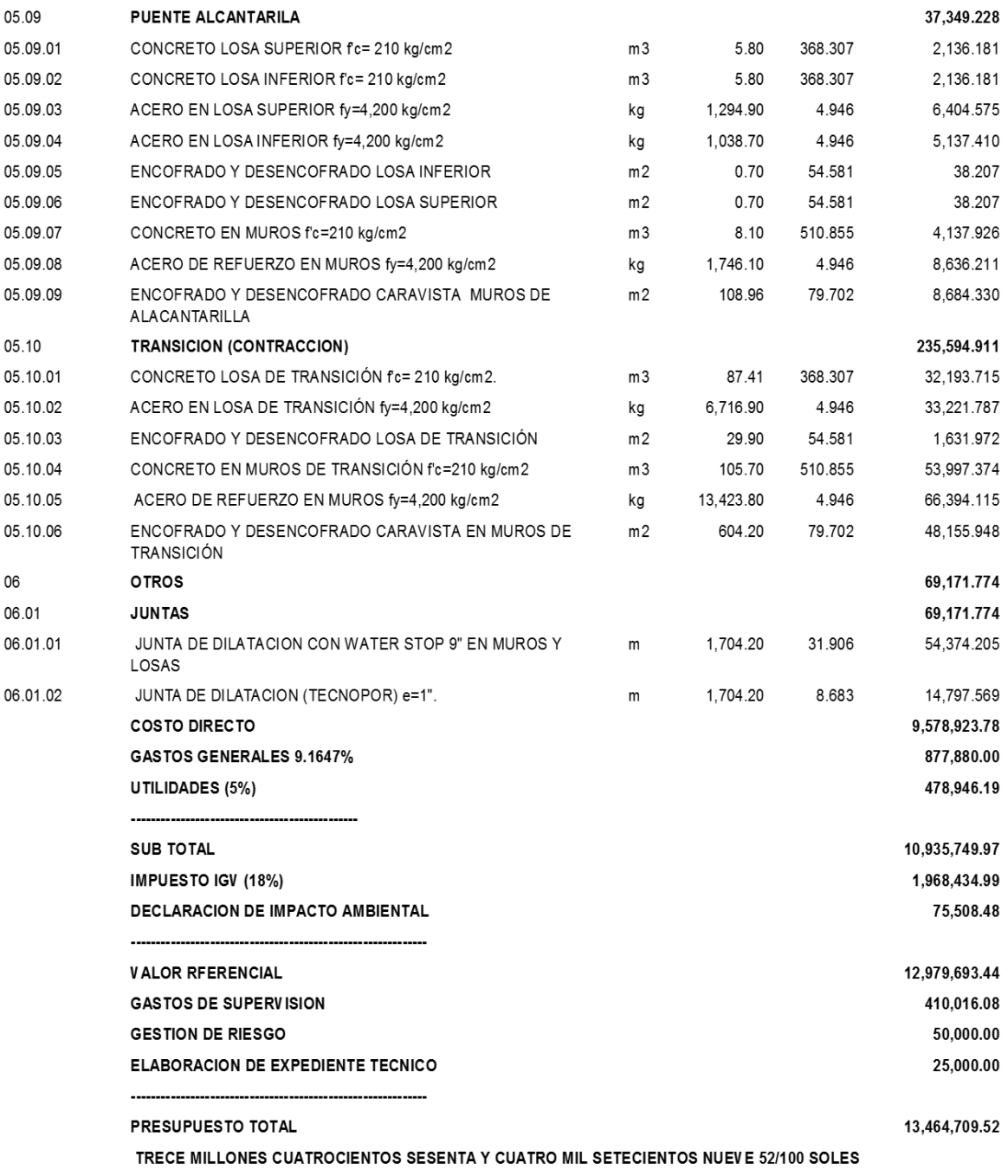

15/12/2019 11:03:37 a.m. Fecha :

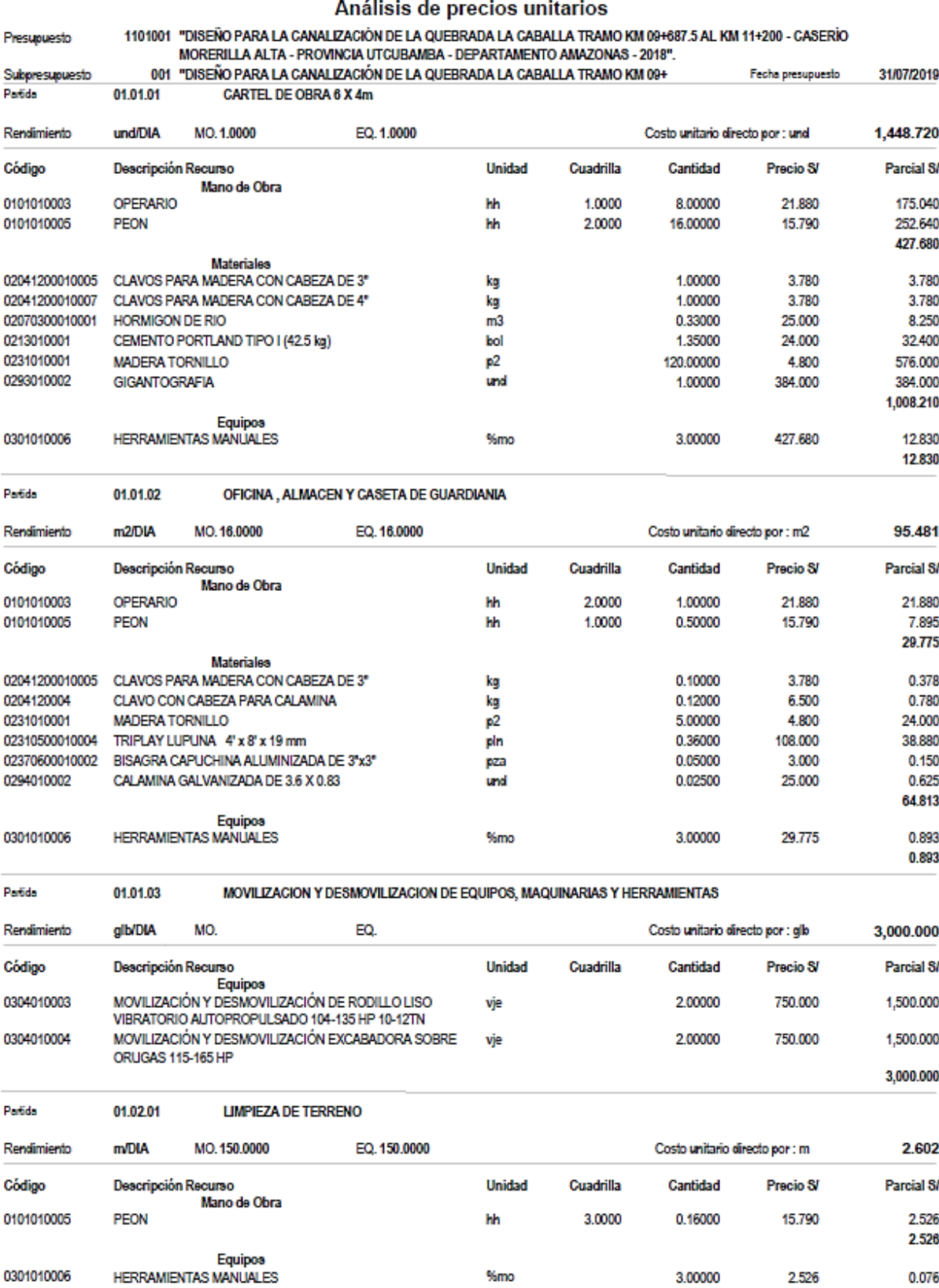

%mo

Fecha : 15/12/2019 11:38:40a.m.

3.00000 2.526

0301010006

0.076
46,725.000

128.800

# Análisis de precios unitarios

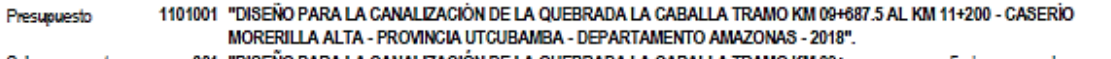

31/07/2019 Subpresupuesto 001 "DISEÑO PARA LA CANALIZACIÓN DE LA QUEBRADA LA CABALLA TRAMO KM 09+ Fecha presupuesto 0.076

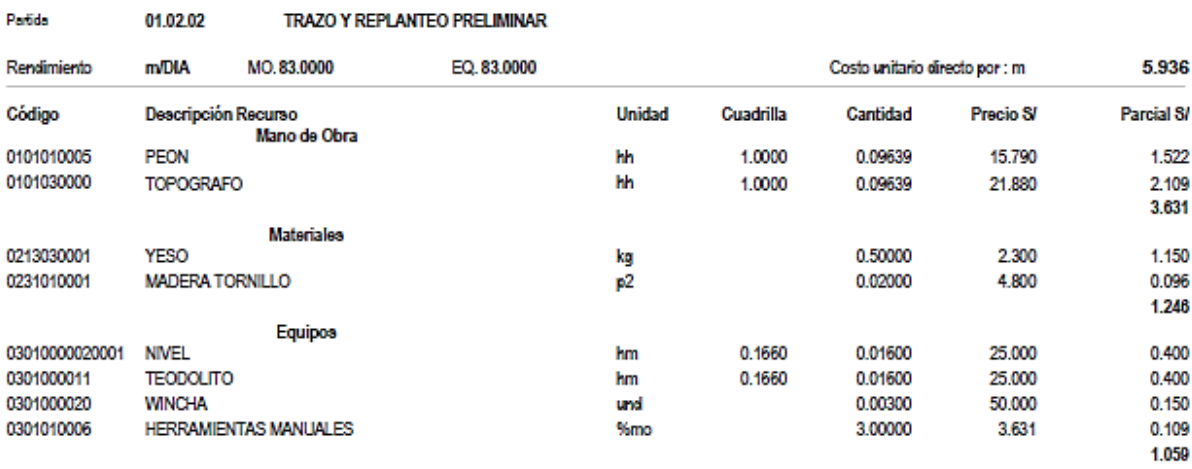

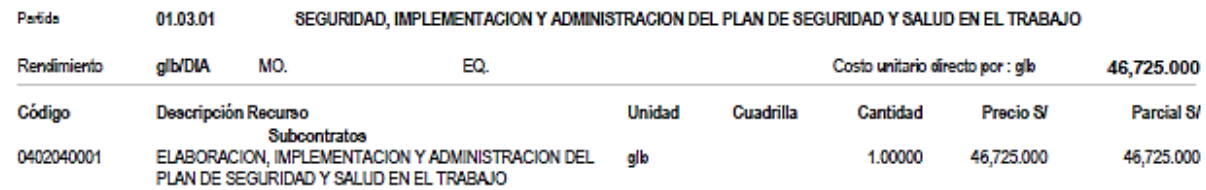

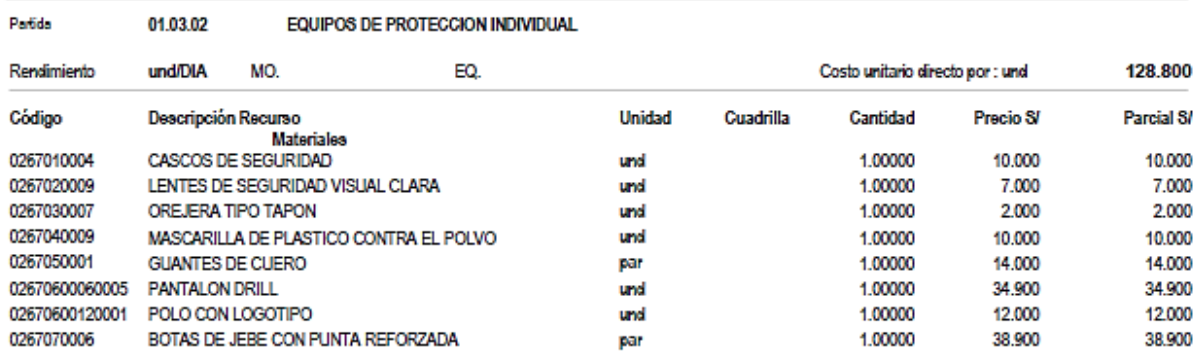

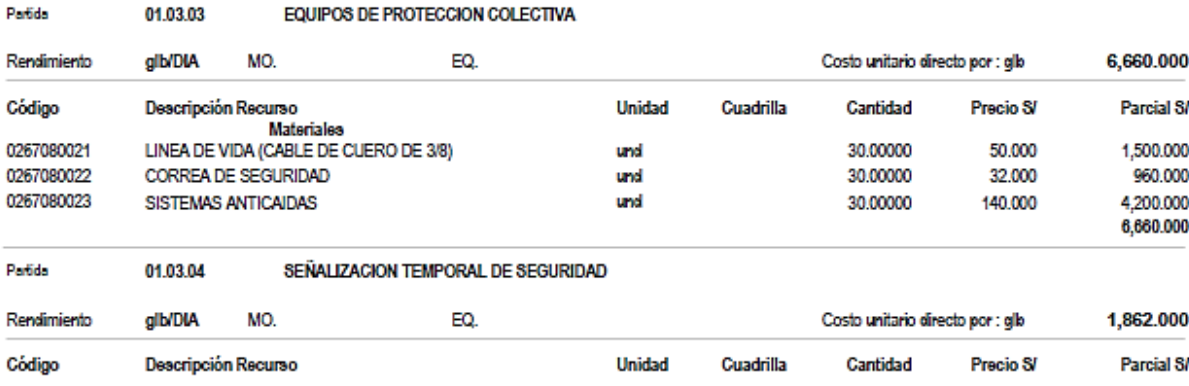

Fecha : 15/12/2019 11:38:40a.m.

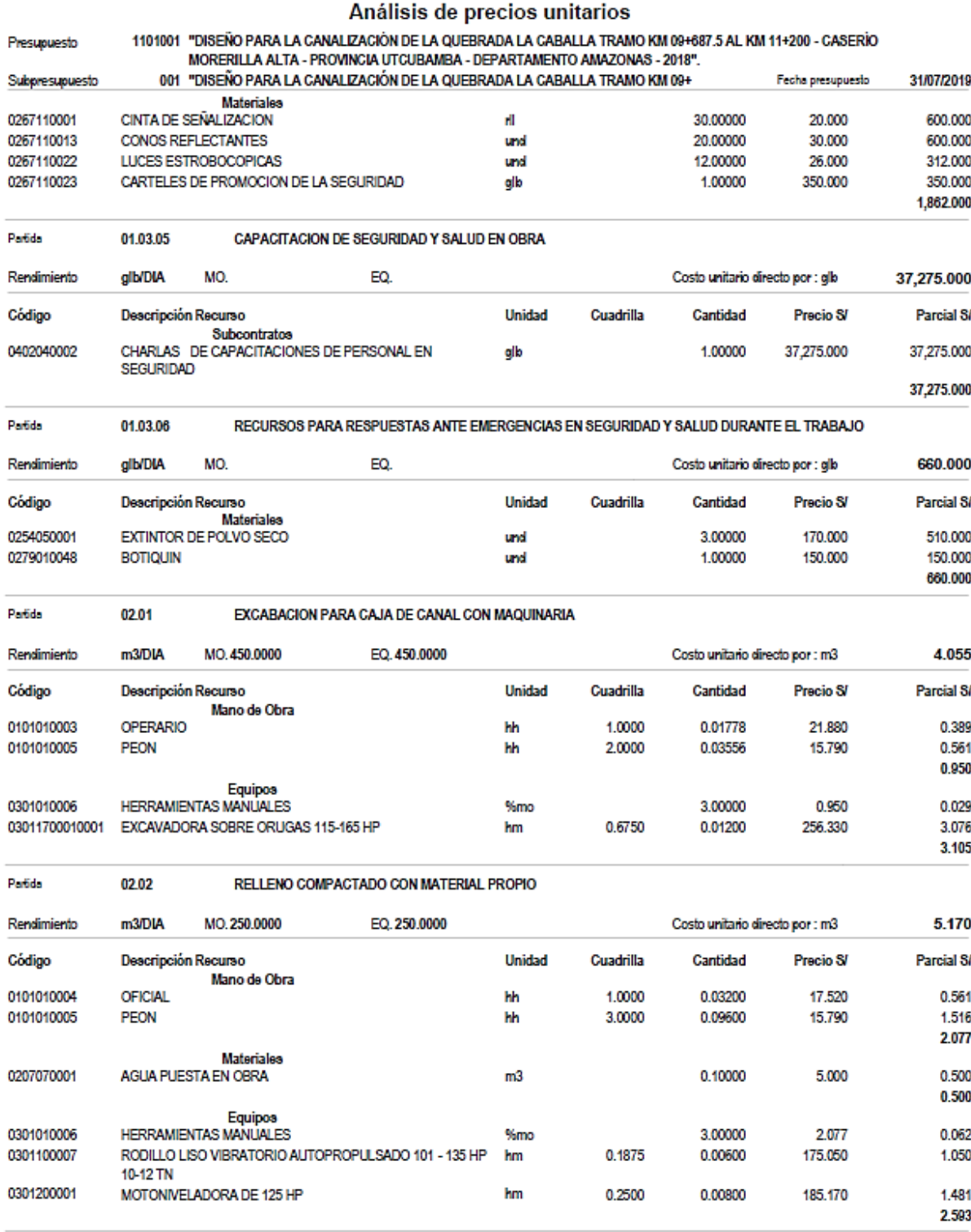

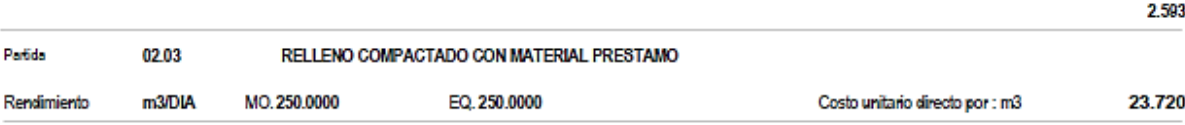

Fecha : 15/12/2019 11:38:40a.m.

#### Análisis de precios unitarios

#### 1101001 "DISEÑO PARA LA CANALIZACIÓN DE LA QUEBRADA LA CABALLA TRAMO KM 09+687.5 AL KM 11+200 - CASERÍO<br>MORERILLA ALTA - PROVINCIA UTCUBAMBA - DEPARTAMENTO AMAZONAS - 2018". Presupuesto

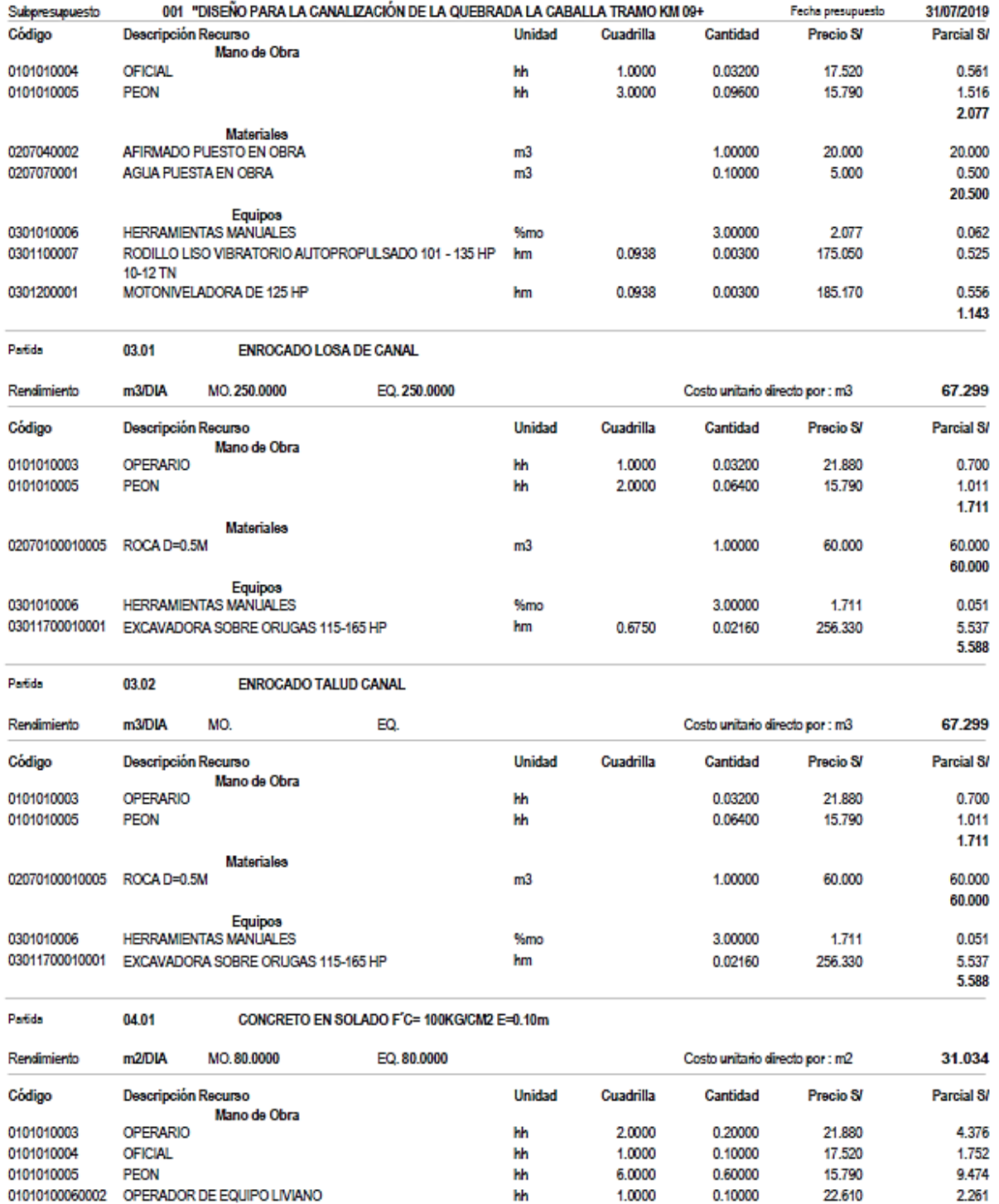

 $m3$ 

Materiales

02070300010001 HORMIGON DE RIO

Fecha : 15/12/2019 11:38:40a.m.

25.000

0.09000

17.863

2.250

#### Análisis de precios unitarios

#### 1101001 "DISEÑO PARA LA CANALIZACIÓN DE LA QUEBRADA LA CABALLA TRAMO KM 09+687.5 AL KM 11+200 - CASERÍO Presupuesto MORERILLA ALTA - PROVINCIA UTCUBAMBA - DEPARTAMENTO AMAZONAS - 2018".

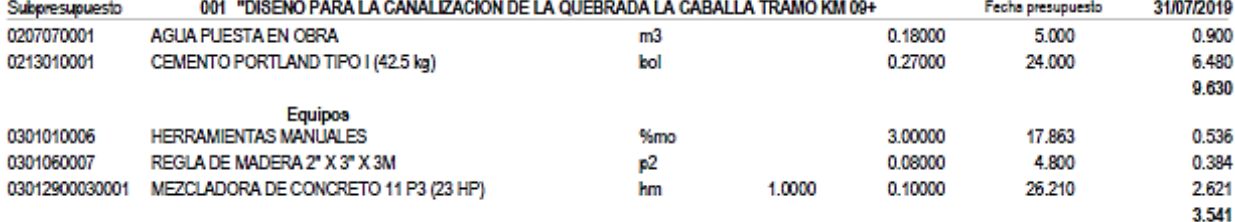

#### Patida 05.02 CONCRETO EN LOSA DE CANAL f'c=210 kg/cm2 Rendimiento m3/DIA MO.22.0000 EQ.22.0000 Costo unitario directo por : m3 368.307 Código Unidad Cuadrilla Cantidad Parcial S/ Descripción Recurso Precio S/ Mano de Obra **OPERARIO** 0101010003 hh 2,0000 0.72727 21,880 15913 0101010004 **OFICIAL** hh 2,0000 0.72727 17.520 12.742 0101010005 hh 8.0000 2.90909 15.790 45.935 PEON 01010100060002 OPERADOR DE EQUIPO LIVIANO hh 1,0000 0.36364 22.610 8.222 82.812 Materiales 02070100010003 PIEDRA CHANCADA 3/4" m3 0.53000 35,000 18.550 18.200 02070200010002 ARENA GRUESA 0.52000 35.000  $m<sub>3</sub>$ 0207070001 AGUA PUESTA EN OBRA m3 0.18600 5.000 0.930 CEMENTO PORTLAND TIPO I (42.5 kg) 0213010001 bol 9.73000 24.000 233.520 271.200 Equipos **HERRAMIENTAS MANUALES** 0301010006 3.00000 82.812 2.484 %mo 03012900010005 VIBRADOR DE CONCRETO 4 HP 1.5" 1.0000 0.36364 6.270 2.280 hm 03012900030001 MEZCLADORA DE CONCRETO 11 P3 (23 HP) hm 1.0000 0.36364 26.210 9.531 14.295

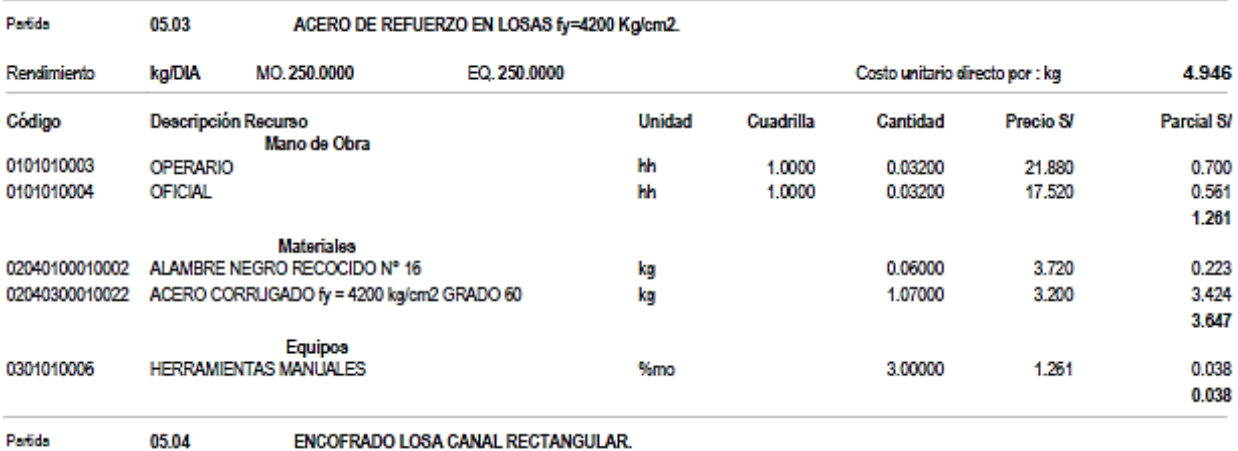

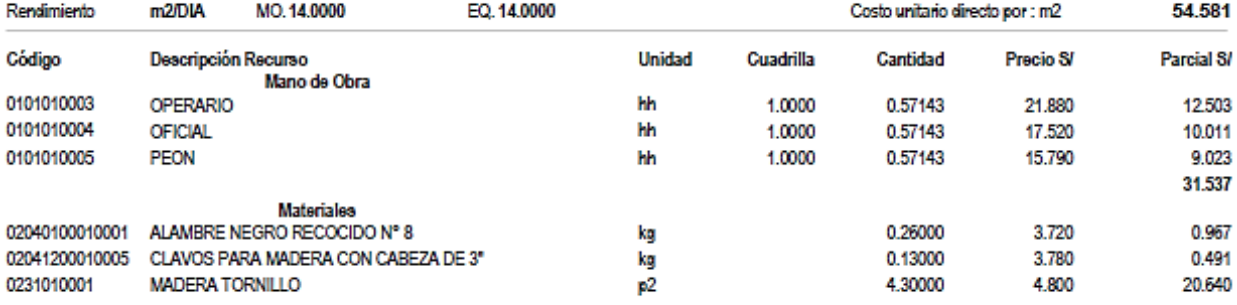

Fecha : 15/12/2019 11:38:40a.m.

Página:  $\blacksquare$ 

#### Análisis de precios unitarios

#### 1101001 "DISEÑO PARA LA CANALIZACIÓN DE LA QUEBRADA LA CABALLA TRAMO KM 09+687.5 AL KM 11+200 - CASERIO<br>MORERILLA ALTA - PROVINCIA UTCUBAMBA - DEPARTAMENTO AMAZONAS - 2018". Presupuesto

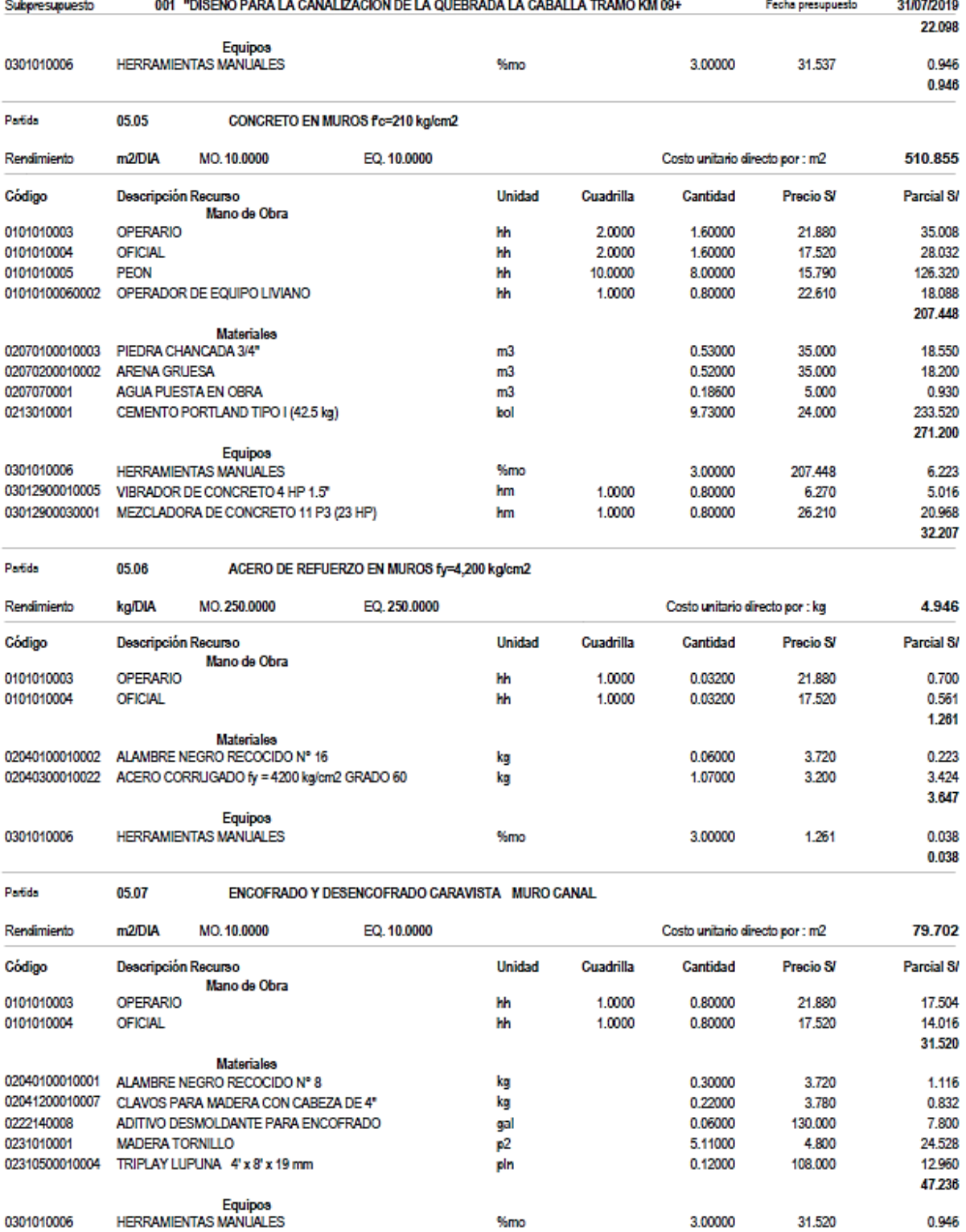

 $%mo$ 

Fecha : 15/12/2019 11:38:40a.m.

31.520

3.00000

0301010006

0.946

# Análisis de precios unitarios

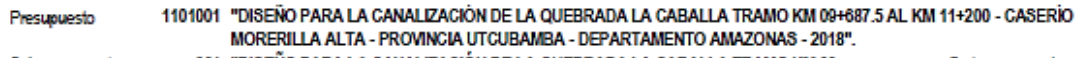

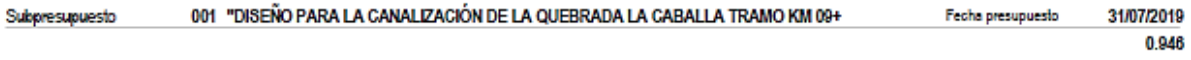

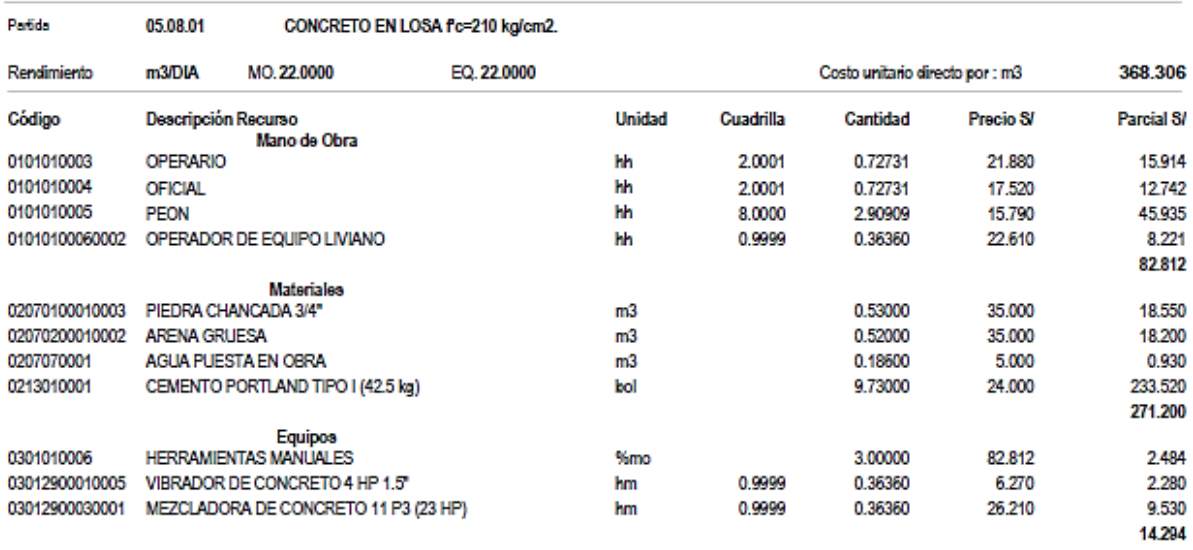

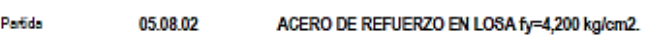

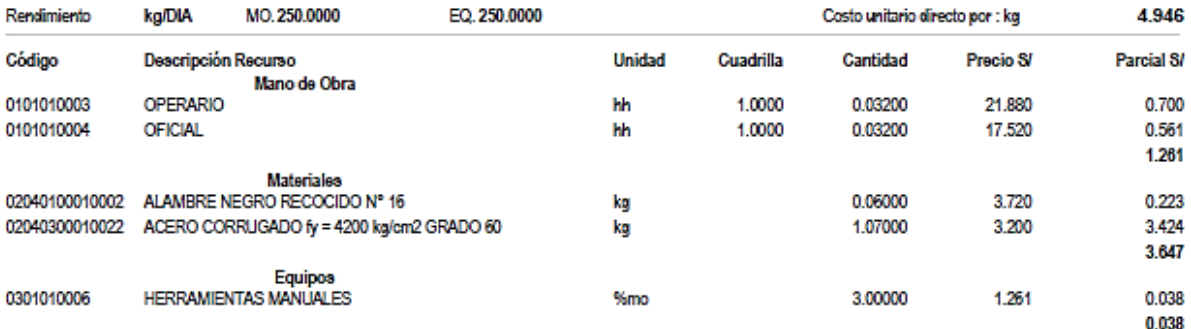

Patida 05.08.03 ENCOFRADO Y DESENCOFRADO LOSA

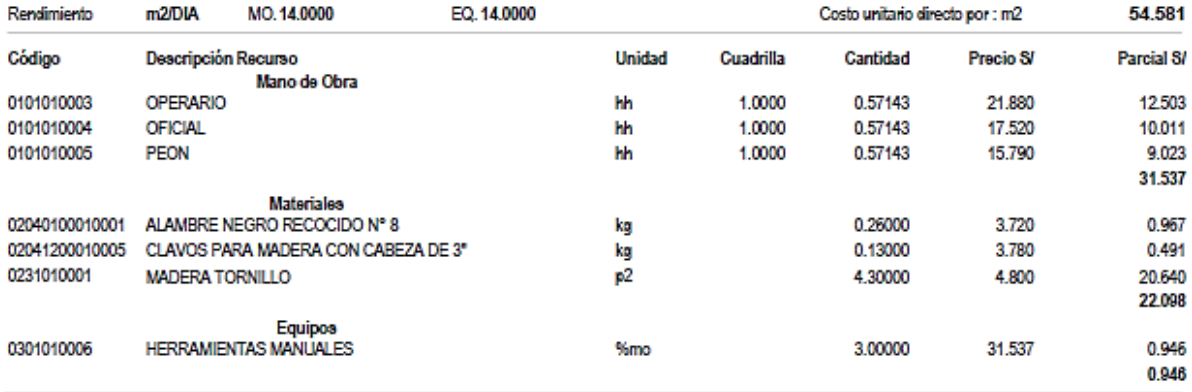

Patida

05.08.04

CONCRETO EN MUROS f'c=210 kg/cm2.

Fecha : 15/12/2019 11:38:40a.m.

 $\mathbf{1}$ 

# Análisis de precios unitarios

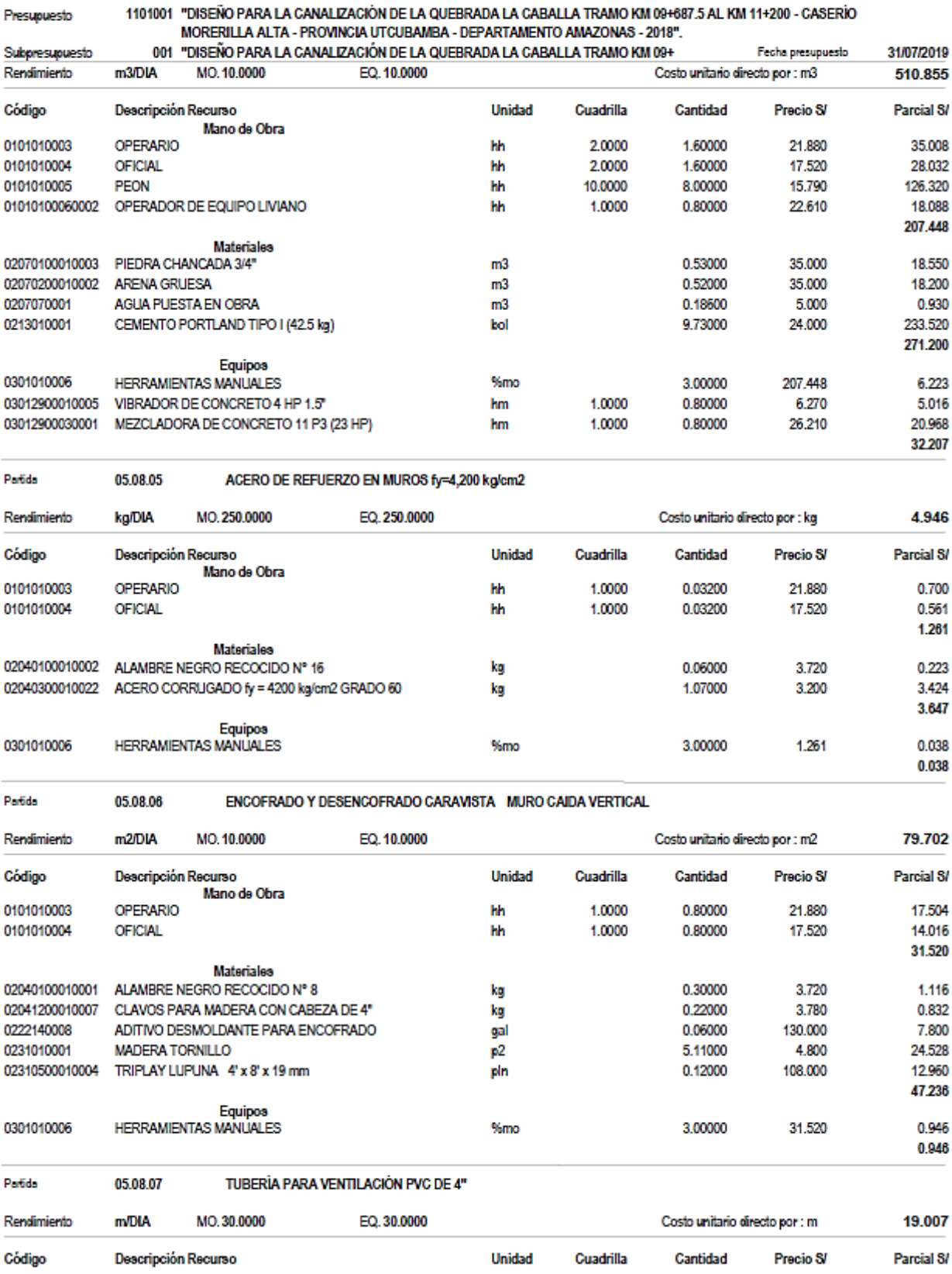

#### Análisis de precios unitarios

#### 1101001 "DISEÑO PARA LA CANALIZACIÓN DE LA QUEBRADA LA CABALLA TRAMO KM 09+687.5 AL KM 11+200 - CASERÍO<br>MORERILLA ALTA - PROVINCIA UTCUBAMBA - DEPARTAMENTO AMAZONAS - 2018".<br>001 "DISEÑO PARA LA CANALIZACIÓN DE LA OLIERRADA Presupuesto .<br>Letn

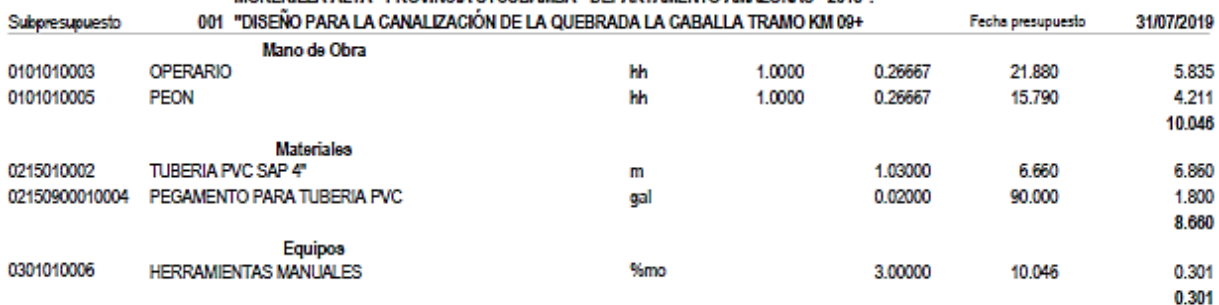

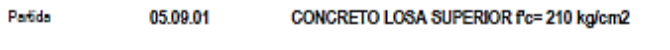

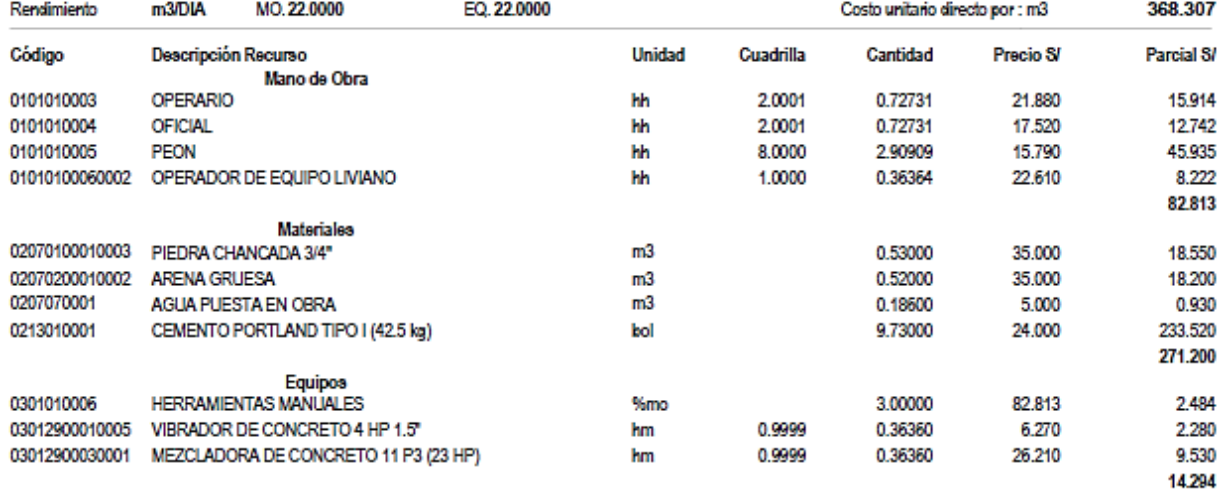

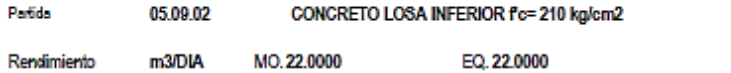

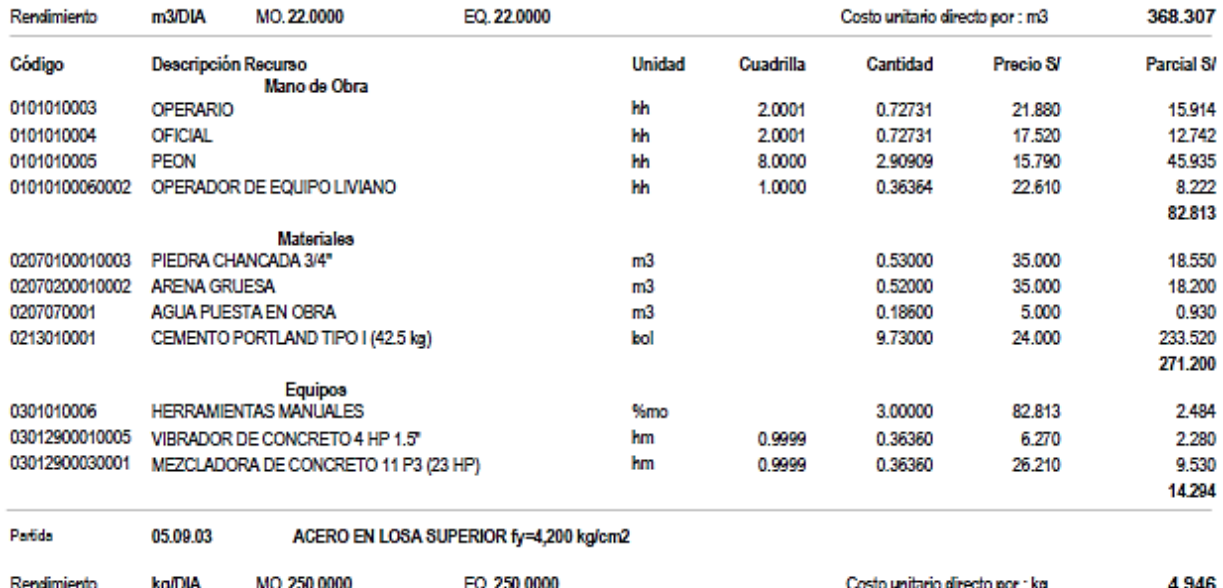

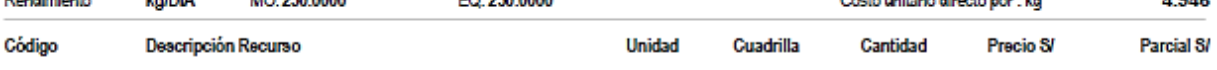

# Análisis de precios unitarios

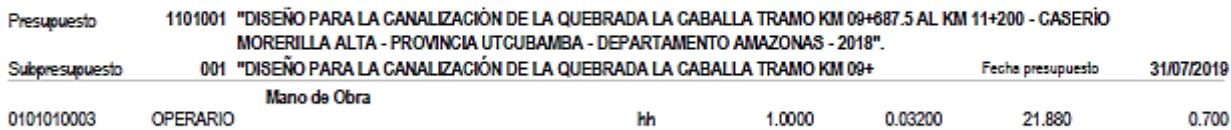

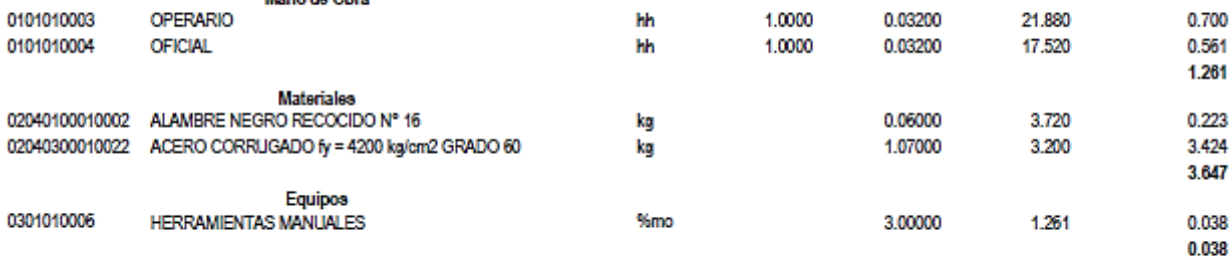

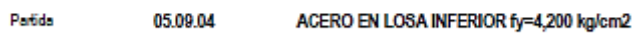

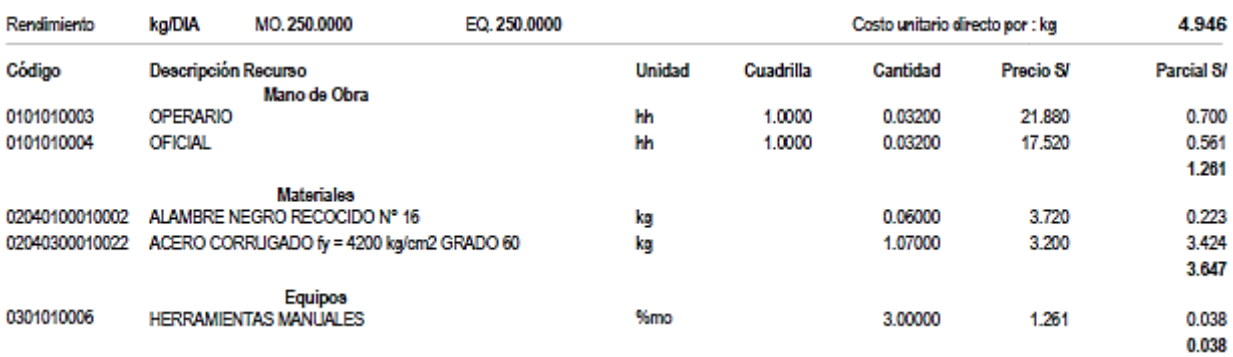

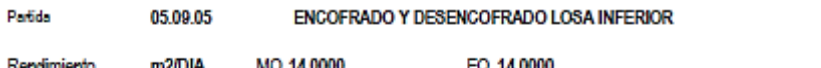

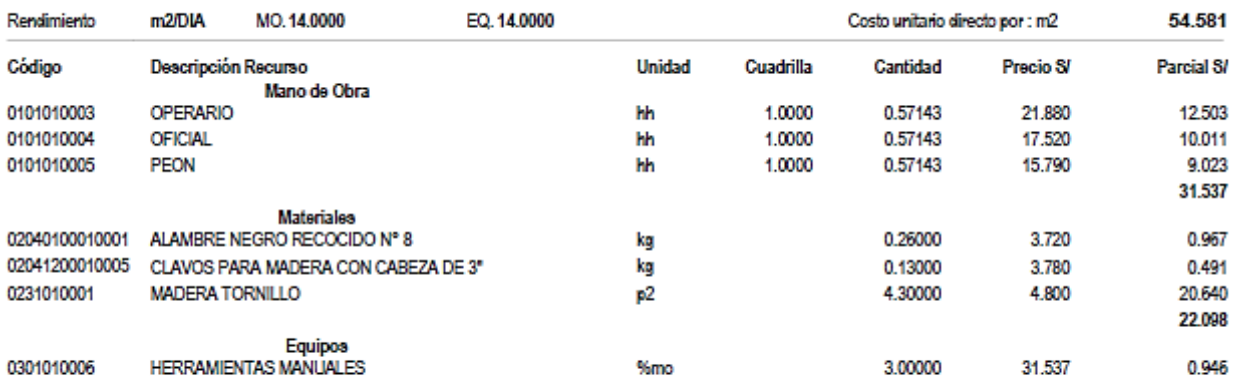

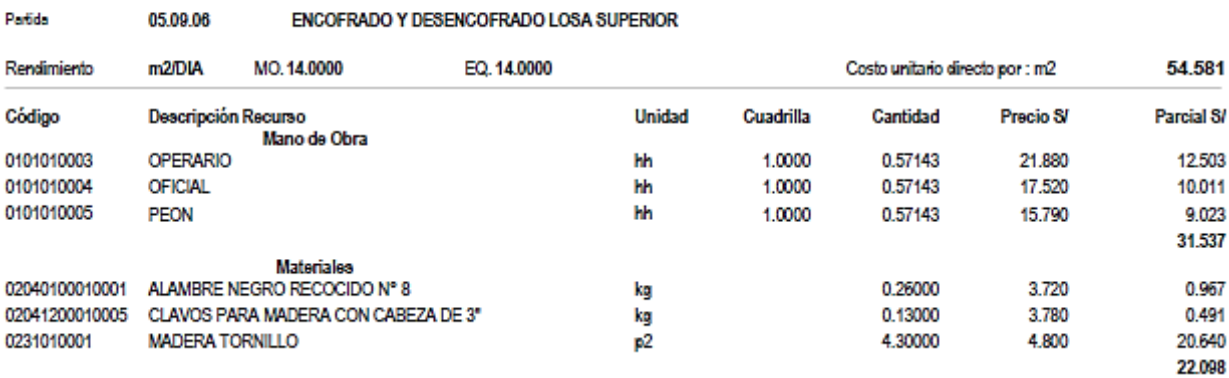

810

0.946

 $\overline{1}$ 

Página:

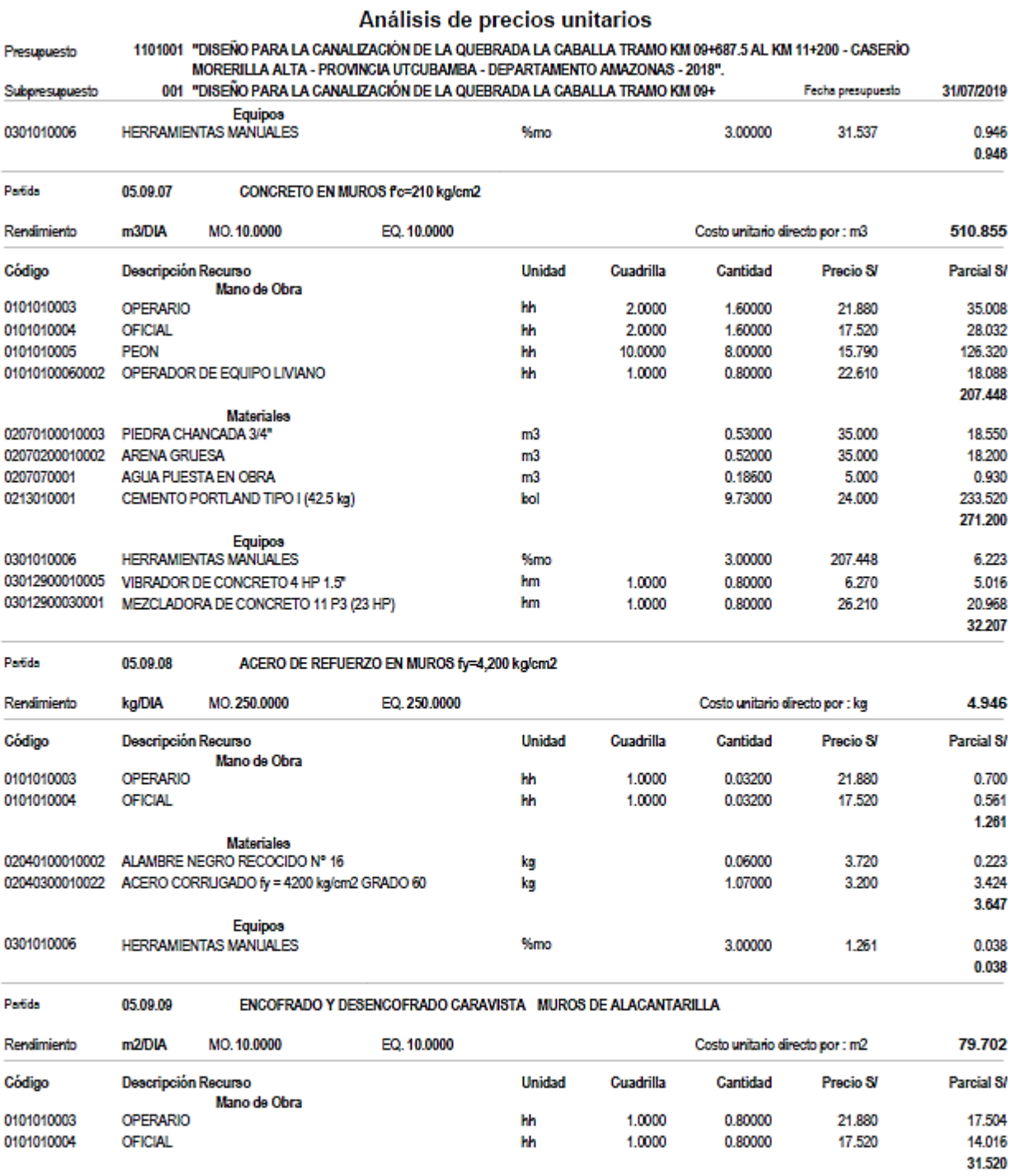

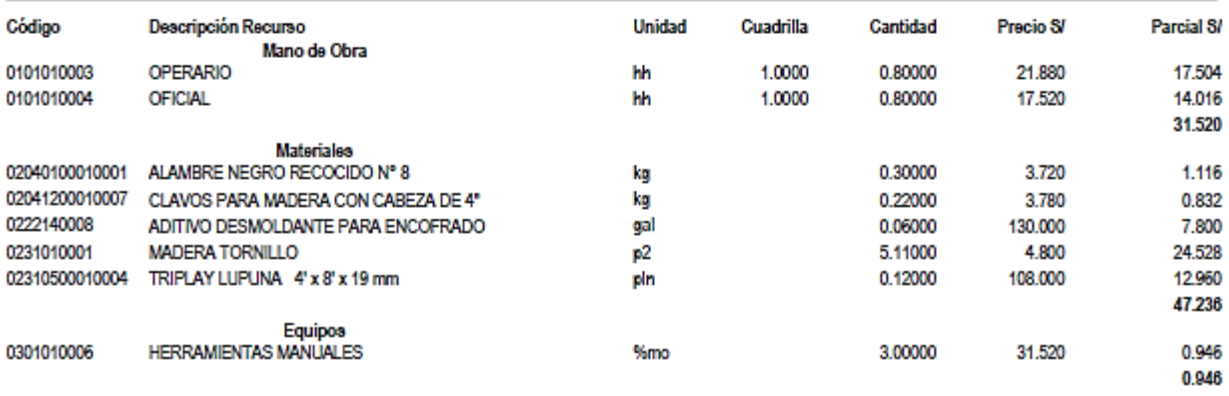

368.307

Costo unitario directo por : m3

#### Análisis de precios unitarios

1101001 "DISEÑO PARA LA CANALIZACIÓN DE LA QUEBRADA LA CABALLA TRAMO KM 09+687.5 AL KM 11+200 - CASERÍO<br>MORERILLA ALTA - PROVINCIA UTCUBAMBA - DEPARTAMENTO AMAZONAS - 2018". Presupuesto 001 "DISEÑO PARA LA CANALIZACIÓN DE LA QUEBRADA LA CABALLA TRAMO KM 09+ 31/07/2019 Fecha presupuesto Subpresupuesto

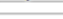

Rendimiento

05.10.01 CONCRETO LOSA DE TRANSICIÓN fo= 210 kg/cm2.

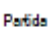

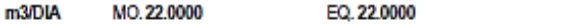

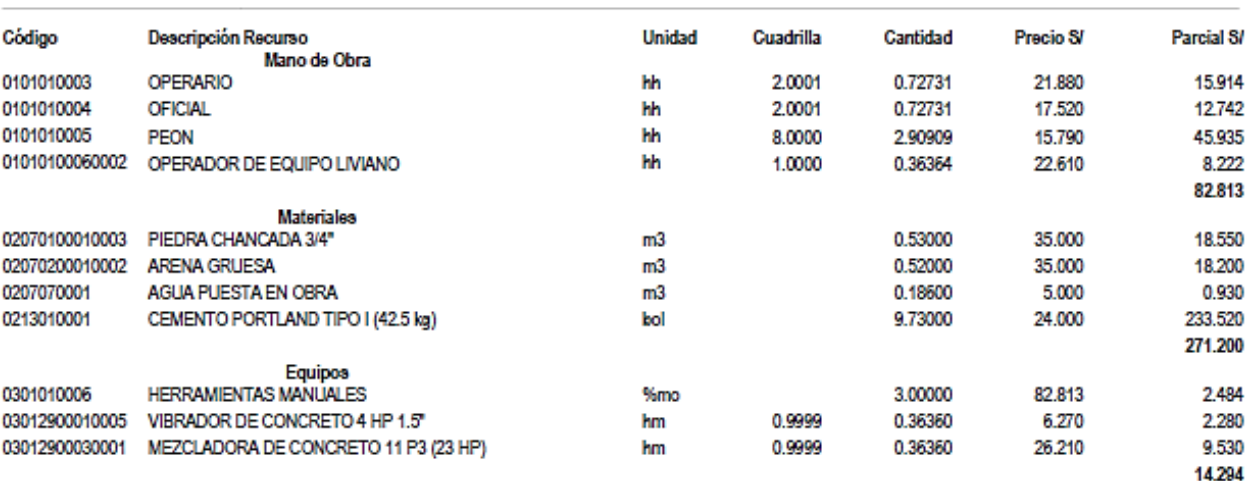

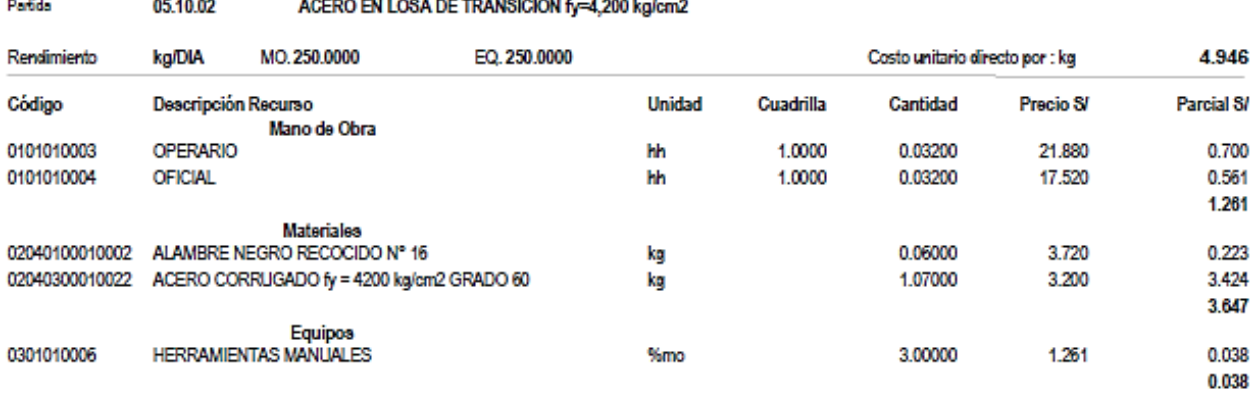

```
Partido
```
05.10.03

#### ENCOFRADO Y DESENCOFRADO LOSA DE TRANSICIÓN

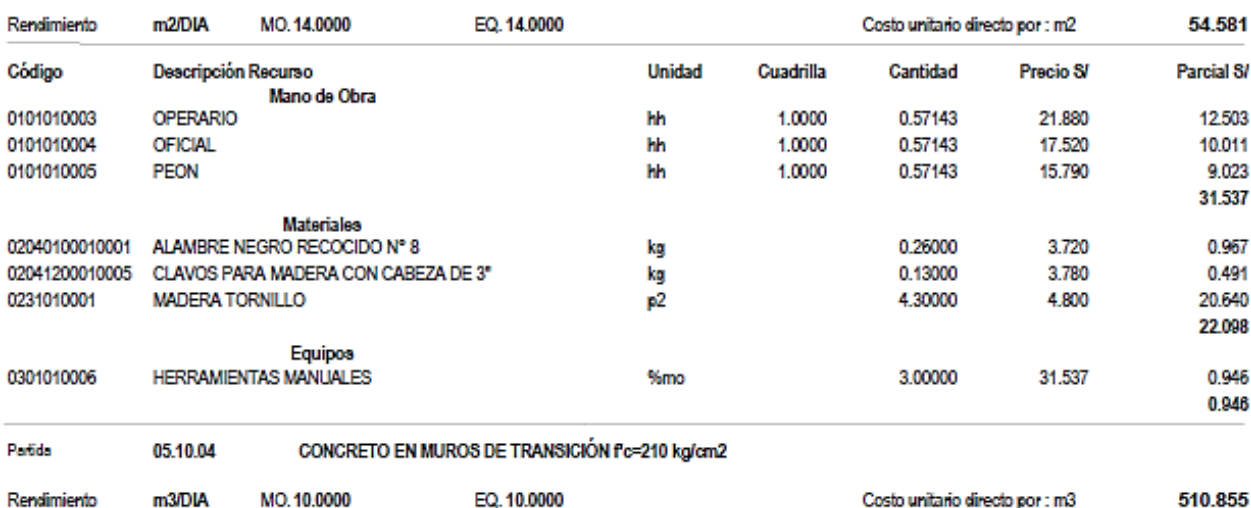

MO. 10.0000 EQ. 10,0000 Costo unitario directo por : m3

#### Análisis de precios unitarios

#### 1101001 "DISEÑO PARA LA CANALIZACIÓN DE LA QUEBRADA LA CABALLA TRAMO KM 09+687.5 AL KM 11+200 - CASERÍO<br>MORERILLA ALTA - PROVINCIA UTCUBAMBA - DEPARTAMENTO AMAZONAS - 2018".<br>O01 "DISEÑO PARA LA CANALIZACIÓN DE LA QUEBRADA Presupuesto **Subwaginizato**

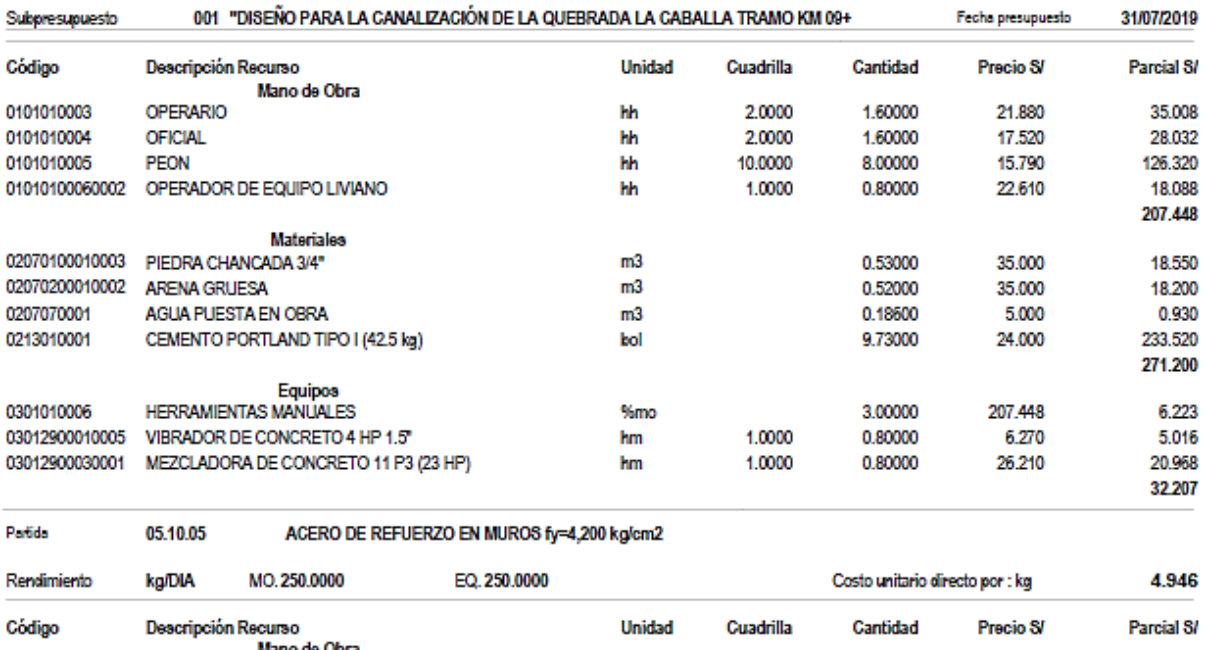

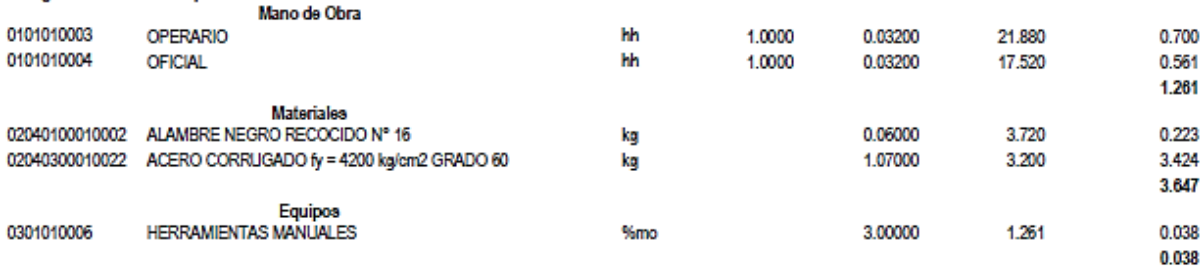

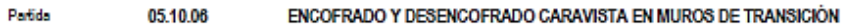

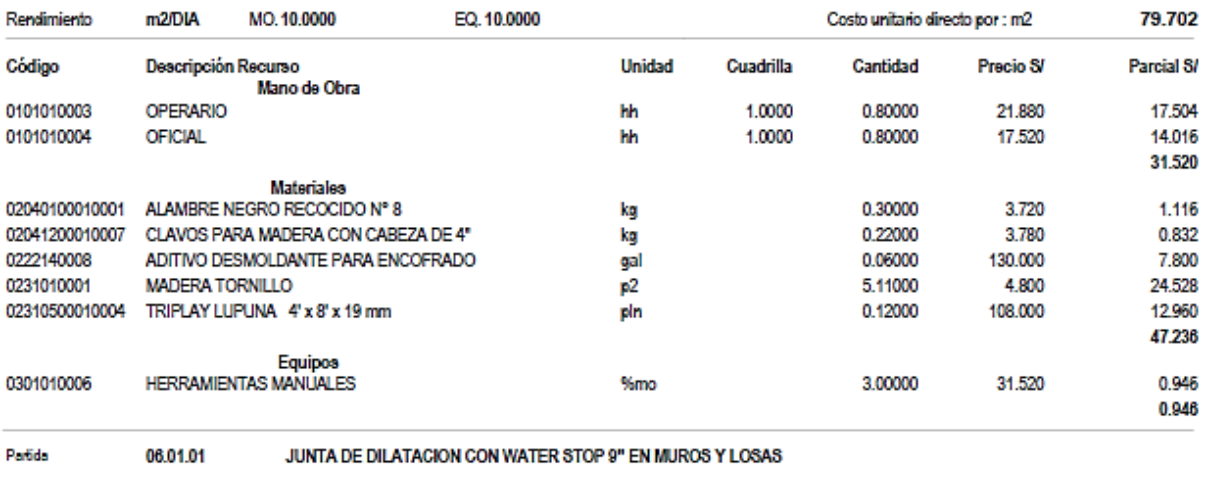

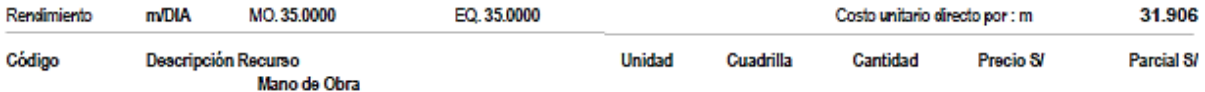

 $\blacksquare$ Página :

#### Análisis de precios unitarios

#### 1101001 "DISEÑO PARA LA CANALIZACIÓN DE LA QUEBRADA LA CABALLA TRAMO KM 09+687.5 AL KM 11+200 - CASERÍO<br>MORERILLA ALTA - PROVINCIA UTCUBAMBA - DEPARTAMENTO AMAZONAS - 2018". Presupuesto

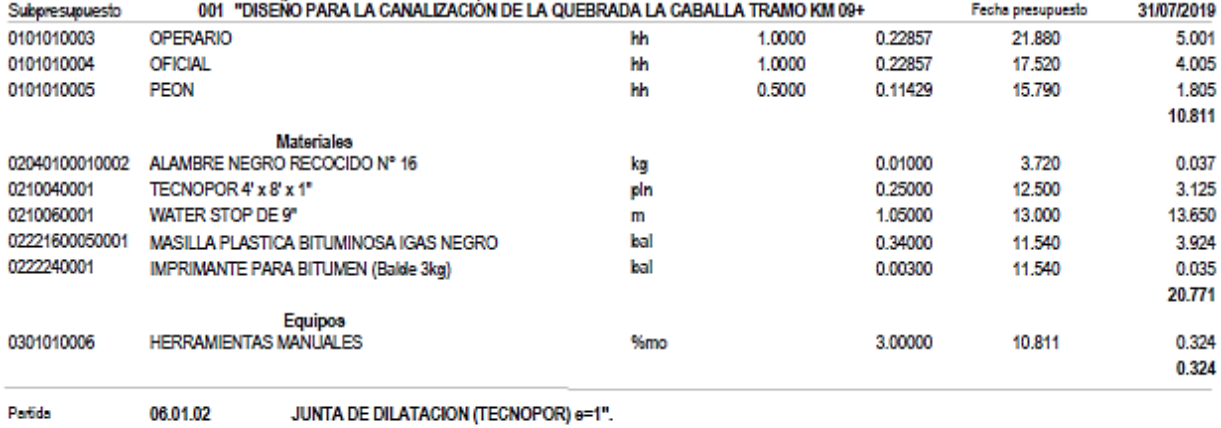

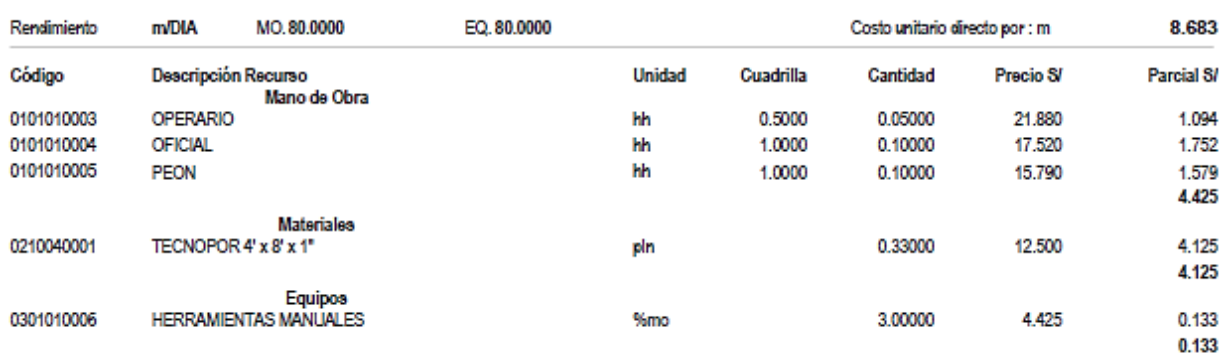

#### **GASTOS GENERALES.**

Presupuesto 1101001 "DISEÑO PARA LA CANALIZACIÓN DE LA QUEBRADA LA CABALLA TRAMO KM 09+687.5 AL KM 11+200 -CASERÍO MORERILLA ALTA - PROVINCIA UTCUBAMBA - DEPARTAMENTO AMAZONAS - 2018".

31/07/2019 Fecha 01 SOLES Moneda

#### **GASTOS VARIABLES**

#### PERSONAL PROFESIONAL Y AUXILIAR Código Descripción Unidad Personas %Particip. Sueldo/Jornal Parcial Tiempo 126,000.00<br>52,500.00<br>126,000.00 100.00 01012 Residente de Obra 1.00 10.50 12,000.00  $mea$ 100.00  $\begin{array}{c} 5,000.00 \\ 5,000.00 \\ 12,000.00 \end{array}$ 01013 Ingeniero Asistente de Obra 10.50 1.00 mes 01014 Ingeniero Especialista en Obras Hidráulicas 10.50 mes  $1.00$ 10,000.00 105,000.00 01015 Ingeniero Especialista en Seguridad y Salud en mes  $1.00$ 100.00 10.50 Obra

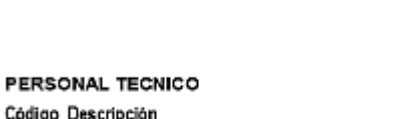

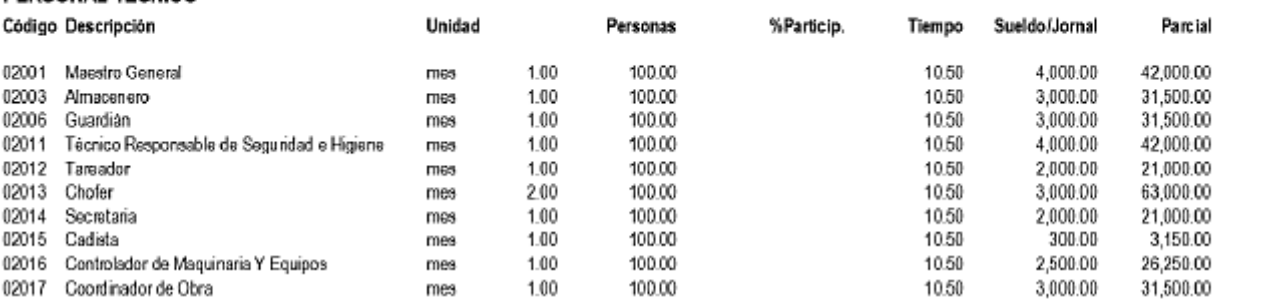

Subtotal

Subtotal

Subtotal

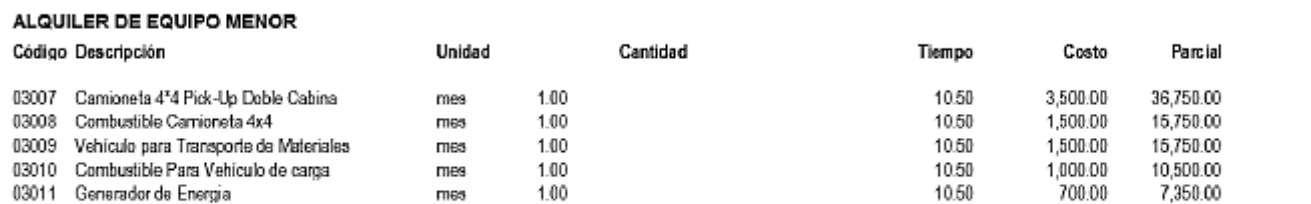

mes

1.00

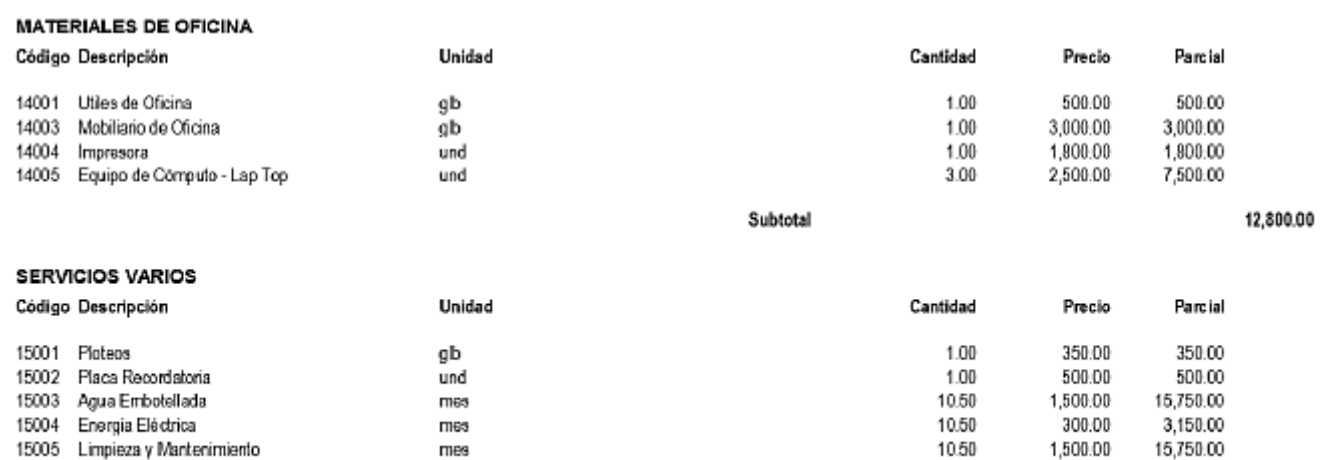

Subtotal

35,500.00

409,500.00

312,900.00

86,100.00

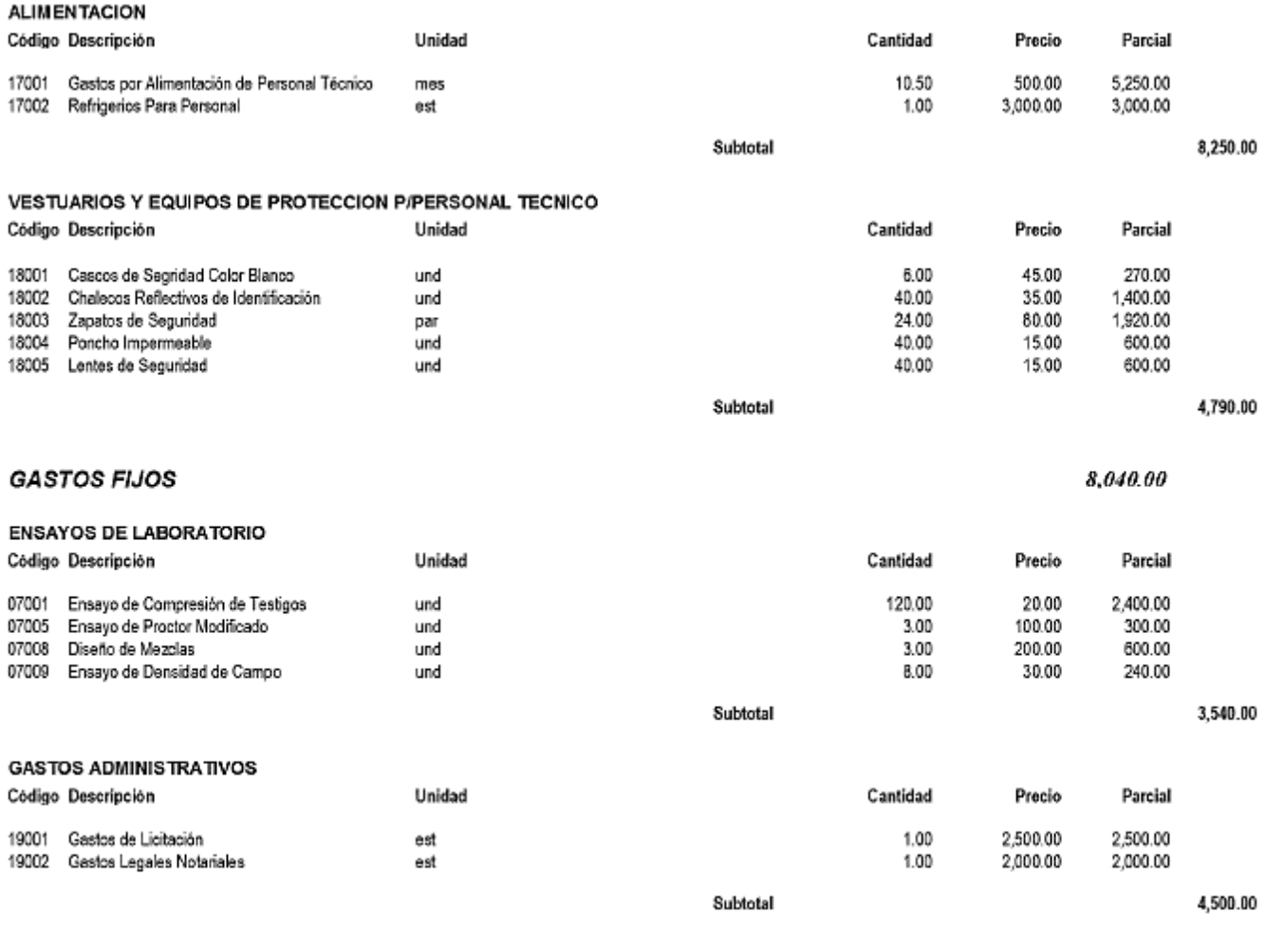

**Total gastos** 

877,880.00

# PRECIOS Y CANTIDADES DE RECURSOS REQUERIDOS POR TIPO.

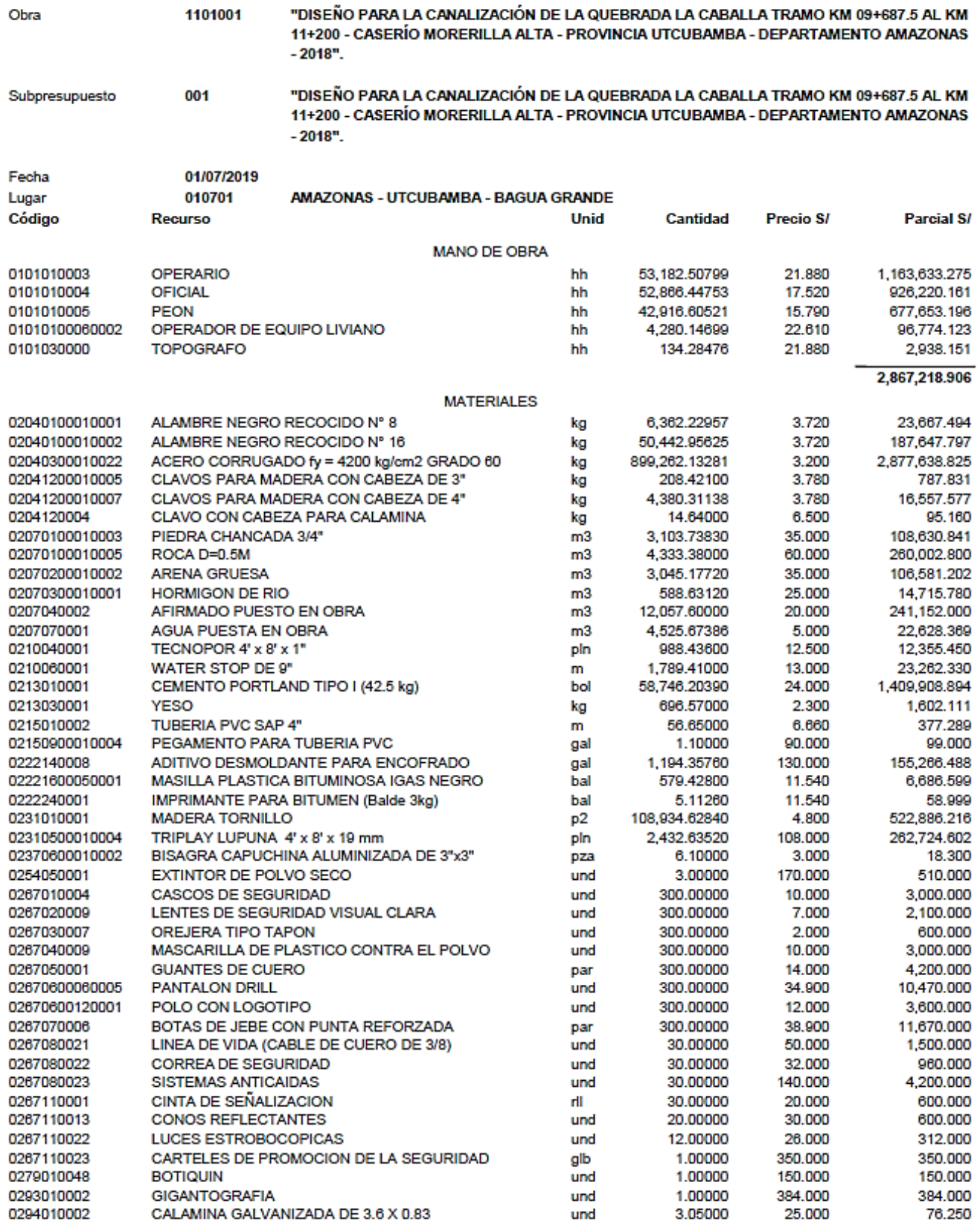

6,303,634.204

#### **EQUIPOS**

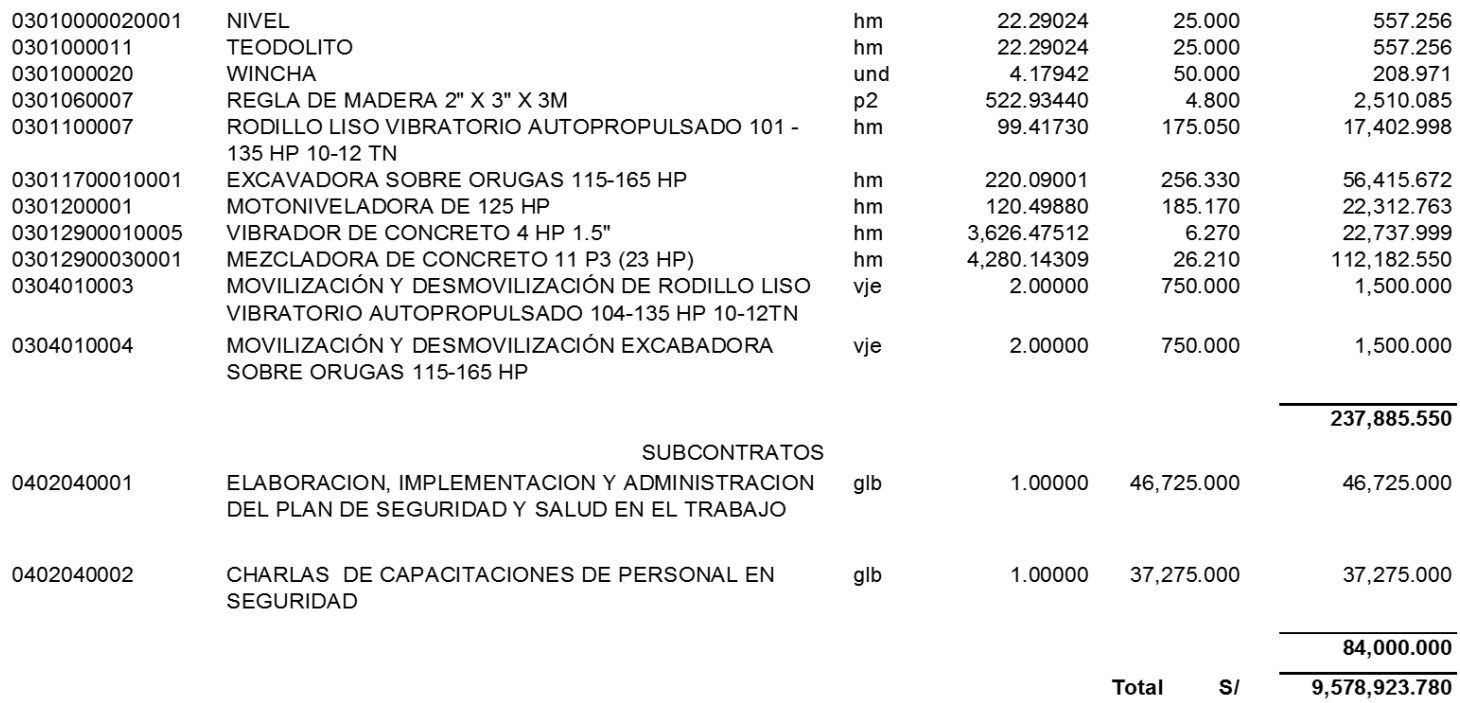

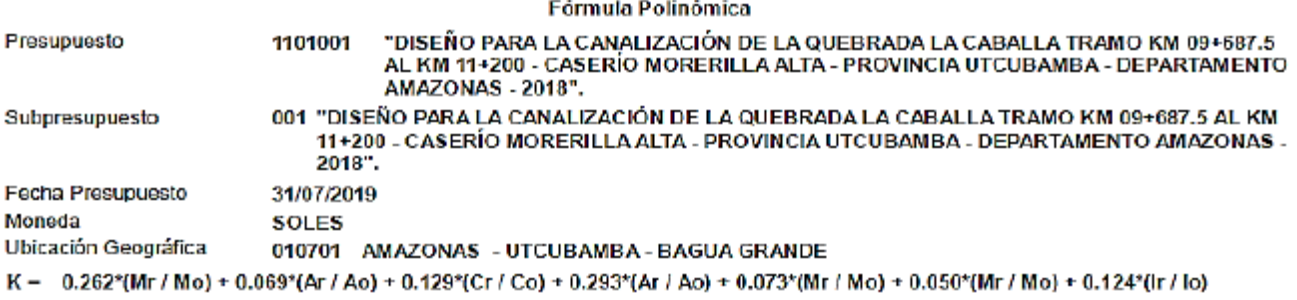

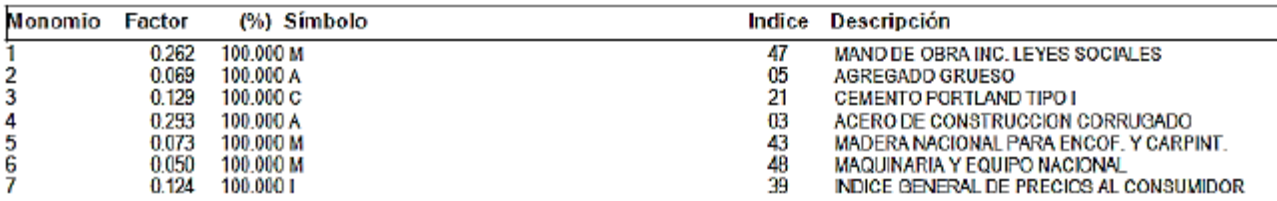

# ANÁLISIS DE GASTOS DE SUPERVISIÓN:

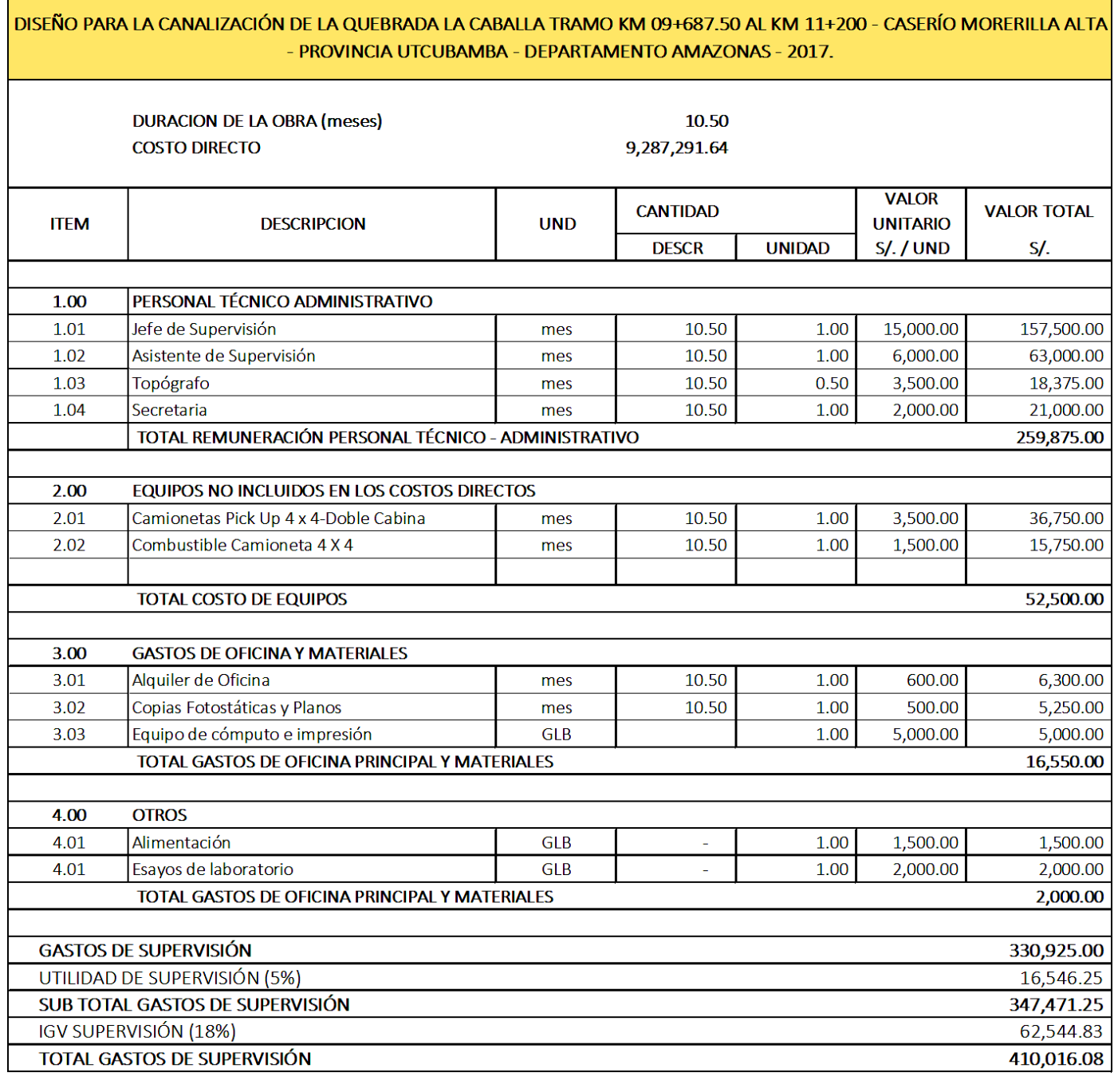

SON : CUATROCIENTOS DIEZ MIL DIECISEIS CON 08/100 SOLES

# **UNIVERSIDAD CÉSAR VALLEJO**

"AÑO DE LA LUCHA CONTRA LA CORRUPCIÓN Y LA IMPUNIDAD"

OFICIO N°0298-DEIC-DA/UCV-CH

Señor(a): **Hidelfonso Guevara Honores** ALCALDE DE LA MUNICIPALIDAD PROVINCIAL DE UTCUBAMBA

ASUNTO: REUBICACIÓN DE POBLADORES EN EL CASERÍO MORERILLA ALTAS. D

MUNICIPALIDAD PROVINCIAL DE UTCUBAMBA RECIBIDO **MITE DOCUMENTARIO** 3 MAY 2019 eg. Exp. Ο Hora Firma

Chiclayo, 09 de mayo del 2019

Presente.-

De mi especial consideración:

Es grato expresarle mis saludos a nombre de la Universidad Cesar Vallejo Filial Chiclayo y desearle todo tipo de éxitos en su gestión al frente de su representada.

La carrera Profesional de Ingeniería Civil ha previsto en su plan de estudio el curso de Tesis, el mismo que contribuirá a la culminación de la carrera Profesional de: ARRASCUE CORRALES LENIN, identificado con DNI Nº 80618630, código Universitario 7000732336 egresado de la Escuela Profesional de Ingeniería Civil; por esta razón, es nuestro interés solicitarle el apoyo necesario de llegar a ejecutarse el proyecto: DISEÑO PARA LA CANALIZACIÓN DE LA QUEBRADA LA CABALLA TRAMO KM 09+687.5 AL KM 11+200 - CASERÍO MORERILLA ALTA - PROVINCIA UTCUBAMBA - DEPARTAMENTO AMAZONAS - 2017, recomendar la reubicación a la población que habita en el cauce de la quebrada La Caballa, con la finalidad de prevenir algún desastre y pérdidas humanas a causa de una máxima avenida producida por intensas precipitaciones pluviales.

Seguros de contar con su valioso apoyo, agradezco anticipadamente la atención al presente.

Atentamente,

**ටටා.u.උෆ** 

CAMPUS CHICLAYO Carretera Chiclayo Pimentel Km. 3.5 Telf.: (074) 481616 / Anexo: 6514

Ag, Victoria ∕≹e los Ángeles Agustín Díaz <del>Coordin</del>ádora – Esc. Ingeniería Civil UCV CHICLAYO

fb/ucv.peru @ucv\_peru #saliradelante ucv.edu.pe.

### Contestación al oficio Nº 0298

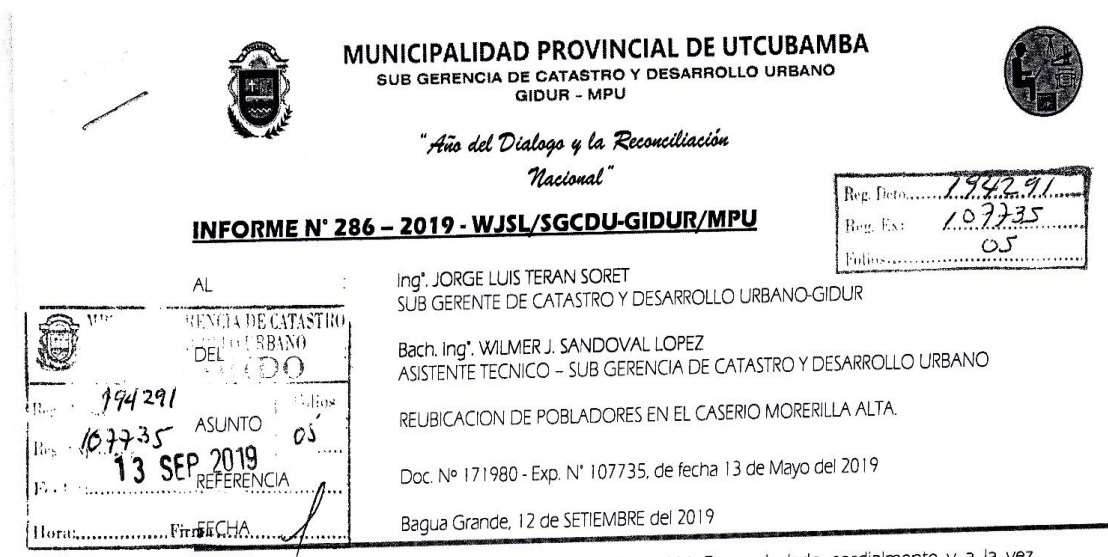

Por medio de la presente me dirijo a Ud. Para saludarlo cordialmente y a la vez comunicarle que, habiendo revisado el expediente que se indica en la referencia de parte de la Universidad cesar Vallejo, la cual viene solicitando la Reubicación de pobladores en el Caserío Morerilla, al respecto debo informar lo siguiente:

Que, el equipo de la Sub Gerencia de Catastro ha realizado una inspección in situ en el área donde se desarrollaría el Proyecto: DISEÑO PARA LA CANALIZACION DE LA QUEBRADA LA CABALLA TRAMO KM. 09 + 687.50 AL KM. 11 + 200 - CASERIO MORERILLA ALTA - PROVINCIA UTCUBAMBA -DEPARTAMENTO DE AMAZONAS - 2017; y que según documento la Carrera Profesional de Ingeniería Civil dentro de su Plan de Estudios ha previsto el curso de Tesis, el mismo que contribuirá a la culminación de la Carrera Profesional de Ingeniería Civil del estudiante ARRASCUE CORRALES LENIN.

#### Conclusion:

Según la Inspección In situ se ha corroborado la existencia de viviendas en el cauce de la quebrada caballa, por lo que con la finalidad de prevenir algún desastre y pérdidas de vidas humanas en algún momento a causa de alguna avenida de agua que pueda ocurrir a causa de precipitaciones intensas, se indica tomar en cuenta la recomendación según documento la Reubicación de la Población ubicada en dicho lugar.

Es todo cuanto informo a usted para su conocimiento y determinación.

Atentamente,

Bach, Ing4. WILMER J. SANDOVAL LOPEZ ASISTENTE TECNICO - SUB GERENCIA DE CATASTRO Y DESARROLLO URBANO - GIDUR

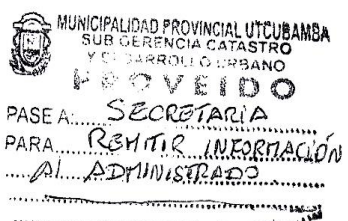

BAGUA GRANDE<sub>TION</sub> /3/

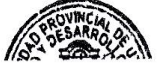

#### **Implementación del plan de gestión de riesgos**

#### **Gestión de riesgos**

**1.01** El presente documento de apoyo para analizar reducir los riesgos que impidan el éxito del proyecto, tiene como finalidad proporcionar a los profesionales involucrados, una herramienta que les permita de un estudio de Análisis y Evaluación de riesgos dentro del proceso de planificación y desarrollo del proyecto.

En ese sentido, podemos indicar que la Evaluación del riesgo es el conjunto de acciones y procedimientos para la identificación de los peligros y análisis de los riesgos (probabilidad de daños: pérdida de vidas humanas e infraestructura), en función de ello, recomendar medidas de prevención (medidas estructurales y no estructurales), y/o mitigación para de los riesgos que impidan el éxito del proyecto.

#### **1.02 Identificación de riesgos**

La implementación de la gestión de riesgos busca incrementar la eficiencia de las inversiones en las obras públicas, en el cual se identifica, analiza los riesgos y se planifica la respuesta a los riesgos.

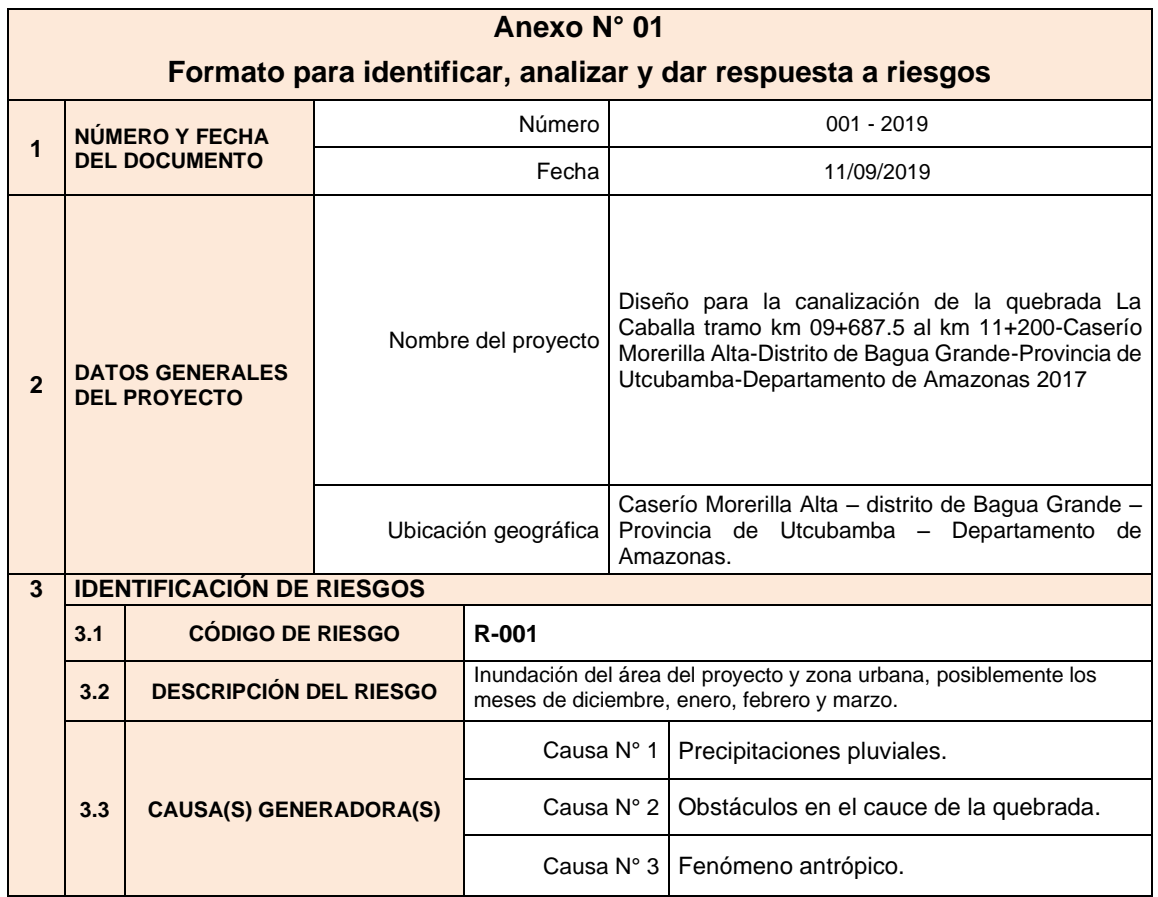

Tabla 10. Formato para identificar, analizar y dar respuesta a riesgos

#### **1.03 Análisis de los riesgos**

Los principales riesgos están en estrecha relación con los aspectos hidrológicos, de acuerdo a los fenómenos que se dan en el distrito de Utcubamba, establecemos los siguientes.

− **Inundación. -** "una inundación es un proceso de desbordamiento del agua fuera del cauce natural o artificial. Los desastres más devastadores según las estadísticas, se deben a las inundaciones.

Las inundaciones son los fenómenos más letales de los desastres naturales. Las inundaciones representan aproximadamente el 40% de las víctimas de los desastres naturales. Esto es reforzado por el hecho de que más de la mitad de la población mundial vive en las costas y a lo largo de los ríos y estuarios.

#### **1.04 Causas generadoras para una inundación**

- **1. Precipitaciones pluviales. –** es cualquier tipo de agua que cae desde las nubes sobre la superficie terrestre, el proceso de precipitaciones está dado a través de las nubes al ascender se expanden y al hacerlo se enfrían, alcanzando el vapor de agua el punto de rocío y la condensación.
- **2. Obstáculos en el cauce de la quebrada. –** Se refiere a los escombros o porciones de tierra producto de las excavaciones, o materiales que se usan en el proceso constructivo (madera, agregados), que impiden un normal curso del agua por el cauce de la quebrada.
- **3. Fenómeno antrópico. –** Se trata de las actividades o intervención del hombre sobre los elementos de la naturaleza (aire, agua, suelo), ya que la población se ha ubicado en el cauce de la quebrada, alterando el normal curso del agua.
- **1.05 Probabilidad de ocurrencia del riesgo. –** De acuerdo con la información hidrométrica brindada por el Servicio Nacional de Meteorología e Hidrología (SENAMHI), de la estación pluviométrica Bagua, en el periodo 2007 – 2015, el área donde se ubica el proyecto tuvo el siguiente nivel de precipitaciones.

| <b>PRECIPITACIÓN MEDIA MENSUAL</b> |            |            |            |            |             |            |            |      |            |            |            |            |            |
|------------------------------------|------------|------------|------------|------------|-------------|------------|------------|------|------------|------------|------------|------------|------------|
|                                    |            |            |            |            |             |            |            |      |            |            |            |            |            |
| Año                                | <b>ENE</b> | <b>FEB</b> | <b>MAR</b> | <b>ABR</b> | <b>MAYO</b> | <b>JUN</b> | <b>JUL</b> | AGO. | <b>SET</b> | <b>OCT</b> | <b>NOV</b> | <b>DIC</b> | <b>MAX</b> |
| 2007                               | 65.6       | 8.4        | 48         | 124        | 83.9        | 67.5       | 72.8       | 24.2 | 33.3       | 96.5       | 143        | 50.4       | 143        |
| 2008                               | 51.2       | 98.8       | 84.2       | 37.1       | 72.1        | 46.2       | 30.6       | 33.9 | 30.6       | 87.4       | 86.7       | 27.5       | 98.8       |
| 2009                               | 117.8      | 54.6       | 63.6       | 110.3      | 71          | 46.1       | 32.9       | 37.1 | 43         | 50.4       | 87.2       | 10.9       | 117.8      |
| 2010                               | 3.6        | 69         | 30         | 62.2       | 73.8        | 24.3       | 54.1       | 28.2 | 20.9       | 61.8       | 84.5       | 76.6       | 84.5       |
| 2011                               | 70.2       | 35.2       | 101.9      | 46.5       | 72.1        | 54.3       | 24.2       | 6.3  | 27.9       | 34.2       | 88.5       | 159.5      | 159.5      |
| 2012                               | 73.1       | 102.5      | 56.1       | 90.7       | 29.4        | 24.2       | 35.7       | 5.9  | 5.3        | 129.8      | 46.4       | 75.7       | 129.8      |
| 2013                               | 45.4       | 60.6       | 56.3       | 18.6       | 124.4       | 18.8       | 15.9       | 80.3 | 31.3       | 163.1      | 22.5       | 13.2       | 163.1      |
| 2014                               | 92.7       | 68         | 125.4      | 75.9       | 124.5       | 37         | 15.9       | 66.1 | 51.5       | 42.3       | 61         | 84.2       | 125.4      |
| 2015                               | 105.1      | 81.1       | 212.7      | 86.4       | 58.3        | 24.2       | 38.2       | 9.0  | 4.7        | 43.1       | 85.3       | 40.7       | 212.7      |

Tabla 11. Datos de precipitación media mensual

Fuente: elaboración propia

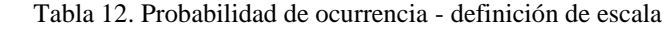

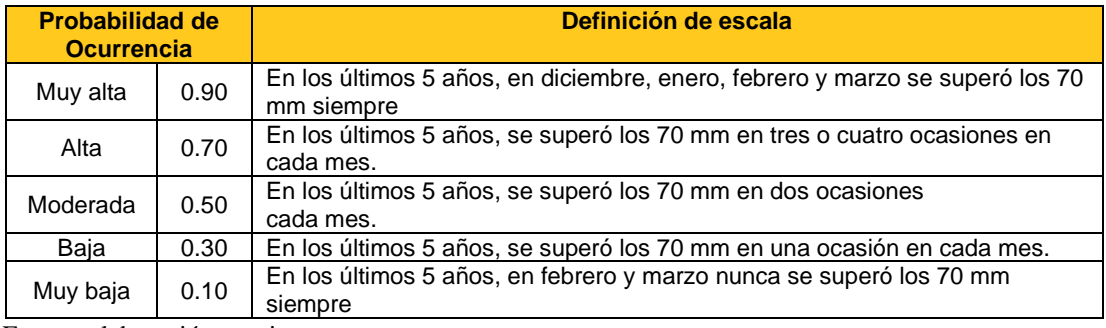

Fuente: elaboración propia

**1.06 Impacto en la obra si ocurriese el riesgo. –** Se analiza cual sería el impacto en la obra si se produciría una inundación a causa de las precipitaciones pluviales. En tal sentido es sumamente importante no afectar la programación de la obra para cumplir con el plazo de ejecución de la obra (10.5 meses), se determina dar acciones para determinan las acciones para dar respuesta al riesgo.

Tabla 13. Escala de impacto - definición de escala

| <b>Escala de impacto</b>               |      | Definición de escala                                                                              |  |  |  |  |  |  |
|----------------------------------------|------|---------------------------------------------------------------------------------------------------|--|--|--|--|--|--|
| Muy bajo                               | 0.05 | Ejecutar primeramente las partidas de losa del canal, para darle libre circulación<br>al caudal.  |  |  |  |  |  |  |
| 0.10<br>circulación al caudal.<br>Bajo |      | Si no se ejecuta primeramente las partidas de losa del canal, para darle libre                    |  |  |  |  |  |  |
| Moderado                               | 0.20 | Si se mantiene libre de obstáculos el cauce de la quebrada, en especial la zona<br>de trabajo.    |  |  |  |  |  |  |
| Alto                                   | 0.40 | Si no se mantiene libre de obstáculos el cauce de la quebrada, en especial la<br>zona de trabajo. |  |  |  |  |  |  |
| 0.80<br>Muy alto                       |      | Si no se refuerza las riveras de la quebrada donde el agua pueda salir fuera de<br>su cauce.      |  |  |  |  |  |  |

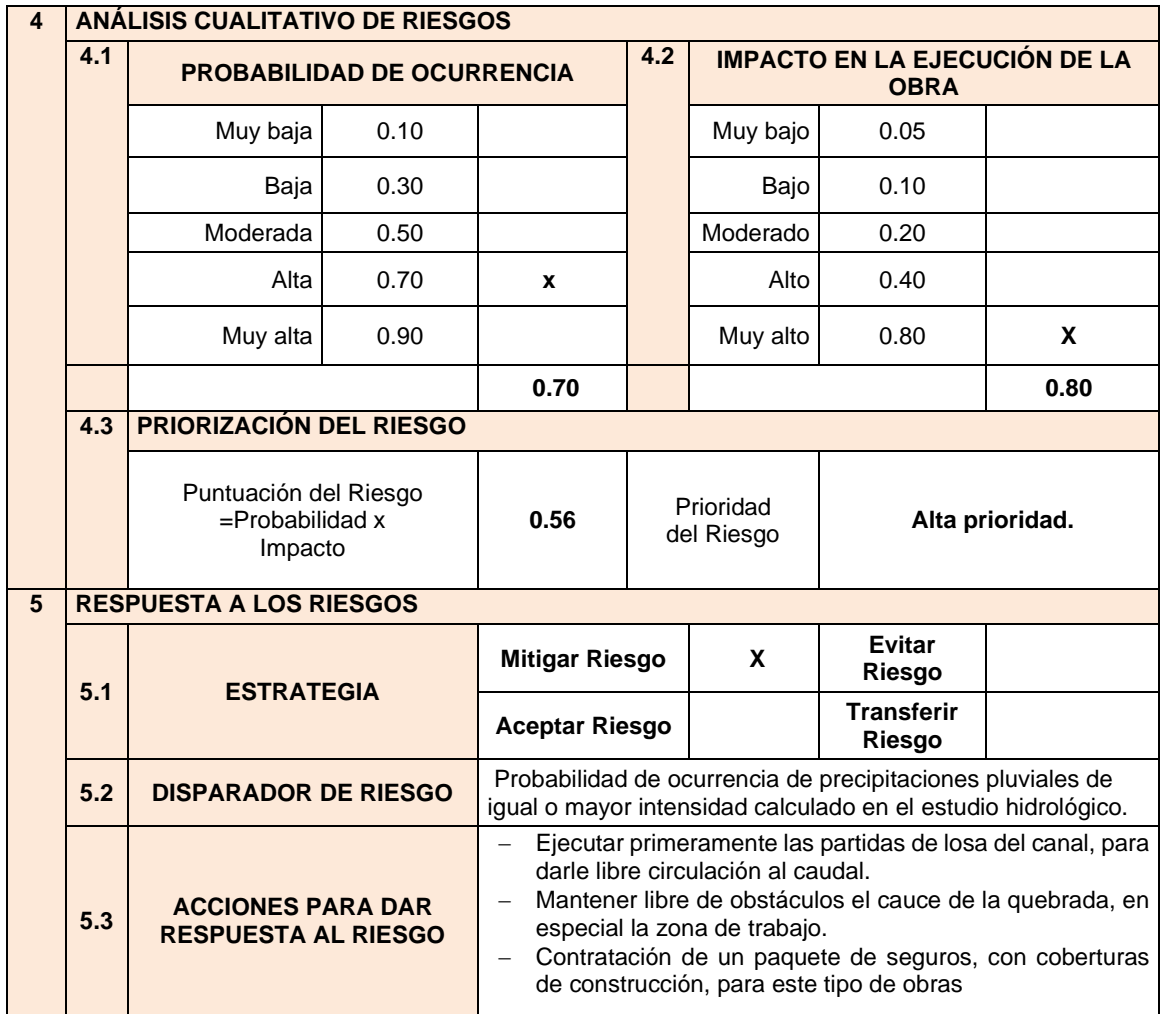

Tabla 14.Análisis y respuesta a los riesgos

Tabla 15. Matriz de Probabilidad de impacto

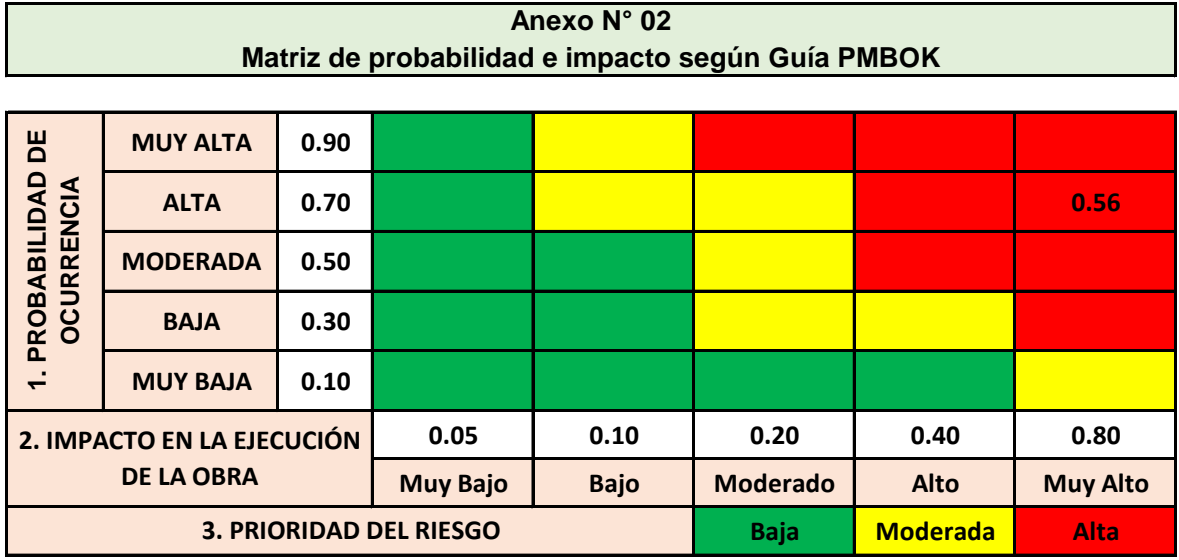

# **1.07 Asignación de riesgos**

Tabla 16. Formato para asignar riesgos

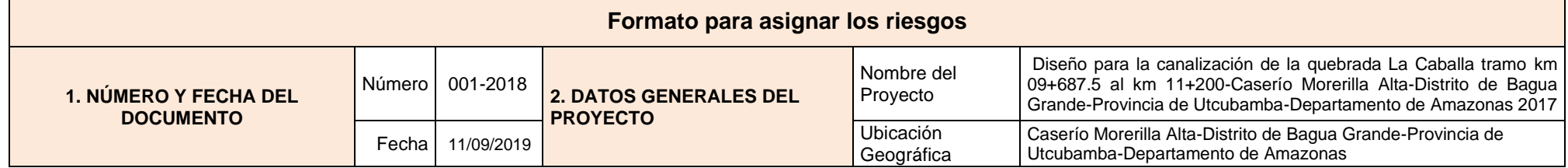

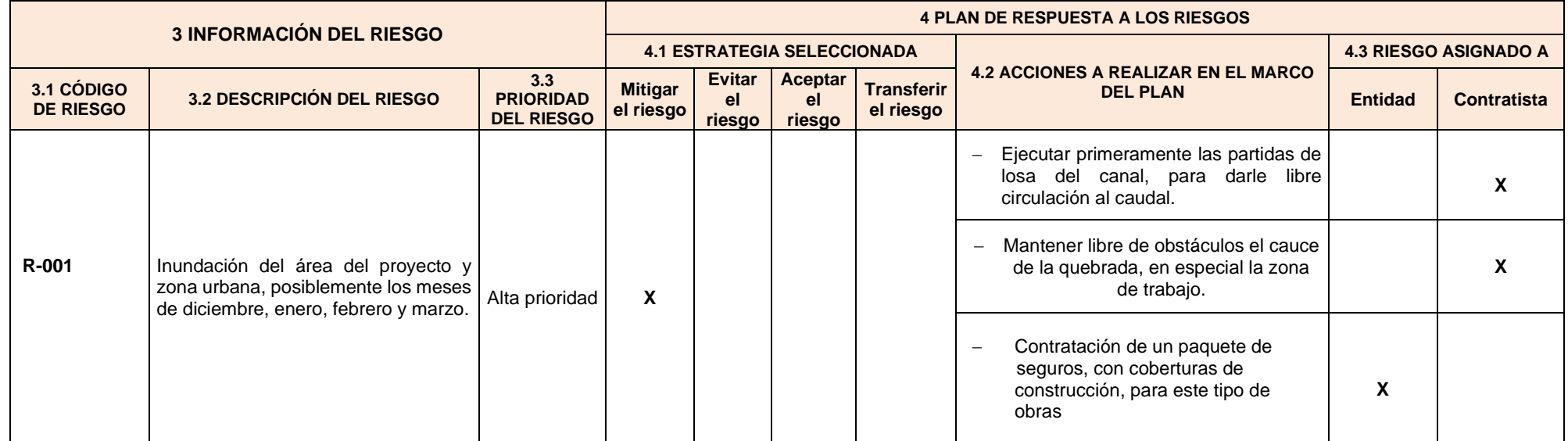

#### **1.08 Cálculo de los costos para reducción de riesgos**

Identificado los riesgos y la estrategia para reducir los efectos de estos, se procede al cálculo de los costos para la implementación de los planes de gestión de riesgos.

**Riesgo por inundación. –** Este riesgo deberá ser superado en la etapa de elaboración del proyecto, considerando en el presupuesto el costo para contratar un paquete de seguros con la cobertura de daño de la infraestructura en construcción por causas debido a este tipo de fenómenos naturales (ver presupuesto).

#### **Proceso técnico para la elaboración del Estudio de Impacto Ambiental**

#### **1. Descripción del proyecto**

#### **1.1. Generalidades**

#### **1.1.1 Objetivo**

Amazonas es un departamento del Perú ubicado en la parte norte del país, limita con los departamentos de Cajamarca al oeste, con La Libertad y San Martín al sur, con Loreto al este y al norte con la república de Ecuador, abarca 39,249 mil km² de agreste territorio, en su mayoría, cubierto por la Amazonía, con algunas zonas altas al sur, donde se emplaza la capital, Chachapoyas, a una altitud de 2.335 msnm, la provincia de Utcubamba cuenta con siete distritos: Bagua Grande, Cajaruro, Cumba, El Milagro, Jamalca, Lonya Grande y Yamón.

El objetivo general de esta investigación es diseñar la canalización de la quebrada La Caballa tramo km 09+687.5 al km 11+200 - caserío Morerilla Alta - distrito de Bagua Grandeprovincia de Utcubamba - departamento de Amazonas, para prevenir inundaciones producidas por las intensas precipitaciones pluviales, y evacuar las aguas pluviales que en épocas de lluvias aumentan el caudal de la quebrada La Caballa, lo que genera preocupación a los moradores de este sector, en especial a los que tienen sus viviendas en las calles por donde discurren las aguas pluviales de esta quebrada ya que en muchas ocasiones las crecidas de agua inundan las viviendas poniendo en alto riesgo la vida de hombres, mujeres y niños que habitan estas viviendas.

Las obras diseñadas consideradas en el presente estudio constan de los siguientes elementos: Estructura, canalización de la quebrada, drenaje, vías de acceso a la quebrada, equipamiento eléctrico, transporte, campamento e instalaciones.

#### **2. Definición del área de influencia**

La canalización de la quebrada La Caballa es una necesidad en el caserío Morerilla Alta que tiene por finalidad diseñar la canalización de la quebrada La Caballa para prevenir las inundaciones a causa de las aguas pluviales que discurren por el cauce de dicha quebrada en épocas de intensas precipitaciones pluviales que generan avenidas máximas, y además reducirá pérdidas económicas, mitigará impactos ambientales y generaría bienestar social en la población beneficiada.

# **3. descripción del área del proyecto**

# **3.1 Ubicación del área del proyecto**

El proyecto está ubicado en el caserío Morerilla Alta - distrito de Bagua Grande-provincia de Utcubamba - departamento de Amazonas.

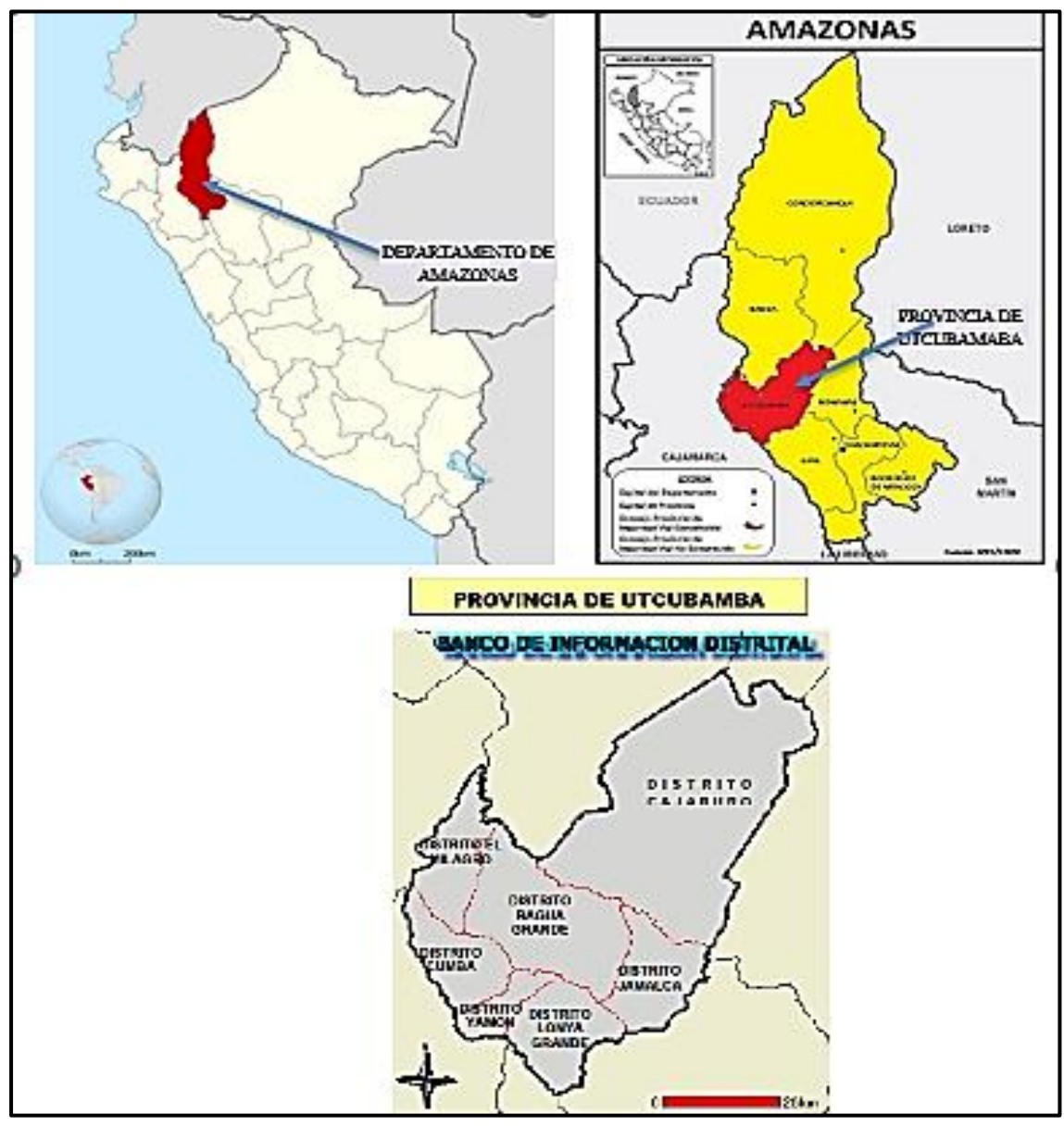

Figura 49. Área de influencia del proyecto

Tabla 17. Ubicación del proyecto

| Departamento                       | <b>Amazonas</b>     |
|------------------------------------|---------------------|
| Provincia                          | Utcubamba           |
| <b>Distrito</b>                    | <b>Bagua Grande</b> |
| <b>Centro Poblado</b>              | Morerilla Alta      |
| Categoría                          | Caserío             |
| Código del Ubigeo y Centro poblado | 0107010091          |
| Longitud                           | -78.4663            |
| Latitud                            | $-5.73762$          |
| Altitud                            | 454.59              |
| Población                          | 449                 |
| Viviendas                          | 138                 |

Fuente: elaboración propia

El caserío Morerilla Alta se localiza a 800 metros del área de la ejecución del canal siendo considerado el espacio por donde discurren las aguas en épocas de lluvias como terrenos eriazos, el proyecto comprenderá ejecutar trabajos de canalización de la quebrada "La Caballa" que deberán comprender una de las calles del caserío Morerilla Alta.

#### **3.2 Recursos socio-económicos**

La principal actividad económica de la población es la agricultura, el sector hidráulico Goncha Morerilla cuenta con 916 has bajo riego siendo beneficiados un total de 261 usuarios y 275 predios (censo INEI, 2017).

### **3.3 Zonas arqueológicas**

La Dirección de Desarrollo Estratégico y la Oficina de Asesoría Jurídica del SERNANP, señalan que el área propuesta cuenta con valores ecológicos, florísticos, faunísticos, ambientales, científicos, educativos, socioculturales y turísticos que le confieren importancia; por lo que su reconocimiento contribuirá a la conservación de especies de flora, fauna silvestre de los bosques montanos, contribuyendo además a la conservación de las aguas del río Utcubamba, que proveen agua a más de 4000 agricultores.

#### **4 línea base**

#### **4.1 Componentes abióticos**

#### **4.1.2 Clima y meteorología**

El clima en el departamento de Amazonas varía desde 2 °C a 40 °C. (según informe de Grupo técnico de gestión de cuenca. 2009).

De acuerdo a las mediciones de precipitación, contempladas en el trabajo de zonificación ecológica económica del departamento de Amazonas, los volúmenes máximos de precipitación que se registran en las estaciones son los siguientes: Santa María de Nieva (4 617 mm/año), Imacita (3 013,3 mm/año), Chiriaco (2 690,9 mm/año), Chinganaza (2 680,6 mm/año), Teniente Pinglo (2 357,2 mm/año), Aramango (1 748,7 mm/año) y Rodríguez de Mendoza (1 644,2 mm/año); todas ellas localizadas en el sector selva del departamento de Amazonas, sobre las márgenes del río Marañón, con excepción de la última, que se ubica en el extremo sur-este del departamento, en el sector interandino se registran los menores volúmenes de precipitación en las estaciones de Bagua Chica (673,5 mm/año) y Jumbilla (670,0 mm/año), otras estaciones ubicadas en este sector, son Jazán (998,0 mm/año), Pomacochas (886,1 mm/año) y Chachapoyas (805,2 mm/año), cuyos registros no alcanzan los 1 000 mm/año, con excepción de Leimebamba que registra 1 166,5 mm/año.

En Bagua Grande, los veranos son muy calientes y mayormente nublados; los inviernos son cortos, calientes y parcialmente nublados y está seco durante todo el año, durante el transcurso del año, la temperatura generalmente varía de 20 °C *a* 34 °C y rara vez baja a menos de 18 °C o sube a más de 37 °C. En la figura 50 presentamos los reportes de los niveles de humedad

#### **a) Geología**

Se pueden observar en los parámetros geomorfológicos y el estudio topográfico de la cuenca (tabla 19 y 20).

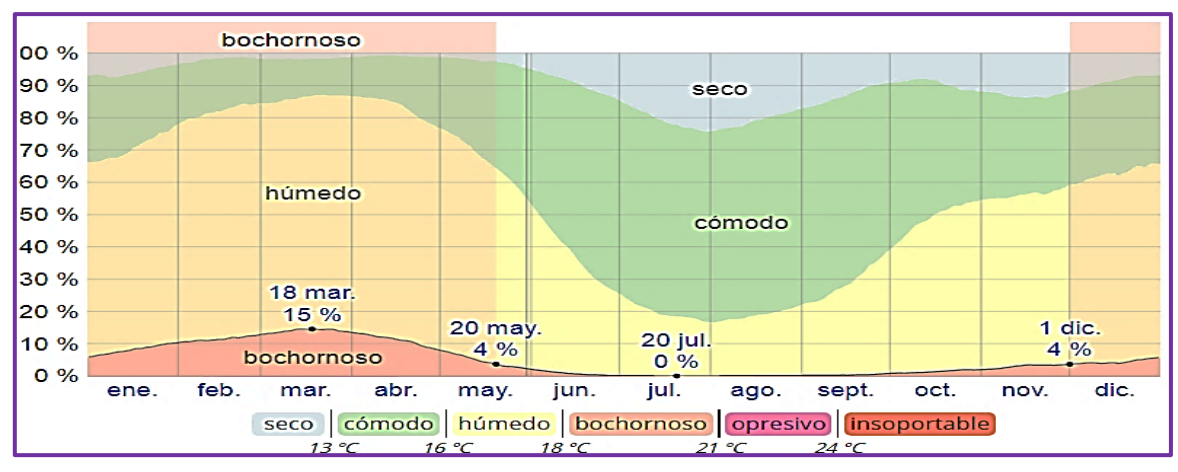

Fuente: Weather spark. Figura 50. Niveles de comodidad de la humedad en Bagua Grande

| PRECIPITACIÓN MEDIA MENSUAL |      |                  |                  |                  |                  |                  |                  |           |            |                  |               |                  |                  |
|-----------------------------|------|------------------|------------------|------------------|------------------|------------------|------------------|-----------|------------|------------------|---------------|------------------|------------------|
| <b>Variable</b>             | Año  | 01<br><b>ENE</b> | 02<br><b>FEB</b> | 03<br><b>MAR</b> | 04<br><b>ABR</b> | 05<br><b>MAY</b> | 06<br><b>JUN</b> | 07<br>JUL | 08<br>AGO. | 09<br><b>SET</b> | <b>10 OCT</b> | 11<br><b>NOV</b> | 12<br><b>DIC</b> |
| PT101                       | 2007 | 65.6             | 8.4              | 48               | 124              | 83.9             | 67.5             | 72.8      | 24.2       | 33.3             | 96.5          | 143              | 50.4             |
| PT101                       | 2008 | 51.2             | 98.8             | 84.2             | 37.1             | 72.1             | 46.2             | 30.6      | 33.9       | 30.6             | 87.4          | 86.7             | 27.5             |
| PT101                       | 2009 | 117.8            | 54.6             | 63.6             | 110.3            | 71               | 46.1             | 32.9      | 37.1       | 43               | 50.4          | 87.2             | 10.9             |
| PT101                       | 2010 | 3.6              | 69               | 30               | 62.2             | 73.8             | 24.3             | 54.1      | 28.2       | 20.9             | 61.8          | 84.5             | 76.6             |
| PT101                       | 2011 | 70.2             | 35.2             | 101.9            | 46.5             | 72.1             | 54.3             | 24.2      | 6.3        | 27.9             | 34.2          | 88.5             | 159.5            |
| PT101                       | 2012 | 73.1             | 102.5            | 56.1             | 90.7             | 29.4             | 24.2             | 35.7      | 5.9        | 5.3              | 129.8         | 46.4             | 75.7             |
| PT101                       | 2013 | 45.4             | 60.6             | 56.3             | 18.6             | 124.4            | 18.8             | 15.9      | 80.3       | 31.3             | 163.1         | 22.5             | 13.2             |
| PT101                       | 2014 | 92.7             | 68               | 125.4            | 75.9             | 124.5            | 37               | 15.9      | 66.1       | 51.5             | 42.3          | 61               | 84.2             |
| PT101                       | 2015 | 105.1            | 81.1             | 212.7            | 86.4             | 58.3             | 24.2             | S/D       | S/D        | 4.7              | 43.1          | 85.3             | 40.7             |
| PT101                       | 2017 | S/D              | 52.6             | 195.3            | S/D              | S/D              | 86.5             | S/D       |            |                  |               |                  |                  |

Tabla 18. Precipitación media mensual para la estación de Bagua

Fuente: elaboración propia

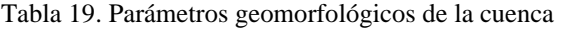

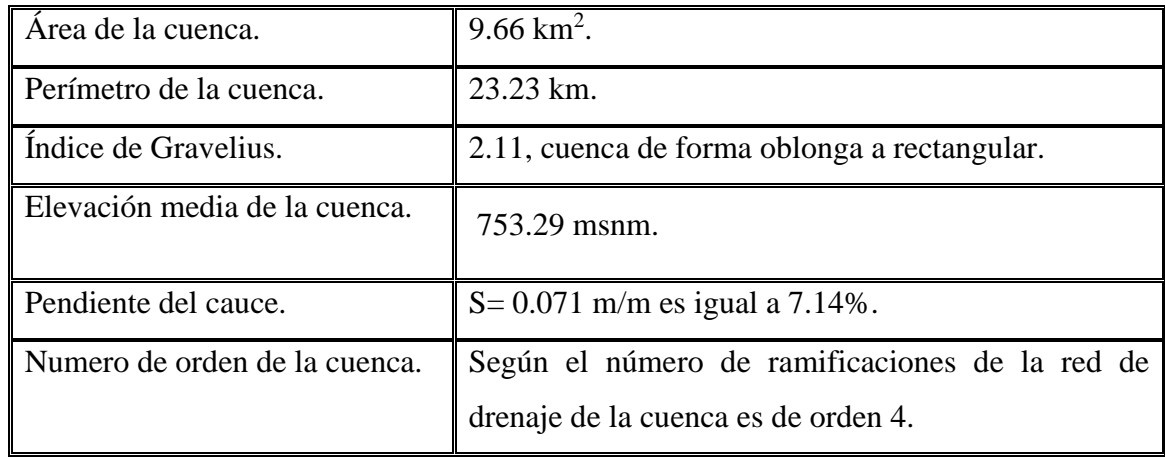

Fuente: elaboración propia

#### Tabla 20. Estudio topográfico de la cuenca

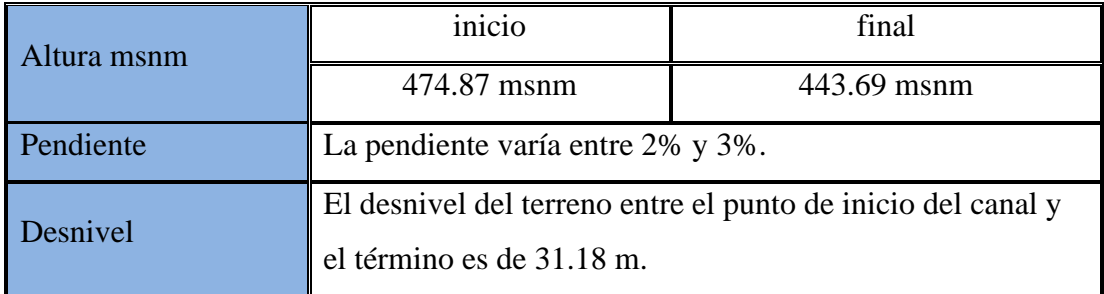

Fuente: elaboración propia

#### **b) Agua**

La red hidrográfica del departamento de Amazonas está constituida por un sector de la cuenca del río Marañón, siendo sus afluentes principales por la margen izquierda los ríos: Cenepa y Santiago y por la margen derecha los ríos Utcubamba, Imaza-Chiriaco y Nieva. Estos últimos son alimentados por los deshielos y las continuas precipitaciones pluviales que ocurren en la Cordillera Oriental. Además, al departamento le pertenece un pequeño sector de la parte alta de la cuenca del río Mayo y de la cuenca del Huayabamba, cuyas aguas drenan principalmente territorios del departamento de San Martín y que se origina en el flanco Sub andino; entre ellos tenemos a los ríos San Antonio, Ventilla, Huambo y otros, el caudal de los ríos es muy variable durante todo el año y dependen de la intensidad de las lluvias.

### **c) Hidrología**

La cuenca del río Utcubamba se ubica en el departamento de Amazonas (Perú), entre los 5° 32' 36'' y 6 50' 49'' latitud sur, y 72 22' 49'' y 78 29' 59'' longitud oeste, con una superficie de 6 650,07 km2 y una longitud de 250 km de cauce principal, sus principales afluentes son los ríos Sonche, Jucusbamba, Naranjos, Tingo y La Peca, nace en el cerro Punta de Arena (provincia de Chachapoyas) a 4130 m.s.n.m., y desemboca en el río Marañón a 360 m.s.n.m. La cuenca hidrográfica atraviesa cinco de las siete provincias del departamento Amazonas (Chachapoyas, Luya, Bongará, Utcubamba y Bagua), volumen de agua utilizada en Amazonas – uso consuntivo y no consuntivo. 2016 (fig. 51).

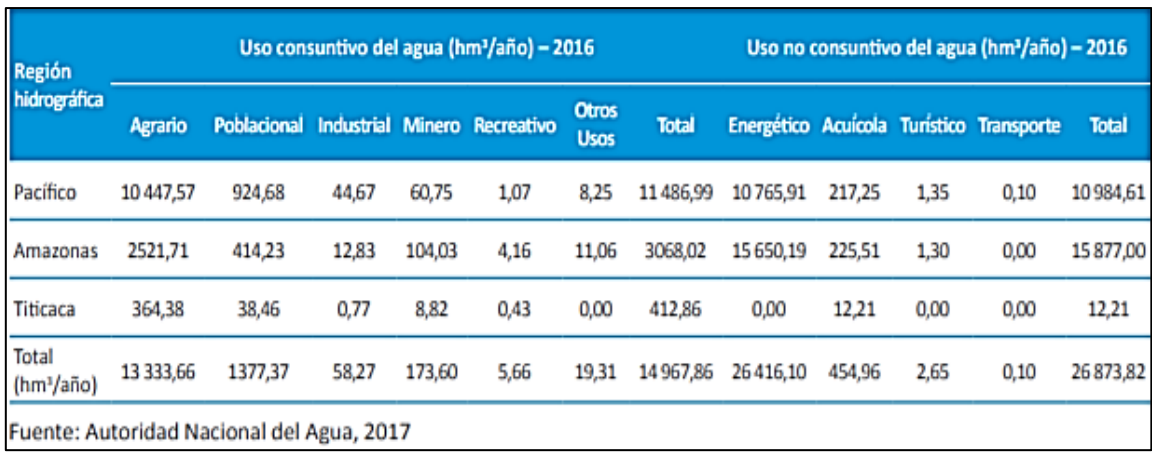

Figura 51. Uso consuntivo y no consuntivo del agua

Fuente: autoridad nacional del agua, 2017

#### **d) Hidrogeología**

Dentro de los principales ríos en la región mencionamos a los siguientes: Marañón, Utcubamba, Chiriaco o Imaza, Comaina, Nieva, Salas, Cenepa, Santiago, Huayabamba (Según informe de Grupo Técnico de Gestión de Cuenca. 2009), dentro de las principales lagunas se menciona la Laguna del Porvenir (Bagua-Aramango).

Se hará una descripción de los cuerpos hídricos cercanos al Proyecto, y deberá realizarse muestreos sobre la calidad del agua mediante análisis físico químico y bacteriológico siguiendo las especificaciones mencionadas en los ECA y LMP, la cantidad de muestras y los sitios a tomarse deberán ser representativos y se definirán conjuntamente con la fiscalización del Proyecto (2 muestras), el trabajo de campo involucrará la organización de la campaña de muestreo, considerando la toma de muestras representativas en puntos específicos, para luego estas muestras llevarlas a un laboratorio certificado, la fase de gabinete consistirá en la interpretación de los resultados y descripción de los mismos en el estudio para establecer los usos y niveles de tratamiento necesario para cumplir con la normativa legal vigente (Ley N.º 29338, Ley de Recursos Hídricos (LRH. y su reglamento).

#### **e) Aire**

El estudio sobre desempeño ambiental (MINAM, 2013) reportaba que en cuanto a la medición de contaminantes del aire para la ciudad de Bagua Grande en un solo monitoreo de tres días al menos los ECA para SO<sub>2</sub> y PM 2.5 superaban en un día de los tres los LMP (MINAM, 2013).

Otro documento denominado cifras ambientales del MINAM (2017) muestran los resultados de monitoreos puntuales de MP<sub>10</sub> y Bagua Grande estaba por debajo de los LMP (fig. 52)

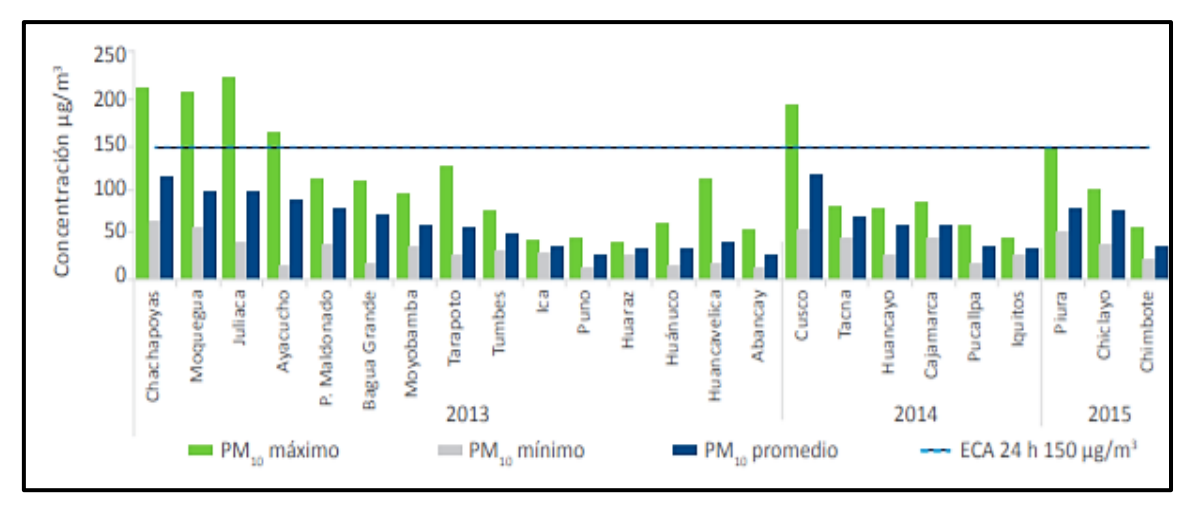

Figura 52. Resultados de monitoreo de MP10 2013-2015 Fuente: MINAM (2016)

# **f) Calidad del aire**

La metodología consistirá en visitas de campo al sector del proyecto, se analizará la calidad del aire de acuerdo a la normativa aplicada en calidad de aire para el monitoreo, está referenciada en el decreto supremo N° 003-2017-MINAM.

Los equipos utilizados para el monitoreo contarán con sus respectivos certificados de calibración.

### **g) Ruido**

Para efectuar las mediciones de ruido se seleccionarán 4 puntos localizados en el área de influencia del proyecto, los puntos se encontrarán en la zona de construcción, las mediciones de ruido se realizarán acorde a criterios dados en la norma nacional aplicable a la zona de estudio, esta es, el decreto supremo N° 085-2003-PCM, en el cual se definen los límites permisibles de ruido en función del uso de suelo que tiene una determinada zona, para realizar las mediciones de ruido de fondo se dispondrá de un equipo calibrado (sonómetro digital) por un laboratorio acreditado.

#### **h) Suelo**

### − **Caracterización de suelos en el área del proyecto**

El Estudio de Mecánica de Suelos, nos permite conocer las características físicas mecánicas del suelo en el área del proyecto.

| Características físicas -                               | $C - 1$ , M - 2 tramo | $C - 2$ , M - 1 - tramo |  |  |  |  |
|---------------------------------------------------------|-----------------------|-------------------------|--|--|--|--|
| mecánicas                                               | resultados            | resultados              |  |  |  |  |
| Limite liquido %                                        | 44.00 %               | 41.00 %                 |  |  |  |  |
| Indice plástico                                         | 32.00 %               | 25.00 %                 |  |  |  |  |
| % Pasa tamiz 2"                                         | 100%                  | 100%                    |  |  |  |  |
| % Pasa tamiz 1"                                         | 100.00%               | 100%                    |  |  |  |  |
| % Pasa tamiz $N^{\circ}$ 4"                             | 96.39%                | 99.90%                  |  |  |  |  |
| % Pasa tamiz N° 200"                                    | 93.19%                | 83.44%                  |  |  |  |  |
| <b>Clasificación SUCS</b>                               | ML.                   | CL                      |  |  |  |  |
| Cohesión                                                | 0.51                  | 0.30                    |  |  |  |  |
| Angulo de fricción interna                              | 26.94                 | 24.08                   |  |  |  |  |
| Capacidad de carga (kg/cm2)                             | 0.59                  | 0.49                    |  |  |  |  |
| Siendo estas características de un suelo Semipermeable. |                       |                         |  |  |  |  |

Tabla 21. Resultados del estudio de Mecánica de Suelos

Fuente: elaboración propia

#### − **Clasificación de suelos por capacidad de uso mayor**

El documento sobre zonificación ecológica de la región Amazonas caracteriza a la provincia de Utcubamba (fig. 53) como suelos profundos a moderadamente profundos, de drenaje bueno, de coloración pardo oscuro, de textura moderadamente fina; de reacción ligeramente alcalina (pH 7.4 a 7.6), la saturación de bases es mayor al 100%, contenido medio de materia orgánica (1.21%) y fósforo disponible y alto de potasio disponibles, la fertilidad natural es de media a alta.
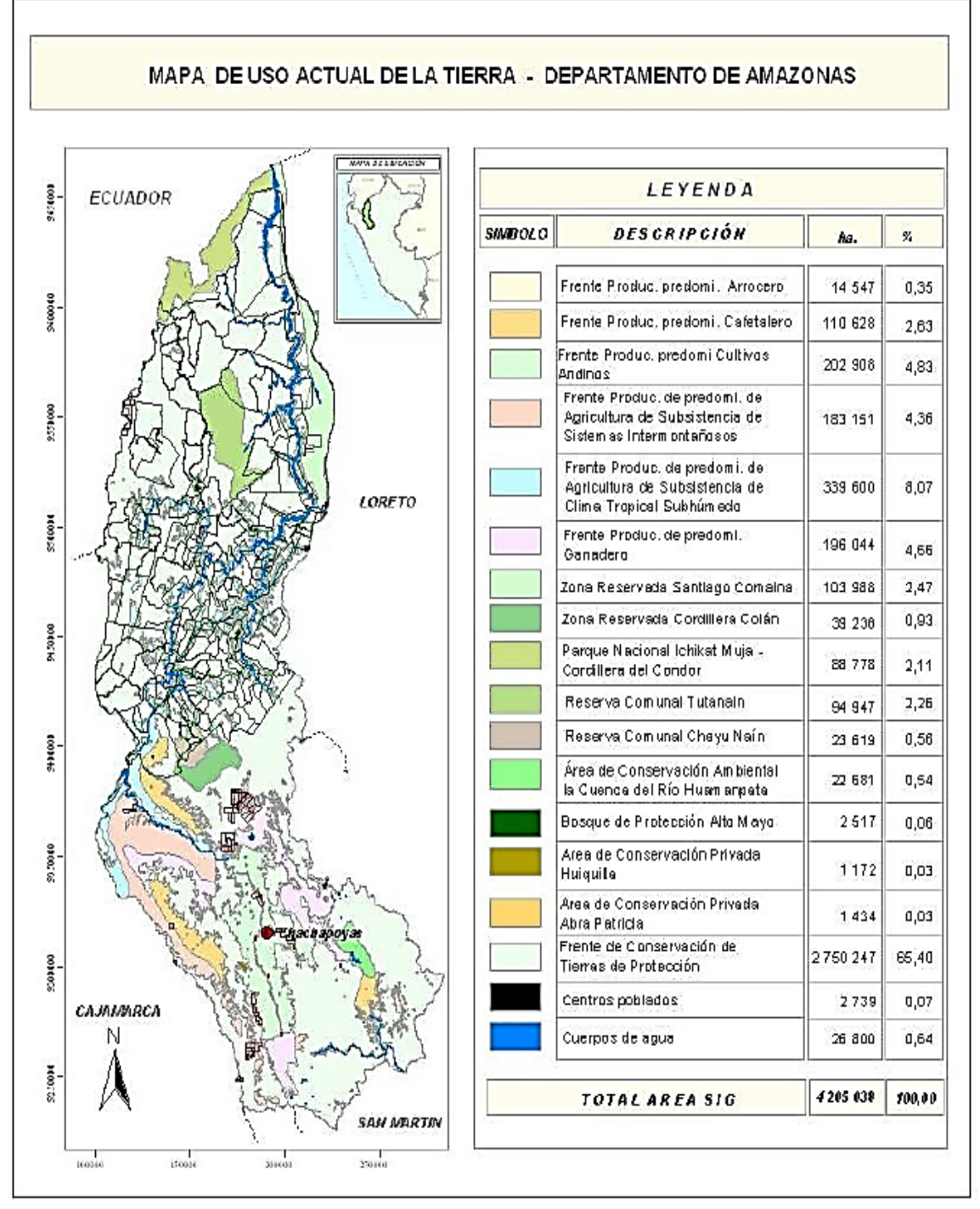

Figura 53. Mapa de uso actual de la tierra-departamento de Amazonas

### **4.2 Componentes bióticos**

#### **a) Fauna**

Existe una alta biodiversidad en el departamento de Amazonas, la fauna la clasificamos de la siguiente manera:

- − **Mamíferos**: Oso hormiguero, puma, venado, huangana, sajino, canchul, cashapicuro, carachupa, chosca, ronsoco, zorro, majaz, mono choro cola amarilla, roedores.
- − **Peces:** zúngaro, gamitana, boquichico, doncella, plateado, cashca, trucha, carpas, bagres.
- − **Ofidios:** macanche, colambo, uyure, cascabel, shushupi, otorongomacha, curumamán.
- − **Reptiles:** iguana, lagartija.
- − **Aves:** loros, guacamayo, colibrí cola de espátula, tucán, tórtola, paloma.

Entre las principales especies puede mencionarse la chosca, venado, conejo, mono diurno, lobo de río, oso hormiguero, oso negro, sajino, canchul o zarigüeya, tigrillo, mono shorode cola amarillo, añuje; aves: Perico cara amarilla, mochuelo peludo*,* colibrí rojo cobrizo*,*  churrín patudo*,* orejero inca*,* cachudito liso, entre otras; ofidios: macanche, colambo, uyure; reptiles: lagartija, iguana.

### **b) Flora**

Las principales especies son el caimito, acerillo, morero (Maclura ticntoria), Catahua (Hura crepitans), tocloj, marlín, cedro (Cedrela Odorata), guayacán (Tabebuiasp), cerezo (Muntigia calabura L), zapote de perro (Acras zapote), ceibo, culushina, cactus, iguaguana, huácimo, uña de pava, choloque (Sapinduszaponaria), algarrobo, huarango (Acacia macrocantha), zuncho. Pájaro bobo, sauce (Salix chilensis), palo balsa (Ochroma sp), además se puede encontrar caña brava y carrizo; se considera que el marlín, tuñe, huarango es una especie propia de la parte baja del distrito.

## **4.3 Áreas naturales protegidas**

El área de conservación ambiental (ACA) "Cerro Shipago" tiene una extensión de cerca de 34 mil hectáreas y se encuentra ubicada en las partes altas de los distritos de Bagua Grande, Jamalca, Lonya Grande, Yamón y Cumba. Por su parte, el ACA "Condorpuna – Vilaya", ubicado en los distritos de Santa Catalina, San Jerónimo, Conila, Inguilpata, Colcamar, Ocumal, Ocalli y Camporredondo, tiene una extensión de poco más de 52 mil hectáreas.

## **4.4 Conservación y aprovechamiento sostenible de los recursos naturales y de la biodiversidad**

- − Problema ambiental.
- − Pérdida de la diversidad biológica regional.
- − Degradación de ecosistemas naturales.
- − Alteración de las fuentes de agua por metales pesados en los ríos: Marañón, Imaza, Cenepa, Santiago, Utcubamba.

#### **4.5 Causa aparente**

Procesos migratorios desordenados, agricultura migratoria, extracción de flora y fauna sin control y prácticas agropecuarias inadecuadas, prácticas de cultivo y riego inadecuados, uso inadecuado y excesivo de agroquímicos, sobrepastoreo, minería ilegal.

#### **5 impactos**

#### **5.1 Impacto social**

#### **a) Beneficios sociales**

La protección de áreas de cultivos, centros poblados, infraestructuras de riego y vial, a través de la ejecución de un proyecto de control de inundaciones y defensa ribereña, genera impactos positivos en la sociedad, evita las pérdidas de las propiedades privadas e infraestructura, debido a desbordes de avenidas, caso contrario traerá desconcierto y afectará emocionalmente a la población, asimismo, decaerá la economía de la gente afectando su poder adquisitivo, llegando al extremo de migrar a otras regiones o localidades en busca de mejoras en su calidad de vida, una ejecución de obras bien planificadas y sostenibles traerá consigo tranquilidad en los usuarios y sentirán la intervención del estado promotor, así como, de las instituciones locales y regionales.

Los beneficios que generará el proyecto son:

- Protección a la población del caserío La Caballa ante el riesgo de inundaciones.
- Mayor seguridad para el desarrollo de las actividades económicas y de los servicios públicos.
- Incremento en el valor de los predios (plusvalía).
- Mayor calidad de vida en la zona.
- Evitar la pérdida de la producción de la superficie agrícola ubicada en las proximidades de la ribera del cauce de la quebrada.
- Evitar el daño a la infraestructura de viviendas y de servicios públicos.
- Protección ante el riesgo de inundación y erosión, a los terrenos e infraestructura existente.

#### **5.2 Impacto ambiental**

La finalidad de un análisis de impacto medio ambiental consiste, en predecir y evaluar las consecuencias que un proyecto puede ocasionar en un determinado ambiente y específicamente, en el comportamiento de los ecosistemas para luego evaluar el sentido y magnitud de los efectos y finalmente establecer las medidas de mitigación y los costos correspondientes.

#### **5.2.1 Evaluación de impactos positivos**

**a)** La ejecución de obras de defensa ribereña y control de inundaciones del tipo estructural genera un impacto positivo en el medio ambiente, permite delimitar el ancho estable de la quebrada, la franja marginal y recuperar área, estas áreas recuperadas pueden ser incorporadas a la actividad agrícola de manera temporal y forestación o reforestación de especies arbóreas propias de la zona, cocobolo, quinilla, entre otros, estas áreas además, permitirán el incremento de la biodiversidad y convertirse en refugio de mamíferos como venado, canchul, cashapicuro, carachupa, chosca, zorro, majaz.

**Aves** mochuelo peludo*,* ermitaño de Koepcke*,* colibrí rojo cobrizo*,* colibrí admirable*,*  carpintero de iris marrón, chululú de pico pálido, tororoí rojizo, tororoí (o tororoi) castaño*,* entre otras;

**Ofidios**: macanche, colambo, uyure.

**Reptiles**: iguana, lagartija.

**b)** Un tratamiento integral del cauce de la quebrada en un tramo de 800 m, permitiría proteger a 1,346 hectáreas de predio agrícolas y desarrollar actividades de reforestación en 150 hectáreas, a través de programas a corto y mediano plazo, lograr la reforestación de estas áreas aportaría al medio ambiente la captura de 200 Ton / año Co2; así como la liberación de 65 millones m<sup>3</sup> de oxígeno, la ejecución de las obras debe contemplar un mínimo de desbroce de especies arbustivas y arbóreas, en caso de darse en grandes cantidades, podría darse un impacto negativo, en el sentido que estas áreas son refugios de diferentes especies animales.

- **c)** La ejecución del proyecto posibilitará:
- Instalación temporal de empleo de mano de obra.
- La reducción de la posibilidad de inundación y destrucción de la flora y fauna.
- Reducción de la posibilidad de arrastre de los hábitats naturales.
- **d)** El proyecto ejecutado hará que surja una predisposición conservacionista y ecologista en los productores, al identificarse la obra que le otorgarán seguridad, asumiendo su cuidado y mantenimiento, así como el interés de un mejor manejo y gestión en uso de la infraestructura productiva y los recursos.

#### **5.2.2 Evaluación de impactos negativos**

## − **Presencia de avenidas con acarreo de piedra**

Según el tipo de topografía presentado en la zona donde se va a realizar la canalización de la quebrada tiene muchos cambios de pendiente, esta zona se convierte en un depósito natural de arrastre de sedimentos, por lo tanto, se recomienda tener especial cuidado en el diseño de las estructuras de contención para que la obra funcione perfectamente, o en su defecto considerar un mantenimiento en épocas de lluvia.

#### − **Erosión lateral en la base del muro**

Haciendo un análisis de la estructura a construir se recomienda que el diseño sea el adecuado con la finalidad de evitar la erosión.

#### − **Botaderos de material excedente y residuos de demolición**

En la canalización de la quebrada, se realizará la remoción de tierra, las cuales serán utilizadas como material de relleno.

#### − **Manejo de residuos durante la ejecución de la obra**

En la construcción de esta obra, se va a usar maquinaria pesada, tales como, plancha compactadora, cargador frontal, volquetes y retroexcavadora, en este contexto es recomendable tener cuidado en el manejo de los aceites, ya que estos pueden ocasionar derrames sobre el cauce de la quebrada y contaminar el agua, en tal sentido se recomienda al ejecutor de la obra hacer uso de la norma técnica peruana NTP 900.050.2001 gestión ambiental, manejo de aceites usados, NTP 900.051.2001, gestión ambiental, manejo de aceites usados, generación, recolección y almacenamiento, la norma técnica peruana NTP 900.052.2002. gestión ambiental, manejo de aceites usados.

#### − **Manejo de ruido y residuos sólidos**

En la construcción de la obra, se tendrá especial cuidado en que la maquinaria esté en perfecto estado, evitando de este modo que el ruido sea excesivo, en el aspecto de los residuos sólidos producidos por desechos de comida del personal, herramientas viejas, equipamiento y otros, se clasificará: residuos orgánicos y residuos inorgánicos., estos residuos serán dispuestos en lugares previamente establecidos y autorizados como botaderos autorizados por la supervisión.

### **5.2.3 Evaluación de impactos institucional – político**

Al contar con un estudio de tratamiento integral de cauces, elaborado sobre el concepto hidráulico, conservación del medio ambiente y la participación de diferentes actores, traerá consigo que las autoridades, cuenten con una herramienta de gestión participativa al momento de priorizar proyectos de defensa ribereña, las áreas recuperadas podrían generar conflictos entre los usuarios agrícolas y las autoridades, los primeros al posicionarse sobre estas tierras, muchas veces obstaculizan obras de defensa ribereña u otra actividad, como la de mantenimiento y conformación del cauce de la quebrada.

### **5.2.4 Identificación de impactos**

Esta etapa se realiza en base a la visita de campo y los componentes del proyecto, los cuales contemplan la construcción de estructuras de protección, utilizándose maquinaria pesada en carguío y transporte de materiales desde aguas arriba y aguas debajo de la quebrada.

Para la ejecución de la obra, se requiere realizar trabajos de limpieza o desbroce de arbustos y eliminación de material no apto, para luego efectuar cortes de material con maquinaria pesada, luego proceder a la construcción de la estructura de protección, para ello se debe acopiar los materiales y el tránsito de los volquetes por la ribera de la quebrada previamente habilitado, las actividades ejecutadas, durante el horizonte de vida útil del proyecto de inversión pública, pueden producir efectos positivos o negativos en el medio ambiente o sobre los recursos naturales de la zona, las actividades por etapa de ejecución son las siguientes:

# **5.2.5 Etapas de la ejecución del proyecto**

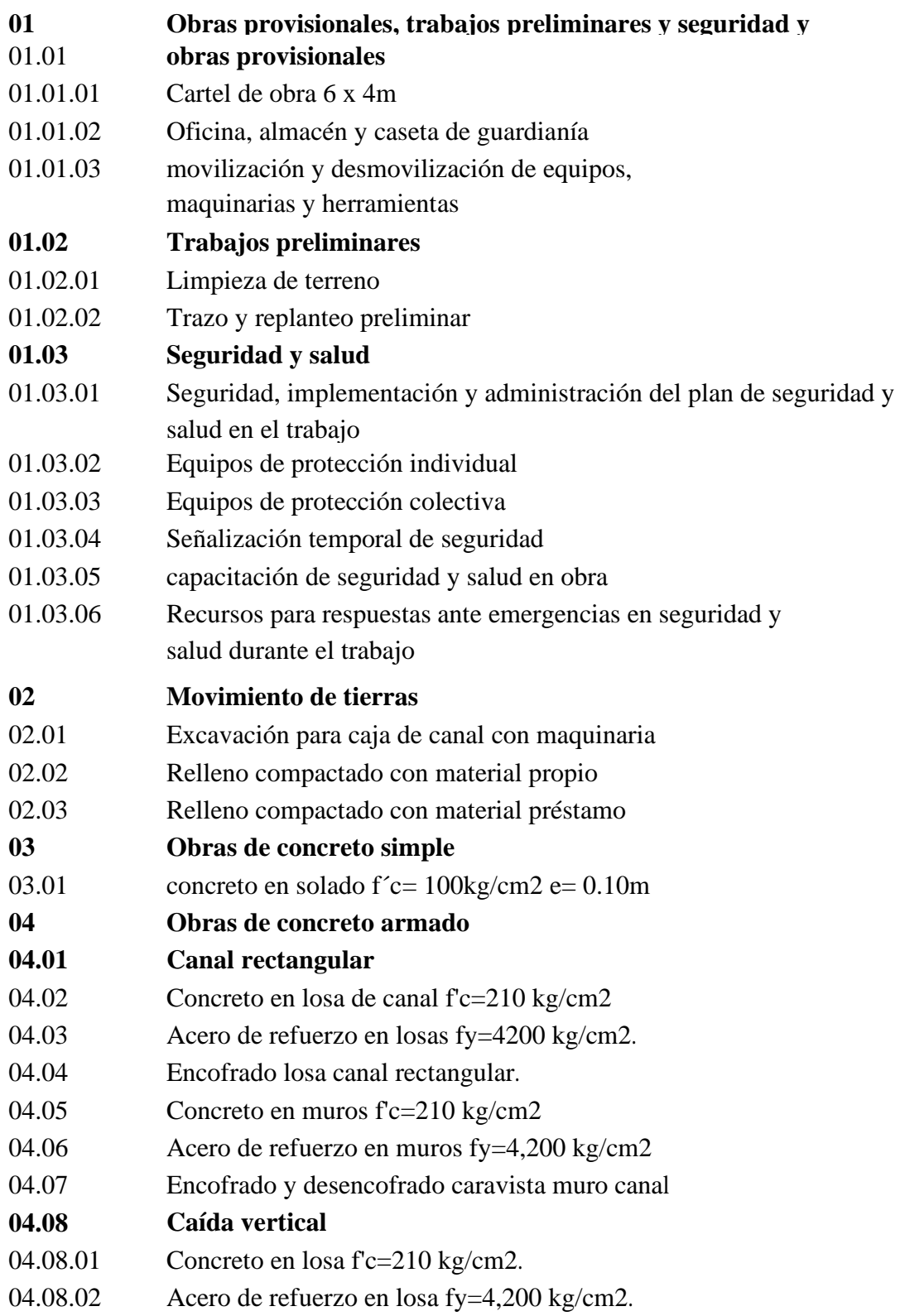

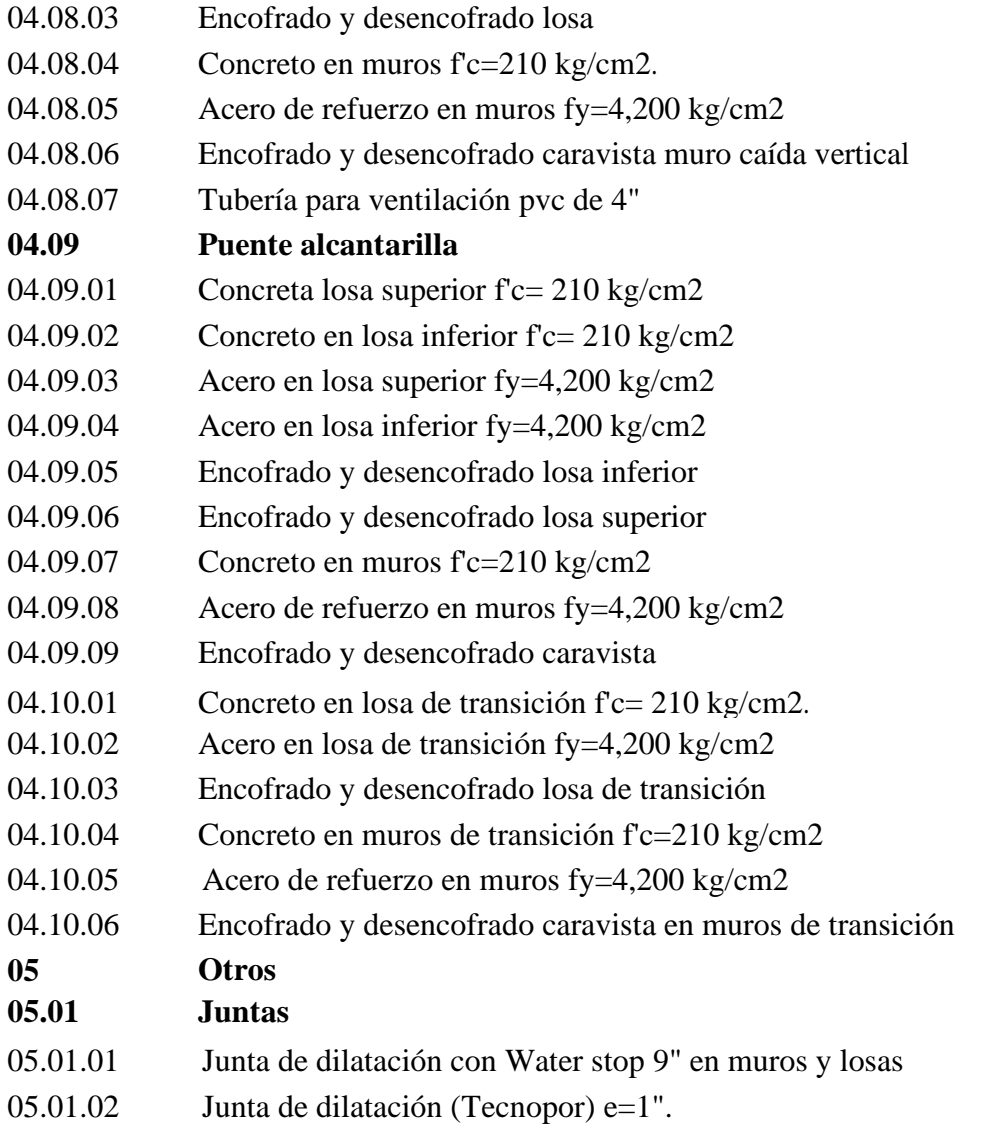

## **5.2.6 Identificación de variables ambientales**

En función a la línea base se seleccionaron las variables y factores ambientales susceptibles a ser afectados:

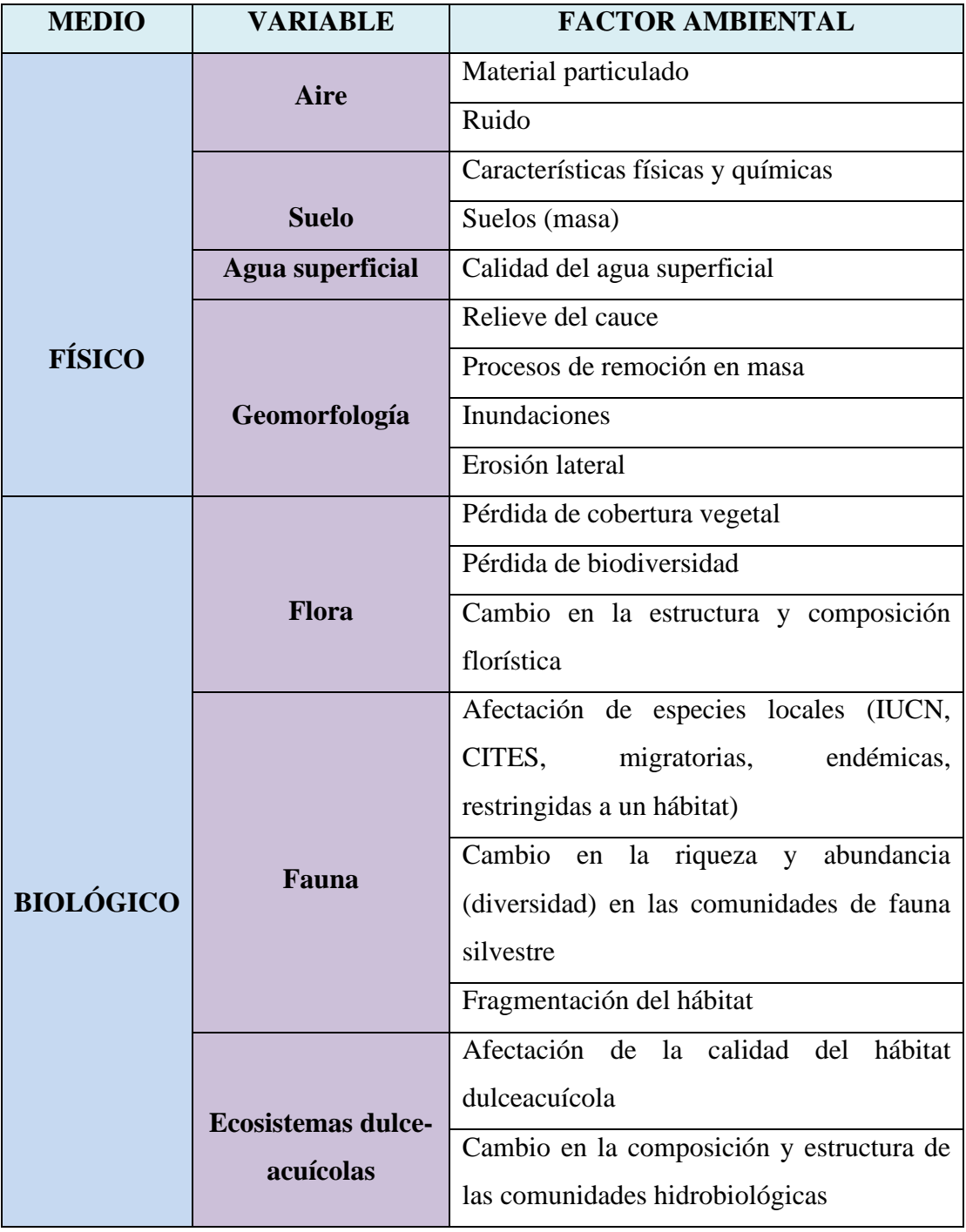

Tabla 22. Matriz de identificación de impactos

Continua tabla N° 22

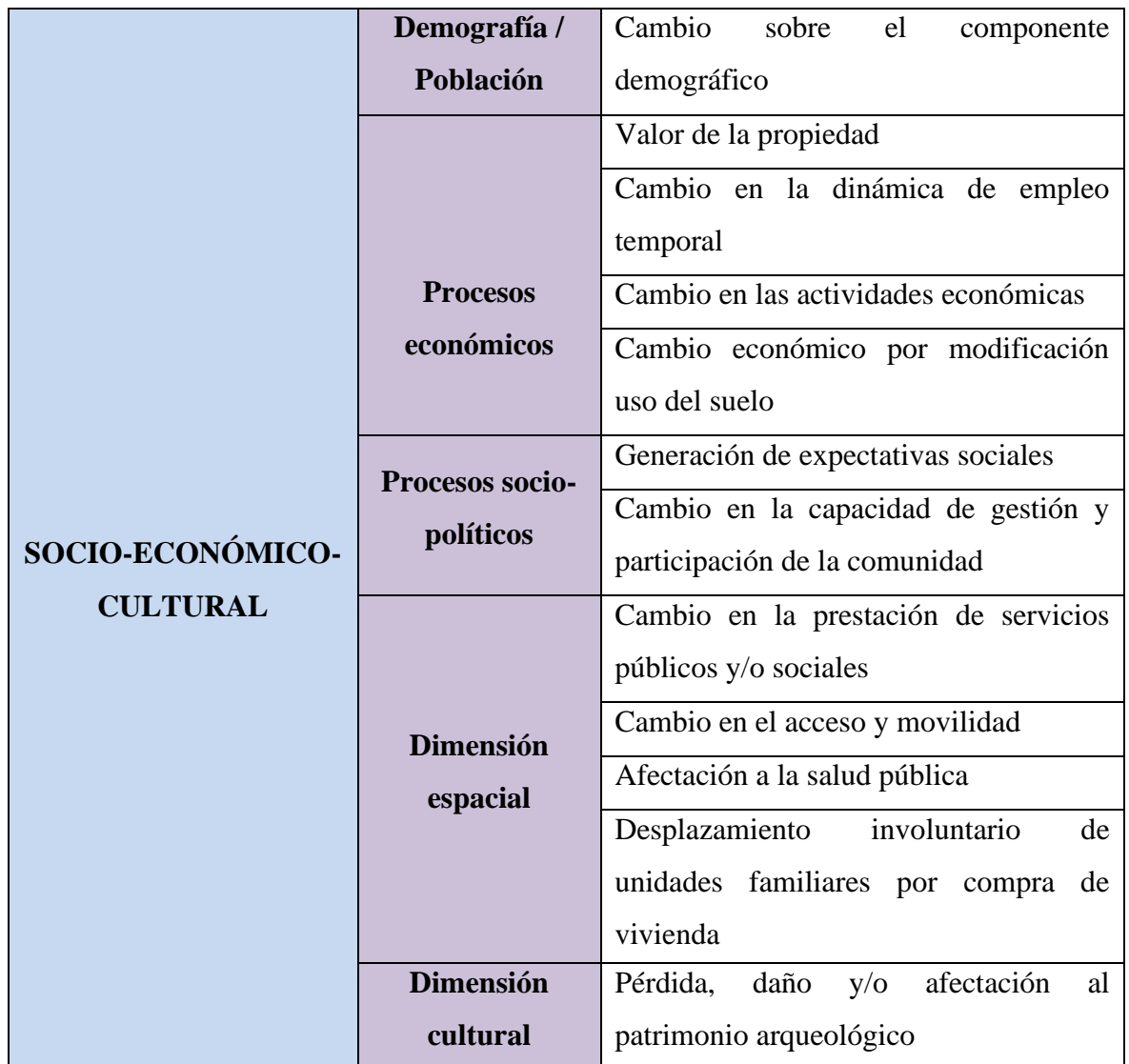

Fuente: elaboración propia

La matriz de Leopold es procedimiento metodológico cuantitativo útil cuando se trata de proyectos de construcción de obras, nos permite conocer la relación causa – efecto entre los elementos y las acciones durante las fases del proyecto.

Se hará la clasificación de los impactos tomando en cuenta la clasificación siguiente:

- **a.** Según la necesidad de aplicar medidas de mitigación:
- **1.** Compatible
	- − No requiere medidas correctivas
- **2.** Moderado
	- − No requiere medidas correctivas intensas
	- − El tiempo para el retorno al estado inicial es corto
- **3.** Severo
	- Exige medidas de protección y correctivas importantes
	- − Demora en retornar al estado inicial
- **4.** Crítico
	- − El efecto supera el umbral
	- − Pérdida permanente de la calidad ambiental
	- − Es irrecuperable
- **b.** Según sus efectos:
	- 1. Positivos
		- − Mejora las condiciones del ecosistema o de sus componentes.
		- − Se tendrá en cuenta:
			- − Alto: Impacto ≥ 15.
			- − Mediano: 15 ≥ Impacto ≥ 9.
			- − Bajo: Impacto ≤ 9.
	- 2. Negativos
		- Empeora las condiciones del ecosistema o de sus componentes
		- Se tomará en cuenta:
			- − Crítico: > -15.
			- Severo: Impacto  $\le$  -15.
			- − Moderado: -15 Impacto ≥ -9.
			- Compatible: Impacto  $\geq$  -9.

## **5.2.7 Medidas de mitigación**

Para la puesta en marcha del proyecto, se deberá coordinar con las autoridades locales, charlas sobre mantenimiento de la quebrada, con respecto al movimiento de tierras, se deberá identificar riesgos constantes, a fin de atenuar al mínimo el levantamiento de polvo que pudiera afectar temporalmente a las viviendas aledañas y/o vegetación.

### **a. Efectos del impacto ambiental**

El presente proyecto, tiene un impacto positivo en el medio ambiente, a partir de la puesta en servicio del proyecto, sin embargo, los aspectos negativos que podrán presentarse, básicamente están referidos a los accidentes durante la construcción de la canalización de la quebrada para ello se ha tenido previsto la implementación de indumentaria adecuada, así como un botiquín para el caso de accidentes leves como cortes y golpes.

#### Tabla 23. Matriz de Leopold

#### **TABLA 6.1. MATRIZ DE LEOPOLD - IDENTIFICACIÓN DE IMPACTOS AMBIENTALES PARA EL PROYECTO DE CANALIZACIÓN DE LA QUEBRADA "LA CABALLA"**

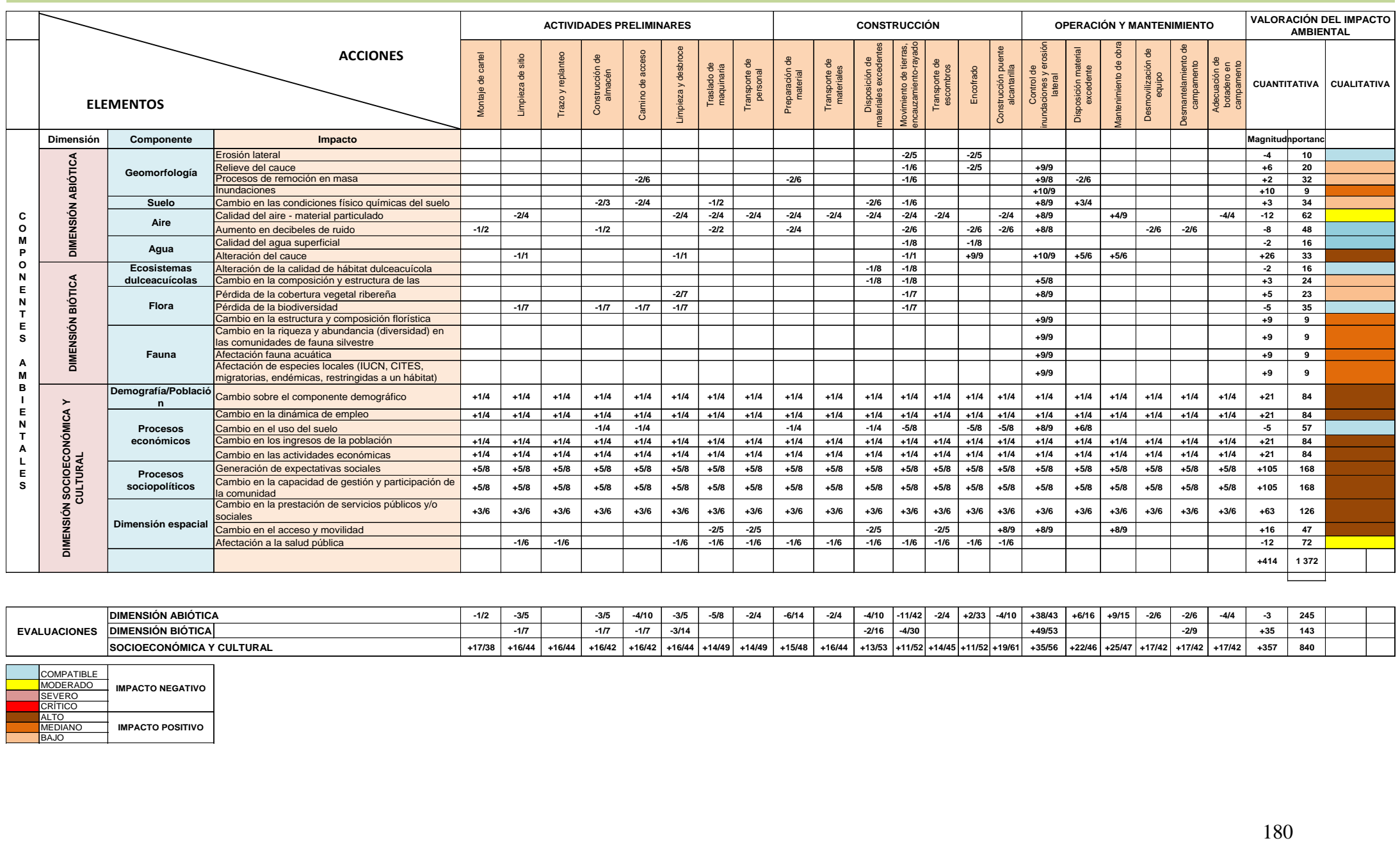

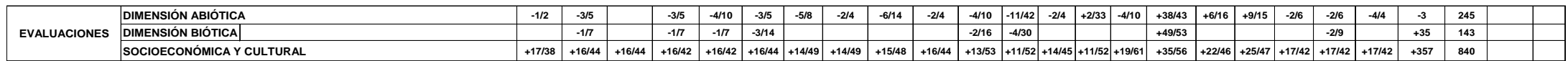

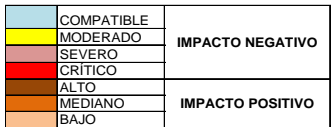

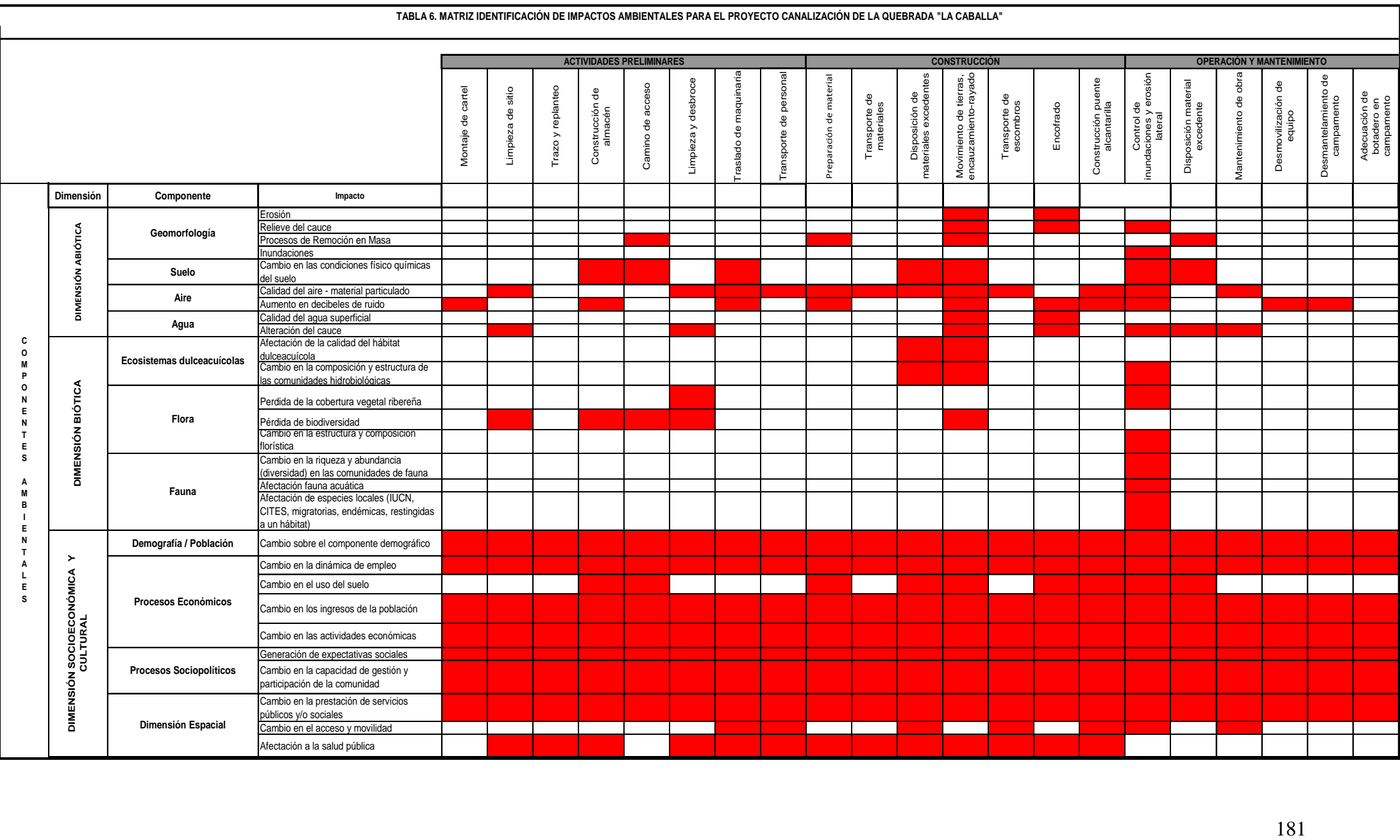

## **CONCLUSIONES**

- − En general los impactos previsibles del proyecto sobre el medio ambiente son mínimos y fácilmente controlables.
- − Los impactos más importantes de ellos están referidos al control de ruidos, de polvo y acceso a los domicilios, más que sobre el entorno ambiental, a excepción del control de contaminación ambiental y protección de la salud.
- − El proyecto tiene un impacto positivo en el medio ambiente, los aspectos negativos están referidos a los accidentes laborales durante su ejecución.

## **RECOMENDACIONES**

- − El cumplimiento de las normativas para reducir los impactos del proyecto evitará trastornos a la salud o la tranquilidad de los pobladores.
- − El humedecimiento de los escombros de polvo, o de cualquier acumulación de material que, por efecto de las excavaciones o desmontes producidos por la obra, mitigará los impactos negativos sobre el entorno del proyecto.
- − Aplicar los instrumentos vigentes como las charlas y capacitaciones con la finalidad de mitigar los aspectos negativos del proyecto y prevenir los accidentes laborales durante su ejecución.